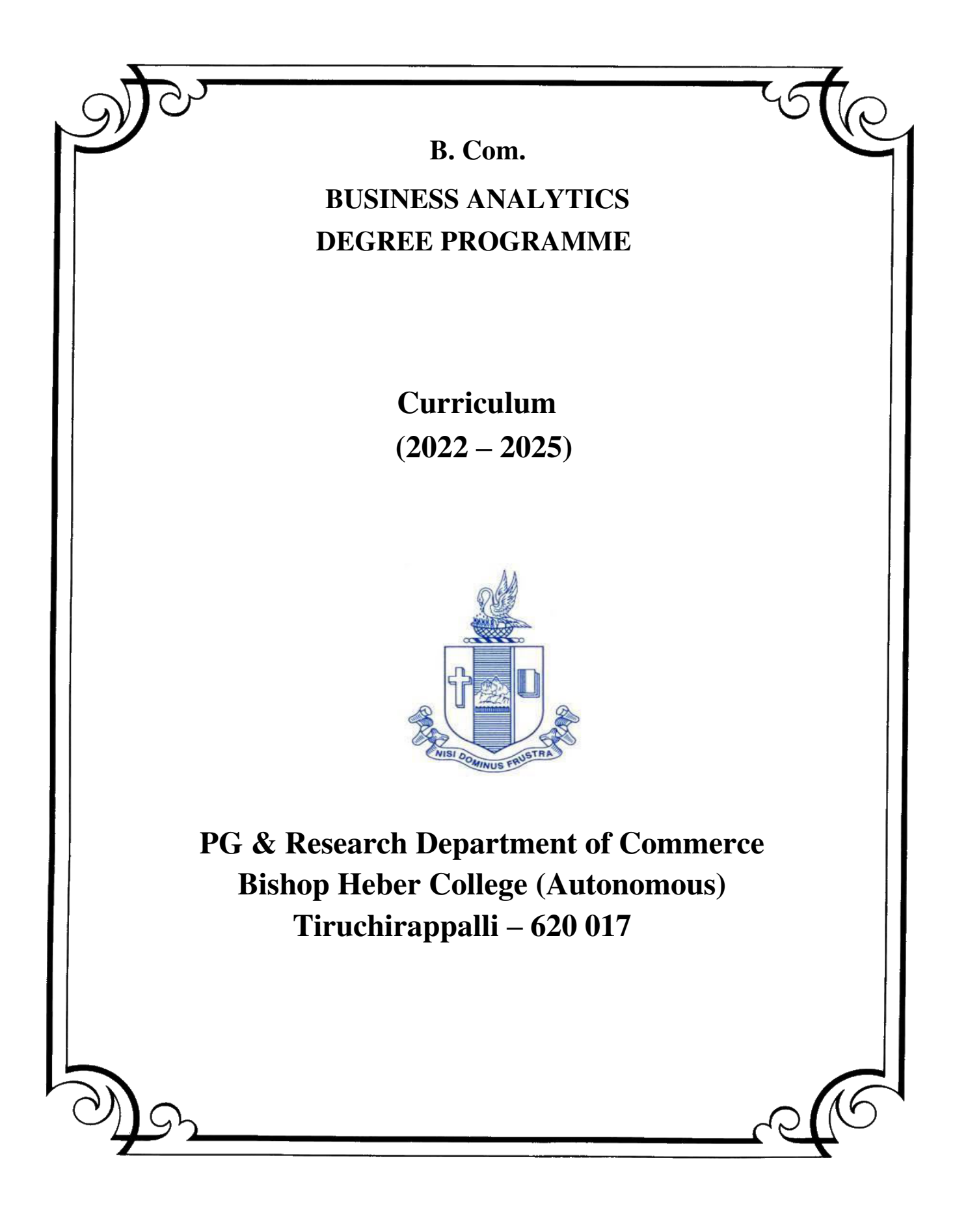

# **PG & Research Department of Commerce B.Com (Business Analytics) OUTCOME BASED EDUCATION 2022-2025**

#### **VISION**

 To impart the notion of Data Stewardship and building technological competence and implementing analytical problem -solving strategies in business.

#### **MISSION**

- Educating the contemporary global development in the areas of Commerce and Business through effective blend of curricular and co-curricular activities.
- Imparting quality and need based education to facilitate students to explore knowledge in multi-faceted arenas.
- Molding for leadership positions in organization's at national and international levels.
- Fostering an ethical atmosphere founded in human values in which life-force and skills will succeed to enrich the quality of life.

# **PROGRAMME OUTCOMES B.COM BUSINESS ANALYTICS**

On completion of Bachelor in Commerce, students would have acquired the following competencies to

- **PO 1: Disciplinary knowledge:** Demonstrate comprehensive knowledge and understanding of Commerce, Business and Accounting.
- **PO 2: Cognitive Skills:** Apply fundamental knowledge of commerce and business and procure conceptual knowledge of the same through specializations and practical exposures in order to face modern-day challenges.
- **PO 3: Intellectual Capacity, Problem Solving & Analytical Reasoning:** Exhibits comprehensive knowledge to solve qualitative and quantitative problems relating to commerce, trade & industry and the ability to recognize the roles of entrepreneurs, businessmen, managers and consultants in critical decision-making process.
- **PO 4: Reflective Thinking:** Empower to become learners and thinkers by building skills in critical thinking to solve problems.
- **PO 5: Digital literacy:** Apply the contextual and practical knowledge of ICT to function effectively in multidisciplinary environments and engage effectively with diverse stakeholders.
- **PO 6: Employability & Entrepreneurship:** Utilise business knowledge to provide a competitive edge for employment, higher education and entrepreneurship.
- **PO 7: Leadership attributes:** Practice leadership qualities to influence, motivate and bring about change and enable others to contribute towards the effectiveness and success of an organisation.
- **PO 8: Lifelong Learning:** Employ the skill for self-paced and self-directed pursuit of knowledge for personal and professional reasons to enhance social inclusion, selfsustainability, competitiveness and employability.
- **PO 9: Ethical values:** Exemplifies moral/ethical values in personal life and uses ethical practices in all work and become capable of appreciating environmental and

sustainability issues and adopting objective, unbiased and truthful actions in all aspects of work.

#### **PROGRAMME SPECIFIC OUTCOMES**

#### **B. COM (Business Analytics)**

On completion of B. Com – Business Analytics, grandaunts will have

PSO 1. Apply various techniques, skills, approaches and aspects of Business Analytics, Data Analytics, Financial Planning, Decision Support and professional ethics for enhancing the employment opportunities.

PSO 2. Attain proficiency to pursue higher level programmes in Business and Data Analytics

PSO 3. Develop a disruptive entrepreneurship spirit and integrate with the data science community.

PSO 4. Exhibit the skills like effective communication, decision making, problem solving in business affairs and uphold values among analytics.

Curriculum Structure

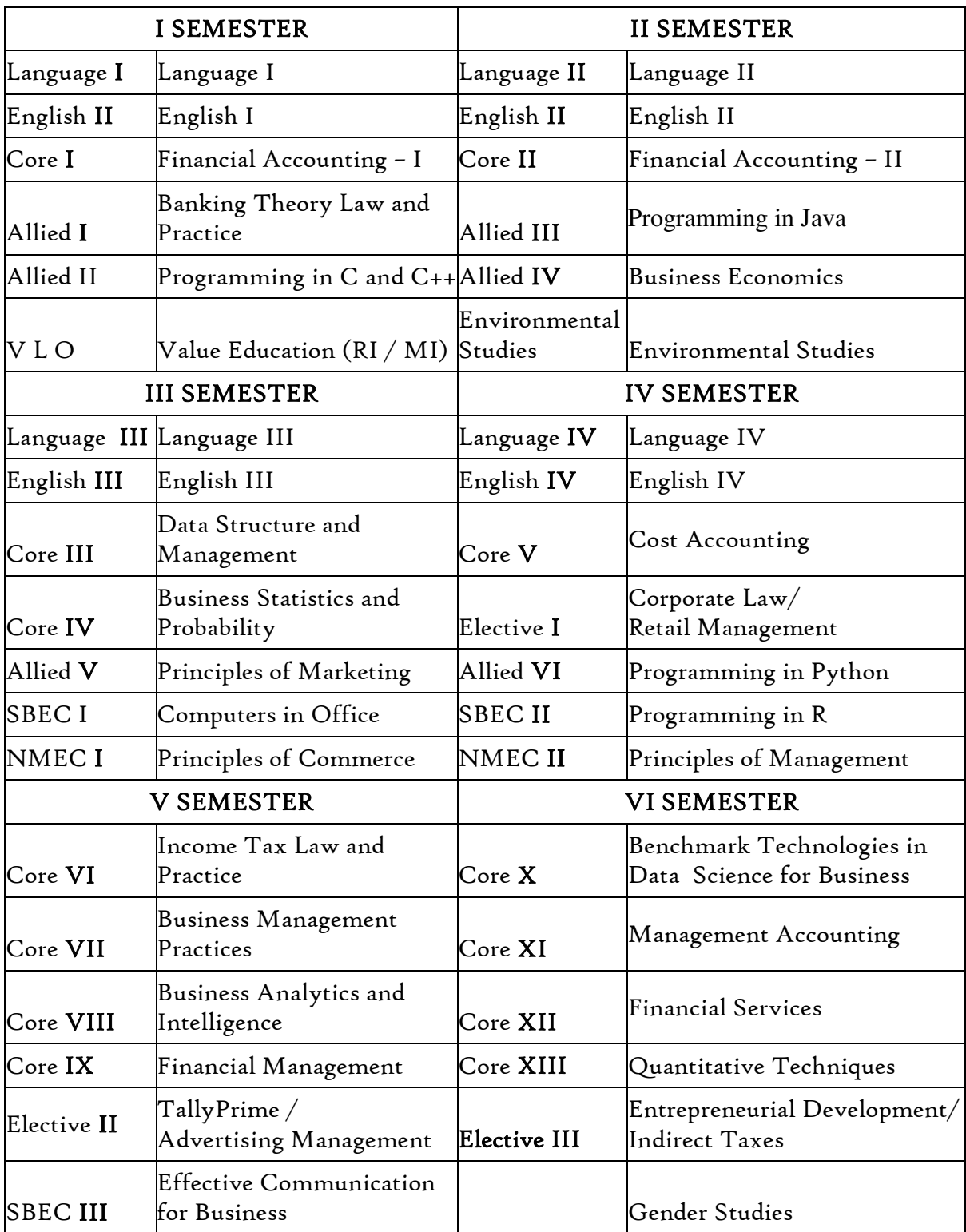

|              | Sem  Part    | Course           | <b>Course Title</b>                                                    | Course<br>Code                                 | Hours                   | <b>Credit</b><br>s       | Marks |             |       |
|--------------|--------------|------------------|------------------------------------------------------------------------|------------------------------------------------|-------------------------|--------------------------|-------|-------------|-------|
|              |              |                  |                                                                        |                                                |                         |                          | CI    | <b>ES</b>   | Total |
|              |              |                  |                                                                        |                                                |                         |                          | A     | $\mathbf E$ |       |
| I            | $\mathbf I$  | Tamil I          | nra;As;>, yf;fpa tuyhW> ciueil><br>nkhopg;gapw;rpAk; gilg;ghf;fKk;     | U <sub>18</sub> TM <sub>ILI</sub>              | 6                       | 3                        | 25    | 75          | 100   |
|              | $\mathbf{I}$ | English I        | Literature and Language: Prose<br>and Short Stories                    | U <sub>2</sub> IEGNLI                          | 6                       | 3                        | 40    | 60          | 100   |
|              | III          | Core I           | Financial Accounting - I                                               | U <sub>21</sub> BA <sub>IOI</sub>              | 6                       | 5                        | 25    | 75          | 100   |
|              |              | Allied I         | Banking Theory Law and Practice                                        | U <sub>21</sub> BAIY <sub>I</sub>              | 5                       | $\overline{4}$           | 25    | 75          | 100   |
|              |              | Allied II        | Programming in C and C++                                               | U <sub>22</sub> BAIY <sub>2</sub>              | 5                       | $\overline{4}$           | 25    | 75          | 100   |
|              | IV           | Value<br>Edu.    | Value Education (RI/MI)                                                | $U_{15}VL_{1:1}/$<br>U15VL1:2                  | 2                       | $\overline{2}$           | 25    | 75          | 100   |
| $\mathbf{I}$ | $\mathbf I$  | Tamil II         | nra;As;> ,yf;fpa tuyhW> rpWfijj;<br>jpul;L>nkhopg;gapw;rp; gilg;ghf;fk | U <sub>18</sub> TM <sub>2</sub> L <sub>2</sub> | 6                       | 3                        | 25    | 75          | 100   |
|              | $\mathbf{I}$ | English II       | Literature and Language: Poetry<br>and Shakespeare                     | U <sub>2</sub> IEGNL <sub>2</sub>              | 6                       | 3                        | 40    | 60          | 100   |
|              | III          | Core II          | Financial Accounting - II                                              | U <sub>21</sub> BA <sub>202</sub>              | 6                       | 5                        | 25    | 75          | 100   |
|              |              | Allied III       | Programming in Java                                                    | U <sub>22</sub> BAPY <sub>3</sub>              | 5                       | 4                        | 40    | 60          | 100   |
|              |              | Allied IV        | <b>Business Economics</b>                                              | $U_{21}BA_{2}Y_{4}$                            | 5                       | $\overline{4}$           | 25    | 75          | 100   |
|              | IV           | Env.St.          | <b>Environmental Studies</b>                                           | U <sub>16</sub> EST <sub>21</sub>              | 2                       | $\overline{\mathbf{c}}$  | 25    | 75          | 100   |
| III          | I            | Tamil III        | nra;As; - fhg;gpaq;fs;> ,yf;fpa<br>tuyhW> ehty;>nkhopg;gapw;rp         | $UI8TM3L3$                                     | 6                       | 3                        | 25    | 75          | 100   |
|              | $\mathbf{I}$ | English<br>Ш     | <b>Business Communication in</b><br>English                            | U <sub>21</sub> EGCL3                          | 6                       | 3                        | 40    | 60          | 100   |
|              | III          | Core III         | Data Structure and Management                                          | U <sub>2I</sub> BA <sub>303</sub>              | 5                       | 4                        | 25    | 75          | 100   |
|              |              | Core IV          | <b>Business Statistics and Probability</b>                             | U <sub>2I</sub> BA <sub>304</sub>              | 5                       | $\overline{\mathcal{A}}$ | 25    | 75          | 100   |
|              |              | Allied V         | Principles of Marketing                                                | $U_{2I}BA_{3}Y_{5}$                            | 4                       | 3                        | 25    | 75          | 100   |
|              |              | <b>SBEC I</b>    | Computers in Office                                                    | U <sub>22</sub> BAPSI                          | 2                       | $\overline{a}$           | 40    | 60          | 100   |
|              | IV           | NMEC I           | Principles of Commerce                                                 | U <sub>2I</sub> BA <sub>3</sub> E <sub>I</sub> | $\overline{\mathbf{c}}$ | $\overline{a}$           | 25    | 75          | 100   |
| IV           | I            | Tamil IV         | nra;As; - ehlfk;> ,yf;fpa tuyhW><br>nkhopg;gapw;rp                     | $U_18TM_4L_4$                                  | 5                       | 3                        | 25    | 75          | 100   |
|              | $\mathbf{I}$ | English<br>IV    | English through Literature                                             | U <sub>21</sub> EGNL <sub>4</sub>              | 5                       | 3                        | 40    | 60          | 100   |
|              |              | Core V           | Cost Accounting                                                        | $U_{2I}BA_{405}$                               | 5                       | 5                        | 25    | 75          | 100   |
|              | III          | Elective I       | Corporate Law/<br>Retail Management                                    | $U_{2I}BA_{4:I}/$<br>$U_{2I}BA_{4}:A$          | 5                       | 5                        | 25    | 75          | 100   |
|              |              | Allied VI        | Programming in Python                                                  | $U_{22}BAPY_4$                                 | $\overline{\mathbf{4}}$ | 3                        | 40    | 60          | 100   |
|              | IV           | SBEC II          | Programming in R                                                       | U <sub>22</sub> BAPS <sub>2</sub>              | $\overline{a}$          | $\overline{a}$           | 40    | 60          | 100   |
|              |              | <b>NMEC II</b>   | Principles of Management                                               | $U_2$ <sub>I</sub> $BA_4E_2$                   | $\overline{\mathbf{c}}$ | $\overline{a}$           | 25    | 75          | 100   |
|              |              | Soft<br>Skills   | Life Skills                                                            | $U$ <sub>16</sub> $LFS41$                      | $\overline{\mathbf{c}}$ | 1                        | --    | --          | 100   |
|              | V            | Activities etc., | Extension NSS, NCC, Rotaract, Leo Club,                                | $U$ <sub>I</sub> $6ETA$ <sub>4I</sub>          | --                      | $\bf I$                  | --    | --          | --    |

Programme : B.Com. (Business Analytics) (2021 onwards)

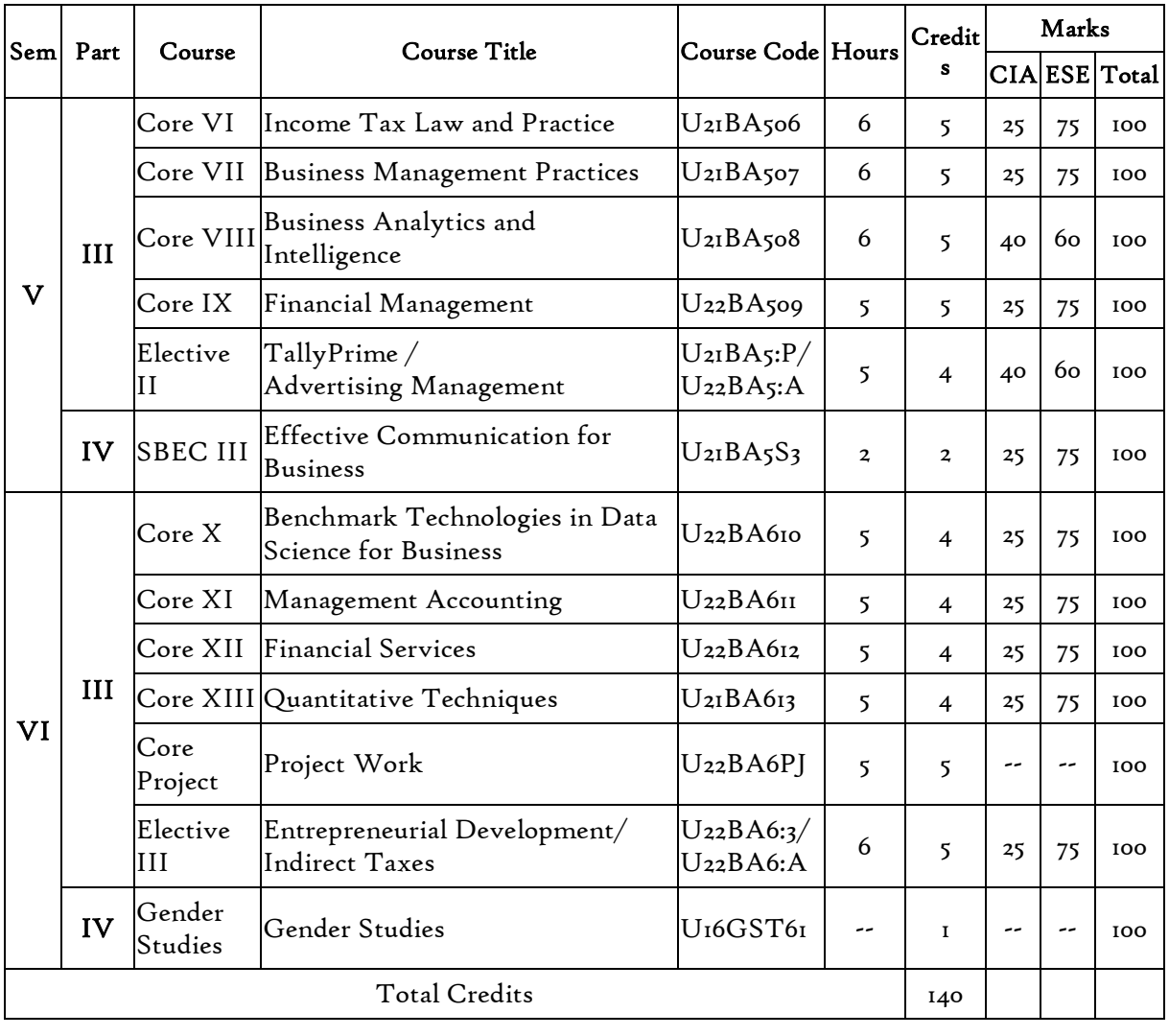

SBEC : Skill Based Elective Courses

NMEC : Non Major Elective Courses

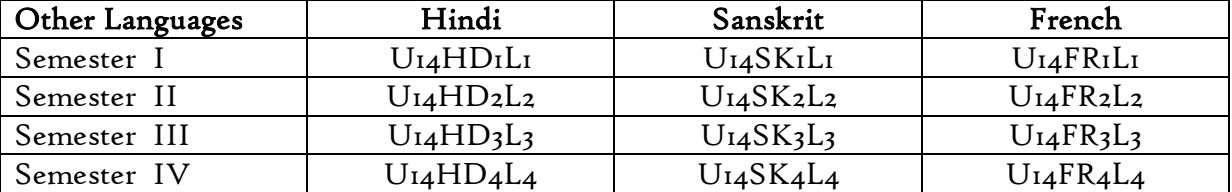

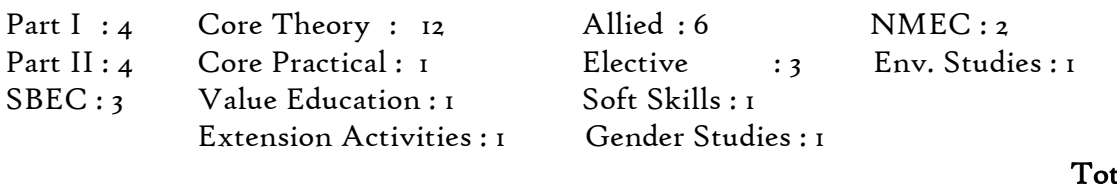

 $tal: 40$ 

NMEC offered by the Department: 1. Principles of Commerce U21BA3E1<br>2. Principles of Management U21BA4E2 2. Principles of Management

# **PROGRAMME ARTICULATION MATRIX**

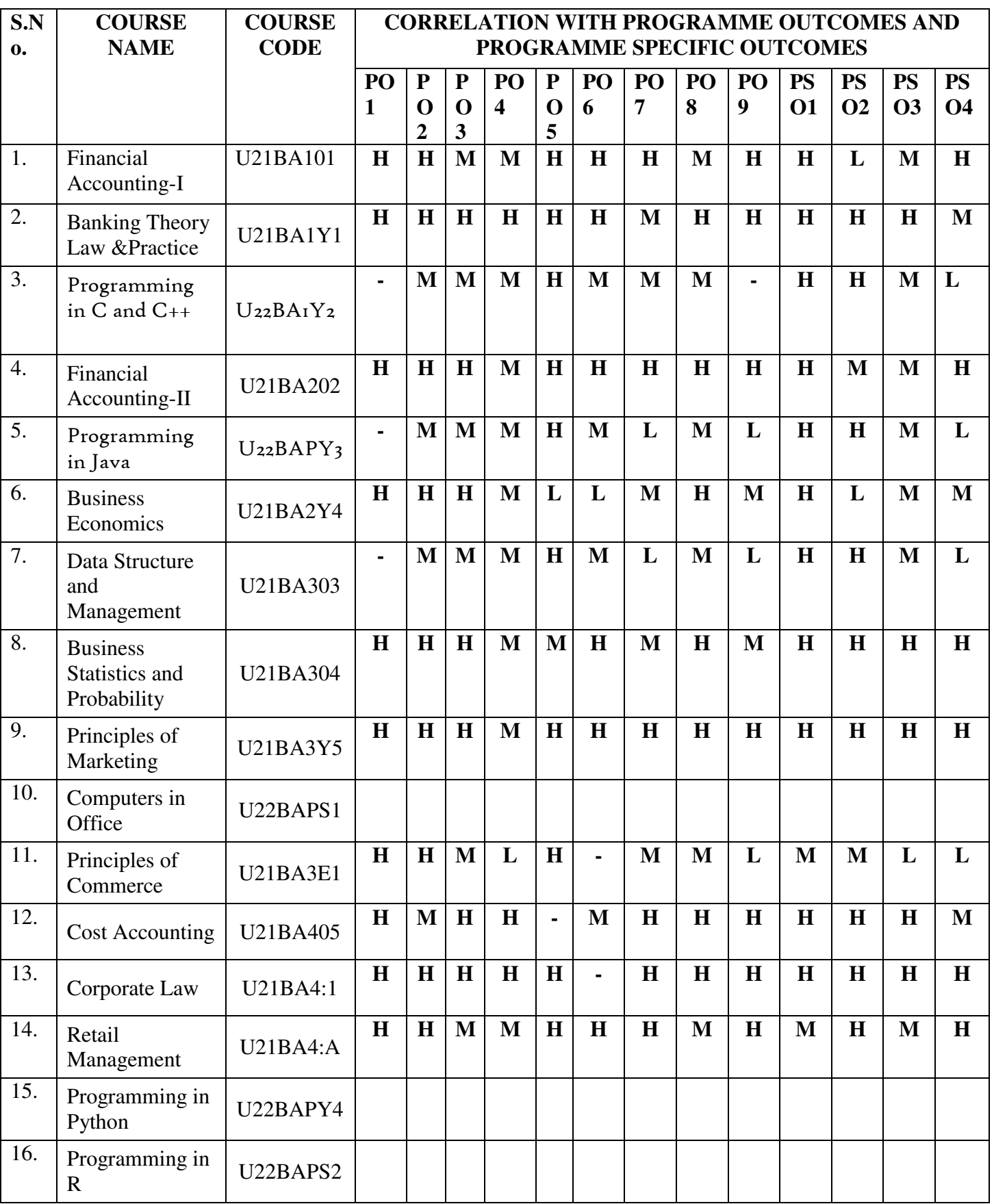

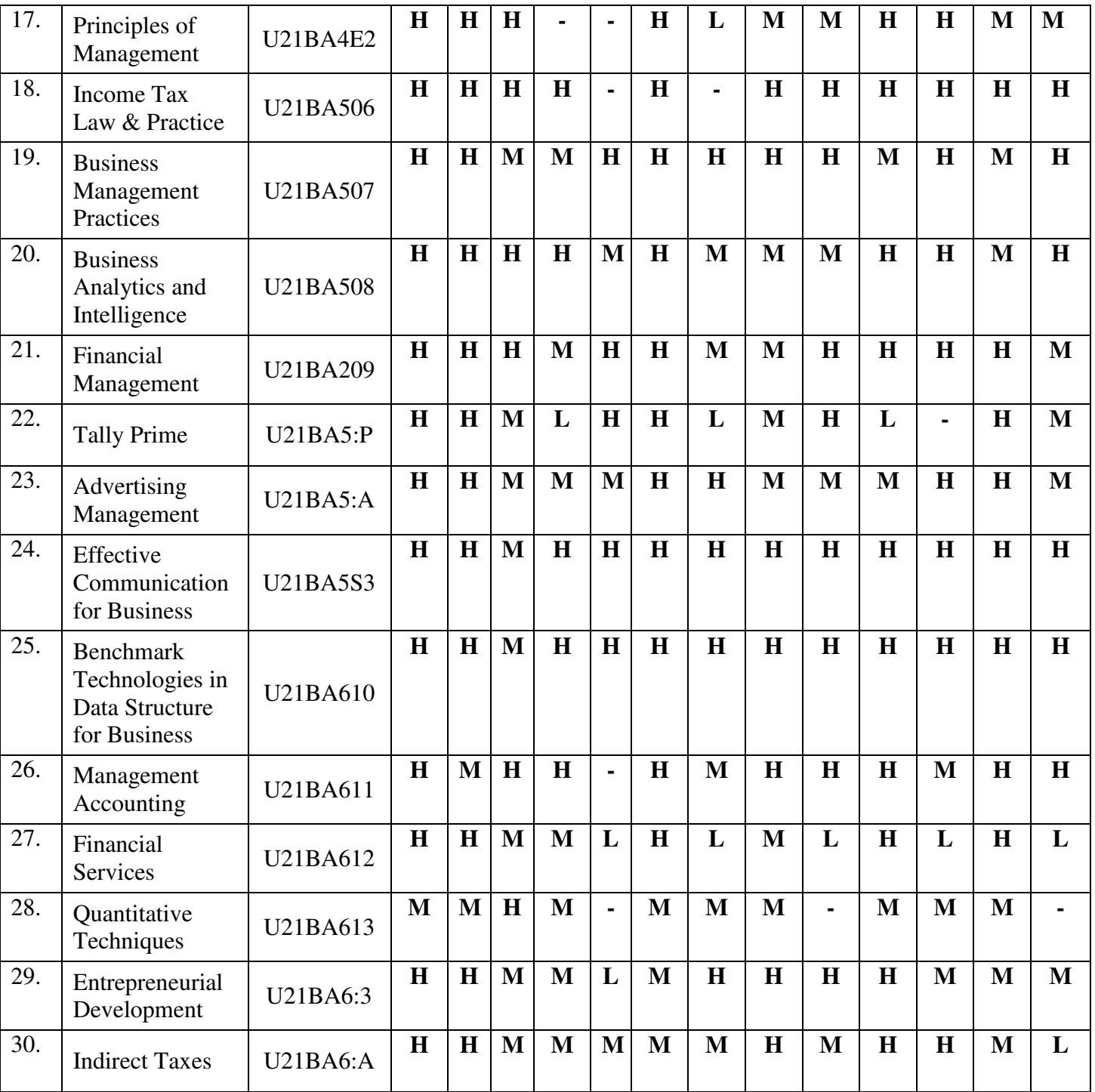

#### **COURSE OUTCOMES**

On completion of the course, the students will be able to

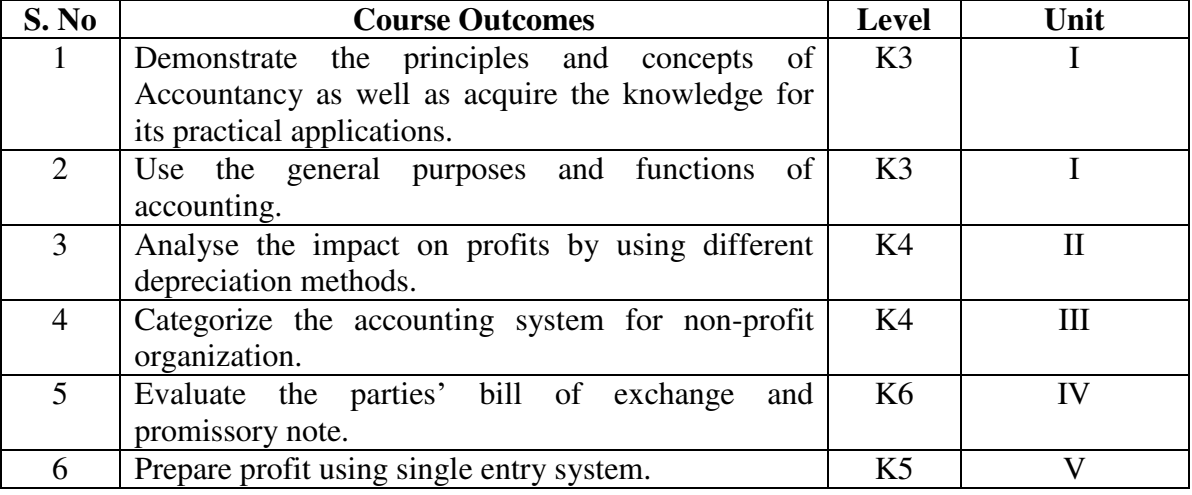

#### **UNIT I - INTRODUCTION TO ACCOUNTING 20 Hrs**

- 1.1 Meaning and Scope of Accounting
- 1.2 Branches of Accounting
- 1.3 Objectives of Accounting
- 1.4 Basic concepts and Conventions<br>1.5 Brief outline on Accounting Stan
- Brief outline on Accounting Standards
- 1.6 Classification of Capital and Revenue items
- 1.7 Preparation of Final Accounts
	- 1.7.1 Manufacturing Accounts<br>1.7.2 Trading Accounts
	- Trading Accounts
	- 1.7.3 Profit and Loss accounts
	- 1.7.4 Balance Sheet
	- 1.7.4 Simple adjustment entries

#### **UNIT II - CONSIGNMENT** 15 Hrs

- 2.1 Preparation of Account Sales
- 2.2 Valuation of Unsold stock
- 2.3 Normal Loss
- 2.4 Abnormal Loss
- 2.5 Joint Venture
- 2.6 Set of Books

- 3.1 Receipts and Payments accounts
- 3.2 Income and Expenditure
- 3.3 Account Current
- 3.4 Average due date

#### **UNIT IV - SINGLE ENTRY SYSTEM & BANK RECONCILIATION STATEMENT**

 **20 Hrs** 

- 4.1 Net worth Method
- 4.2 Conversion Method
- 4.3 Bank Reconciliation Statement

#### **UNIT V DEPRECIATION** 20 Hrs

- 5.1 Concept of Depreciation
- 5.2 Causes of Depreciation
- 5.3 Factors affecting amount of Depreciation
- 5.4 Methods of recording Depreciation
	- 5.4.1 When provision for depreciation account is maintained
	- 5.4.2 When provision for depreciation account is not maintained
- 5.5 Methods of providing Depreciation
	- 5.5.1 Straight line method
	- 5.5.2 Written down value method

#### **UNIT – VI TOPICS FOR SELF STUDY**

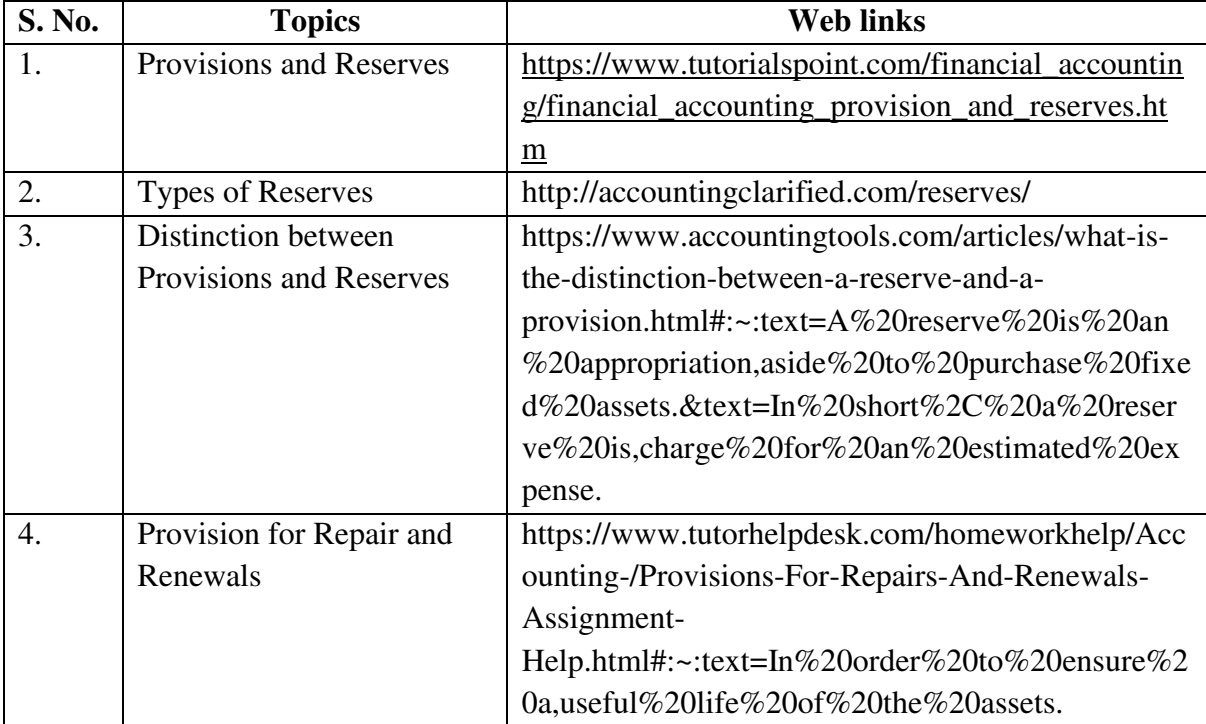

T.S. Reddy and A. Murthy - Financial Accounting, Margam publications, Chennai

#### **REFERENCES**

- 1. R. L. Gupta and V.K. Gupta-Principles and practice of Accountancy, Eleventh edition-2005, Sultan Chand Sons, New Delhi.
- 2. N. Vinayagam& B. Charumathi Financial Accounting Second revised Edition-2008, S.Chand & Company Ltd, New Delhi.

#### **WEB LINKS**

- 1. http://ebooks.lpude.in/management/bba/term\_2/DMGT104\_FINANCIAL\_ACC OUNTING.pdf
- 2. https://corporatefinanceinstitute.com/resources/ebooks/principles-accountingbook-pdf/
- 3. http://www.scribd.com/doc/33853/Accounting concepts access on 25/11/2010

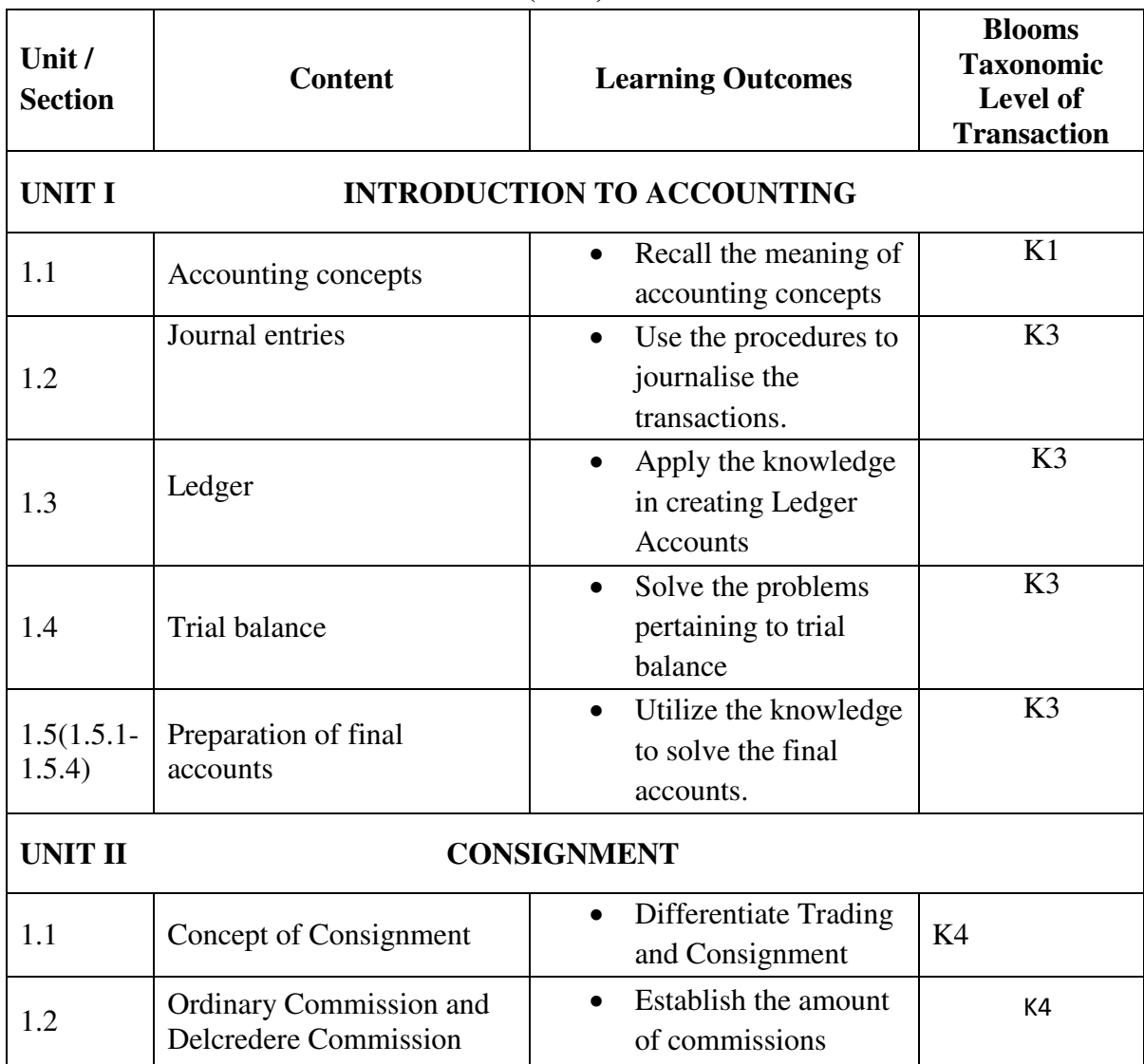

#### **SPECIFIC LEARNING OUTCOMES (SLO)**

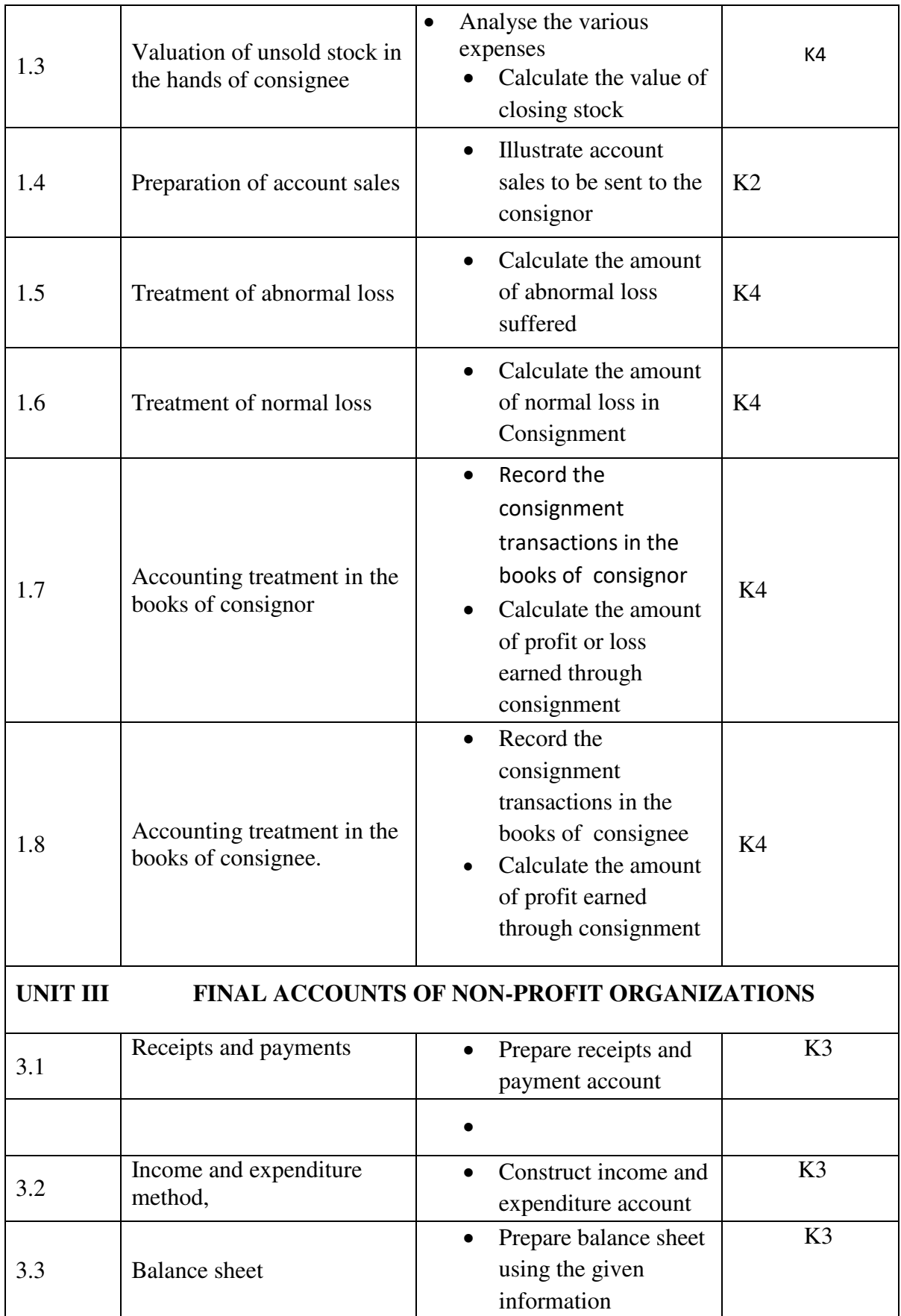

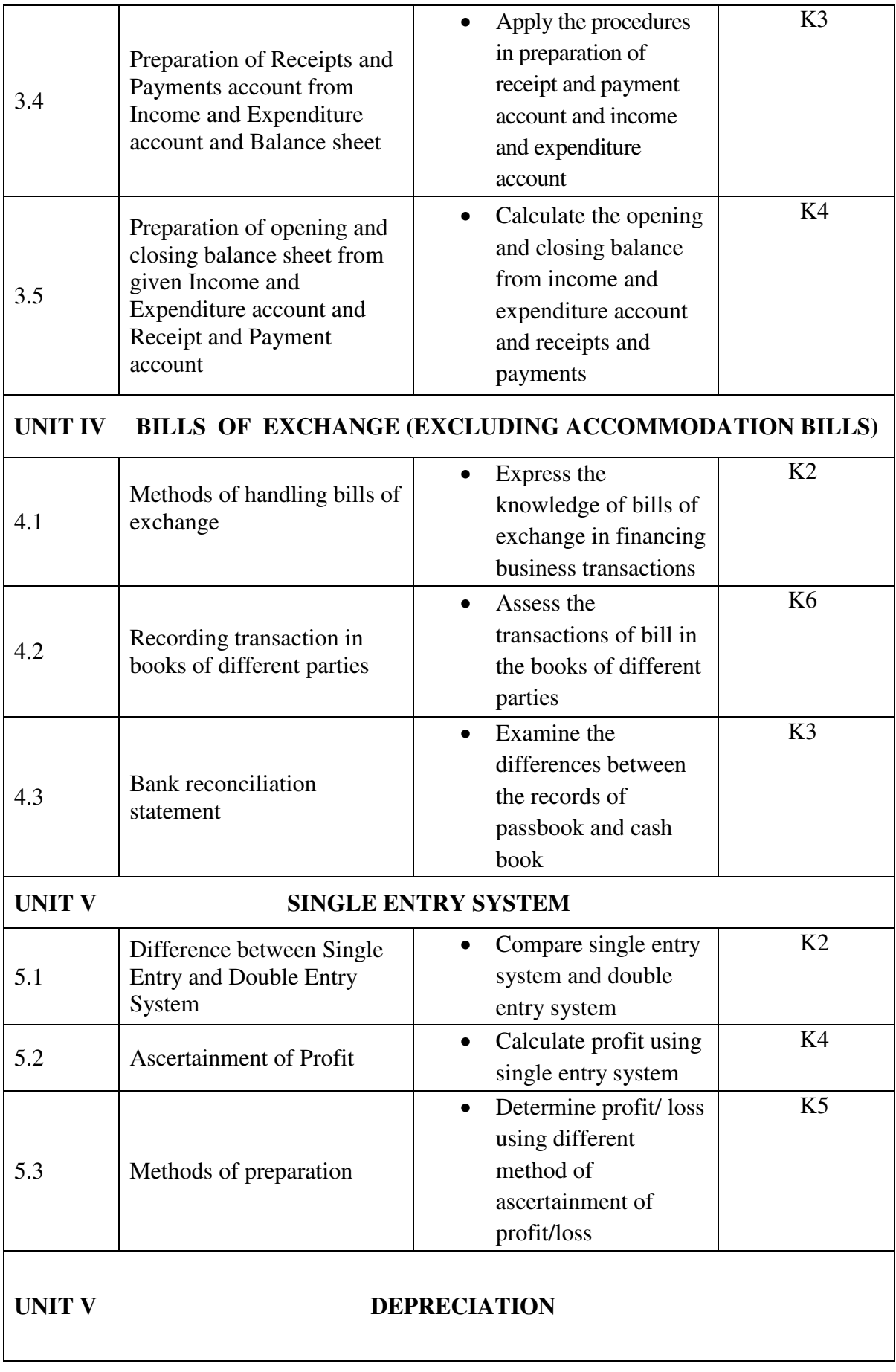

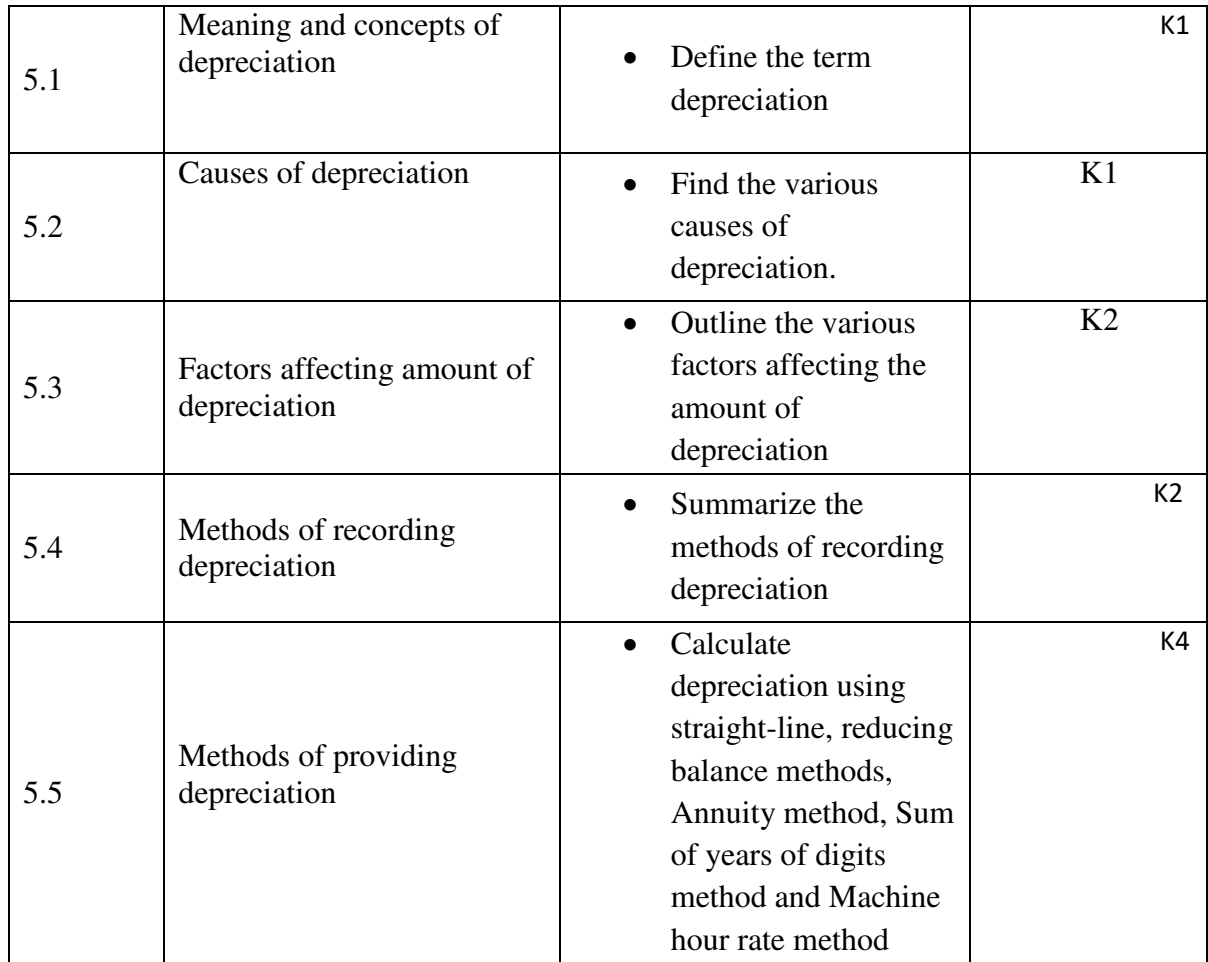

# **MAPPING SCHEME FOR THE POs, PSOs AND COs L-Low M-Moderate H- High**

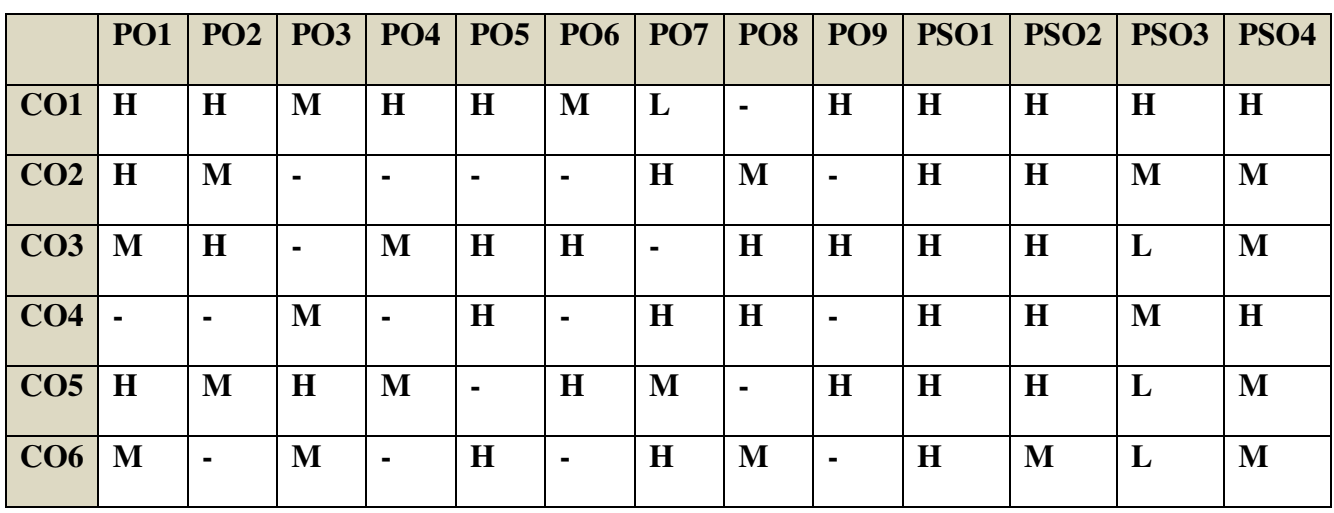

### **COURSE ASSESSMENT METHODS**

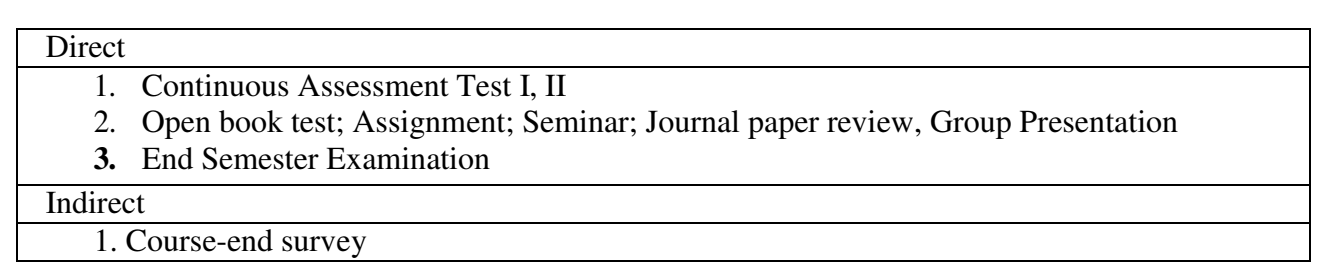

# **Name of the Course Co-ordinator: Mr. S.Siddique**

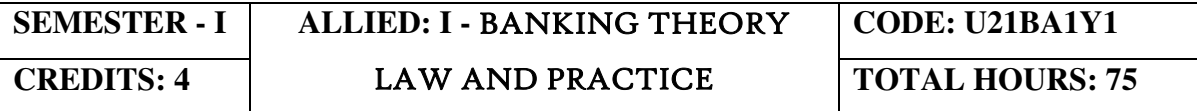

#### **COURSE OUTCOMES**

On completion of the course, the students will be able to

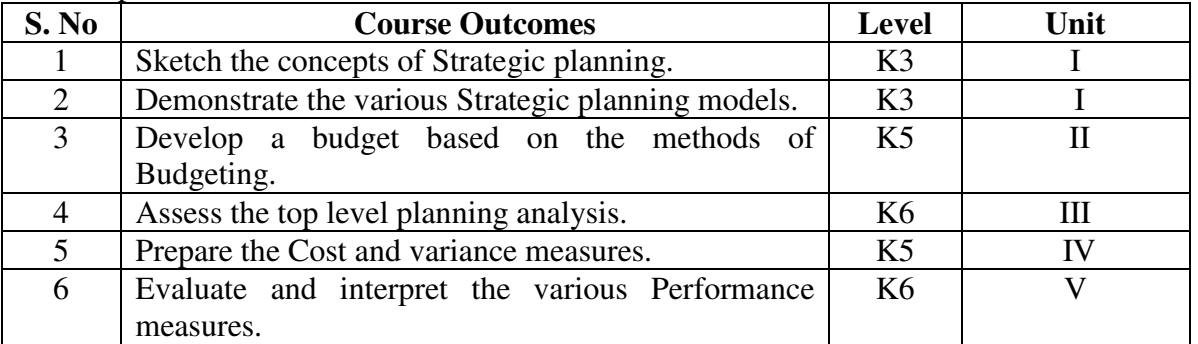

#### UNIT I **BANKING** (15Hours)

- 1.0. An overview of Origin and development of banks
- 1.1. Banking Regulations Act 1949- Definition of Banking and Licensing of Banks
- 1.2. Kinds of Banks
- 1.2.1 Commercial banks
- 1.2.2 Industrial or Investment banks
- 1.2.3 Cooperative banks
- 1.2.4 Agricultural development banks
- 1.2.5 EXIM bank
- 1.2.6 Foreign banks or foreign exchange banks
- 1.3. Commercial Banks- Functions of Modern Commercial banks and Universal banking
- 1.4. Opening of Bank branches Importance and Inspection
- 1.5. Non-Banking Financial Companies (NBFCs)

#### UNIT II **CENTRAL BANK** (15Hours)

- 2.0. Reserve bank of India Objectives- Departments- Functions
- 2.1. Monetary policy Types of credit control measures
	- 2.1.1 Objectives of Credit Control-Quantitative Credit Control
	- 2.1.2 Bank Rate-Working-Open market operation-Effectiveness
	- 2.1.3 Cash Reserve Ratio-Variable Cash Reserve ratio (VCRR)
	- 2.1.4 Selective Credit control measures-Regulation of Consumer Credit<br>2.2. Management of Deposits Types of deposits
- Management of Deposits Types of deposits
- 2.3. Advances and Lending -principles of sound bank lending

### UNIT III **BANKER, CUSTOMER AND NEGOTIABLE INSTRUMENTS** (15Hours)

- 3.0. Relationship between banker and customer
- 3.1. Special types of bank customers
- 3.2. Negotiable instruments Definition Features
- 3.2.1. Promissory note-Bill of exchange-Holder and Holder in due course
- 3.2.2. Cheques- Crossing of cheque –Types of crossing –Dishonour of Cheques
- 3.2.3. Endorsement –Types of Endorsements
- 3.3 Collection banker and paying banker
	- 3.3.1. Meaning of collecting banker-Capacity-Conversion-Statutory protection
	- 3.3.2. Meaning of paying banker- payment in due course
	- 3.3.3. Duties and responsibilities of paying banker in honouring cheques
	- 3.3.4. Dishonour and Consequences of wrongful dishonour by paying banker
	- 3.3.5. Statutory protection to paying banker

#### UNIT IV **ELECTRONIC BANKING** (15Hours)

- 4.0. E-Banking Meaning Benefits
- 4.1. Internet Banking Services Drawbacks
- 4.2. Mobile Banking Features Drawbacks
- 4.3. Automated Teller Machine (ATM) –Features Benefits Challenges
- 4.4. Credit Cards Benefits Constraints
- 4.5. Cash deposit machine CDM- Coin vending machine- MICR Cheques Benefits

#### UNIT V **RECENT TRENDS** (15Hours)

- 5.0. RBI Guidelines Benefits of Electronic Clearing Systems
- 5.1. E-Cheques E-Money Real Time Gross Settlement (RTGS) Benefits to Banker and Customer
- 5.2. Core Banking Solutions (CBS) Benefits Single Window Concepts Features
- 5.3. Demat account –Application supported by blocked amount (ASBA)

#### **UNIT – VI TOPICS FOR SELF STUDY**

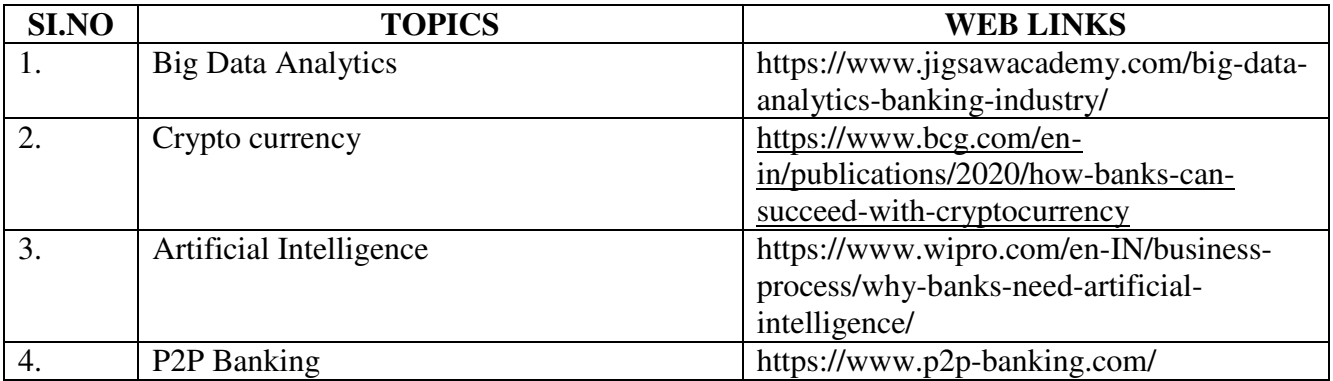

### **TEXT BOOK**

1. KPM Sundharam&P. N. Varshney(2010)- "Banking Theory Law and Practice", Sultan Chand & Sons, New Delhi.

#### **REFERENCES**

- 1. Popli G.S &Anuradha Jain, Principles and Systems of Banking, Illustrated Edition, PHI Learning Pvt Ltd. 2016.
- 2. Mishra Sukhvinder, Banking Law and Practice, S. Chand Publishers, 2012.

3. Shekhar K.C. &ShekharLekshmy, Banking Theory and Practice, 21<sup>st</sup> Edition, Vikas Publishing House.

# **WEB LINKS**

- 1. https://www.toppr.com/guides/business-economics-cs/money-and-banking/e-banking/
- 2. https://en.wikipedia.org/wiki/Mobile\_banking
- 3. https://www.goodreturns.in/2014/12/05/mobile-banking-what-are-the-advantagesdisadvantages-325811.html
- 4. https://en.wikipedia.org/wiki/Magnetic\_ink\_character\_recognition
- 5. https://www.kotaksecurities.com/ksweb/account-types/demat-account

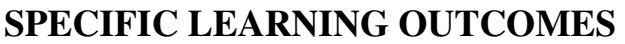

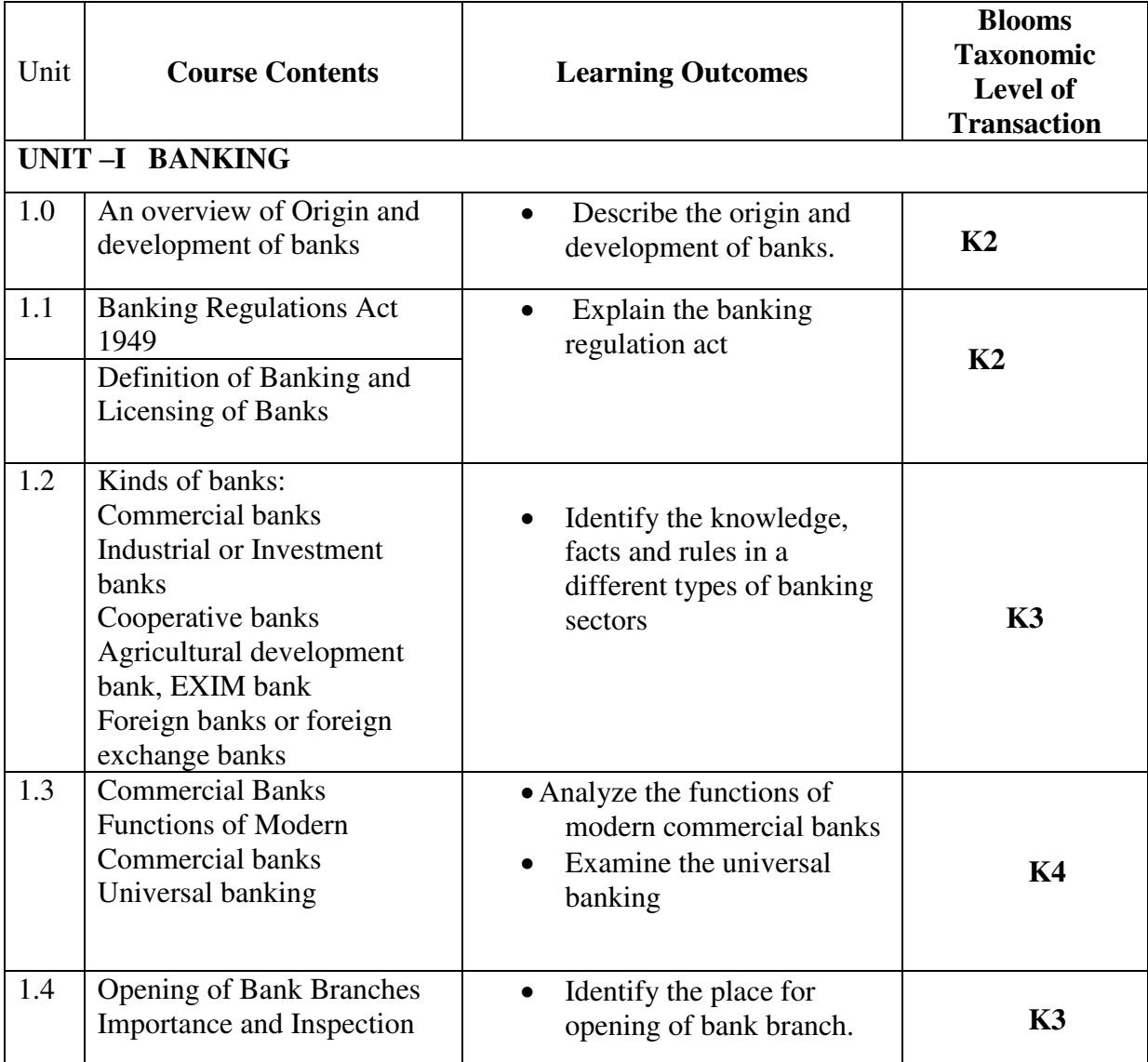

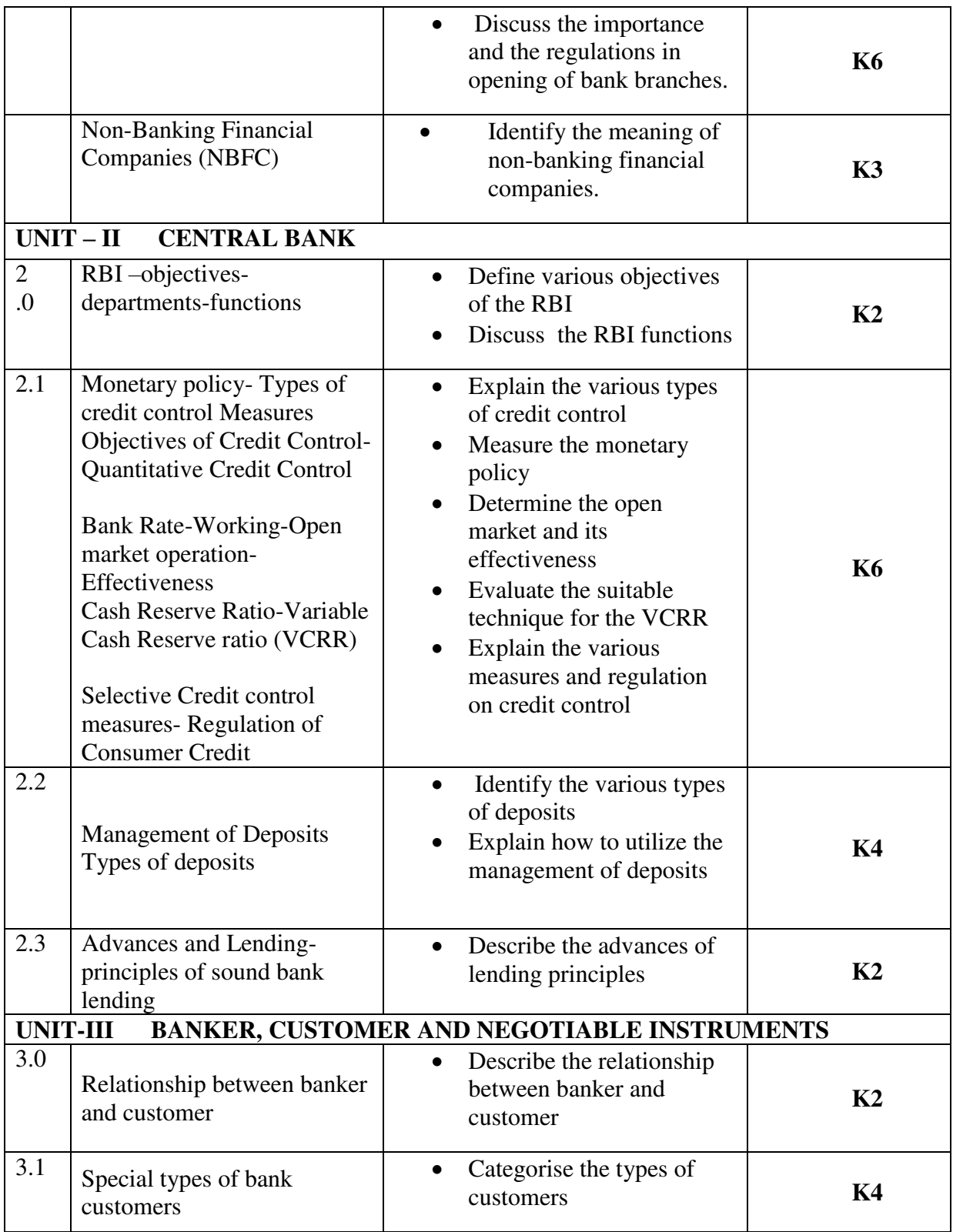

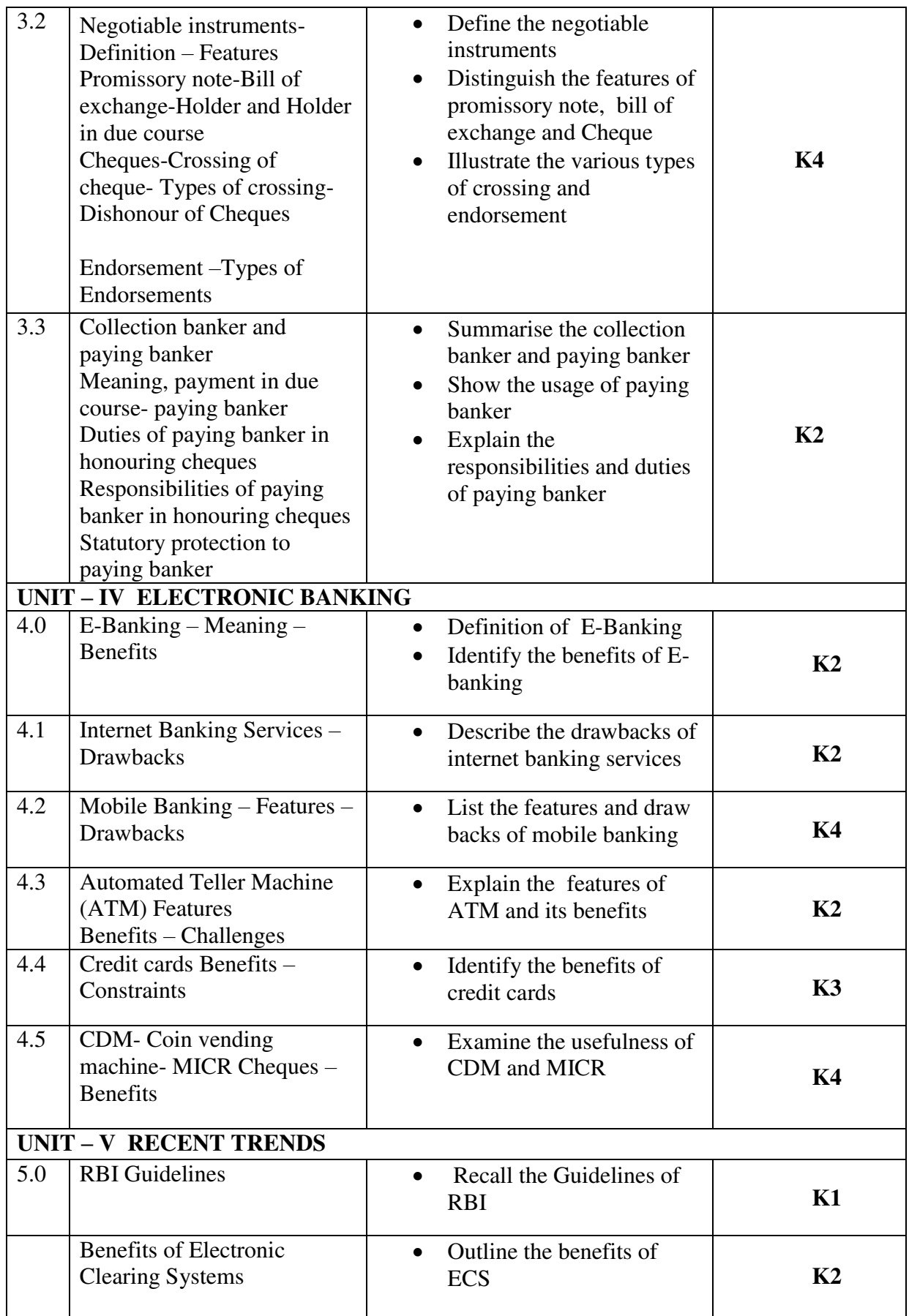

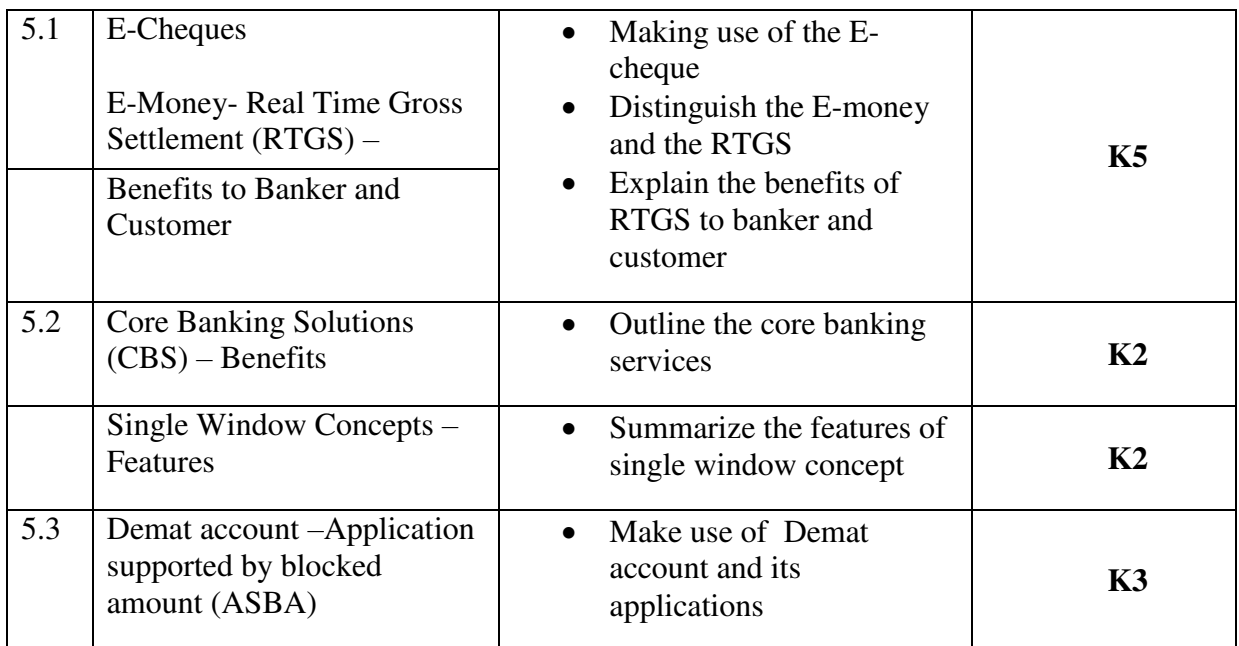

# **MAPPING SCHEME FOR THE POs, PSOs AND COS**<br>L-Low M-Moderate H-High

**M-Moderate** 

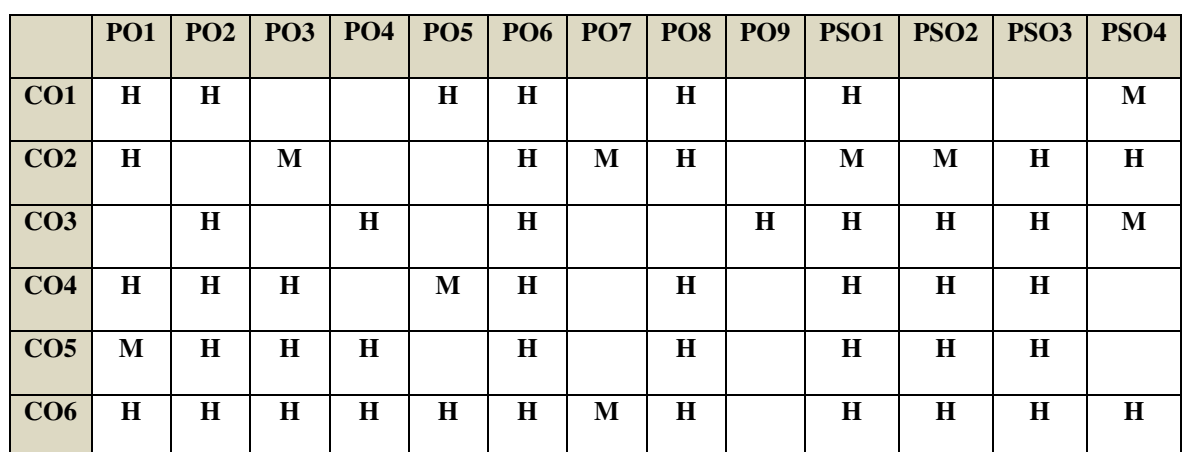

# **COURSE ASSESSMENT METHODS**

#### **Direct**

- 1. Continuous Assessment Test I,II
- 2. Open book test; Assignment; Seminar; Group Presentation
- 3. End Semester Examination

#### **Indirect**

1. Course-end survey

#### **Name of the Course Co-ordinator: G. RUTH FELICIA**

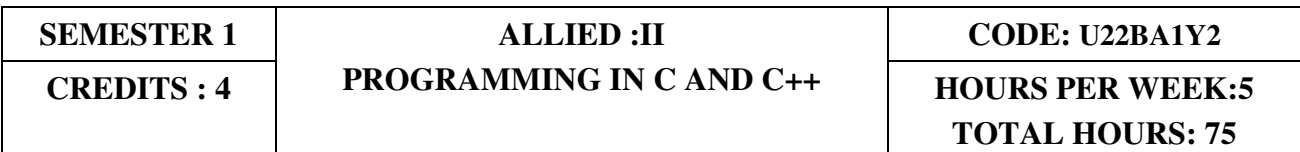

#### **COURSE OUTCOMES**

On completion of this course, the students will be able to

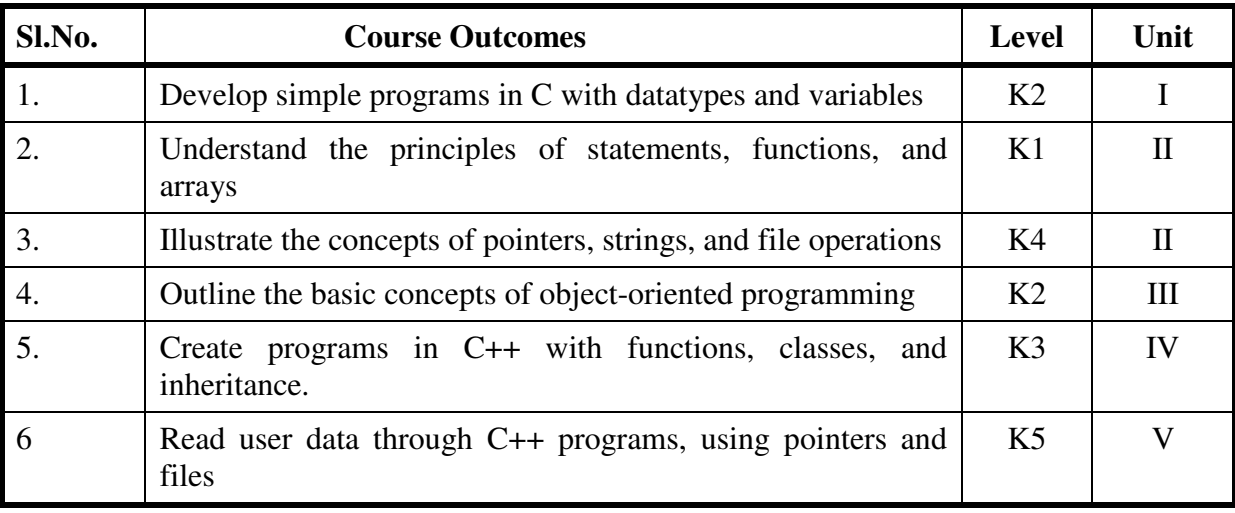

#### UNIT- I

#### Introduction to the C Language

- 1.1 Introduction
- 1.2 Operators
- 1.3 Datatypes
- 1.4 Variables
- 1.5 Statements
- 1.6 Functions
- 1.7 Arrays

#### UNIT- II

- 2.1 Definition
- 2.2 Array of pointers
- 2.3 Pointers to functions
- 2.4 String manipulation functions

2.5 File streams

2.6 Opening and closing files

#### UNIT- III Basic Concepts of Object-Oriented Programming

3.1. Abstraction, encapsulation, inheritance, and polymorphism. 3.2 Difference between C and C++ 3.3 Tokens 3.4 Identifiers 3.5 Constants and variables 3.6 Datatypes 3.7 Operators 3.8Control Structures 3.9 Control statements 3.10 Looping and iteration

### UNIT – IV

#### Function

4.1 Declaration 4.2 Inline function 4.3 Friend function 4.4 Function overloading Classes and Objects 4.5 Class declaration 4.6 Objects 4.7 Constructors and destructors UNIT – V

#### Pointers

5.1 Pointers to objects 5.2 Pointers to derived classes 5.3 Virtual functions Classes for File Stream Operations 5.4 File modes 5.5 File pointers 5.6 Input-output

#### **Text Books**

1. E. Balagurusamy, "Programming in ANSI C", 8 th edition, Tata McGraw Hill, 2019. 2. E. Balagurusamy, "Object-oriented programming with C++", 8 th edition, McGraw-Hill Education, 2020.

#### **References**

 1.Kamthane Ashok, 'Programming in C",3rd Edition, Pearson Education India, 2015. 2. Herbert Schildt, "C++: The Complete Reference", 4th Edition, McGraw-Hill Education, 2017.

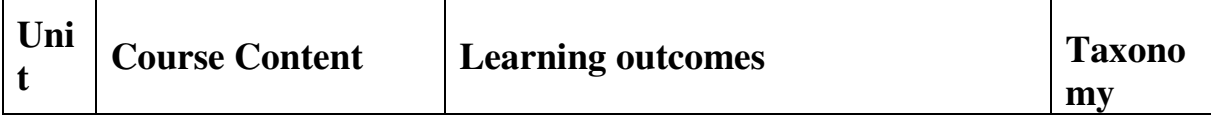

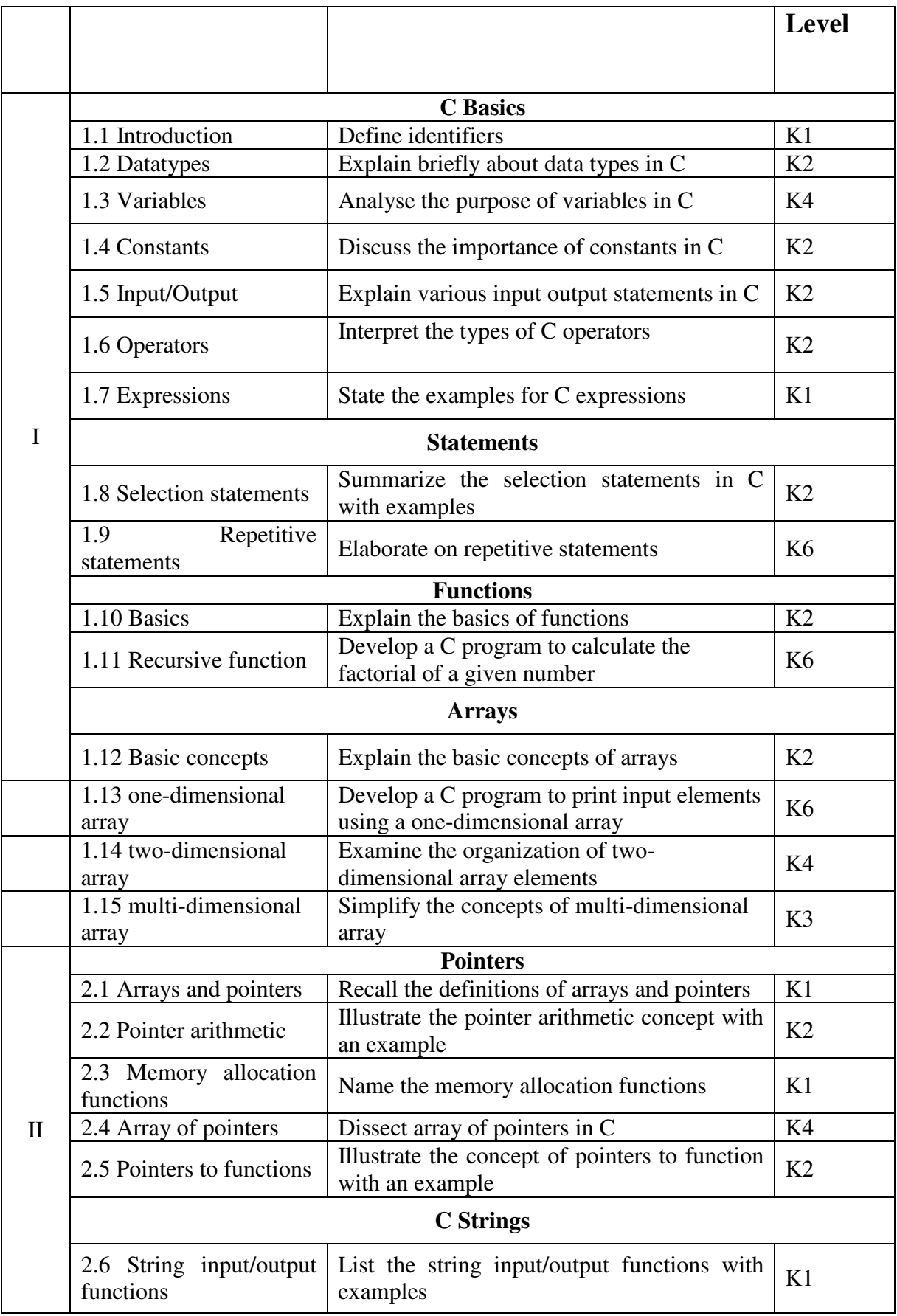

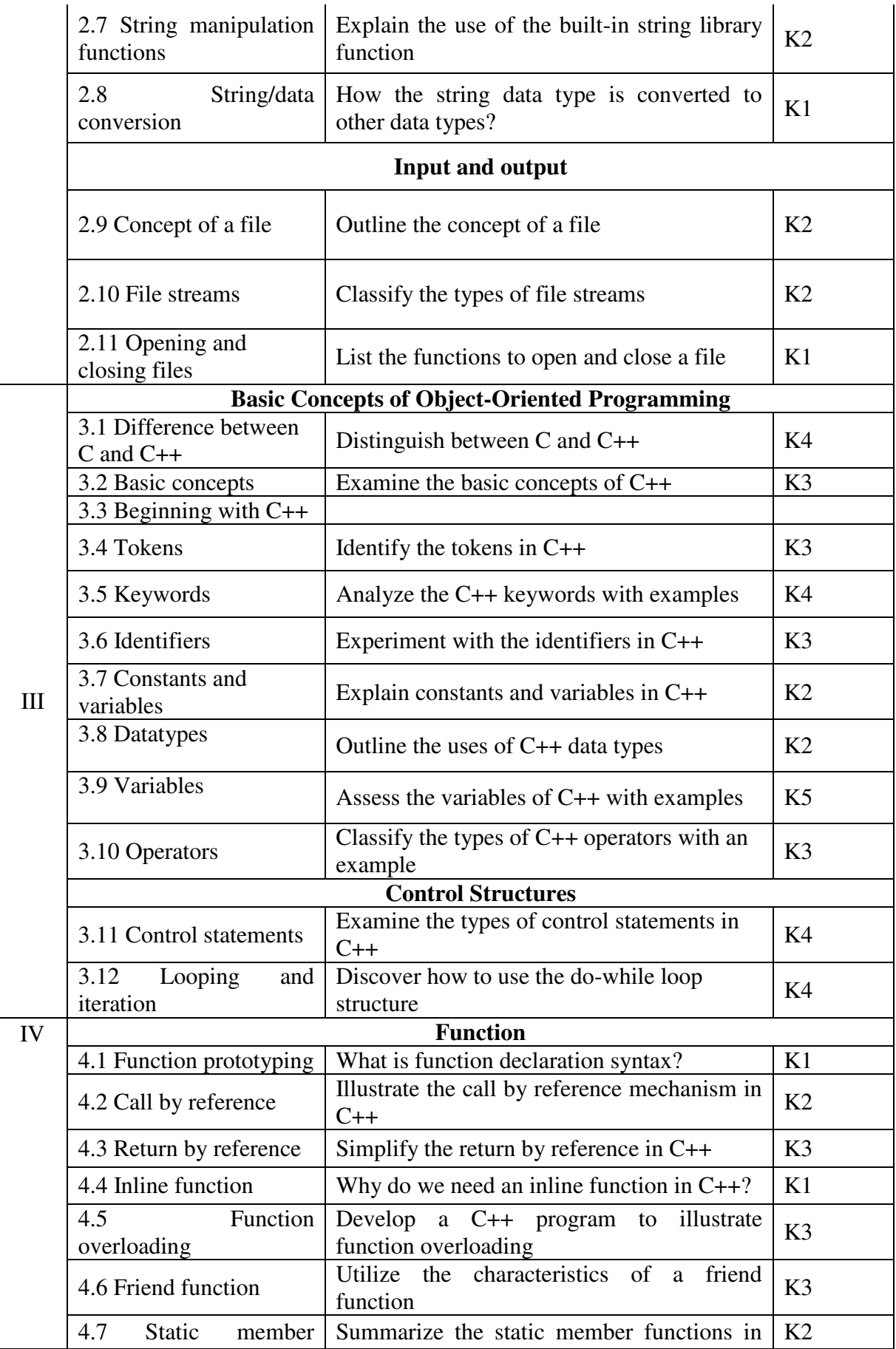

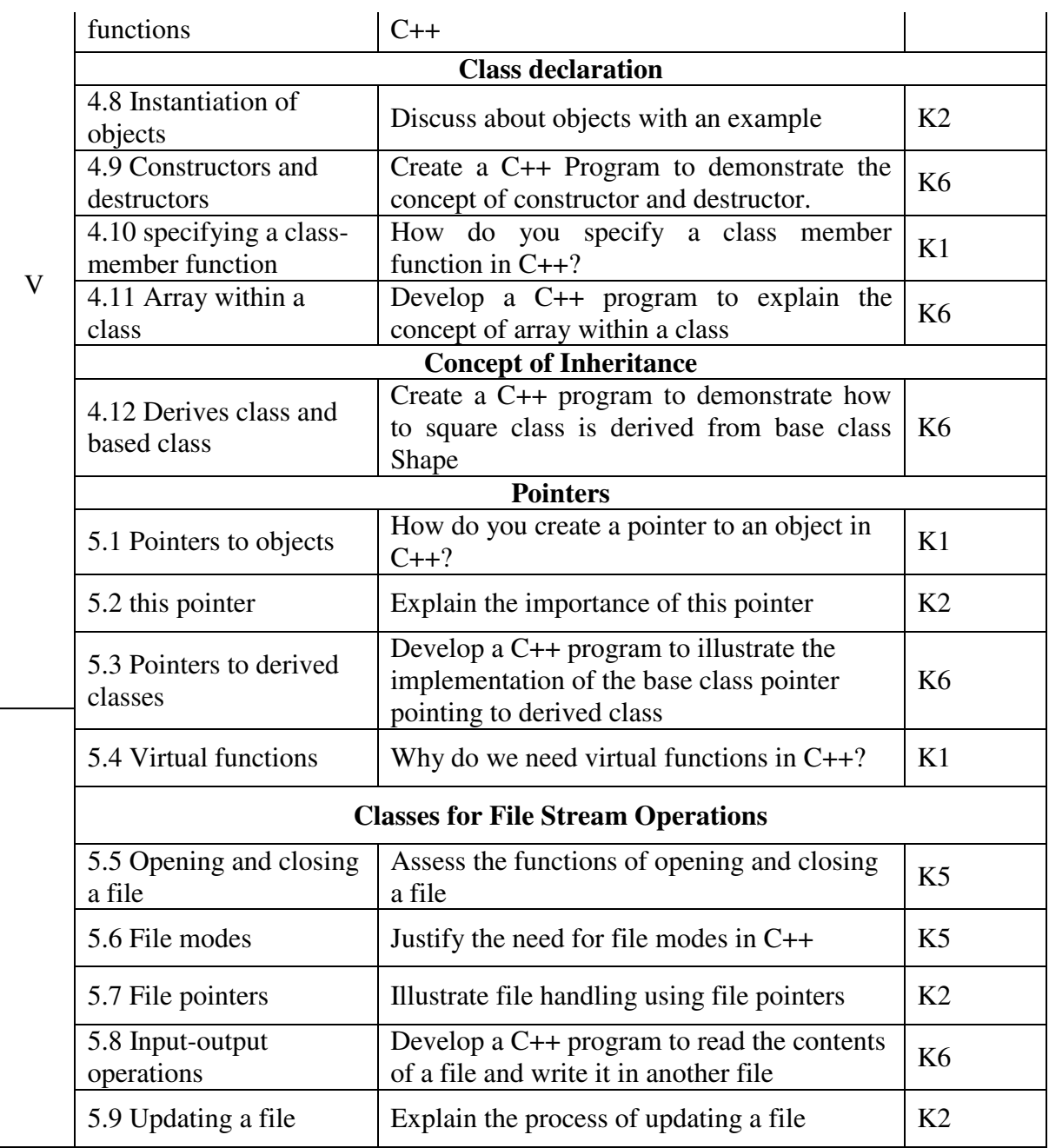

#### **Text Books:**

1. E. Balagurusamy, "Programming in ANSI C", 8 th edition, Tata McGraw Hill, 2019. 2. E. Balagurusamy, "Object-oriented programming with C++", 8 th edition, McGraw-Hill Education, 2020. **Reference Books:** 

1.Kamthane Ashok, 'Programming in C",3rd Edition, Pearson Education India, 2015.

2. Herbert Schildt, "C++: The Complete Reference", 4th Edition, McGraw-Hill Education, 2017.

#### **Online Resources**

- 1. https://www.programiz.com/c-programming
- 2. https://www.learncpp.com/cpp-tutorial

#### **Mapping Scheme for the POs, PSOs and COs**

**L-Low M-Moderate H- High** 

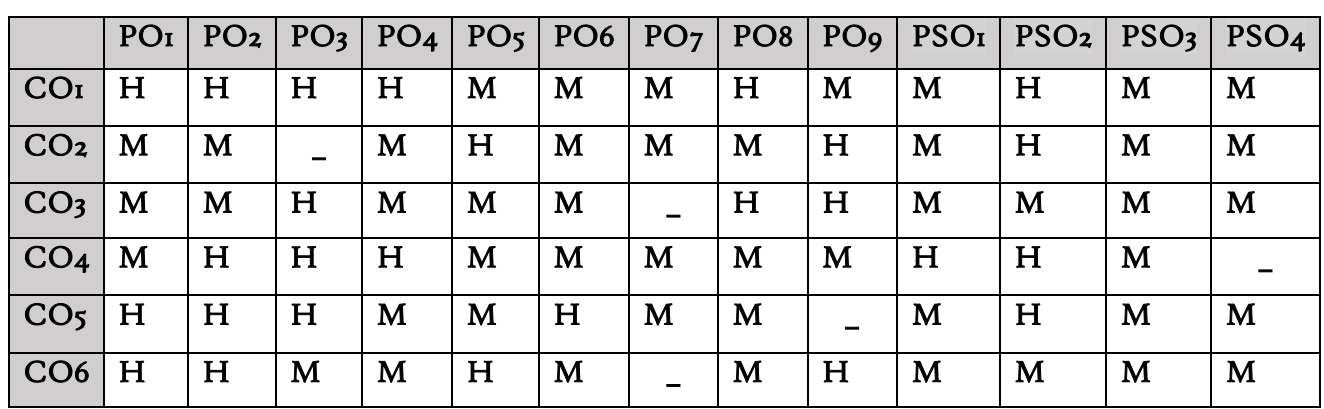

#### **COURSE ASSESSMENT METHODS**

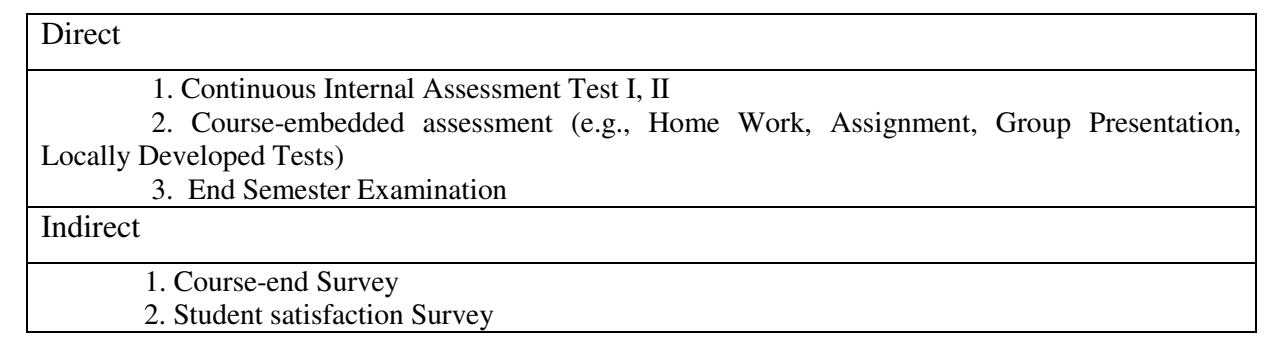

#### **Name of the Course Co-ordinator:**

**SEMESTER - II**

# **CORE: II – FINANCIAL**

**CODE: U21BA202** 

**ACCOUNTING - II**

#### **CREDITS: 5 TOTAL HOURS: 90**

#### **COURSE OUTCOMES**

At the end of this course, the students will be able to

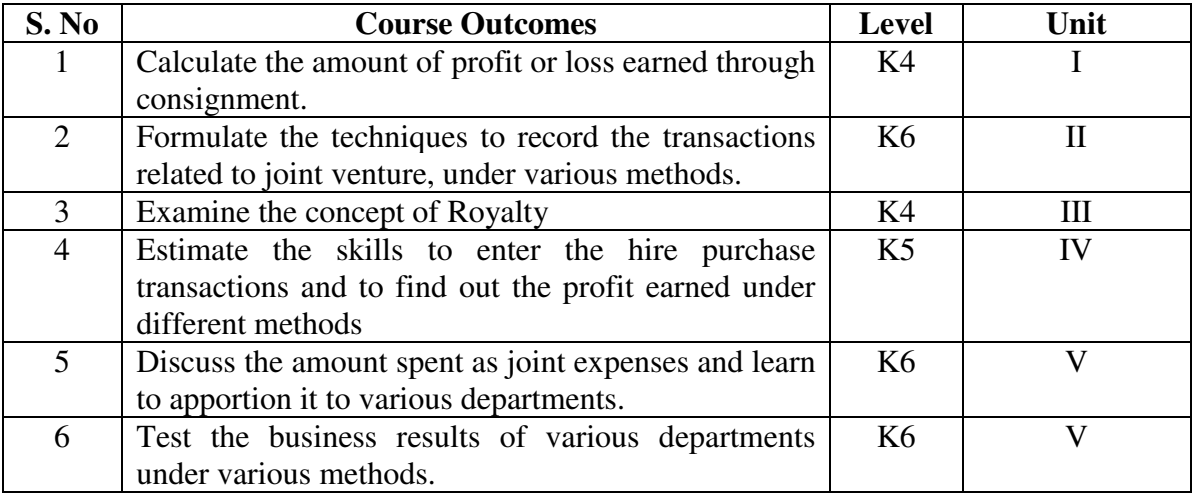

#### **UNIT I – PARTNERSHIP ACCOUNTS** 20 Hrs

- 1.1 Meaning and Definition
- 1.2 Past adjustments and guarantee
- 1.3 Admission of Partner
- 1.4 Retirement and Death of a Partner<br>1.5 Valuation of goodwill
- Valuation of goodwill
- 1.6 Treatment of goodwill
- 1.7 Sacrificing ratio and gaining ratio
- 1.8 Revaluation account
- 1.9 Memorandum Revaluation account
- 1.10 Balance sheet after admission, retirement or death of a partner

#### **UNIT II - DISSOLUTION OF PARTNERSHIP** 15 Hrs

- 2.1 Dissolution of partnership firm
- 2.2 Realisation  $a/c$ <br>2.3 Sale to a compa
- Sale to a company
- 2.4 Insolvency of a partner
- 2.5 Application of Rules in Garner Vs Murray
- 2.6 Insolvency of all partners and preparation of deficiency account
- 2.7 Piecemeal distribution using Maximum loss method and Proportionate capital method

#### **UNIT III -** BRANCH AND DEPARTMENTAL ACCOUNTS **15 Hrs**

- 3.1 Types of Branch Accounts
- 3.1.1 Dependent branch
- 3.1.1.1 Debtors Method
- 3.1.1.2 Stock and Debtors Method
- 3.1.1.3 Final accounts Method
- 3.1.1.4 Wholesale branch Method
- 3.1.2 Independent branch.
	- 3.1.2.1 Separate Final Accounts Methods
- 3.2 Departmental Accounts
	- 3.2.1 Treatment and Apportionment of Joint expenses
	- 3.2.2 Treatment of Inter departmental transfers
	- 3.2.3 Preparation of Departmental Trading and Profit and Loss Account
	- 3.2.4 General Profit and Loss Account

#### **UNIT IV - HIRE PURCHASE 20 Hrs**

- 4.1 Recording in the books hire vendor & hire purchaser (including Default and Repossession).
- 4.2 Methods of Recording
- 4.2.1 Full cash price Method
- 4.2.2 Actual price Method
- 4.2.3 Interest suspense Method
- 4.2.4 Debtors Method
- 4.2.5 Stock & Debtors Method

#### **UNIT V -** INSURANCE CLAIMS AND ROYALTIES **20 Hrs**

- 5.1 Computation of Claim to be lodged Including Average Clause
- 5.1.1 For Loss of Stock Policy
- 5.1.2 For Loss of Profits Policy
- 5.2 Concept of Royalty
- 5.3 Treatment for Lease
- 5.3.1 Recording in the books of lessor
- 5.3.2 Recording in the books lessee.
- 5.4 Treatment for Sublease
- 5.4.1 Recording in the books of lessor
- 5.4.2 Recording in the books lessee.
- 5.4.3 Recording in the books Sublessee

#### **UNIT – VI TOPICS FOR SELF STUDY**

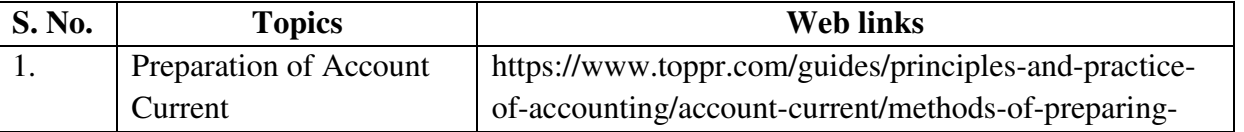

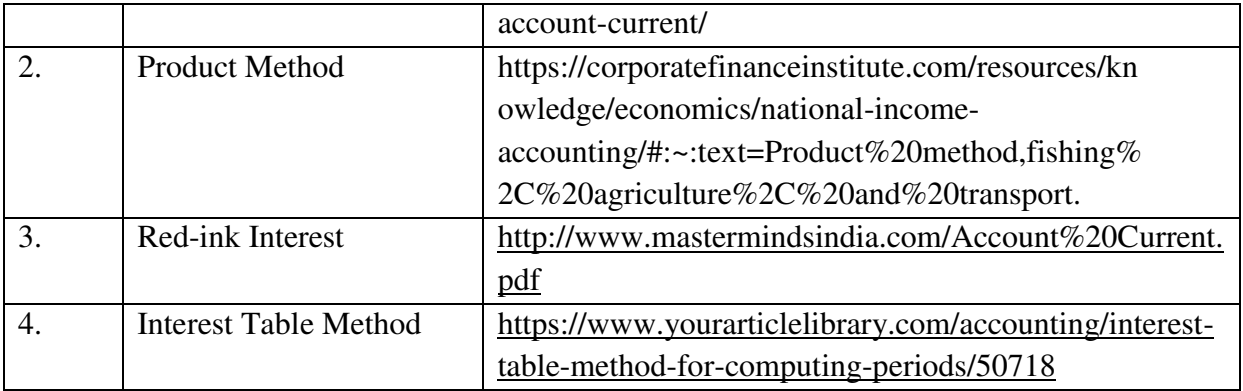

#### **TEXT**

T.S.Reddy and A.Murthy-Financial Accounting –Margam publications, Chennai

#### **REFERENCES**

- 1. R.L.Gupta and V.K.Gupta-Principles and Practice of Accountancy, Eleventh edition-2005, Sultan Chand Sons, New Delhi
- 2. N Vinayagam and B. Charumathi Financial Accounting, Second revised edition-2008, S. Chand & Company Ltd, New Delhi

#### **WEB LINKS**

- 1. [https://icmai.in/upload/Students/Syllabus-2012/Study\\_Material\\_New/Inter-Paper5-](https://icmai.in/upload/Students/Syllabus-2012/Study_Material_New/Inter-Paper5-Revised.pdf) [Revised.pdf](https://icmai.in/upload/Students/Syllabus-2012/Study_Material_New/Inter-Paper5-Revised.pdf)
- 2. [https://icmai.in/upload/Students/Syllabus-2012/Study\\_Material\\_New/Foundation-](https://icmai.in/upload/Students/Syllabus-2012/Study_Material_New/Foundation-Paper2-Revised.pdf)[Paper2-Revised.pdf](https://icmai.in/upload/Students/Syllabus-2012/Study_Material_New/Foundation-Paper2-Revised.pdf)

#### **Theory 20% (Section A & B), Problems 80% (Section C & D)**

#### **SPECIFIC LEARNING OUTCOMES (SLO)**

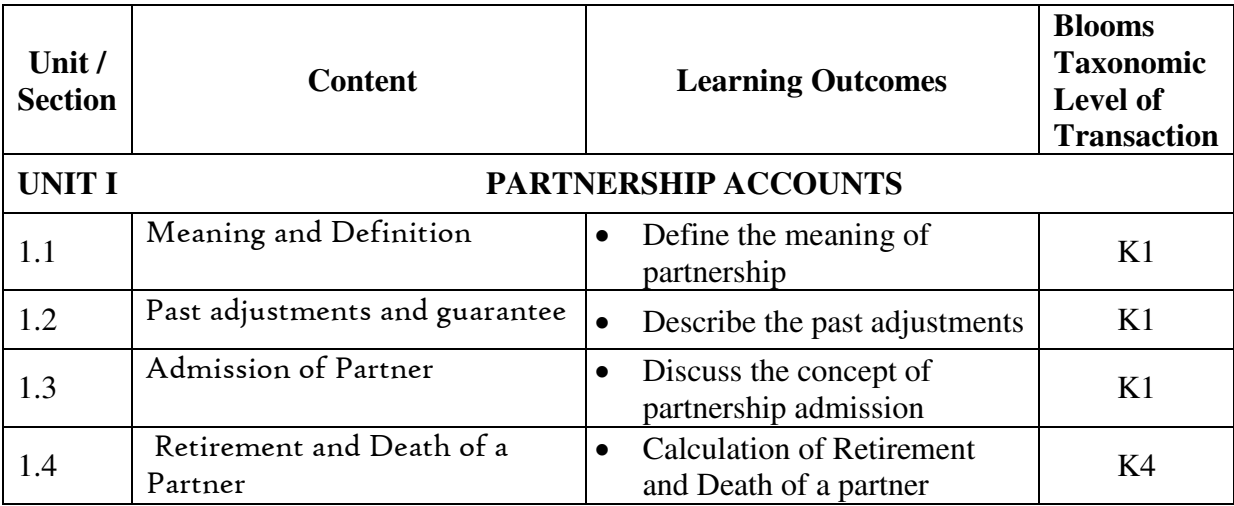

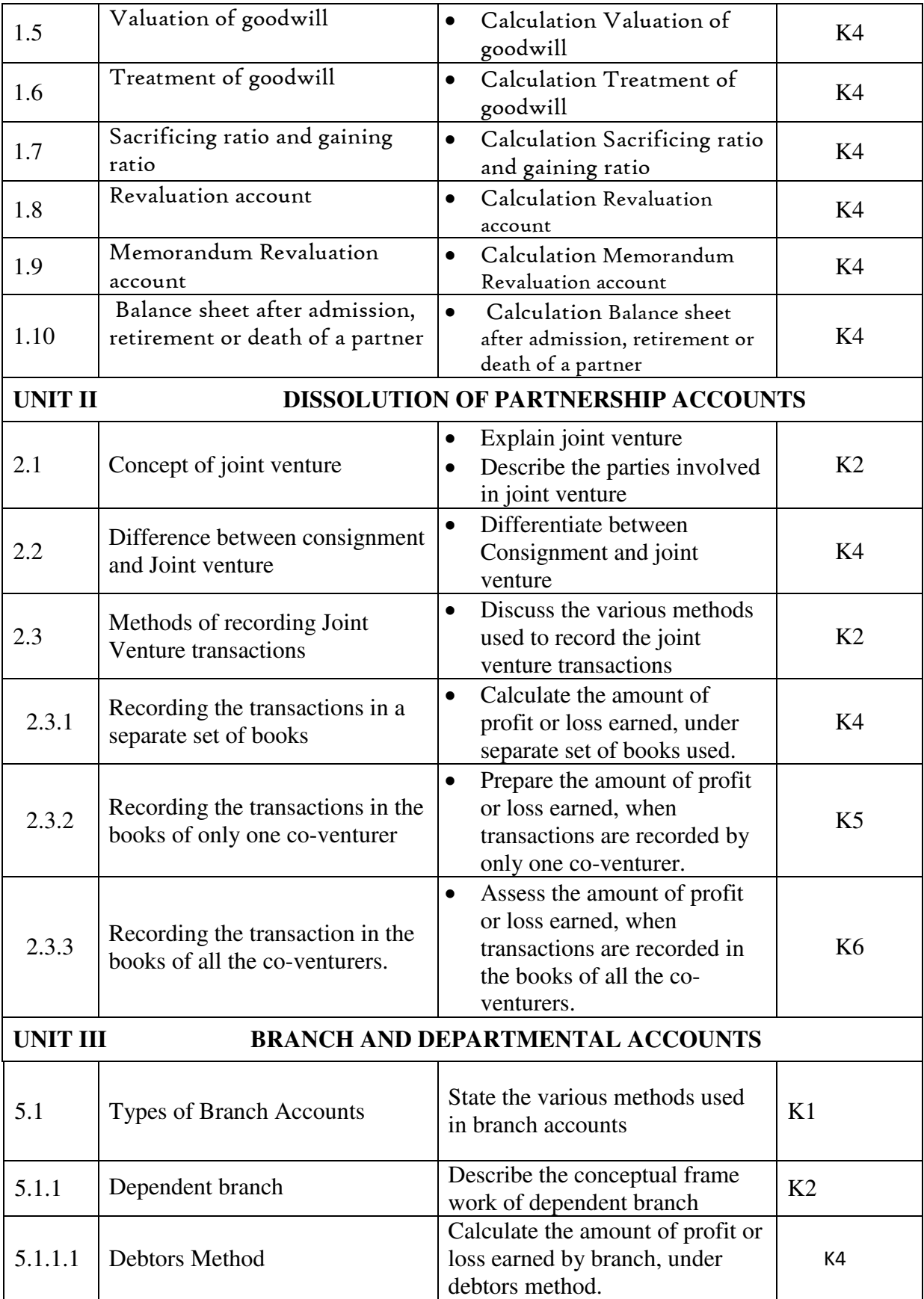

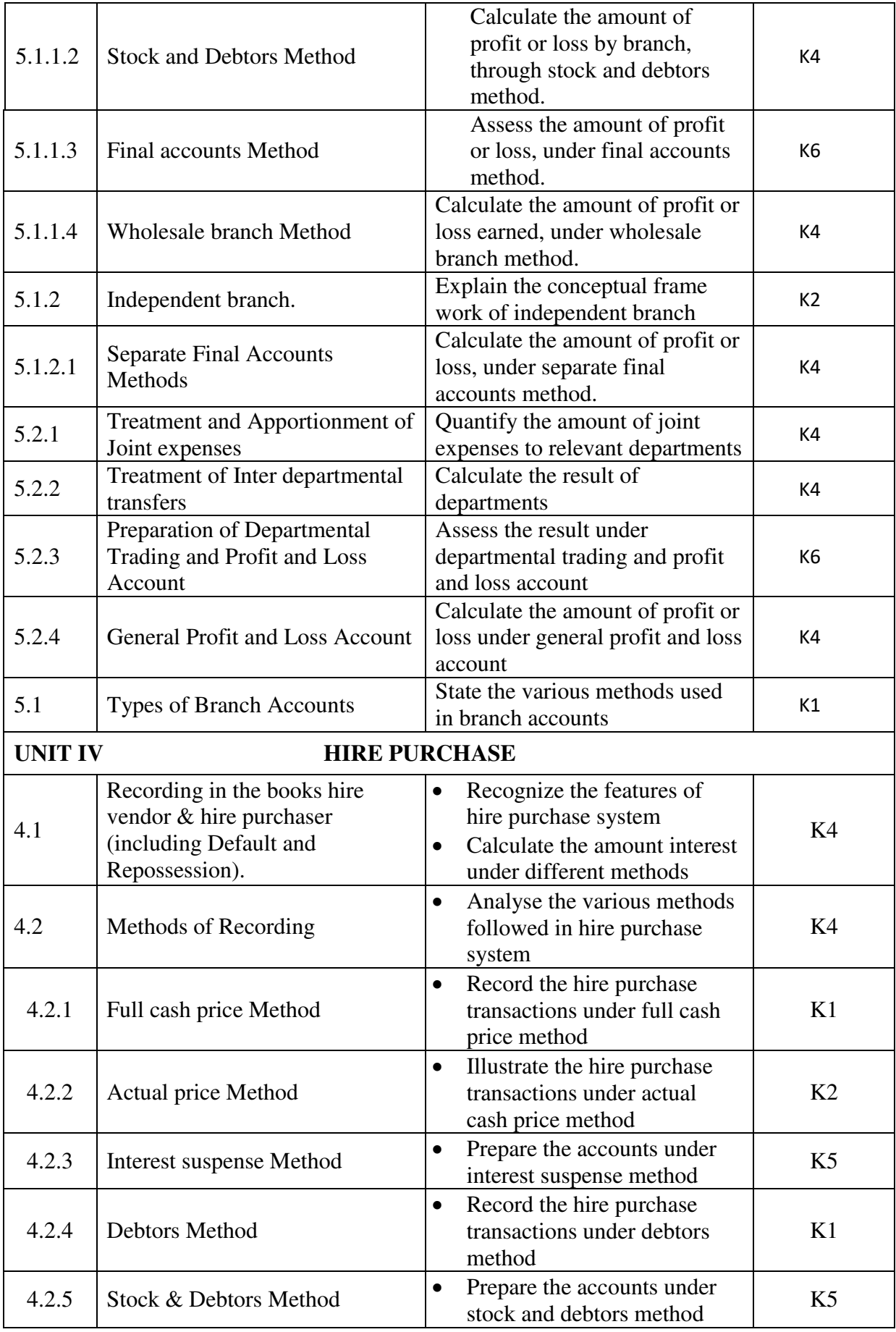

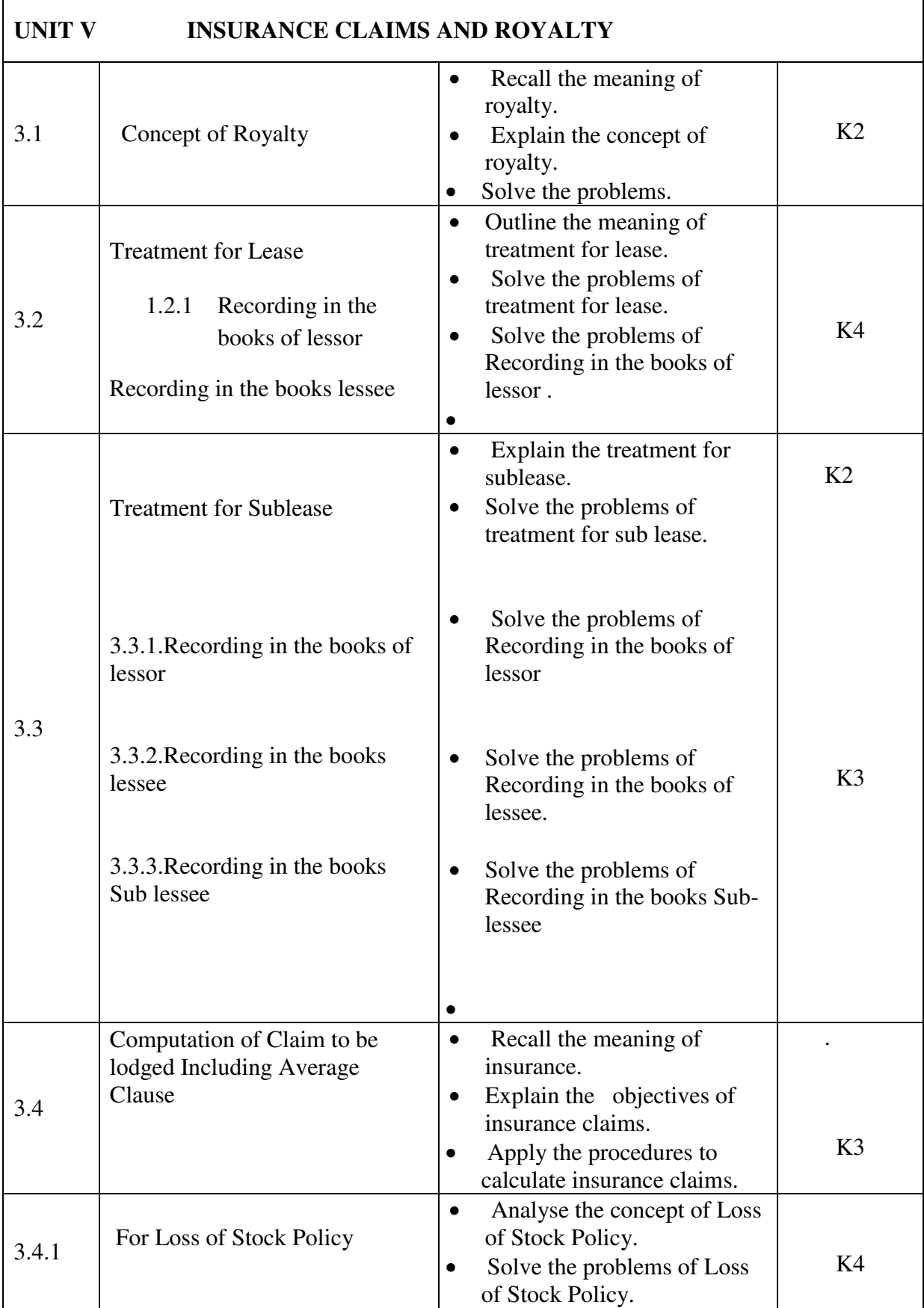

![](_page_34_Picture_210.jpeg)

![](_page_35_Picture_161.jpeg)

#### **MAPPING SCHEME FOR THE POs, PSOs AND COs M-Moderate H- High**

![](_page_35_Picture_162.jpeg)

#### **COURSE ASSESSMENT METHODS**

![](_page_35_Picture_163.jpeg)

1. Continuous Assessment Test I,II

2. Open book test; Assignment; Seminar; Journal paper review, Group Presentation

**3.** End Semester Examination

Indirect

1. Course-end survey

#### **Name of the Course Co-ordinator: G. RUTH FELICIA**
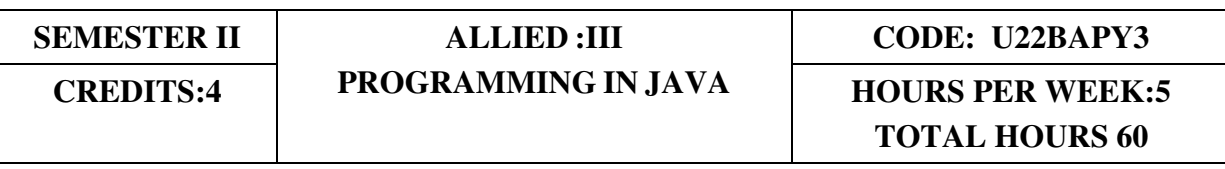

### **COURSE OUTCOMES**

After the completion of this course the students will be able to

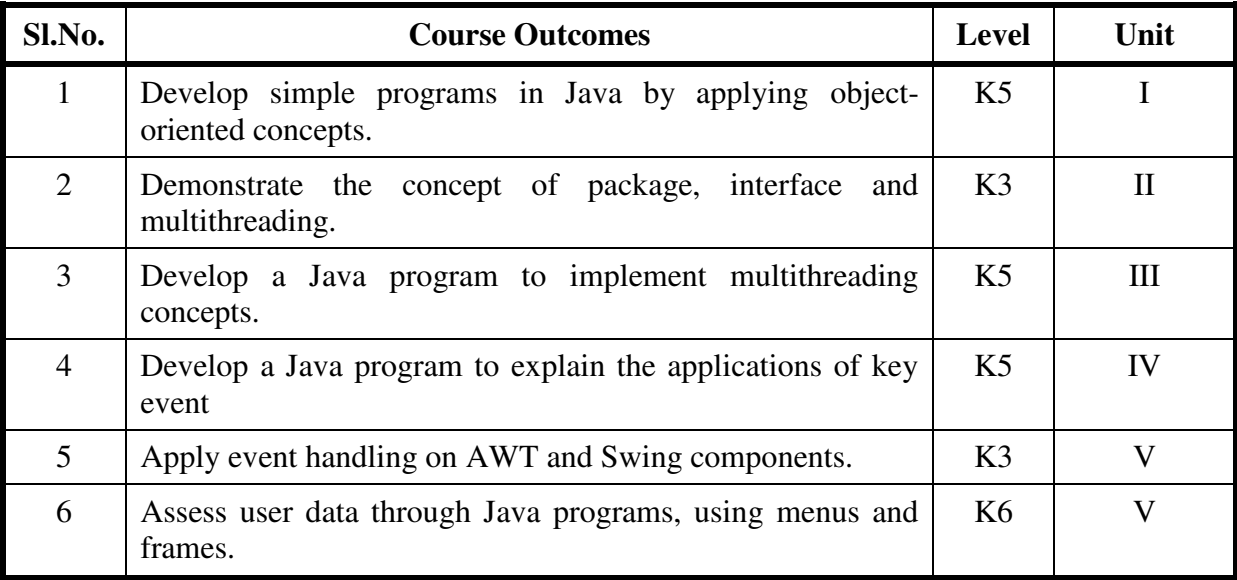

### **UNIT I INTRODUCTION TO JAVA (20 Hrs)**

- 1.0 Features of Java
- 1.1 Object Oriented Concepts
- 1.2 Data Types
- 1.3 Variables
- 1.4 Arrays
- 1.5 Operators
- 1.6 Control Statements
- 1.7 Input and output in Java

# UNIT II CLASSES AND OBJECTS (15 Hrs)

2.0 Definition

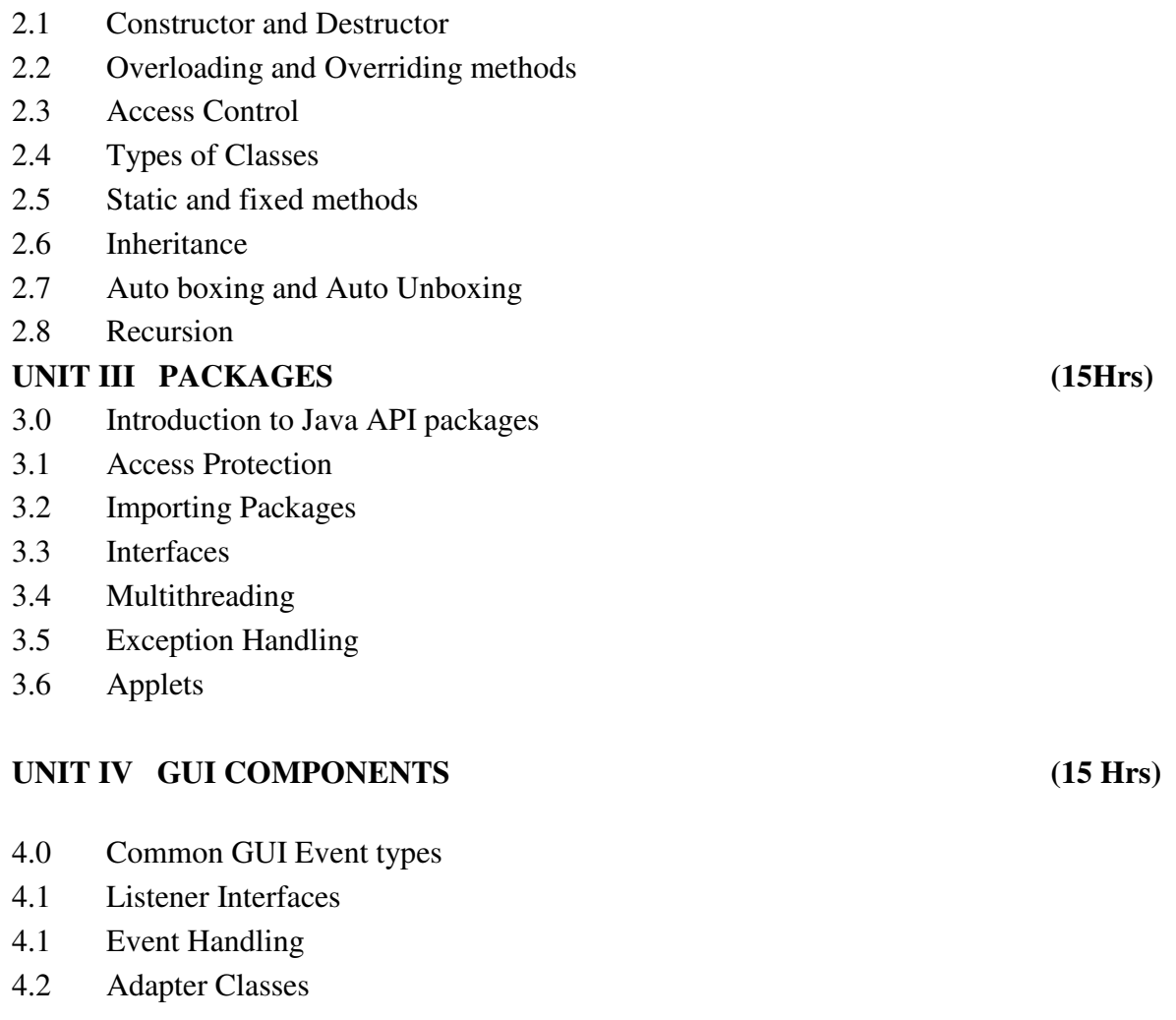

## **UNIT V LAYOUT MANAGERS (10 Hrs)**

- 5.0 Definition
- 5.1 Types
- 5.2 Graphics
	- 5.2.1 Java 2D
	- 5.2.2 Graphics contexts
	- 5.2.3 Formatting Controls
	- 5.2.4 Drawing Shapes
- 5.3 JSlider
- 5.4 Using menus with Frames.

### **UNIT VI TOPICS FOR SELF STUDY**

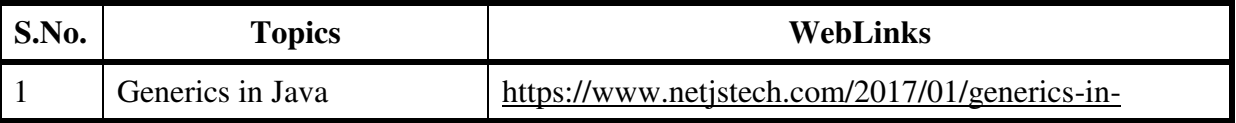

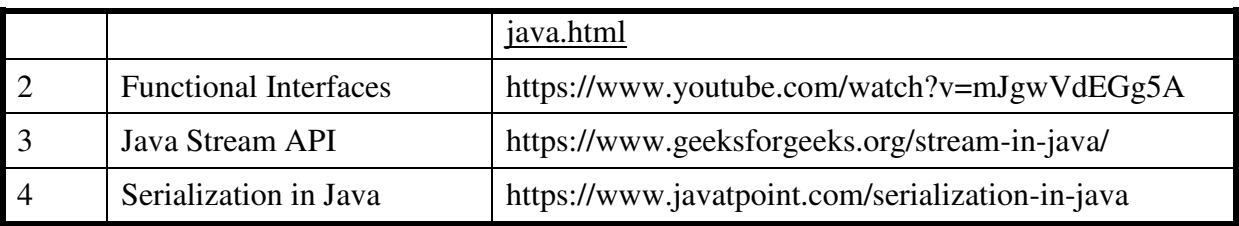

### **TEXT**

1. C. Muthu, Programming in Java, Tata McGraw Hill, 2nd Edition,2008, New Delhi (Unit 1 to Unit 5).

### **REFERENCES**

- 1. Paul Deitel& Harvey Deitel, Java How to Program, Prentice Hall, 10thedition, 2015, United States.
- 2. E. Balagurusamy, Programming with Java, Tata McGraw Hill, 6<sup>th</sup> Edition, 2019, New Delhi.

## **WEBLINKS**

- 1. https://www.tutorialspoint.com/java/java\_basic\_syntax.html
- 2. https://www.guru99.com/java-tutorial.html

**(Practicals)**

### **SPECIFIC LEARNING OUTCOMES (SLO)**

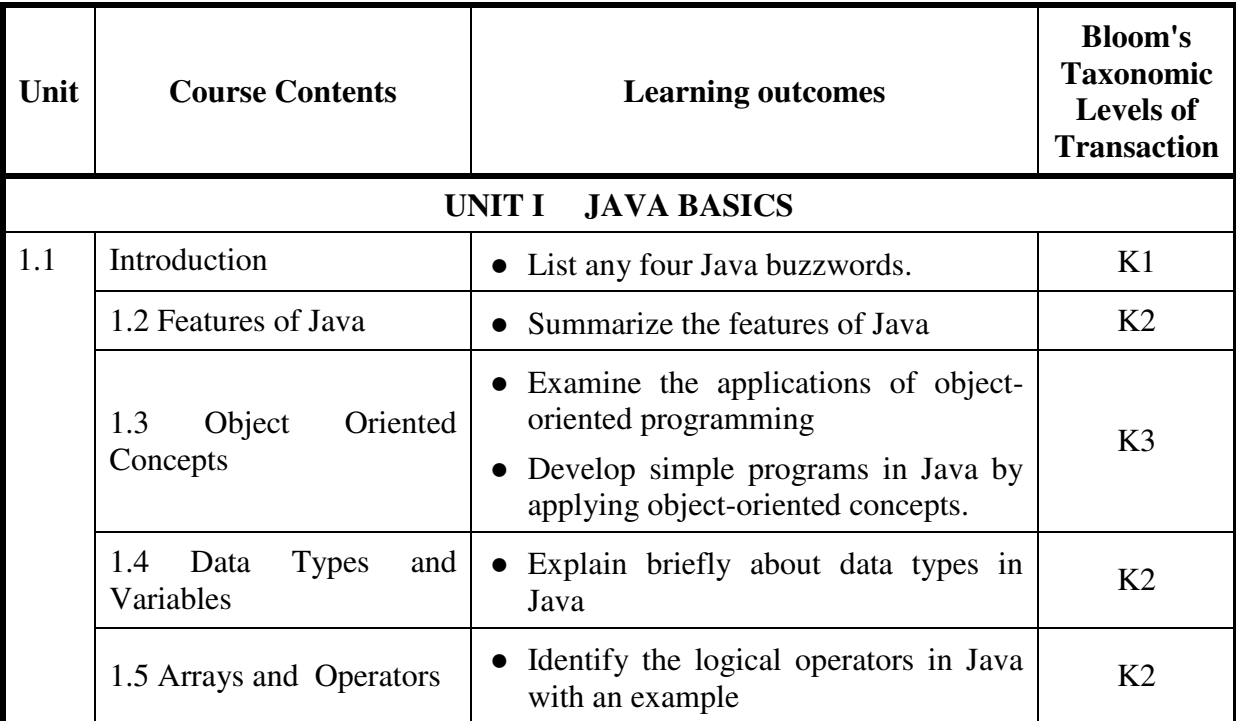

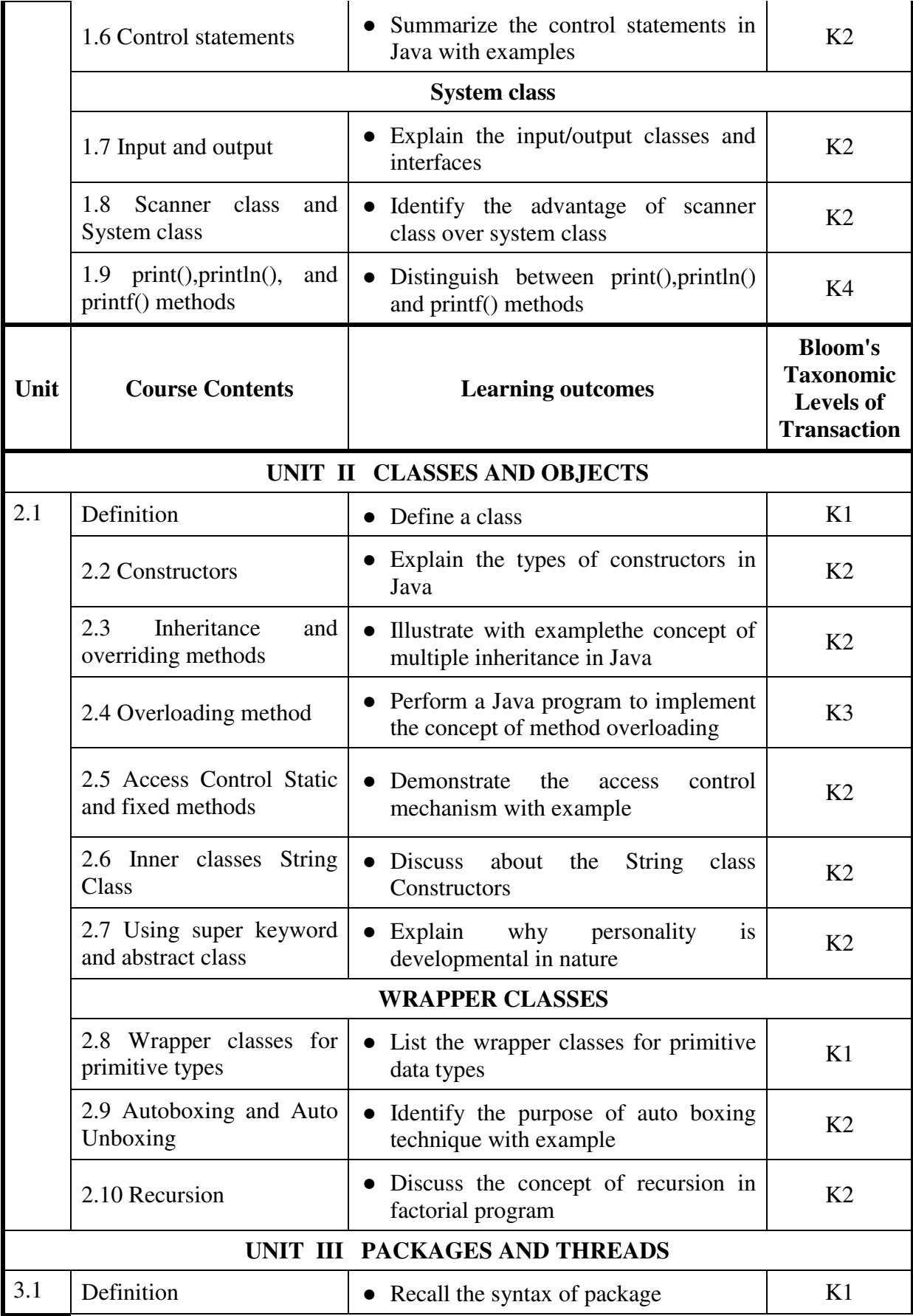

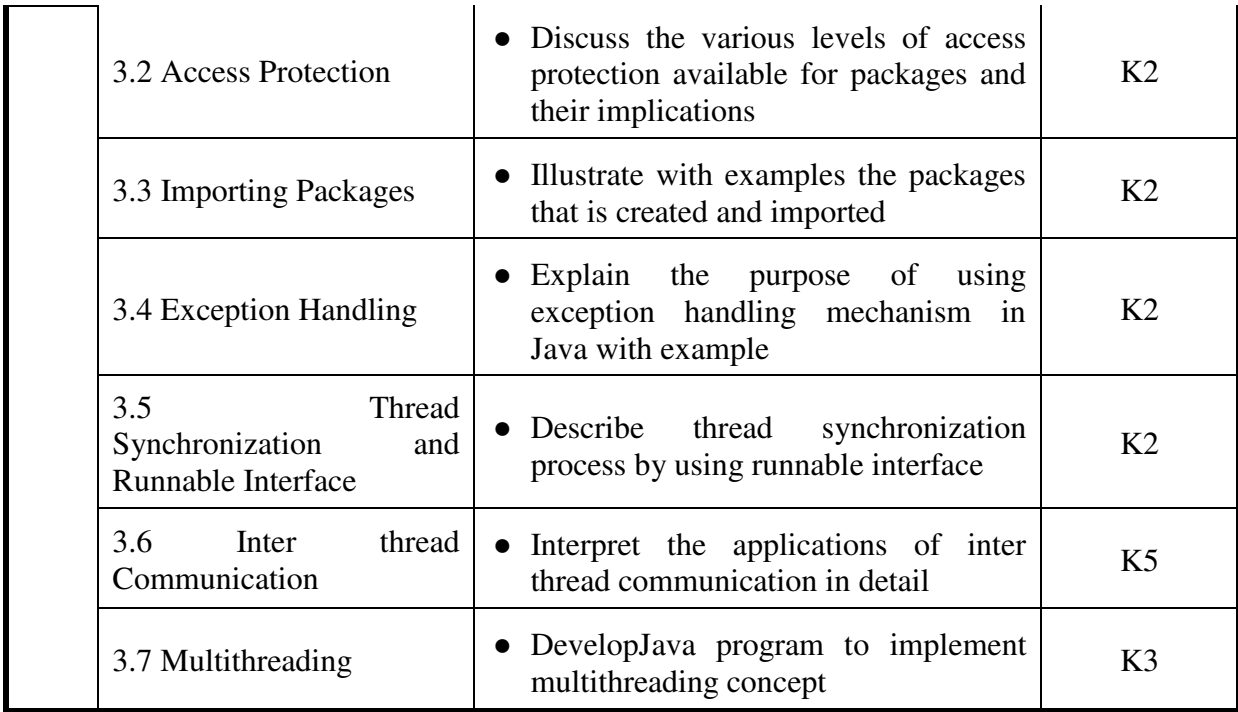

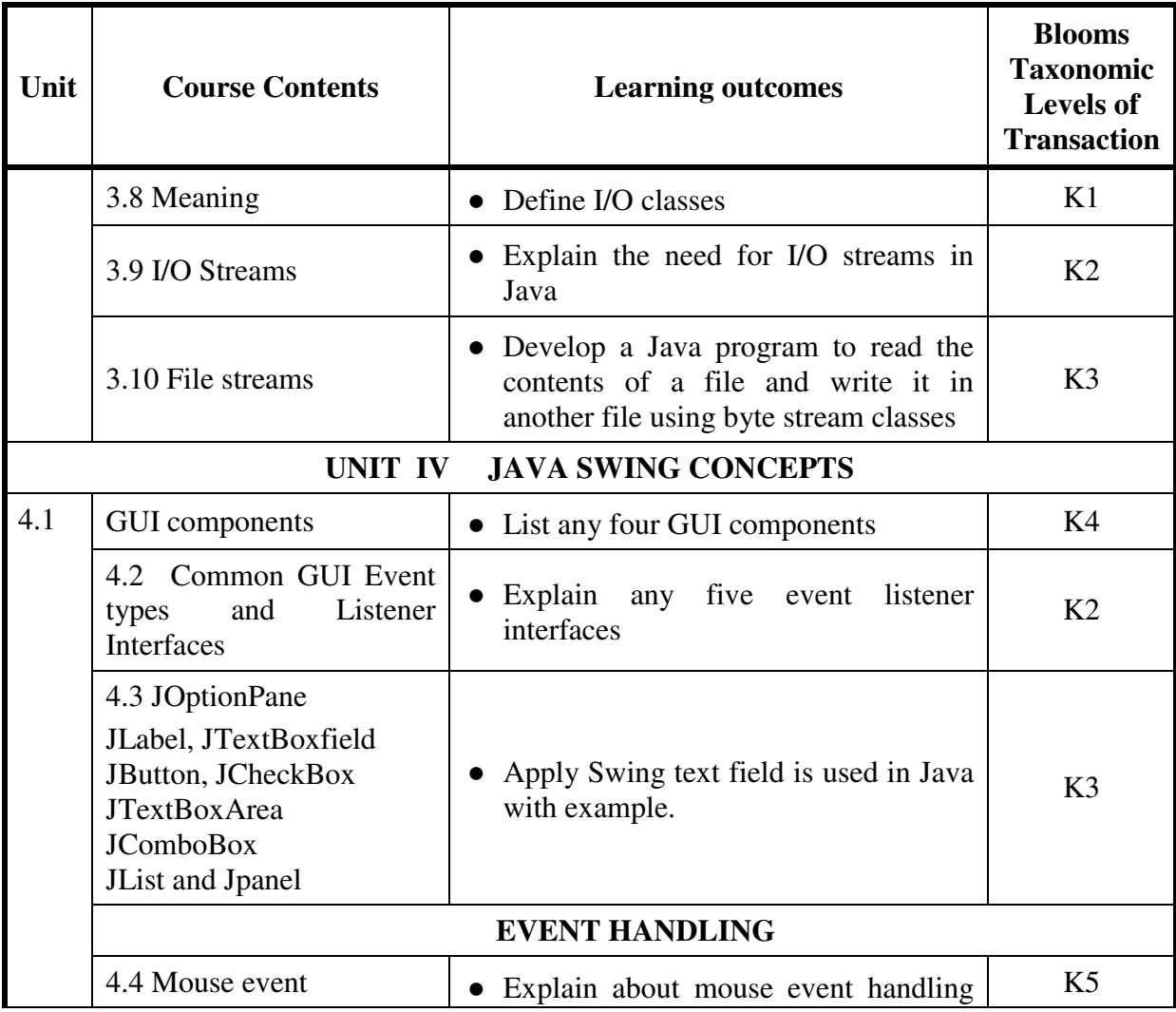

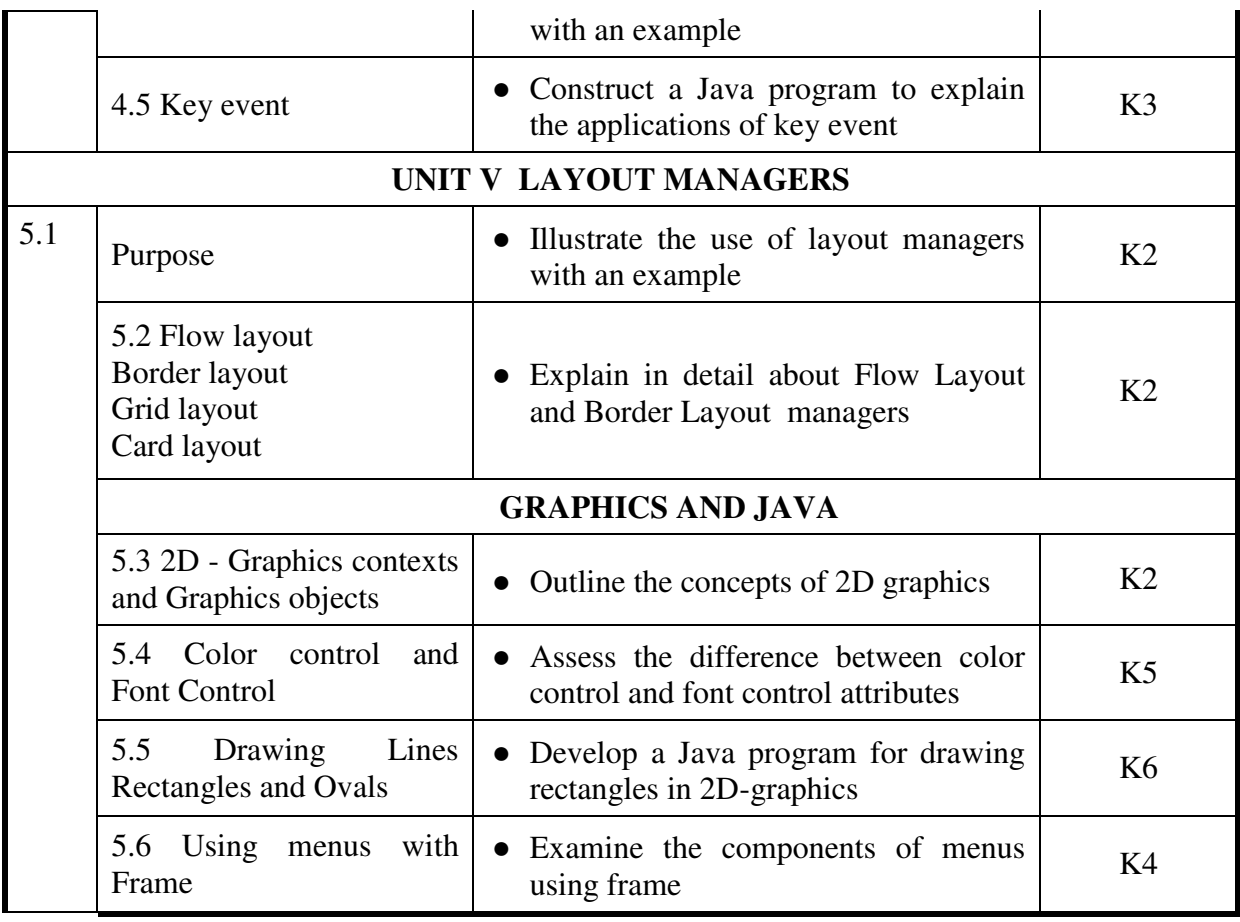

# **MAPPING SCHEME FOR THE PO, PSOs AND COs L-Low M-Moderate H- High**

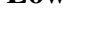

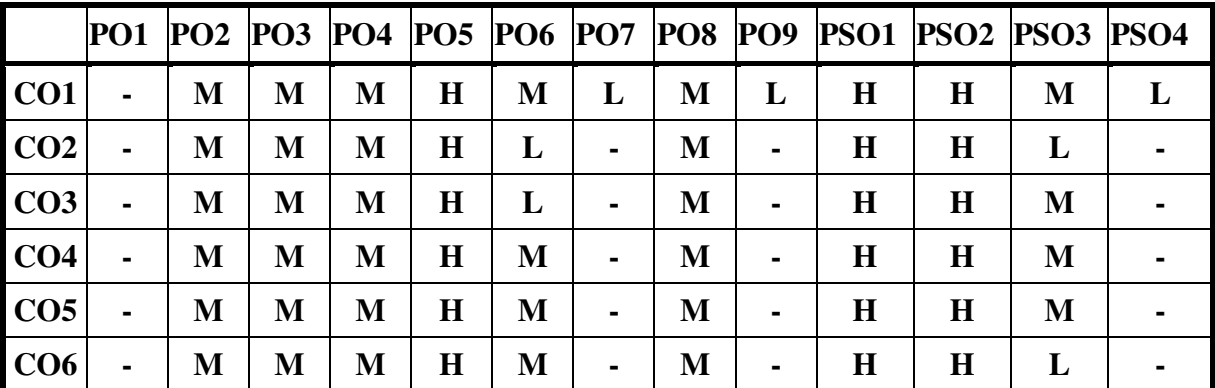

### **COURSE ASSESSMENT METHODS**

### Direct

- 1. Continuous Internal Assessment Test I,II
- 2. Course-embedded assessment (e.g., Home Work, Assignment, Group Presentation, Locally Developed Tests)

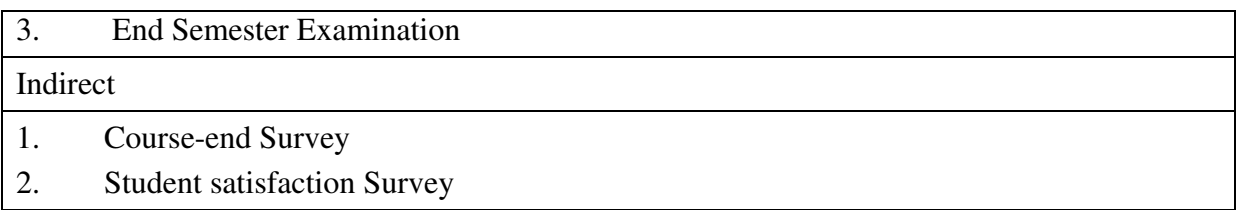

**Name of the Course Co-ordinator:** 

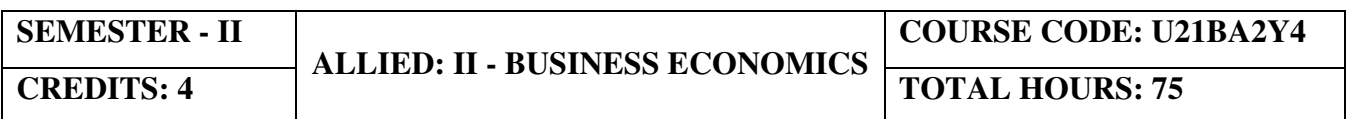

#### **COURSE OUTCOMES**

On completion of the course, the students will be able to

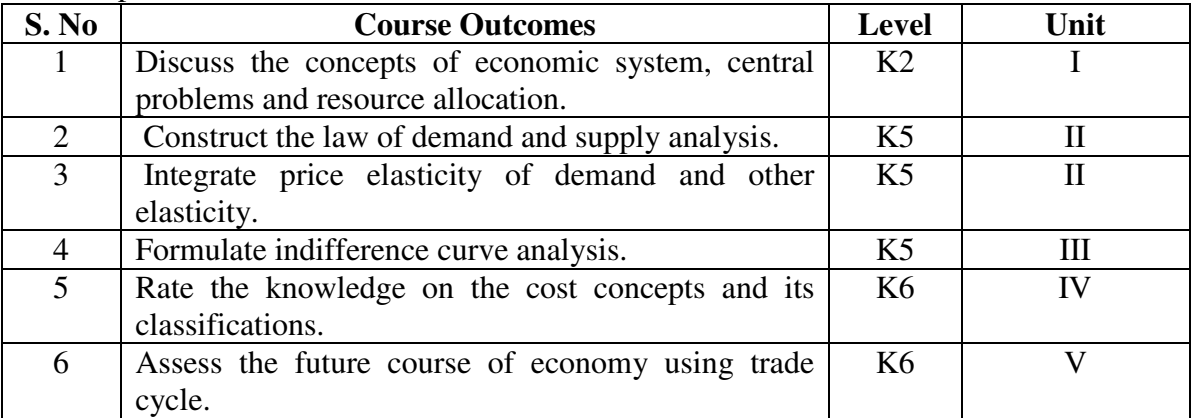

#### **UNIT I - INTRODUCTION TO BUSINESS ECONOMICS 10 Hrs**

- 1.1 Definitions
- 1.2 The economic system
- 1.3 Central problems of an economy
- 1.4 Central problems and the price mechanism
- 1.5Resource allocation in Capitalist, Socialist and Mixed Economy

### **UNIT II - DEMAND AND SUPPLY ANALYSIS 15 Hrs**

- 2.1 Demand
- 2.2 Law of Demand
- 2.3 Demand Curve
- 2.4 Elasticity of demand
- 2.5 Measurement and types
- 2.6 The slope of a demand curve and the elasticity
- 2.7 Factors governing price elasticity of demand
- 2.8 Law of supply and supply schedules
- 2.9 Supply curve
- 2.10 Determinants of supply
- 2.11 Measurement of Elasticity of Supply

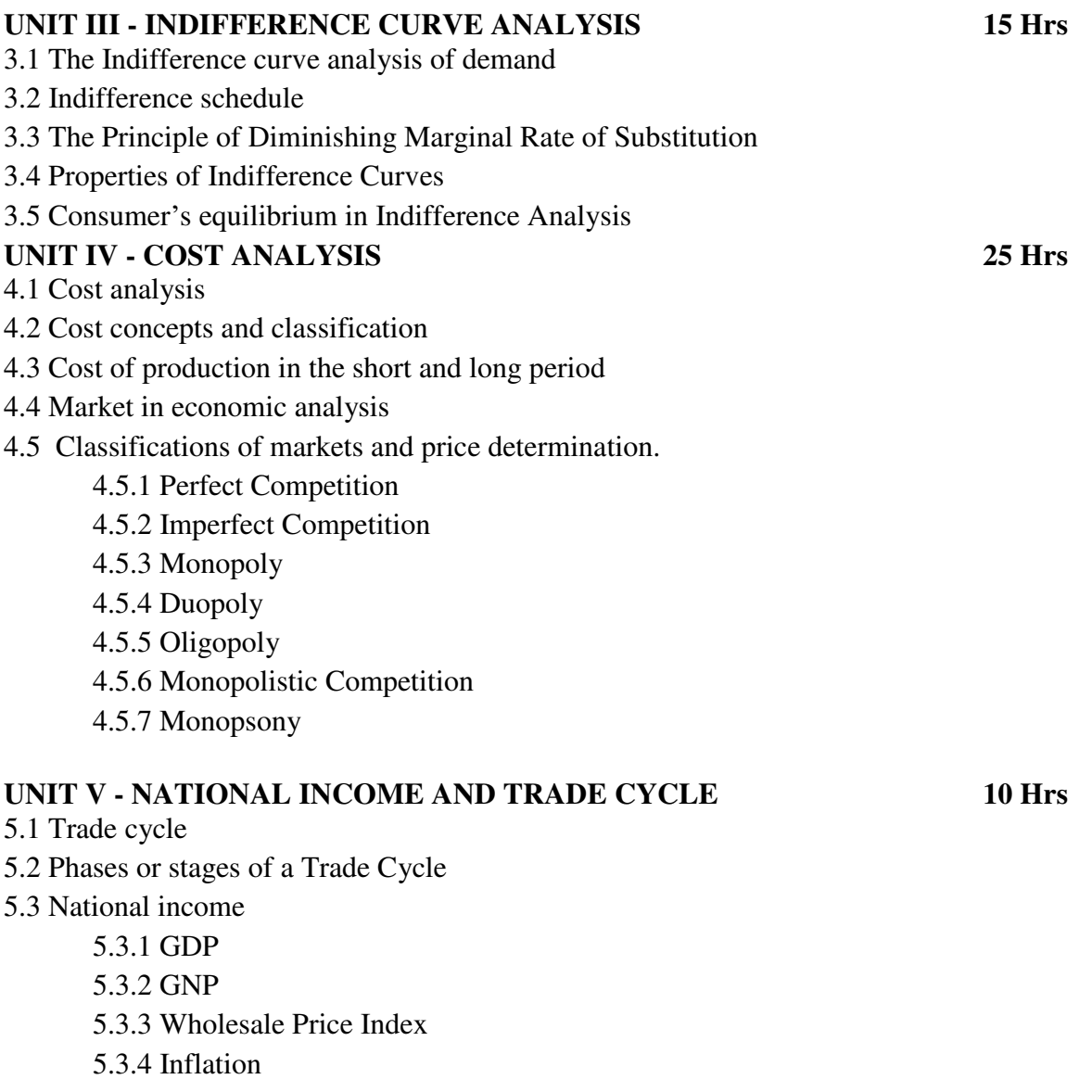

5.4 Estimation of national income as Net aggregate output

5.5 National Income as aggregate value of final products

5.6 Real and money national income.

# **UNIT – VI TOPICS FOR SELF STUDY**

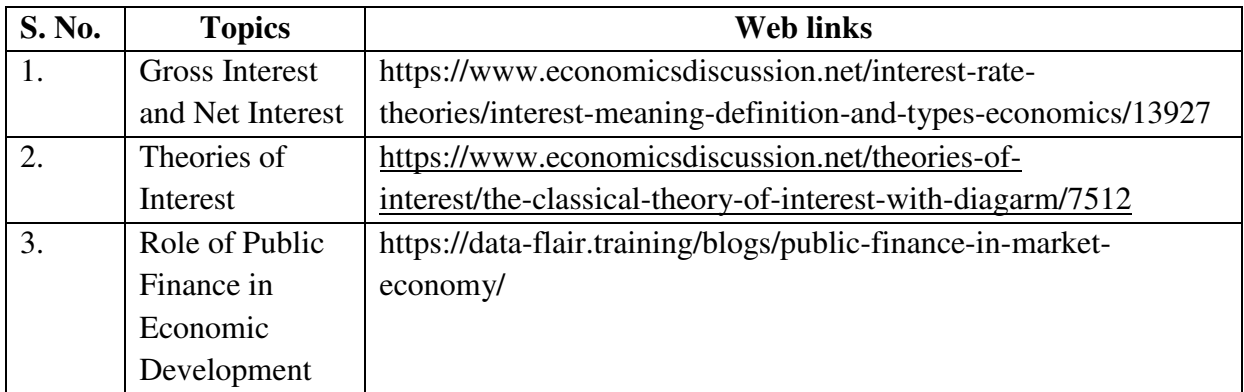

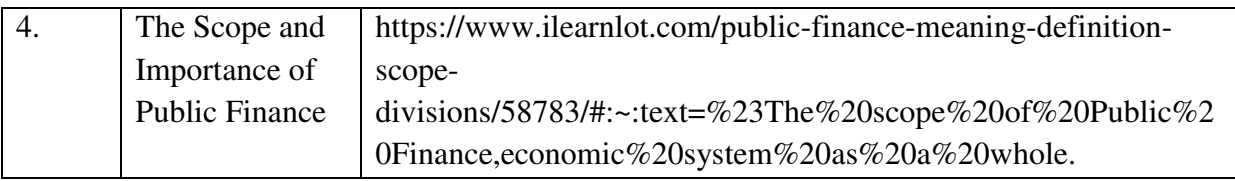

### **TEXT**

K P M Sundharam and E N Sundharam -Business Economics, Sultan Chand (2017), New Delhi

### **REFERENCES**

- 1. D. N. Dwivedi, Essentials of Business Economics, Vikas Publications, Edition (2009)
- 2. K. JoyhinSivagnanam and R. Srinivasan, Business Economics, Tata McGraw Hill Education Private Limited, Edition (2010).
- 3. P.N.Reddy and Appannaiah, "Business Economics", S.Chand & Co., Chennai.

### **WEB LINKS**

### **Real and Nominal GDP**

https://courses.lumenlearning.com/boundless-economics/chapter/comparing-real-andnominal-gdp/#:~:text=specific%20time%20period.-

,Gross%20Domestic%20Product,G%2B(X%E2%88%92M)

### **GNP**

https://www.investopedia.com/terms/g/gnp.asp#:~:text=What%20is%20Gross%20National% 20Product%20(GNP)%3F&text=GNP%20is%20commonly%20calculated%20by,domestic% 20economy%20by%20foreign%20residents.

### **Wholesale Price Index**

https://www.financialexpress.com/what-is/wholesale-price-index-wpi-meaning/1627729/ **National Income concepts and methods of measurement** 

https://www.yourarticlelibrary.com/notes/national-income-definition-concepts-and-methodsof-measuring-national-income/30801

### **Real National Income**

https://www.toppr.com/guides/fundamentals-of-economics-and-management/nationalincome/concept-of-national-income/

https://www.economicsdiscussion.net/national-income/notes-national-income/study-noteson-national-income-with-diagram/11310

### **SPECIFIC LEARNING OUTCOMES (SLO)**

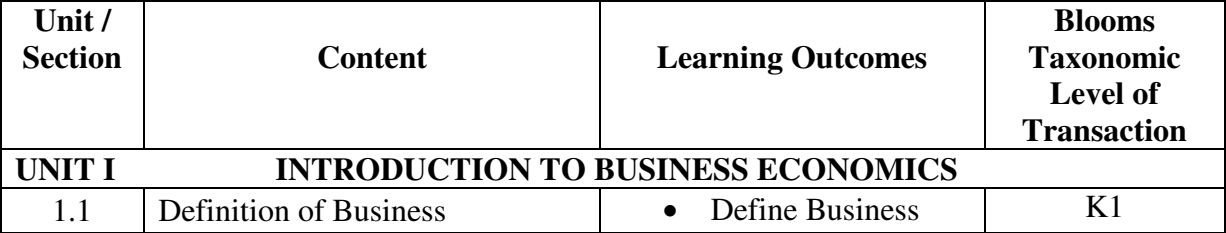

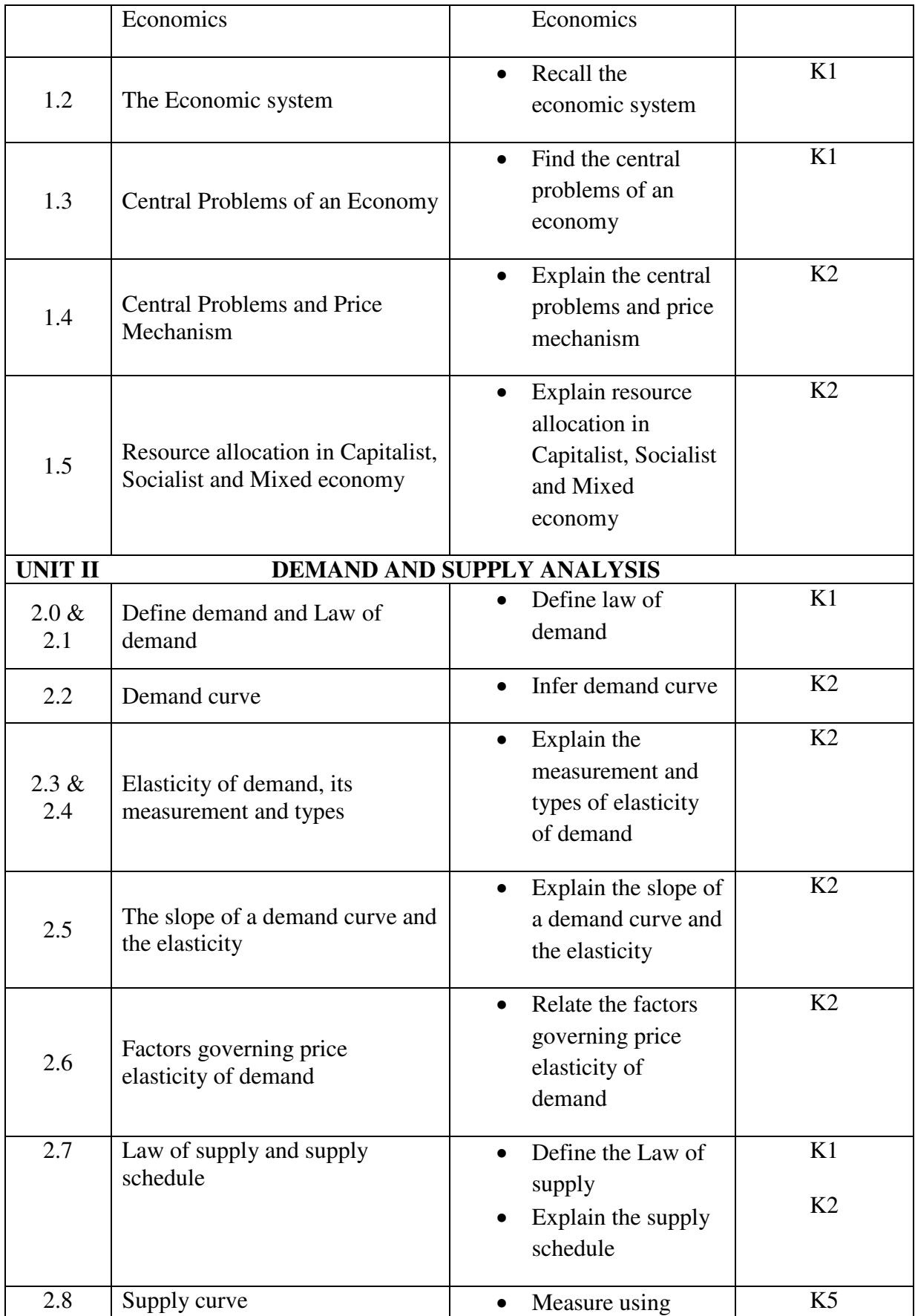

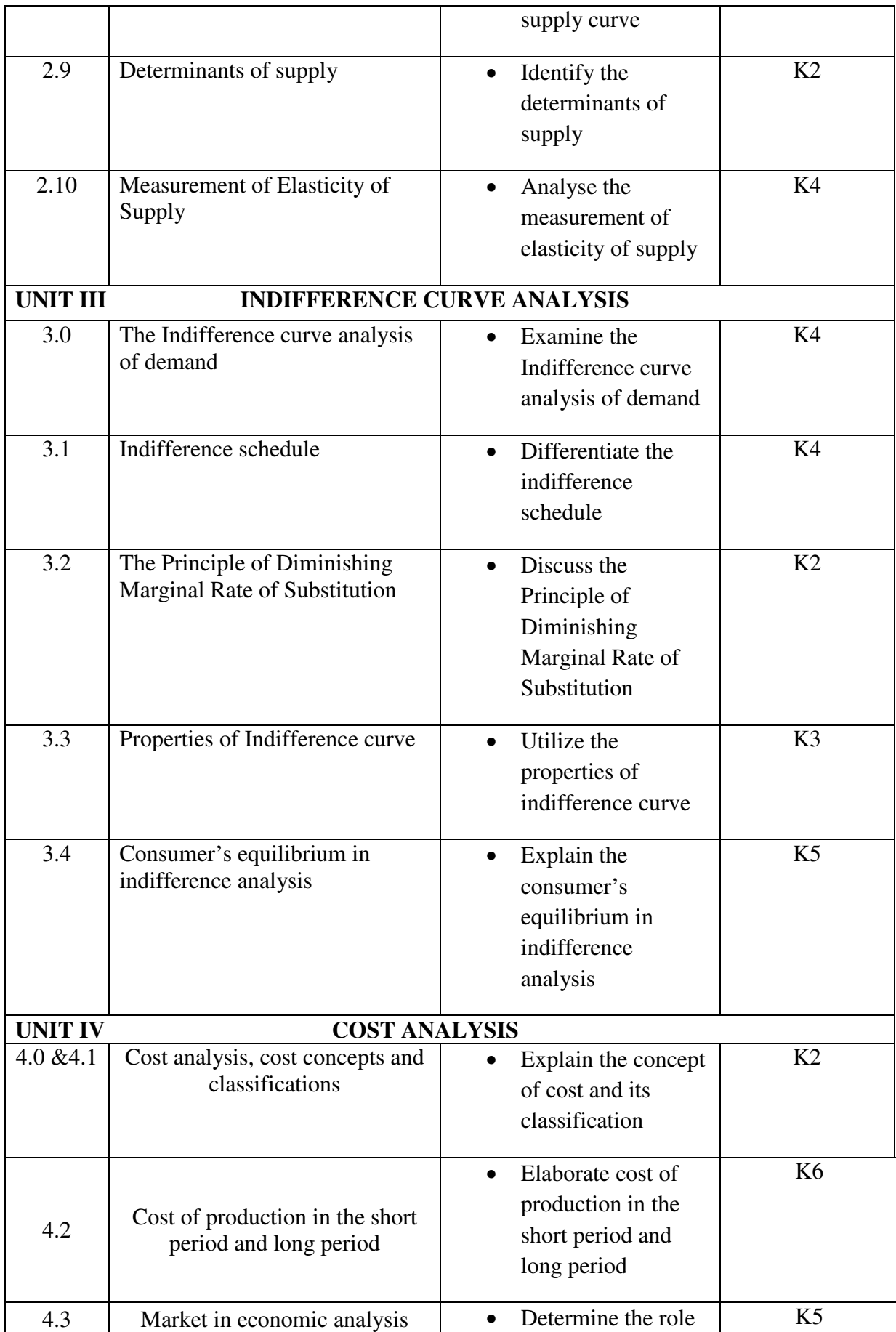

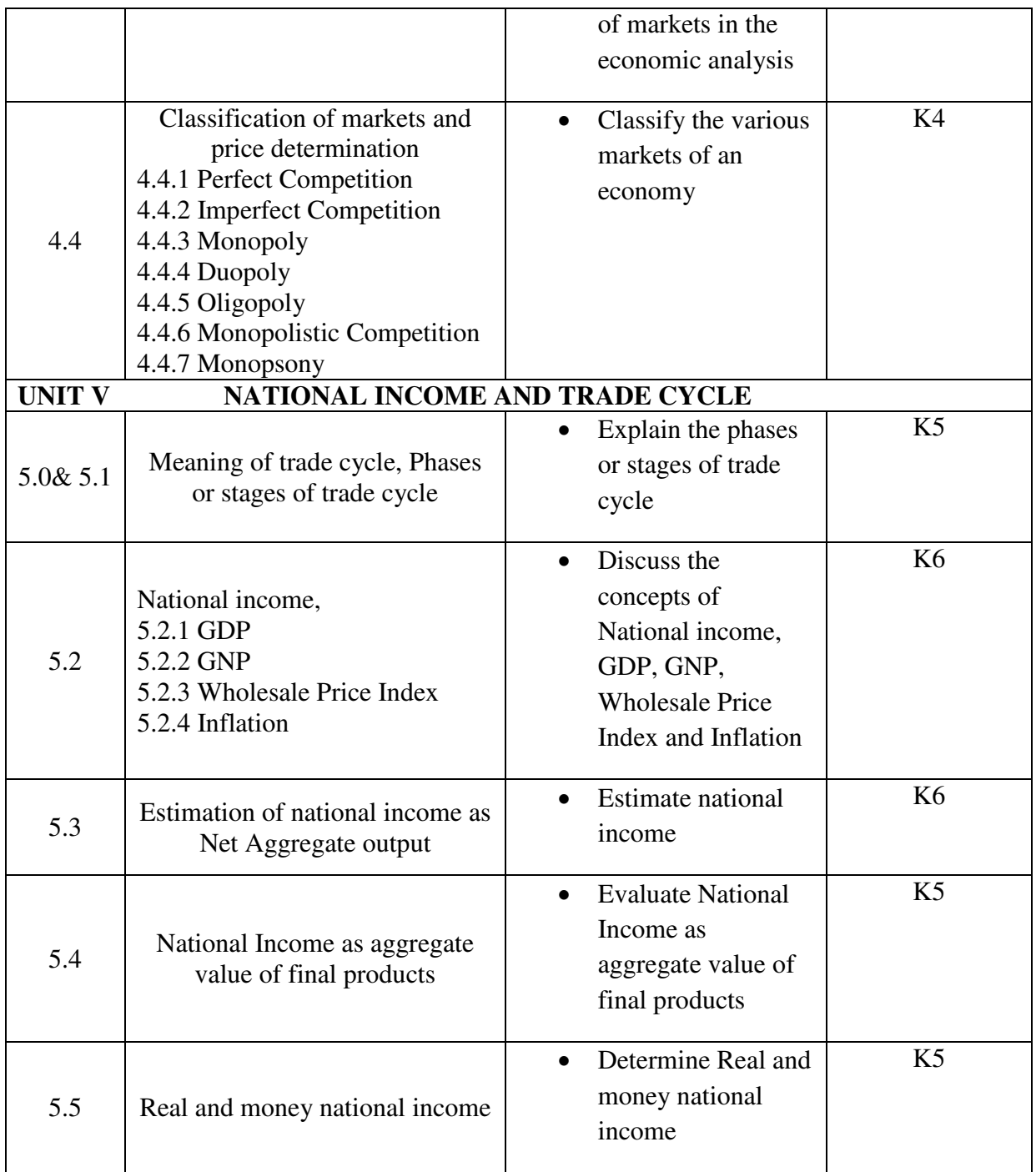

# **MAPPING SCHEME FOR THE POs, PSOs AND COs**

**L-Low M-Moderate H- High**

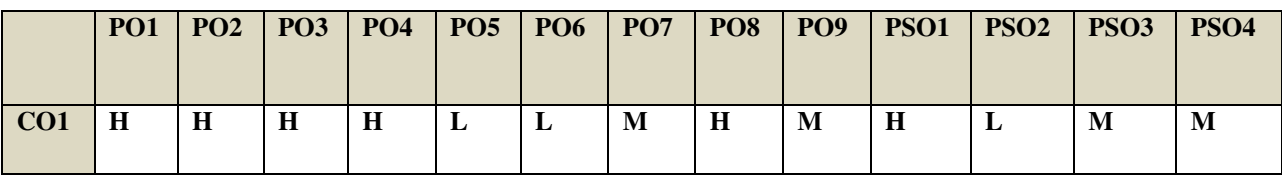

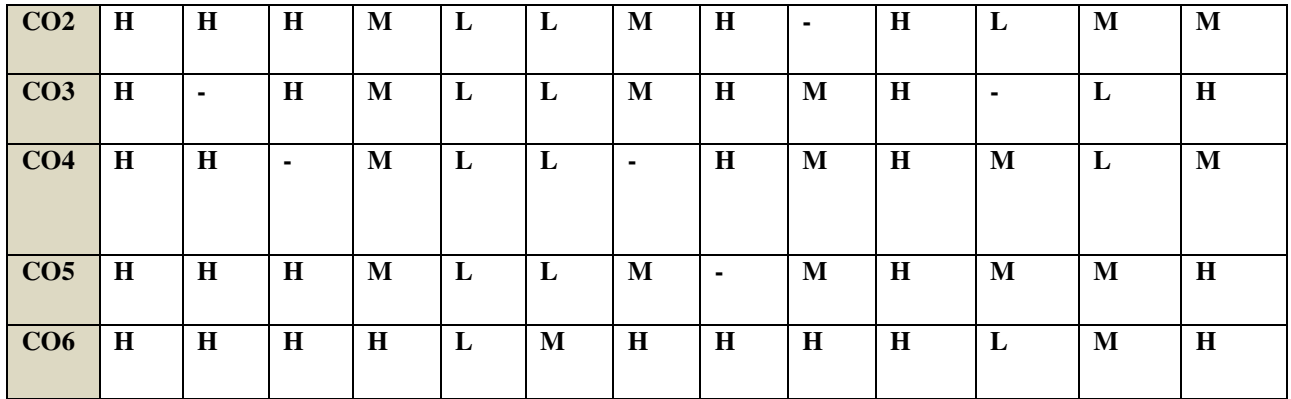

### **COURSE ASSESSMENT METHODS**

Direct

1. Continuous Assessment Test I,II

2. Open book test; Assignment; Seminar; Journal paper review, Group Presentation

**3.** End Semester Examination

Indirect

1. Course-end survey

# **Name of the Course Co-ordinator: G. RUTH FELICIA**

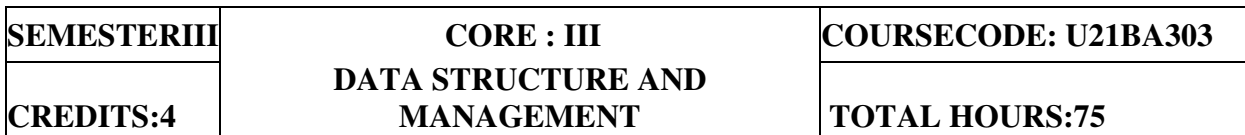

### **COURSE OUTCOMES**

At the end of this course, the students will be able to

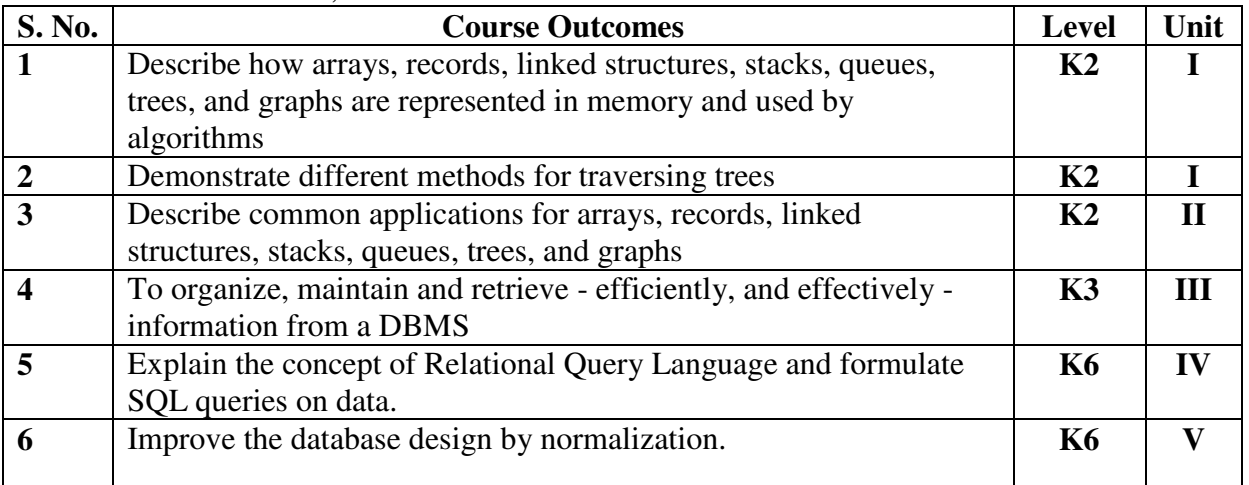

#### **UNIT I**

- 1.1 Introduction and Overview
	- 1.1.1 Definitions
	- 1.1.2 Concepts of Data Structures
- 1.1.3 Overview of Data Structures<br>1.2 Arrays
- **Arrays** 
	- 1.2.1 Definition
	- 1.2.2 Terminology
	- 1.2.3 One Dimensional Array
	- Memory Allocation, Operations and Applications
- 1.2.4 Two-Dimensional Array<br>1.3 Linked Lists
- Linked Lists
	- 1.3.1 Single Linked List
	- 1.3.2 Circular Linked List
	- 1.3.3 Double Linked List
- 1.4 Stacks
	- 1.4.1 Introduction
- 1.4.2 Definition
- 1.4.3 Representation of a Stack
- 1.4.4 Operations on Stacks

### **UNIT II**

- 2.1 Queues
	- 2.1.1 Introduction
	- 2.1.2 Definition
	- 2.1.3 Representation of a Queue
	- 2.1.4.1.1 Operations on Queue
	- 2.2 Trees
		- 2.2.1 Basic Terminologies
		- 2.2.2 Definition and Concepts Binary Trees
		-
		- Properties of a Binary Tree 2.2.3 Representation of Binary Tree Linear Representation of Binary Tree Linked Representation of Binary Tree
		- 2.1.5 Operations on a Binary Tree
	- 2.3 Graphs
		- 2.3.1 Introduction
		- 2.3.2 Graph Terminologies
		- 2.3.3 Representation of a Graph
		- Set Representation of a Graph
		- Linked Representation of a Graph
		- 2.3.4 Operations on Linked Reorientation of Graphs

### **UNIT III DATA BASE SYSTEM**

- 3.1 Introduction
	- 3.1.1 Database System Applications
	- 3.1.2 Database Systems Vs File Systems
	- 3.1.3 View Of Data
	- 3.1.4 Data Models
	- 3.1.5 Database Users And Administrators –
	- 3.1.6 Database System Structure
- 3.2 Entity Relationship Model
	- 3.2.1 Basic Concepts
	- 3.2.2 Constraints
	- 3.2.3 Keys
	- 3.2.4 Entity Relationship Diagram
	- 3.2.5 Weak Entity Sets
- 3.3 Relational Model
	- 3.3.1 Structure of Relational Database
	- 3.3.2 Relational Algebra

### **UNIT IV RELATIONAL QUERY LANGUAGES**

- 1.1 Query Language Structured Query Language
- 1.2 Advantages and Disadvantages of SQL
- 1.3 Basic SQL Data Structure
	- 1.3.1 SQL Data Types
	- 1.3.2 SQL Operators
- 1.4 Data Definition Language
- 1.5 Data Query Language
- 1.6 Data Manipulation Language
- 1.7 Data Control Language
- 1.8 Data Administration Statements
- 1.9 Transaction Control Statements.

### **UNIT V NORMALIZATION AND TRANSACTION PROCESSING**

- 5.1 Normalization and Normal Forms (First and Third)
- 5.2 Functional Dependency
- 5.3 Transaction serializability
- 5.4 Concurrency Control

### **Text Books**

- 1. Samanta D, "Classic Data Structures", Prentice Hall of India, 2006, Reprint 2012. Unit I & II
- 2. A Silberschatz, HF Korth and S Sudarshan, "Databases system concepts", TMH, 3rd edition, 1997 Unit III, IV & V

### **Books for Reference**

- 1. C.J Date, "An Introduction to Database Systems", Addison-Wesley publication, 8 th Edition, 2003
- 2. VigneshPrajapati, Big Data Analytics with R and Haoop, Packet Publishing 2013.
- 3. Chris Eaton, Dirk deroos, Understanding Big data, McGraw Hill, 2012.

4. S.K. Singh, Database Systems - Concepts, Design and Application, Pearson education, 1st edition, 2013.

#### **Web Links**

- 1. srmist.edu.in/event/dept
	- it/recent\_trends\_in\_algorithm\_datasrtucture
- 2. dataversity.net/database\_management\_trends\_in\_2020
- 3 action.com/company/blog/

2019 data management trends and how they will affect\_integration

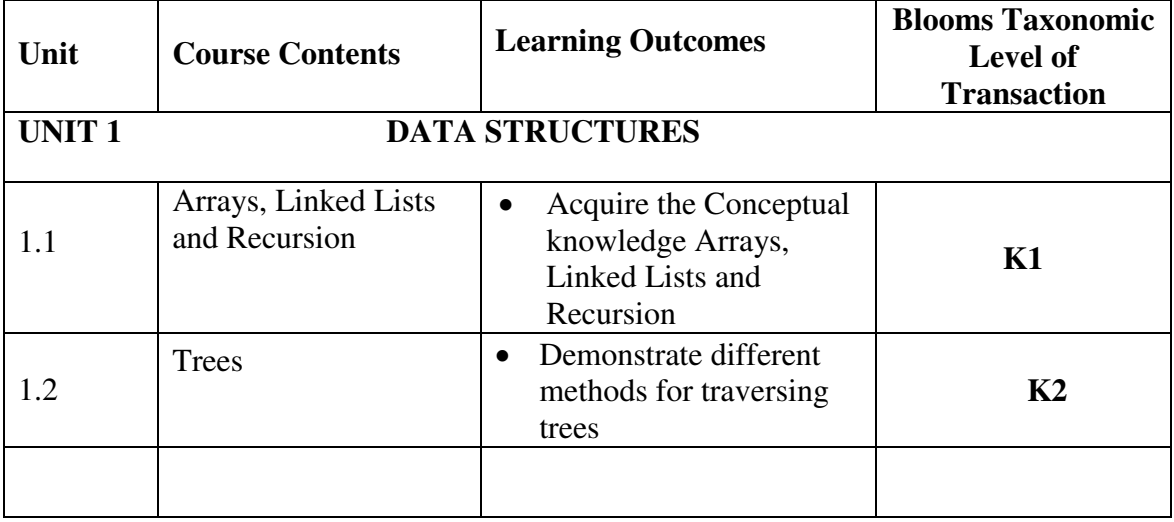

### **SPECIFIC LEARNING OUTCOMES (SLO)**

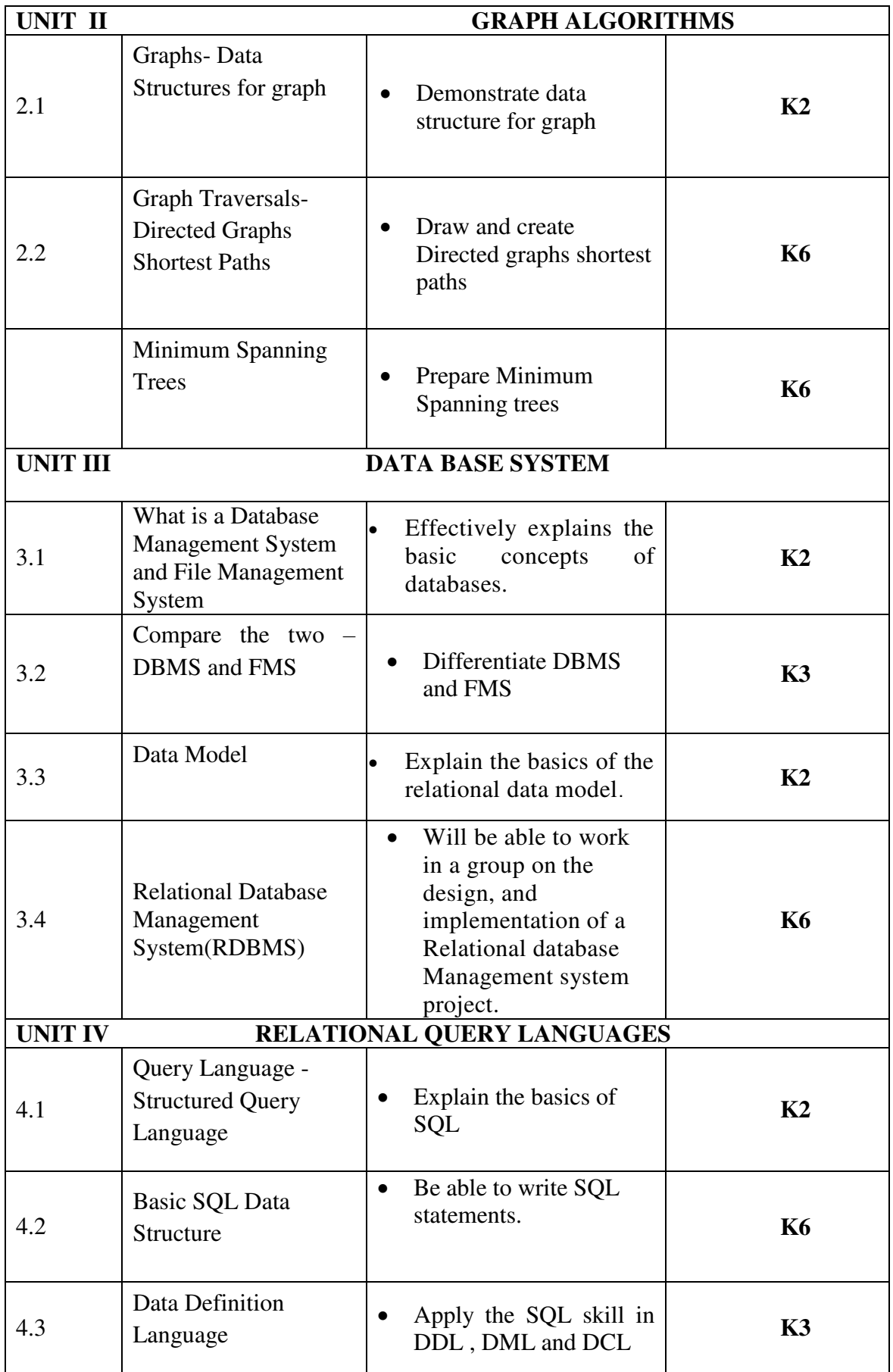

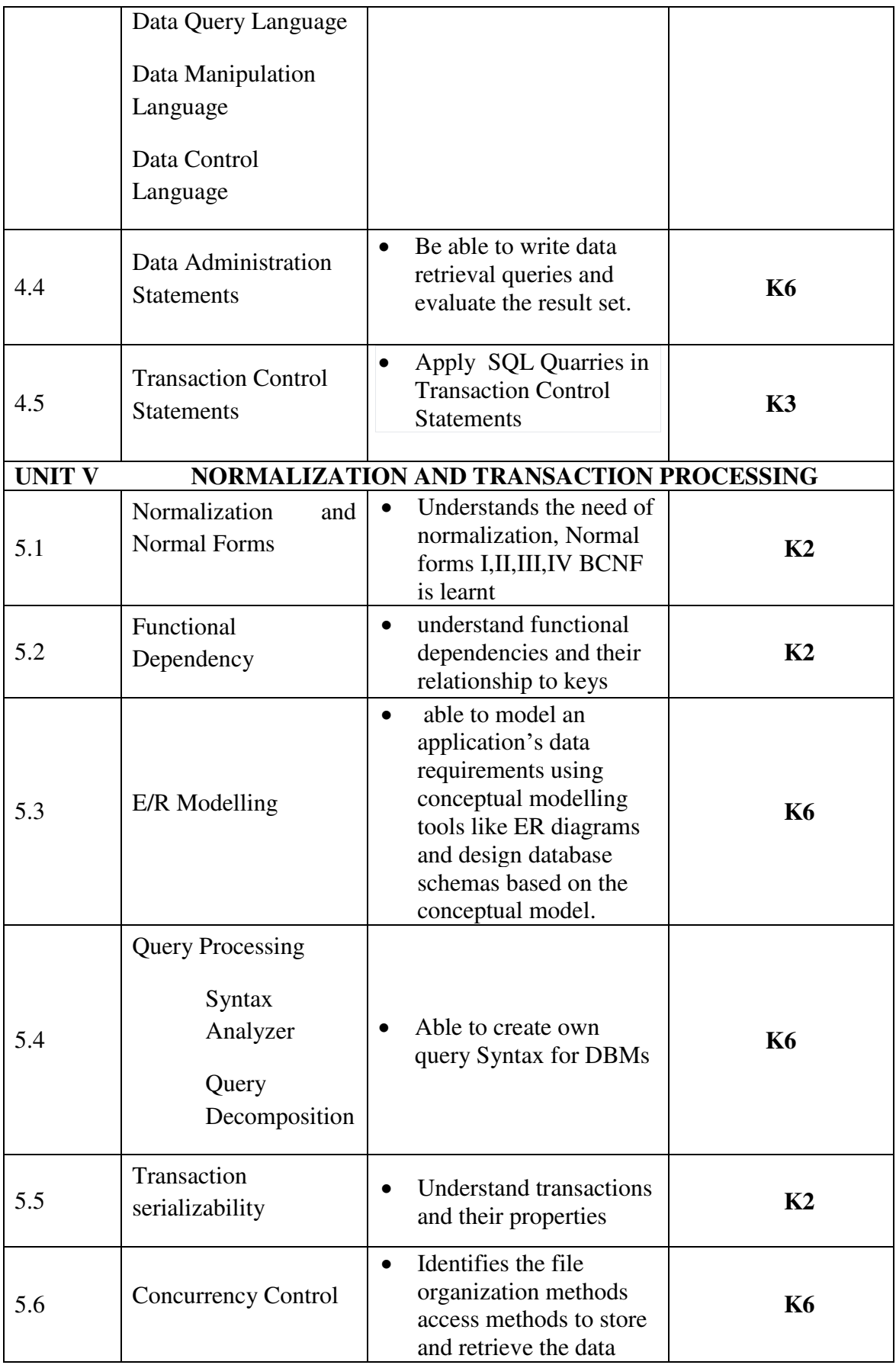

# **MAPPING SCHEME FOR THE PO, PSOs AND COs L-Low M-Moderate H- High**

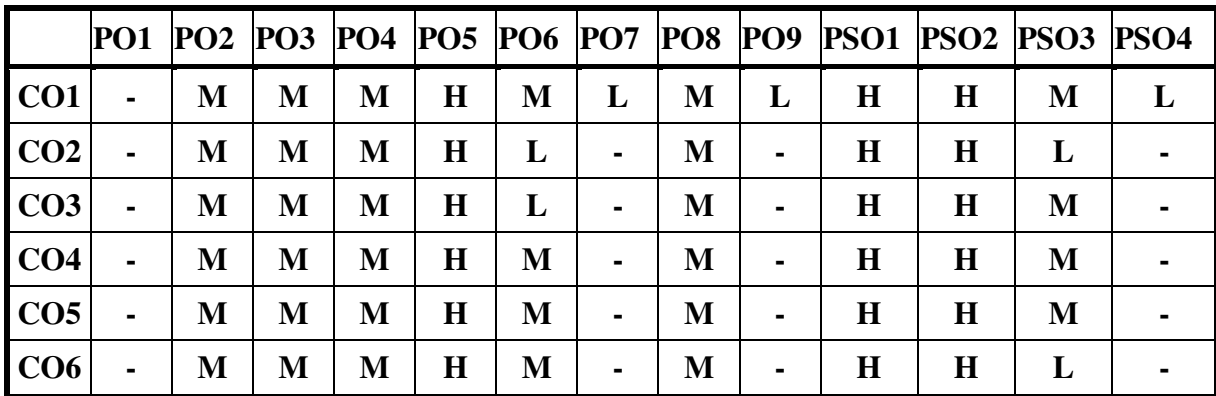

# **COURSE ASSESSMENT METHODS**

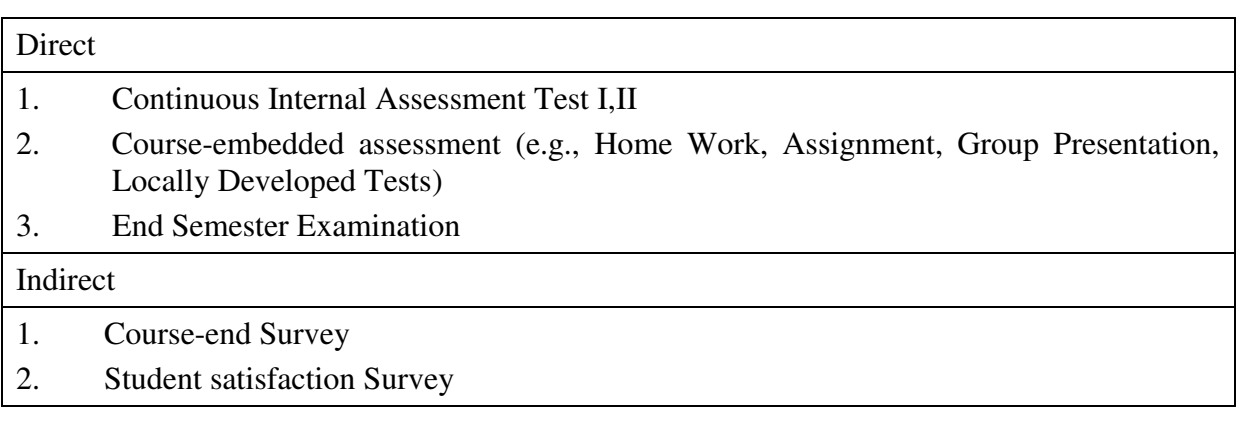

**Course Co-Ordinator: Dr. Cynthia (CS)** 

### **SEMESTER - III**

#### **CORE IV – BUSINESS STATISTICS AND PROBABILITY CREDITS: 4 TOTAL HOURS: 75**

**COURSE CODE: U21BA304** 

### **COURSE OUTCOMES**

At the end of this course, the students will be able to

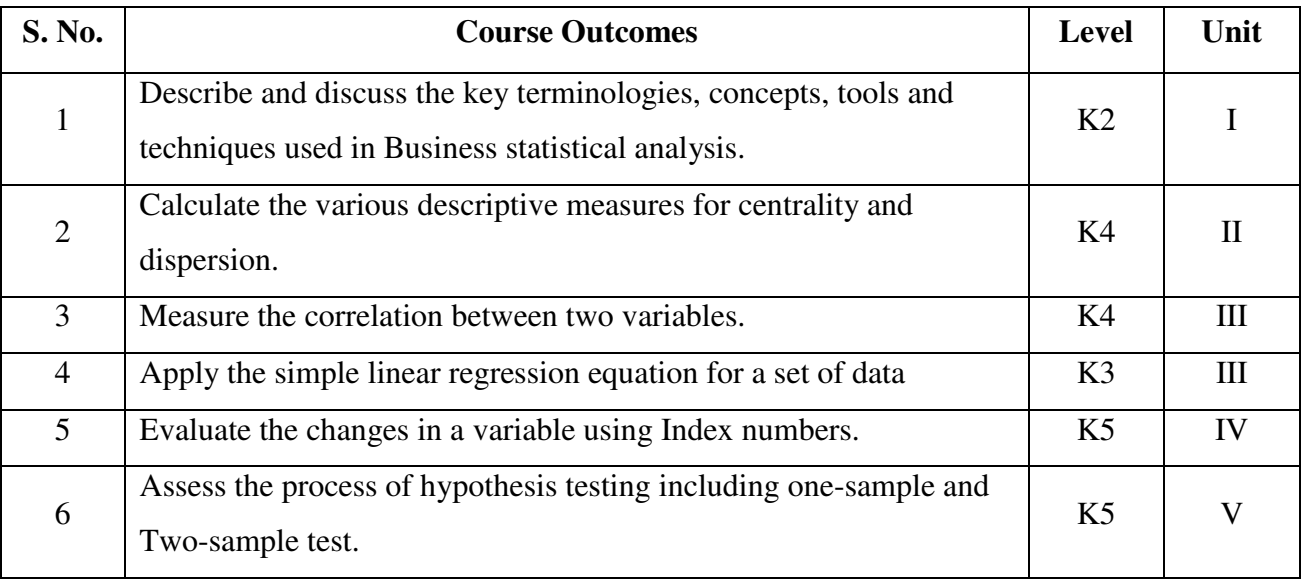

### UNIT I INTRODUCTION TO THE STUDY OF STATISTICS (21Hours)

- 1.1 Statistics
	- 1.1.1. Meaning
	- 1.1.2. Definition
	- 1.1.3. Functions
	- 1.1.4. Scope
	- 1.1.5. Merits and Demerits
- 1.2 Sampling
	- 1.2.1. Meaning
	- 1.2.2. Definition
	- 1.2.3. Methods of sampling
- 1.3 Collection of Data
- 1.4 Tabulation of Data
- 1.5 Representation of Data
	- 1.5.1 Diagrammatic Representation
	- 1.5.2 Graphic representation

### 1.6 **Measures of Central Tendency**

- 1.6.1 Arithmetic Mean
	- 1.6.1.1 Direct method
	- 1.6.1.2 Short-cut method
- 1.6.1.3 Step Deviation method
- 1.6.2 Geometric Mean
- 1.6.3 Harmonic Mean
- 1.6.4 Corrected Mean
- 1.6.5 Combined Mean
- 1.7 Positional averages
	- 1.7.1 Median
	- 1.7.2 Quartiles
	- 1.7.3 Deciles
	- 1.7.4 Percentiles
- 1.8 Mode

### **UNIT – II MEASURES OF DISPERSION (18Hours)**

- 2.1 Range
- 2.2 Quartile Deviation<br>2.3 Mean Deviation
- Mean Deviation
- 2.4 Standard Deviation
	- 2.4.1 Actual mean method
	- 2.4.2 Assumed mean method
	- 2.4.3 Combined standard deviation
	- 2.4.4 Corrected standard deviation
- 2.5 Coefficient of Variation
- 2.6 Comparison of Measures of Dispersion
- 2.7 Lorenz Curve

### **UNIT – III CORRELATION AND REGRESSION (15Hours)**

- 3.1 Correlation
	- 3.1.1 Definition
	- 3.1.2 Karl Pearson's Correlation
	- 3.1.3 Spearman Rank Correlation
	- 3.1.4 Concurrent Deviation
- 3.2 Regression
	- 3.2.1 Definition
	- 3.2.2 Regression Equation
	- 3.2.3 Linear Regression
	- 3.2.4 Difference between Regression and Correlation

### **UNIT – IV ANALYSIS OF TIME SERIES AND INDEX NUMBERS (18Hours)**

- 4.1 Elements of Time Series
	- 4.1.1 Secular Trend
		- 4.1.1.1 Graphic Method
		- 4.1.1.2 Method of Semi-Averages
		- 4.1.1.3 Method of Moving Averages
		- 4.1.1.4 Method of Least Squares
	- 4.1.2 Seasonal Fluctuations
		- 4.1.2.1 Method of Simple Averages
		- 4.1.2.2 Method of Moving Averages
		- 4.1.2.3 Ratio to trend Method
		- 4.1.2.4 Method of link Relatives
- 4.1.3 Cyclical Fluctuation
- 4.1.4 Random Fluctuation

### 4.2. **Index Numbers**

- 4.2.1 Definition
- 4.2.2 Simple Index Number
- 4.2.3 Weighted Index Averages
	- 4.2.3.1 Laspeyre's formula
	- 4.2.3.2 Paache's formula
	- 4.2.3.3 Fisher's formula
	- 4.2.3.4 Marshal Edge-worth
	- 4.2.3.5 Bowley's formula
	- 4.2.3.6 Kelly's formula
- 4.2.4 Mathematical test of consistency 4.2.4.1 Time reversal test 4.2.4.2 Factor reversal test
- 4.2.5 Fixed Index Number
- 4.2.6 Chain Index Number
- 4.2.7 Cost of Living Index

### **UNIT – V TESTING OF HYPOTHESIS (18Hours)**

- 5.1 Concepts in Testing of Hypothesis
- 5.2 Steps in testing of Hypothesis
- 5.3 Test statistics for testing hypothesis about population mean
- 5.4 Tests for difference between two population means

### 5.5 **Chi-square Analysis**

- 5.5.1 Chi-square test for the Goodness of fit
- 5.5.2 Chi-square test for the independence of variables
- 5.5.3 Chi-square test for the equality of more than two population proportions.

### 5.6 **Analysis of Variance**

- 5.6.1 Completely randomized design in a one-way ANOVA
- 5.6.2 Randomized block design in two way ANOVA
- 5.6.3 Factorial design

### 5.7 **F-Test**

- 5.7.1 Meaning
- 5.7.2 General steps for an F-Test
- 5.7.3 F-Test to compare Two Variances
	- 5.7.3.1 By hand
	- 5.7.3.2 Two-tailed F-test
	- 5.7.3.3 Excel instructions

# **TOPICS FOR SELF STUDY**

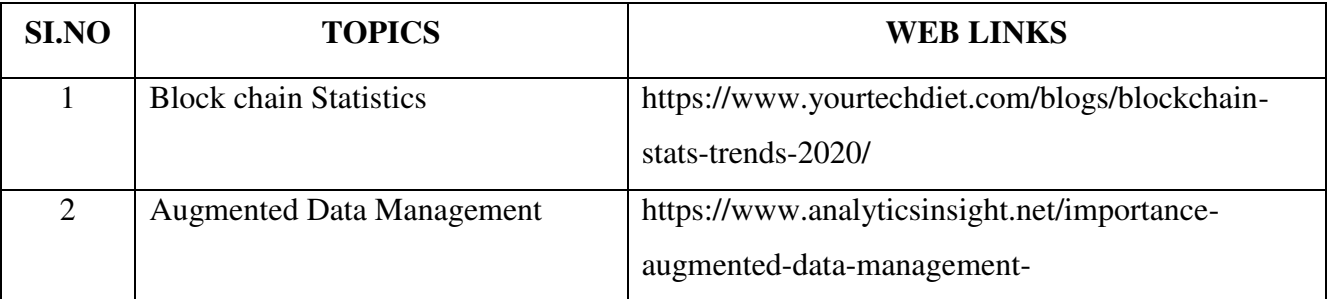

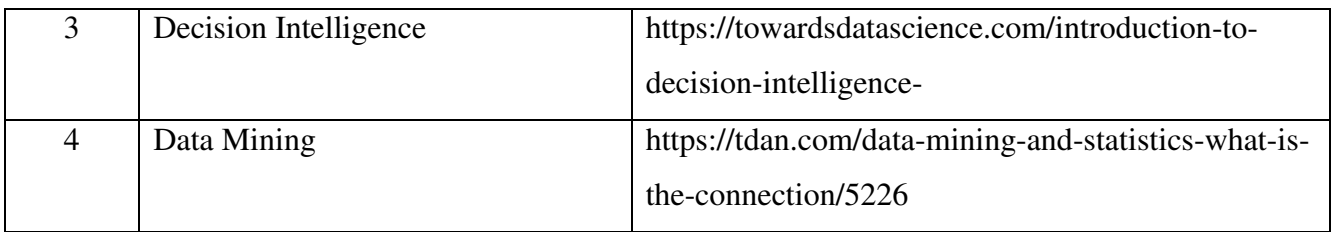

# **TEXT BOOK**

1. R.S.N. Pillai and Bagavathy, Statistics-Theory & Problems, S. Chand & Sons, New Delhi, 7<sup>th</sup> Revised Edition, 2008

# **REFERENCES**

- 1. David M. McEnvoy, A Guide to Business Statistics, Wiley Publishers, 1st Edition, 2018
- 2. Sharma J.K., Business Statistics: Problems & Solutions, Vikas Publishing House Pvt Ltd, 2014.
- 3. Beri, Business Statistics: A Book of Cases and Materials, Tata McGraw-Hill Education, 3rd Edition, 2010.

# **WEB LINKS**

- 1. http://www.brint.com
- 2. http://www.blackwellpublishing.com/essentialmedstats/004.pdf
- 3. http://www.asq.org
- 4. http://stats.bls.gov

# **Theory – 20% (Section – A), Problems – 80% (Section – B & C)**

# **SPECIFIC LEARNING OUTCOMES**

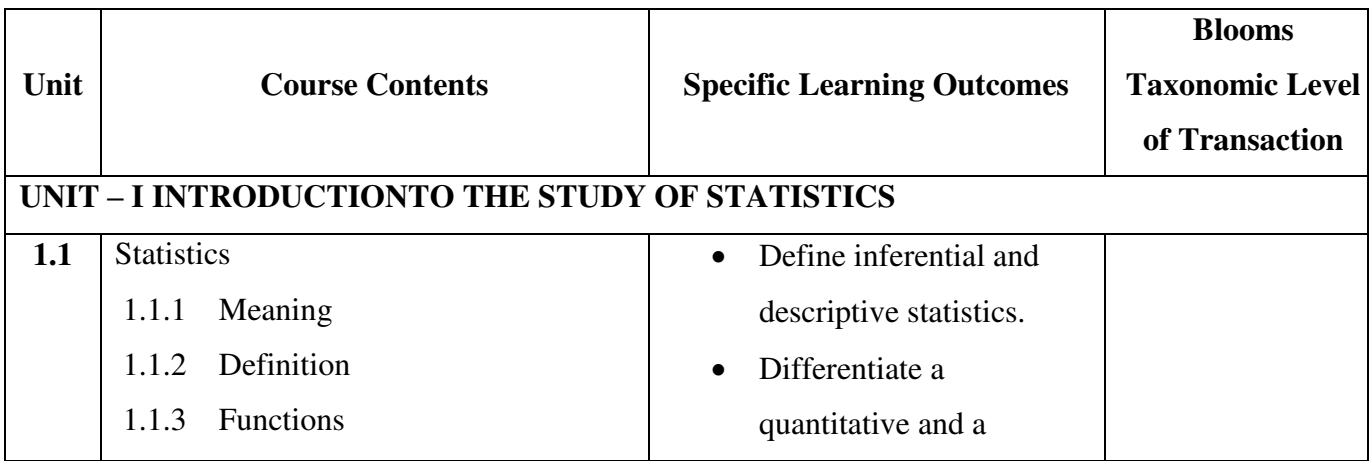

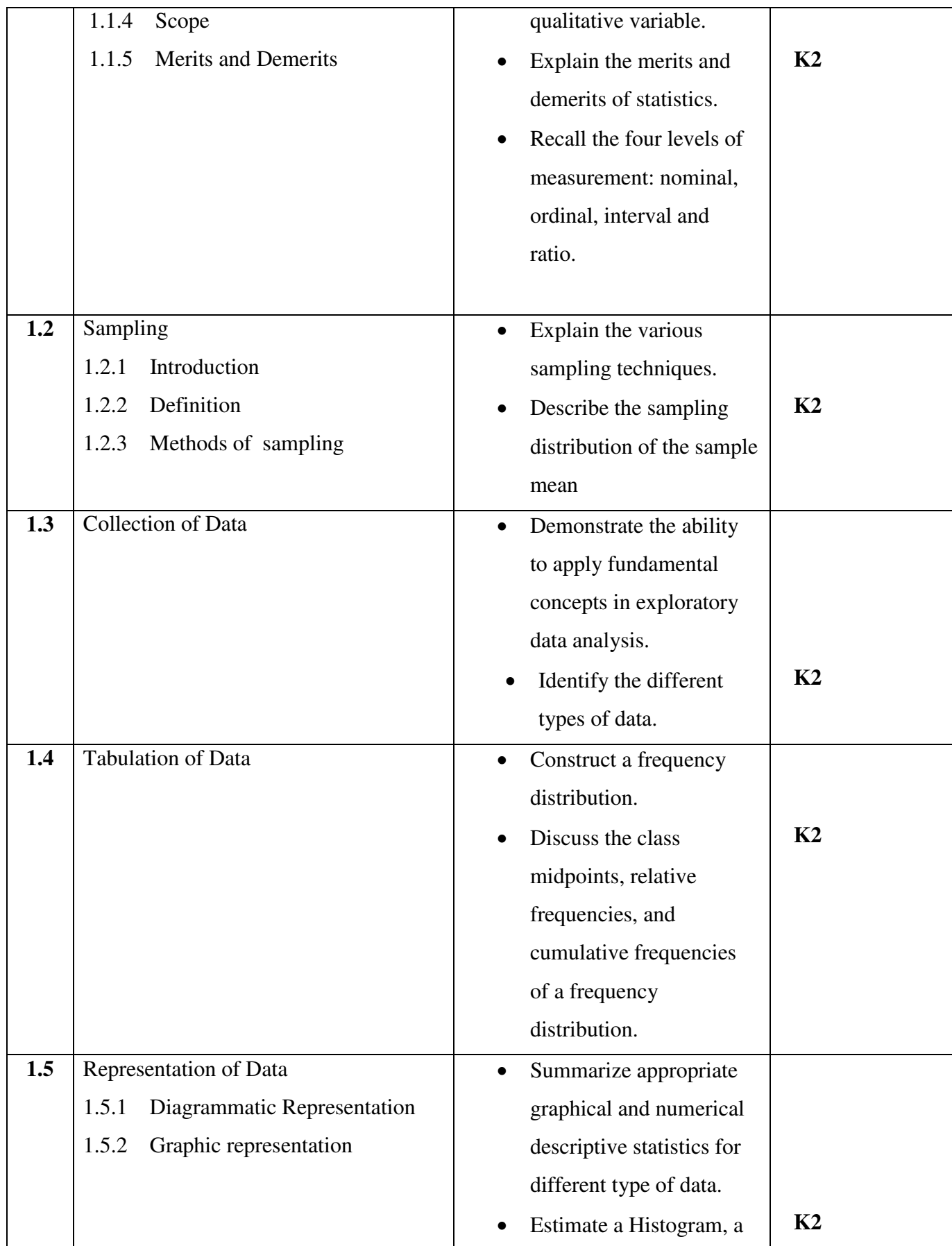

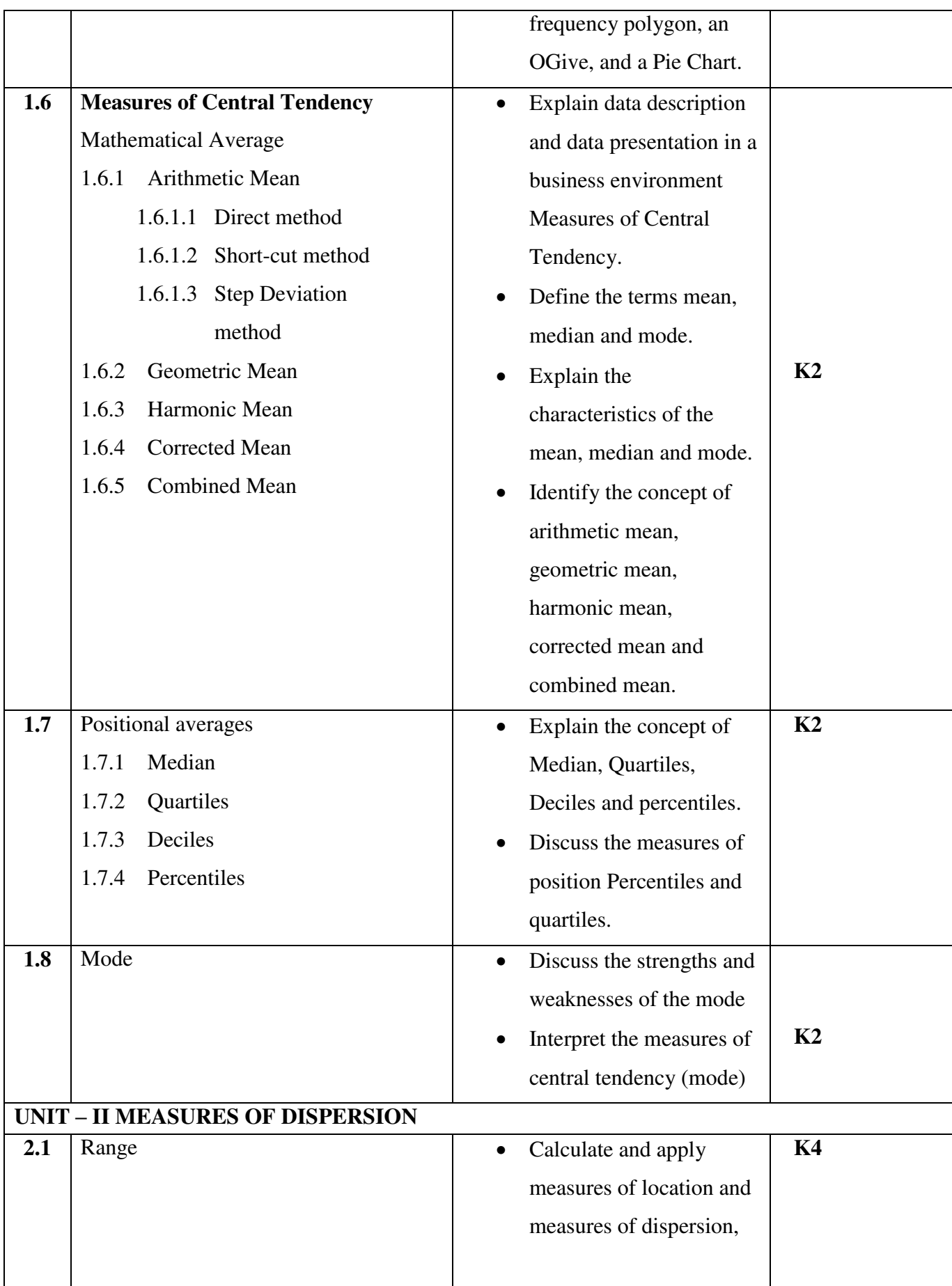

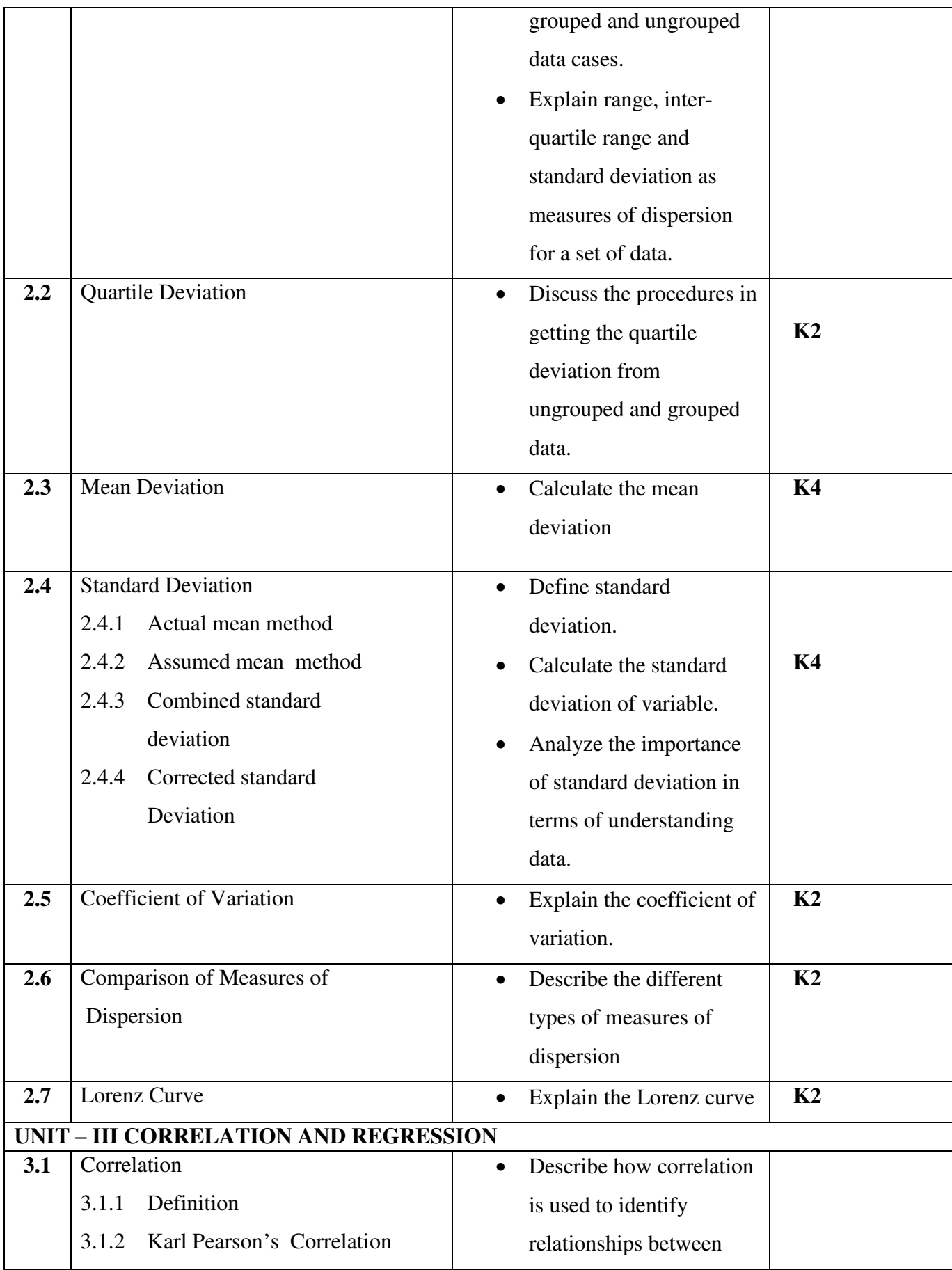

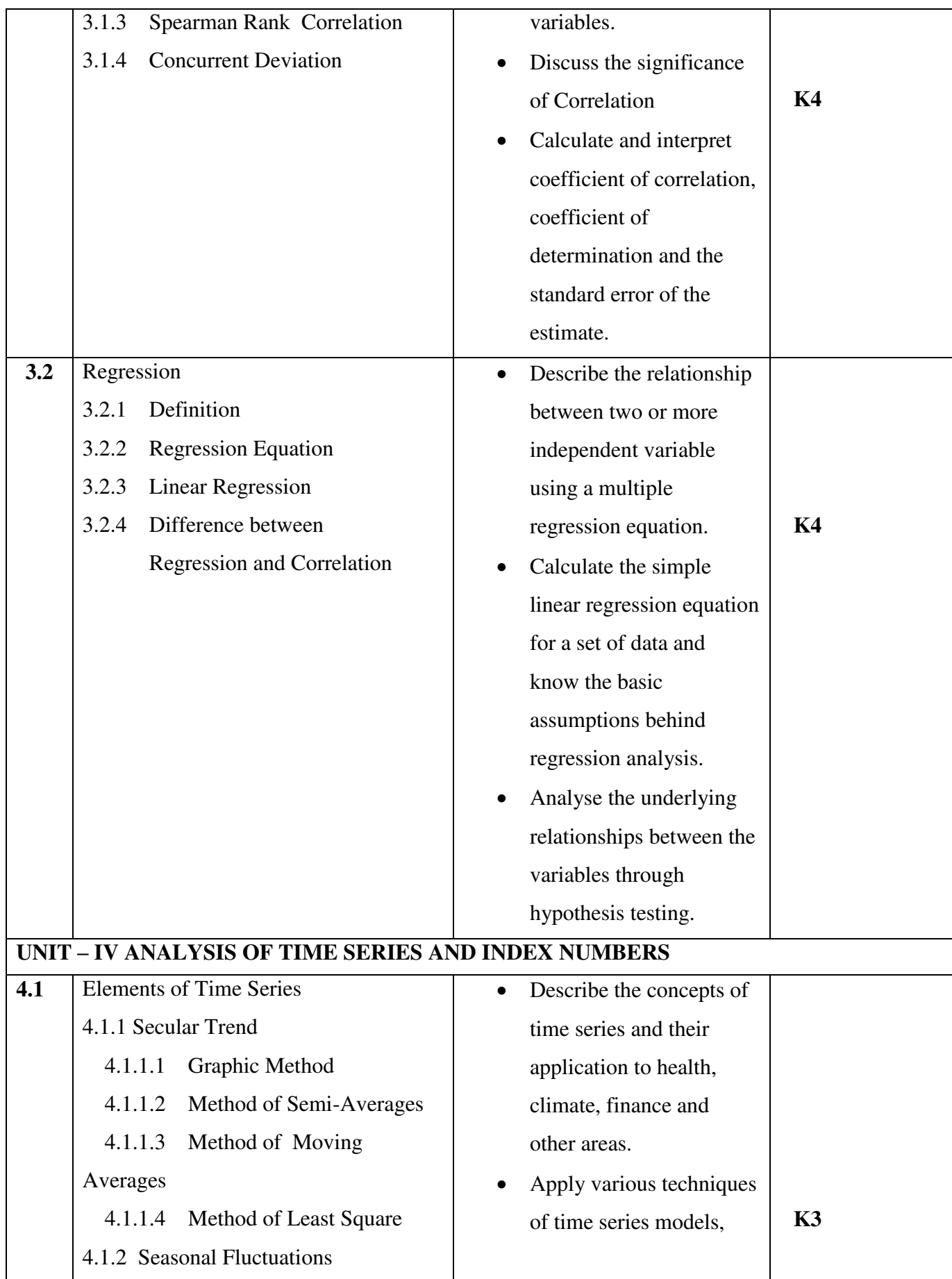

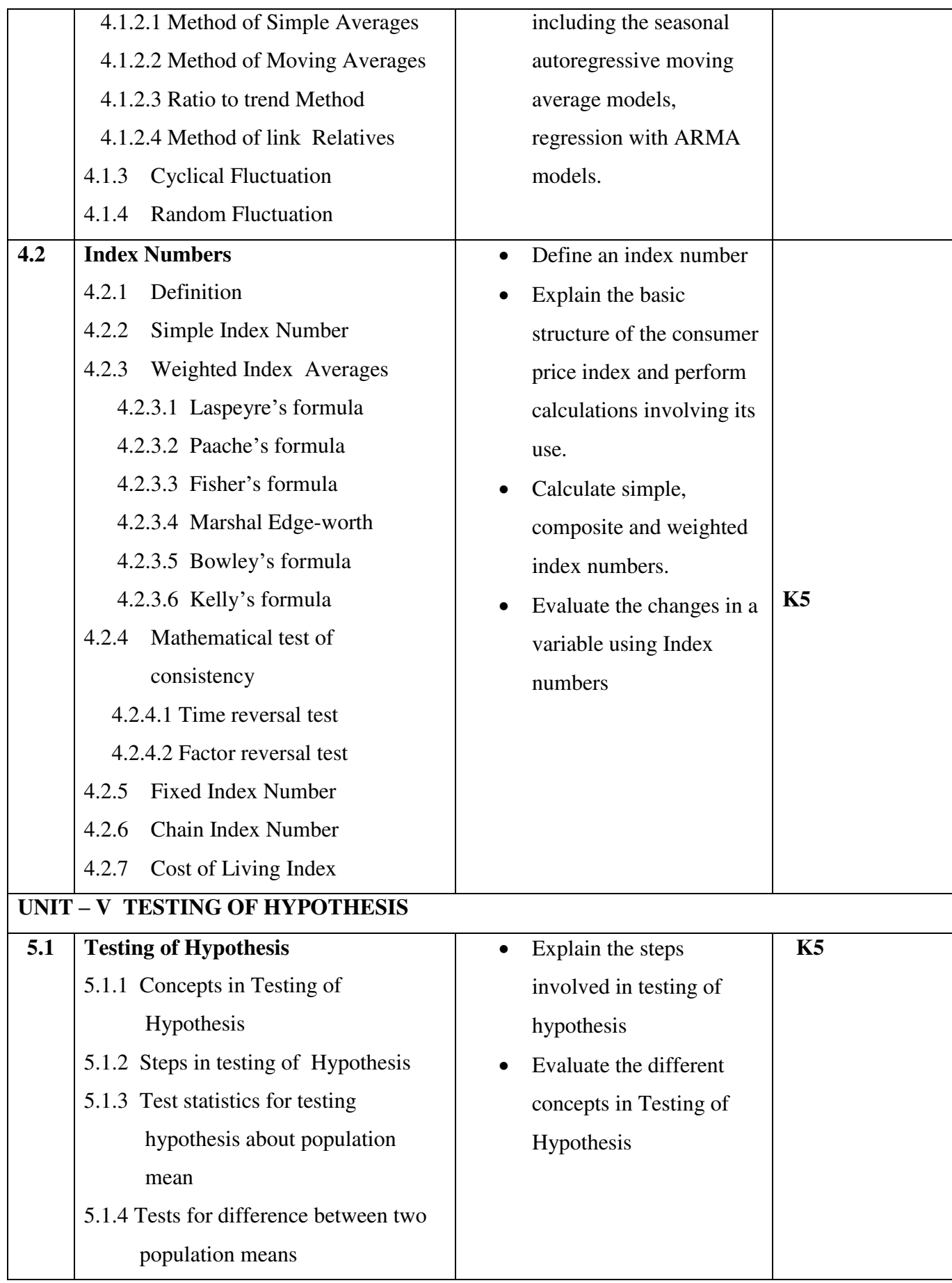

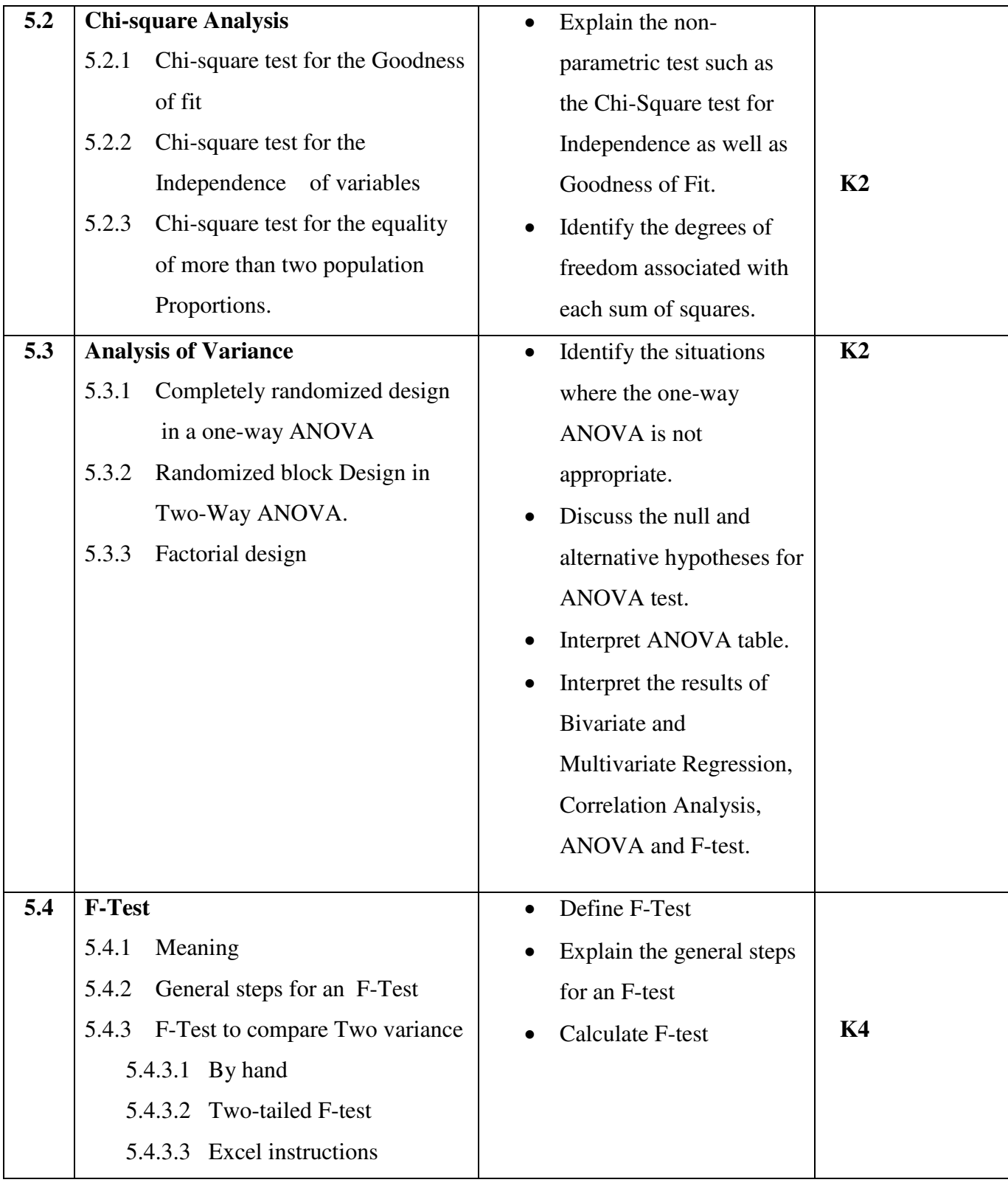

# **MAPPING SCHEME FOR POs, PSOs AND COs**

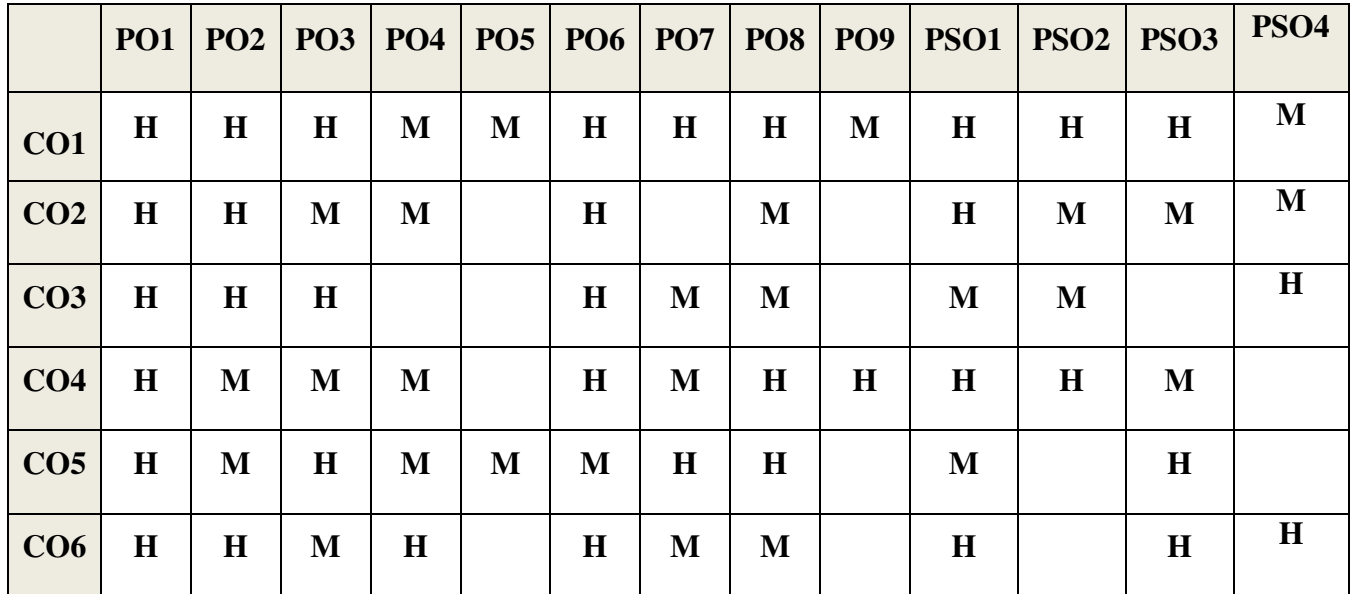

# **COURSE ASSESSMENT METHODS**

### **Direct**

- 1. Continuous Assessment Test I,II
- 2. Open book test; Assignment; Seminar; Group Presentation
- 3. End Semester Examination

#### **Indirect**

1. Course-end survey

**Name of the Course Co-ordinator: Dr. Siddique** 

#### **SEMESTER: III | ALLIED V CREDITS: 3** | PRINCIPLES OF MARKETING | HOURS: 75 **COURSE CODE: U21BA3Y5**

# **COURSE OUTCOMES**

On completion of the course, the students will be able to

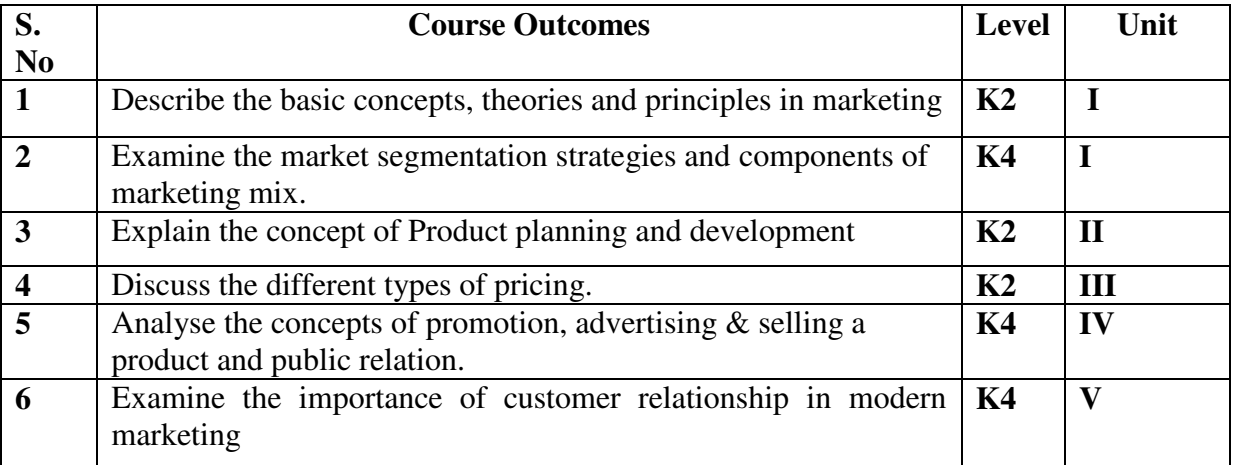

## UNIT I **INTRODUCTION TO MARKETING (12Hours)**

- 1.1 Meaning Objectives
- 1.2 Classification of markets
- 1.3 Evolution of the concept of marketing
- 1.4 Functions of marketing
- 1.5 Various approaches of marketing
- 1.6 Marketing mix
- 1.7 Consumer behaviour
	- 1.7.1 Factors affecting consumer behaviour
	- 1.7.2 Buying decision behaviour
	- 1.7.3 Market Segmentation

### **UNIT II PRODUCT (12Hours)**

- 2.1 Meaning and Definition
- 2.2 Features<br>2.3 Classific
- **Classification**
- 2.4 Product planning and development
- 2.5 Product life cycle
- 2.6 Branding
	- 2.6.1 Essentials of a good brand
	- 2.6.2 Functions of brand
	- 2.6.3 Kinds of brands
- 2.7 Packaging
	- 2.7.1 General functions
	- 2.7.2 Kinds of packages

### **UNIT III PRICING AND DISTRIBUTION (12Hours)**

- 3.1 Meaning<br>3.2 Objective
- 3.2 Objectives of Pricing<br>3.3 Factors affecting Prici
- Factors affecting Pricing
- 3.4 New Product pricing strategy
- 3.5 Kinds of pricing
- 3.6 Physical distribution
	- 3.6.1 Channels
	- 3.6.2 Types
	- 3.6.3 Channel functions
	- 3.6.4 Selection of channels
	- 3.6.5 Wholesaling
	- 3.6.6 Emerging trends in Retail trade

### **UNIT IV PROMOTION (12Hours)**

- 4.1 Meaning, Definition & Objectives
- 4.2 Promotion Mix
- 4.3 Advertising
- 4.4 Sales Promotional techniques
- 4.5 Personal selling
- 4.6 Public relations.

### **UNIT V CUSTOMER RELATIONSHIP MARKETING (12Hours)**

- 5.1 Meaning, Definition & Objectives<br>5.2 Evolution of CRM
- 5.2 Evolution of CRM<br>5.3 Importance of CRM
- 5.3 Importance of CRM
- 5.4 Types of CRM
- 5.5 Stages of CRM
- 5.6 CRM Cycle
- 5.7 Traditional Vs CRM marketing
- 5.8 Recent Trends in Marketing
	- 5.8.1 Digital marketing
	- 5.8.2 E marketing
	- 5.8.3 Tele marketing

# **TOPICS FOR SELF STUDY**

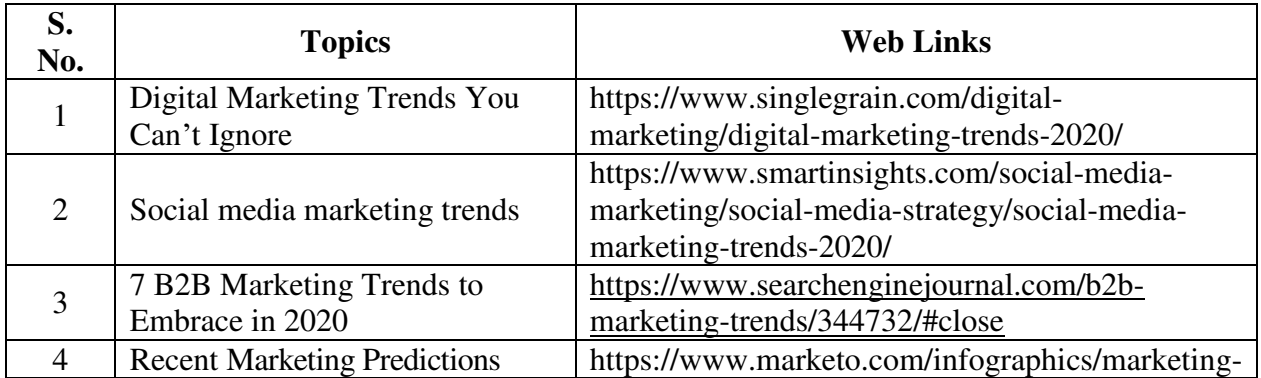

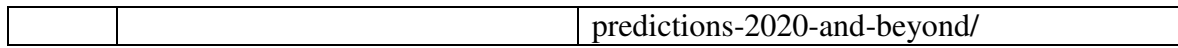

### **TEXT BOOK**

1. Principles of Marketing, Gary Armstrong and Philip T. Kotler, Pearson Publication, 17th Edition

## **REFERENCES**

- 1. Marketing Management, R.S.N.Pillai&Bagavathi, 2010, S. Chand & Sons, Fourth Reprint Edition.
- 2. Phillip Kotler, Gary Armstrong &PrafullaAgnihotri, Principles of Marketing, Pearson Education,17th Edition, March 2018.
- 3. Philip Kotler & Keven Lane Keller et al., Marketing Management, 2017, Pearson Education,  $15<sup>th</sup>$  Edition.

# **WEB LINKS**

- 1. https://www.business2community.com/b2b-marketing/what-is-distribution-pricingin-market-strategy-0416208
- 2. https://www.inc.com/guides/price-your-products.html
- 3. https://www.businessmanagementideas.com/products/channels-of-distribution-ofproducts-meaning-functions-factors-and-types/2276

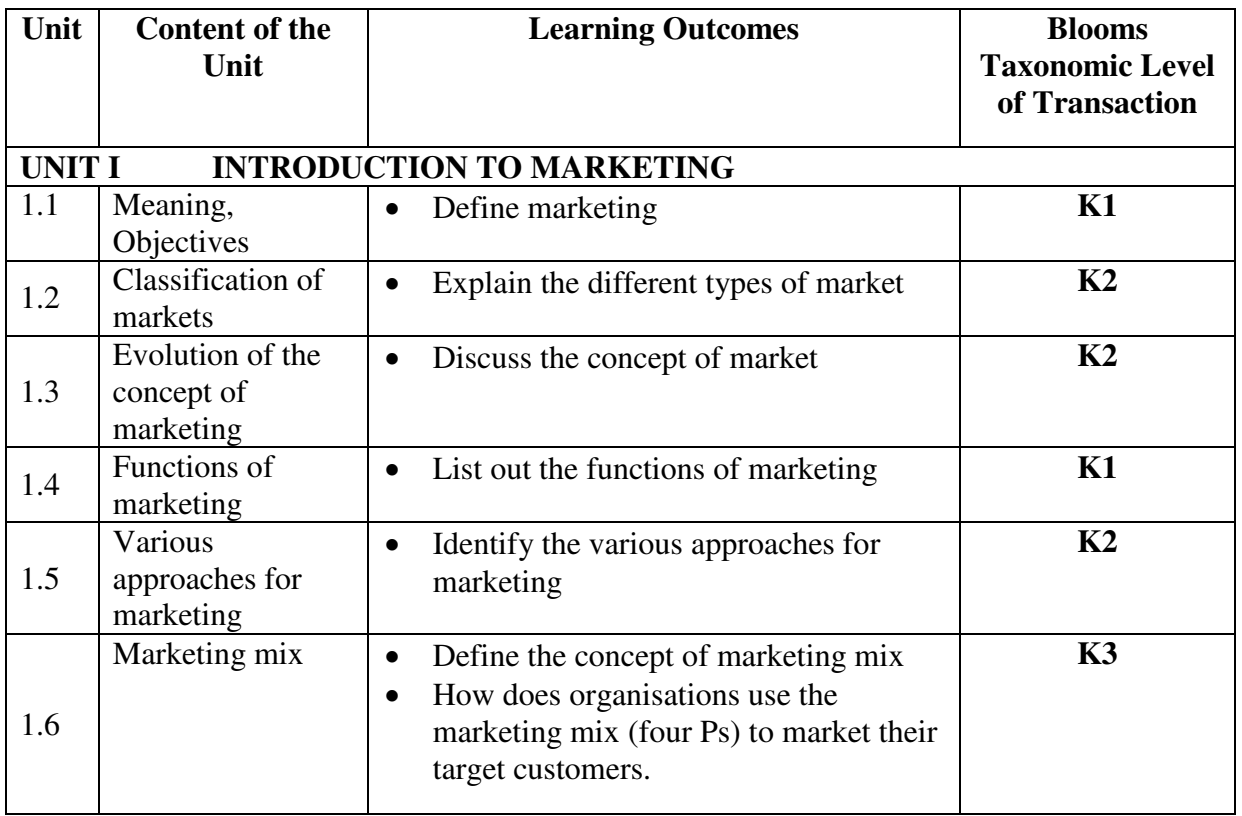

# **SPECFIC LEARNING OUTCOMES**

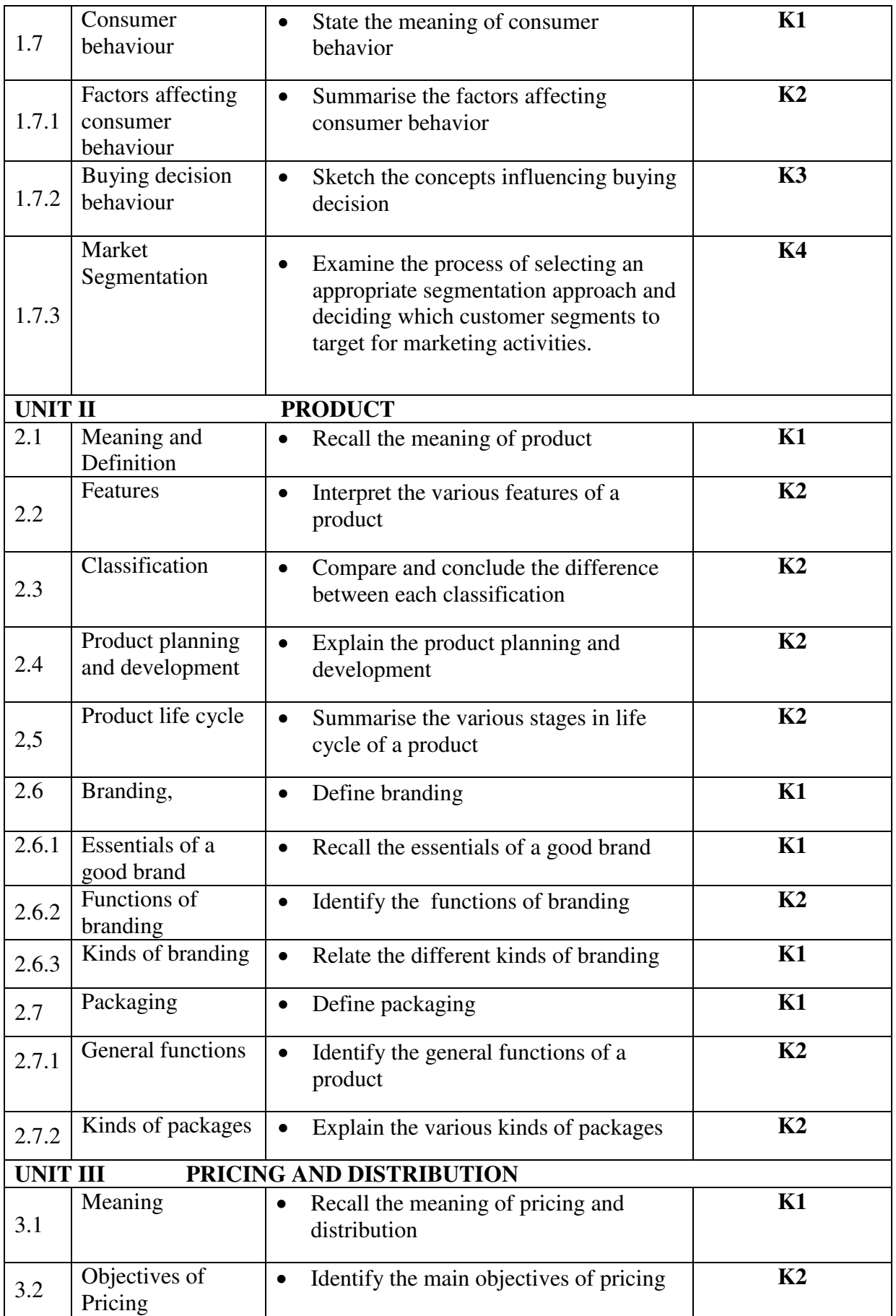

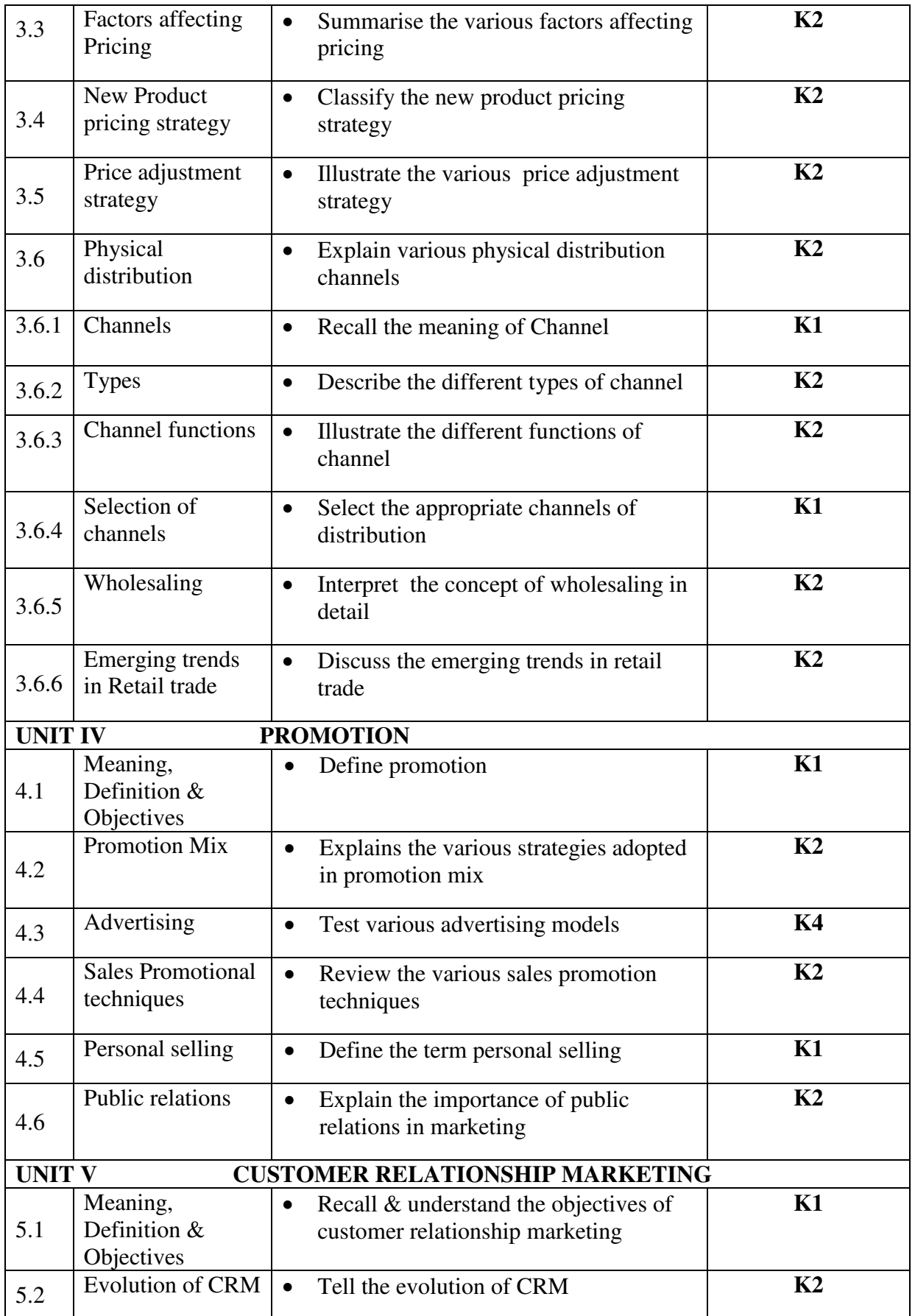
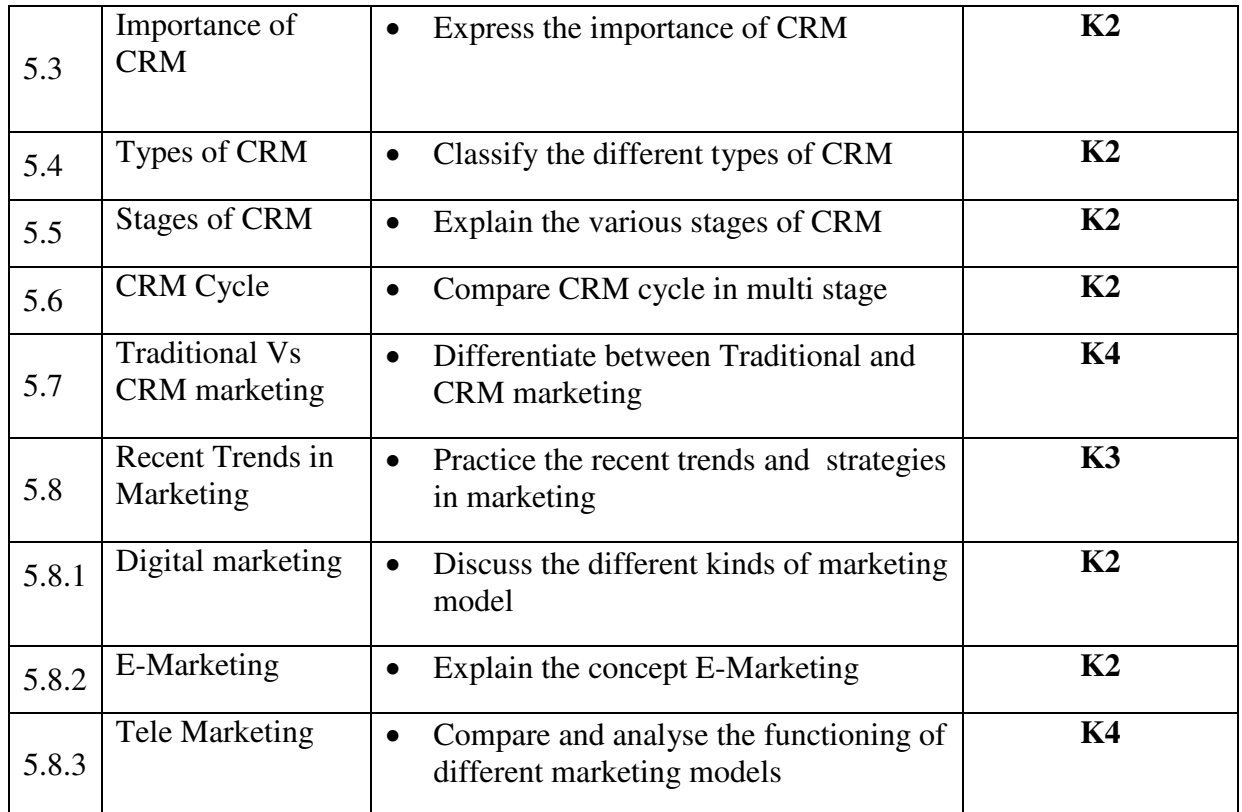

# **MAPPING SCHEME FOR POs, PSOs AND COs**

**L-Low M-Moderate H- High** 

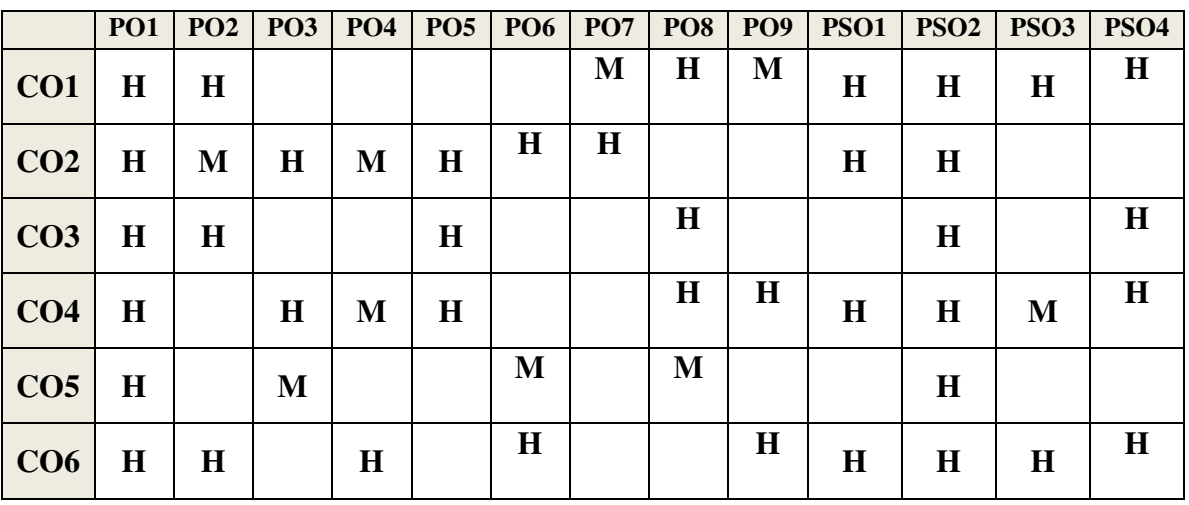

# **COURSE ASSESSMENT METHODS**

#### **Direct**

- 1. Continuous Assessment Test I,II
- 2. Open book test; Assignment; Seminar; Group Presentation
- 3. End Semester Examination

#### **Indirect**

1. Course-end survey

**Name of the Course Co-ordinator: Ms. RUTH FELICIA** 

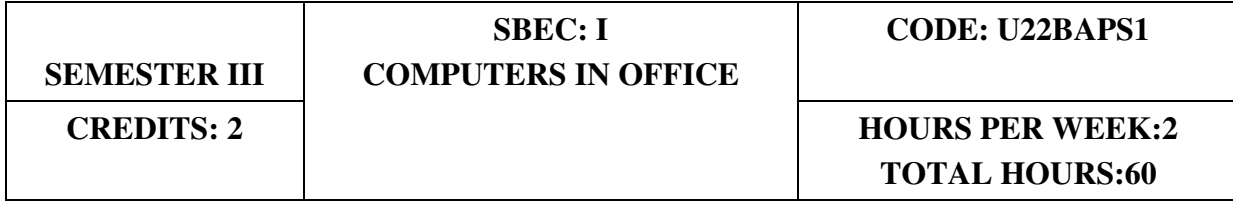

# **COURSE OUTCOMES**

On completion of this course the learners will be able to

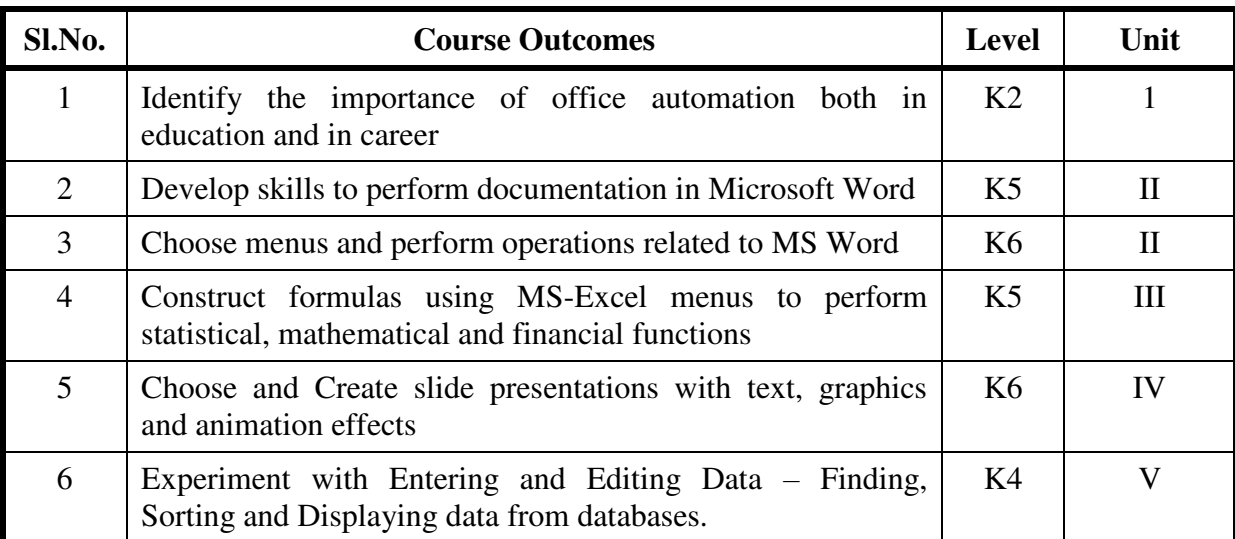

## **UNIT I INTRODUCTION TO OFFICE AUTOMATION (6 Hrs)**

- 1.1 Meaning and Information
- 1.2 Nature of Office work
- 1.3 Functions of an Office
- 1.4 Office Communications tools
- 1.5 Services of an Office
- 1.6 Need for office automation
- 1.7 Summary of Office Automation.

#### UNIT II MS WORD (6 Hrs)

- 2.1 MS-WORD file creation
- 2.2 Text Manipulations
- 2.3 Usage of Numbering, Bullets
- 2.4 Tools and Headers. Usage of Spell Check and Find and Replace
- 2.5 Text Formatting
- 2.6 Picture Insertion and Alignment
- 2.7 Creation of Documents Using Templates
- 2.8 Creation of Templates-Mail Merge Concept
- 2.9 Copying Text and Picture from Excel
- 2.10 Creation of Tables, Formatting Tables
- 2.11 Splitting the Screen-Opening Multiple Document
- 2.12 Inserting Symbols in Documents

### **UNIT III MS-EXCEL (6 Hr**

- 1.1 Creation of Worksheet and Entering Information-
- 1.2 Aligning , Editing Data in Cell
- 1.3 Excel Function (Date , Time, Statistical, Mathematical, Financial Functions)
- 1.4 Changing of Column Width and Row Height (Column and Range of Column)
- 1.5 Moving, copying, Inserting and Deleting Rows and Columns
- 1.6 Formatting Numbers and Other Numeric Formats
- 1.7 Drawing Borders around Cells
- 1.8 Creation of Charts raising Moving
- 1.9 Changing Chart Type
- 1.10 Controlling the Appearance of a Chart

#### UNIT IV MS - POWERPOINT (6 Hrs)

- 4.1 Working with Slides
- 4.2 Creating, saving, closing presentation
- 4.3 Adding Headers and footers -Changing slide layout
- 4.4 Working fonts and bullets- Inserting
- 4.5 Clipart Working with Clipart
- 4.6 Applying Transition and animation effects
- 4.7 Run and Slide Show

#### **UNIT V MS ACCESS (6 Hrs)**

- 5.1 Introduction to Access
- 5.2 Creating a Simple Database and Tables
- 5.3 Entering and Editing Data Finding, Sorting and Displaying Data.

#### **UNIT VI TOPICS FOR SELF STUDY**

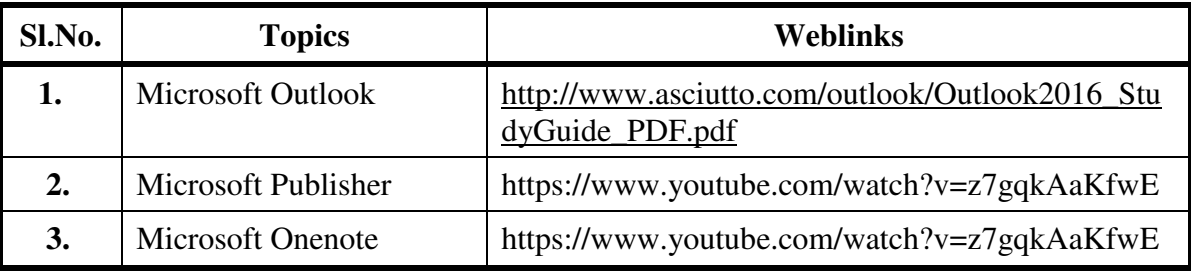

### **TEXT**

Taxali, R.K- PC Software for WINDOWS Made Simple- Tata McGraw Hill

### **REFERENCES**

Sanjay Saxena - A First Course in Computers- Vikas Publications

### **WEBLINKS**

https://www.hitechnectar.com

# https://docs.microsoft.com

# **SPECIFIC LEARNING OUTCOMES (SLO)**

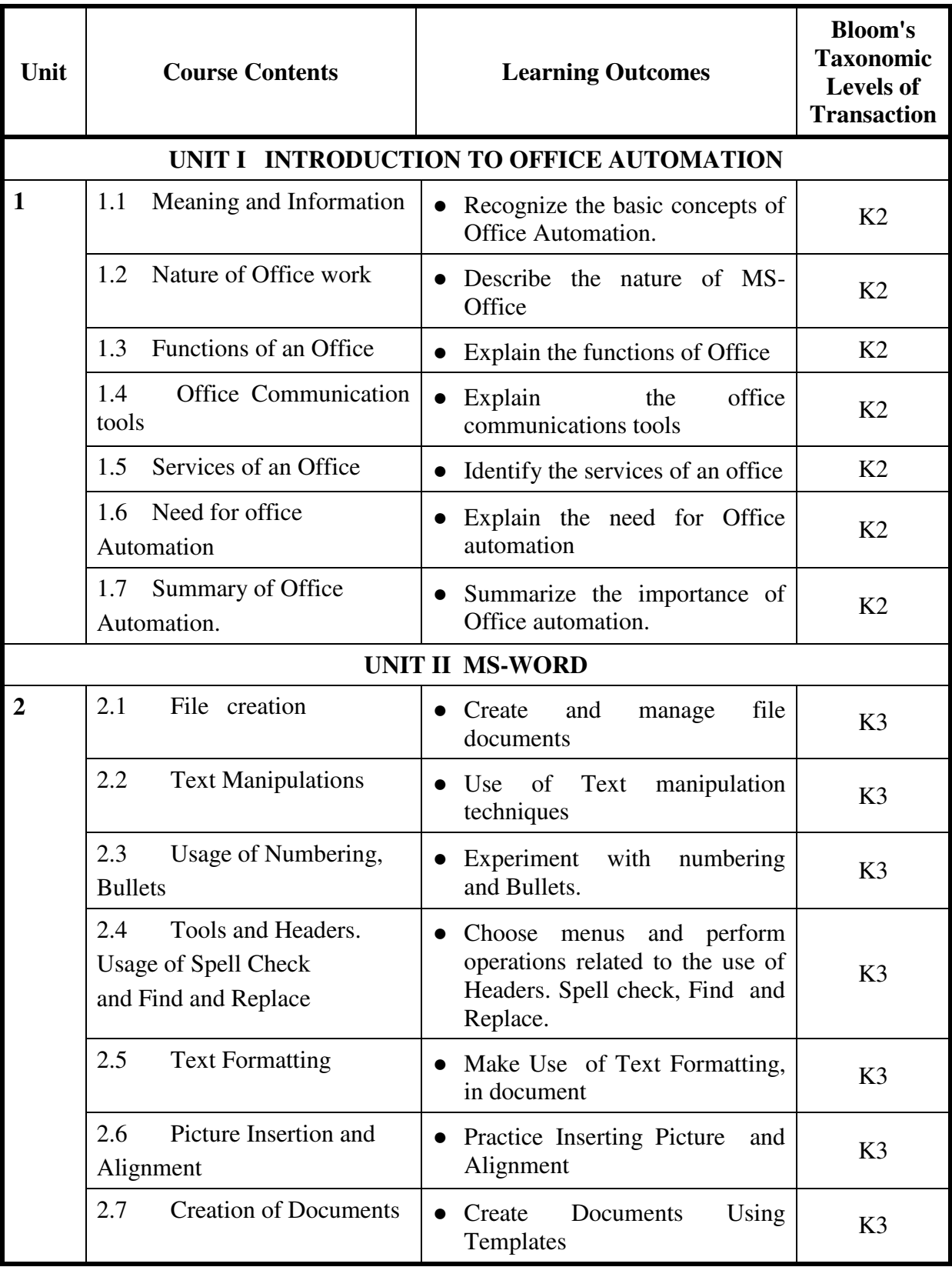

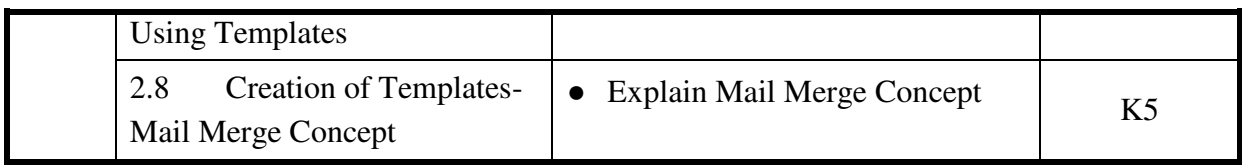

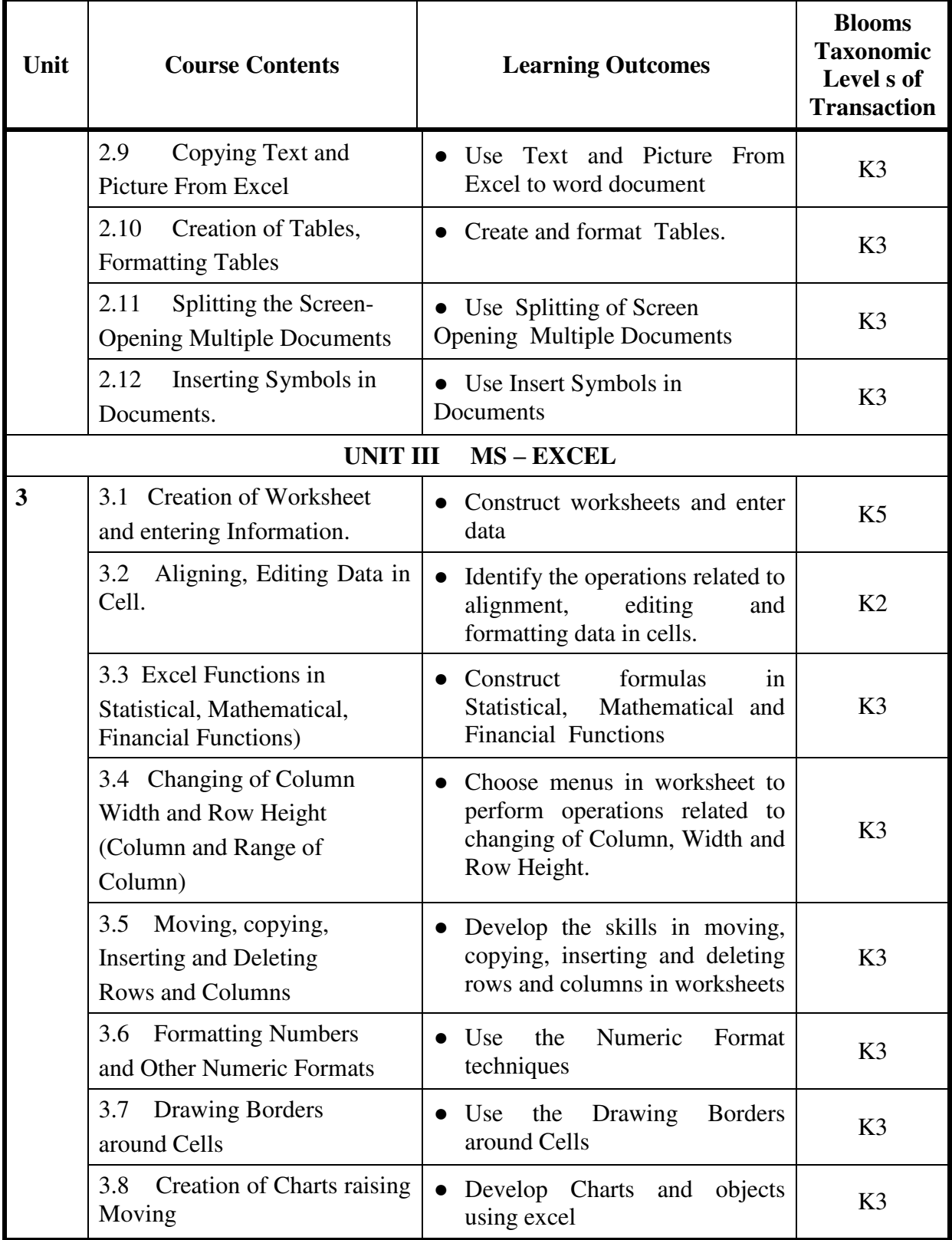

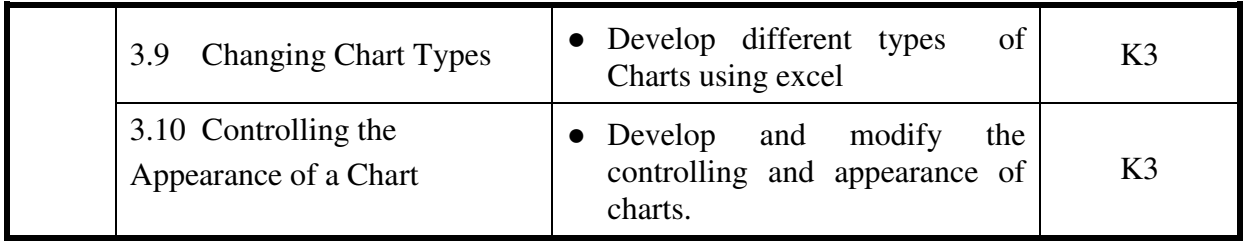

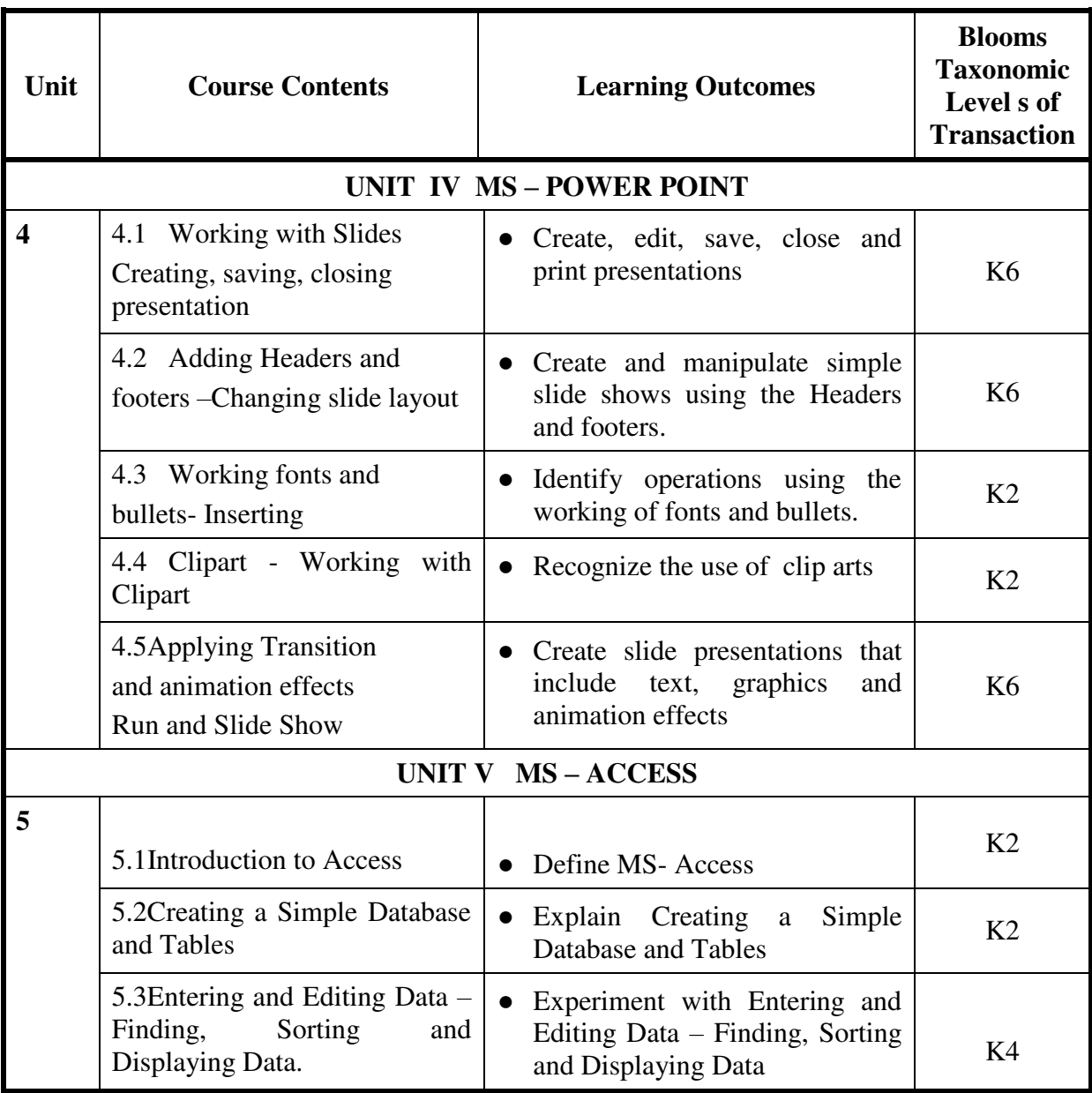

# **MAPPING SCHEME FOR THE PO, PSOs AND COs**

**L-Low M-Moderate H- High**

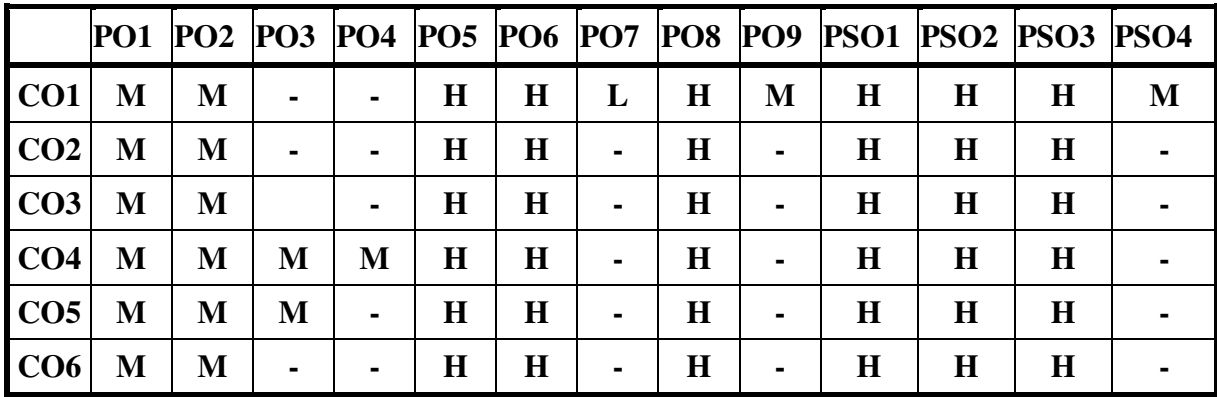

### **COURSE ASSESSMENT METHODS**

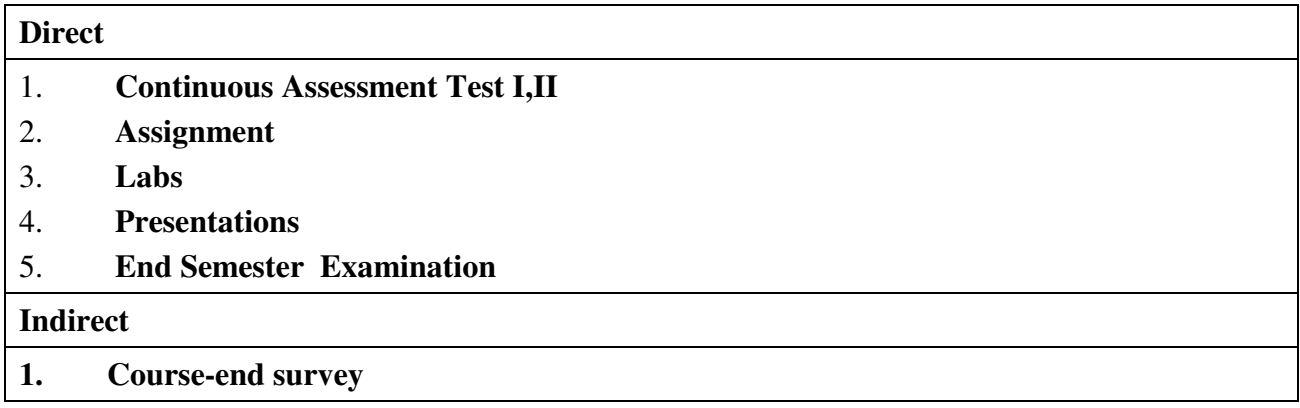

## **Name of the Course Co-ordinator: Dr. SIDDIQUE**

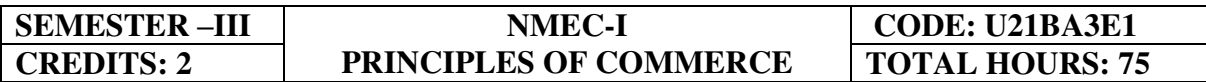

# **COURSE OUTCOMES**

At the end of this course, the students will be able to

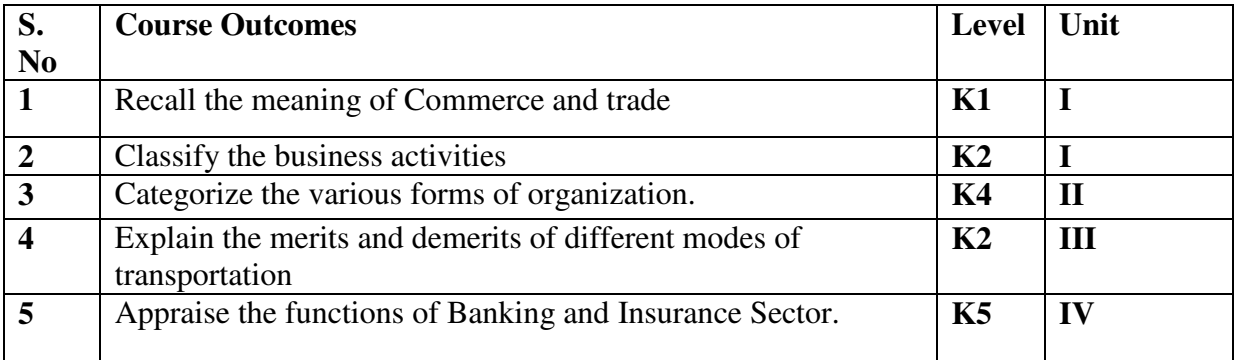

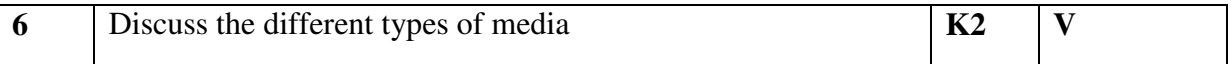

#### **UNIT I INTRODUCTION TO COMMERCE(6Hours)**

- 1.1 Economic activities- Concept of business
- 1.2 Characteristics of Business- Objectives
- 1.3 Classification of Business activities- Industry Commerce
- 1.4 Industry, types, primary and secondary
- 1.5 Trade and Aids to trade

# **UNIT II FORMS OF ORGANISATION(6Hours)**

- 2.1 Forms of Organisation, Sole proprietorship
- 2.2 Joint stock company- features, merits and demerits
- 2.3 Formation of Company
- 2.4 MOA- AOA- Prospectus
- 2.5 Public enterprises-Co-operative societies

#### **UNIT III TRANSPORTATION AND WAREHOUSE(6Hours)**

- 3.1Transport Functions
- 3.2 Modes of transport, road, railway, waterways
- 3.3 Advantages and disadvantages of transportation
- 3.4 Warehouse Types and functions

#### **UNIT IV BANKING AND INSURANCE(6Hours)**

- 4.1 Banking Functions of Banks
- 4.2 Types of Bank Accounts
- 4.3 Insurance Principles of insurance
- 4.4 Types of Insurance

#### **UNIT V MARKETING AND ADVERTISING(6Hours)**

- 5.1 Marketing definition functions
- 5.2 Marketing mix
- 5.3 Market segmentation
- 5.4 Advertising Types

5.4.1 Advertising media- Kinds of Media, merits, demerits

# **TOPICS FOR SELF-STUDY**

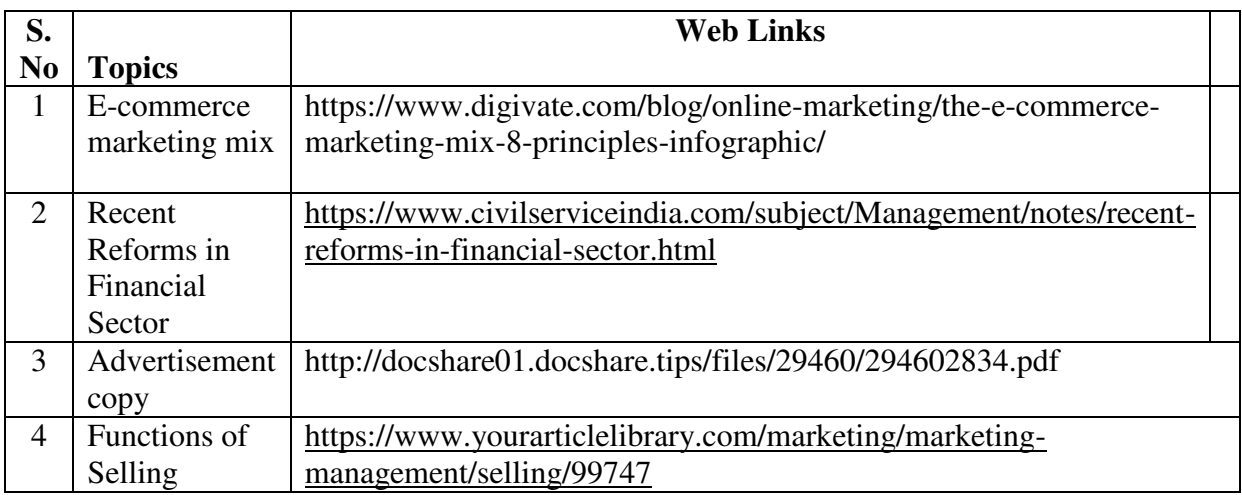

# **TEXT BOOK**

1. Fundamentals of Business Organisation- Y. K. Bhushan (Sultan Chand)

# **REFERENCES**

- 1. Modern Marketing Principles and Practices- R.S.N. Pillai and Bhagavathi (S.Chand)
- 2. Popli G.S & Anuradha Jain, Principles and Systems of Banking, Illustrated Edition, PHI Learning Pvt Ltd. 2016.
- 3. Mishra Sukhvinder, Banking Law and Practice, S. Chand Publishers, 2012.

# **WEB LINKS**

- 1. https://www.tntextbooks.in/p/11th-books.html
- 2. https://drive.google.com/file/d/1yhbyGGmg-sJ50K1rGcwPkrMYZ0DVnQRj/view

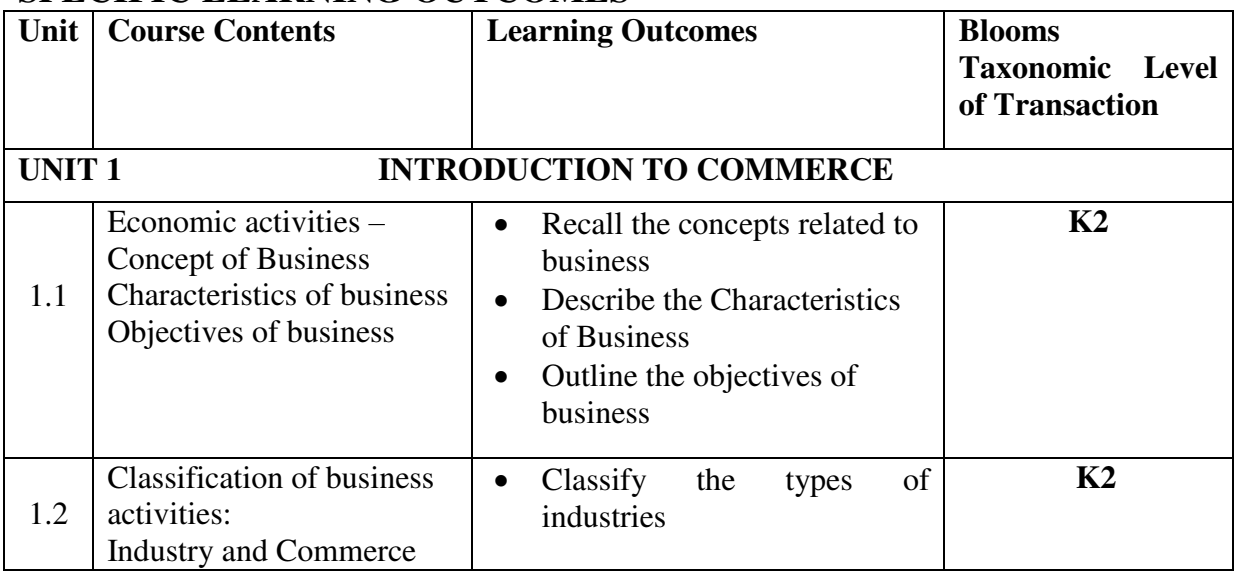

# **SPECIFIC LEARNING OUTCOMES**

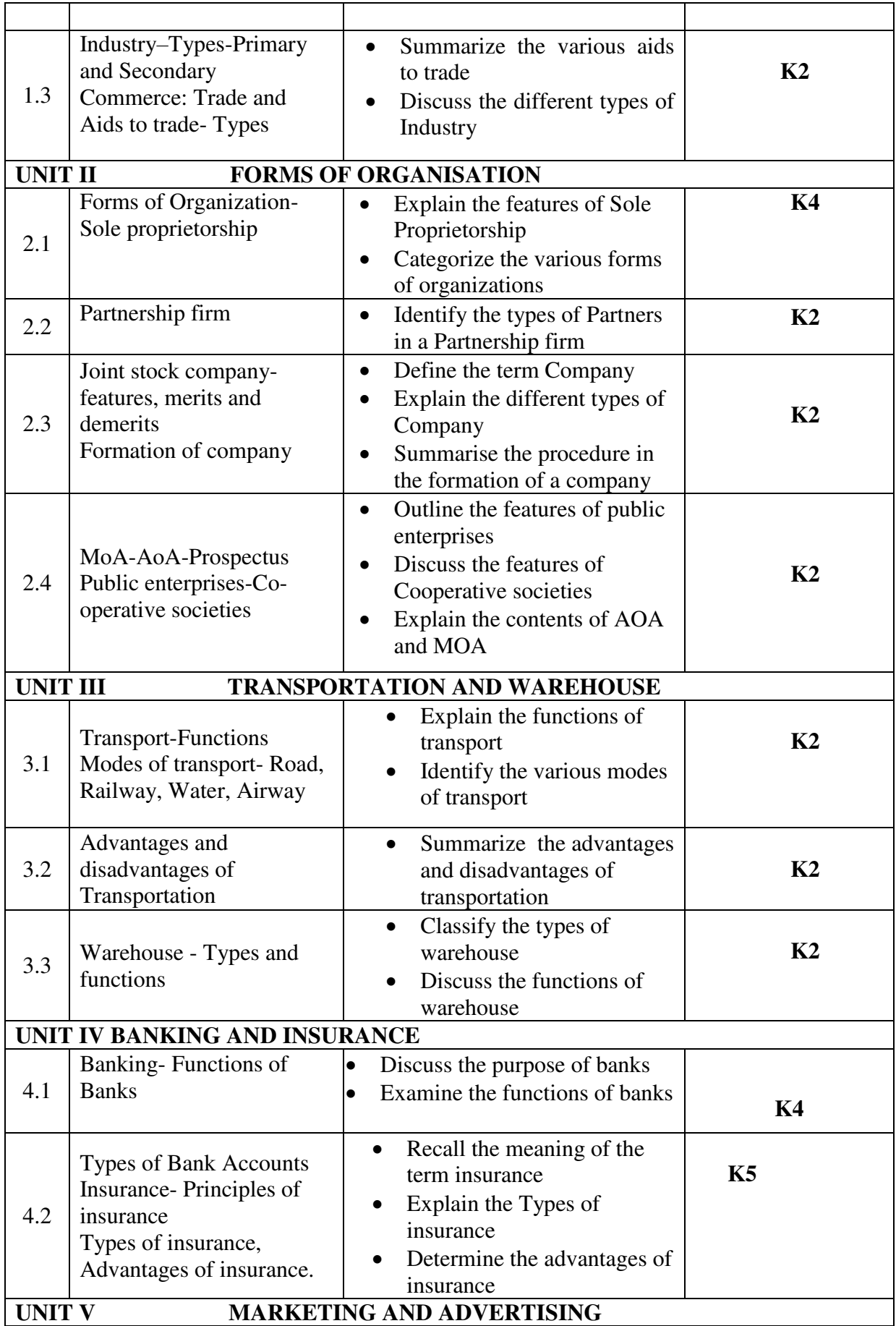

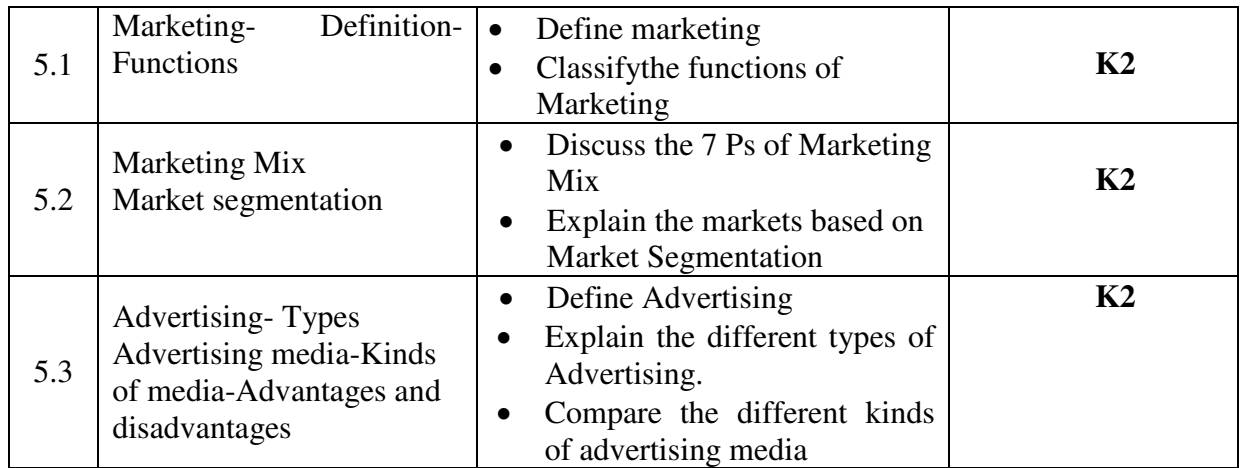

# **MAPPING SCHEME FOR POs, PSOs AND COs**

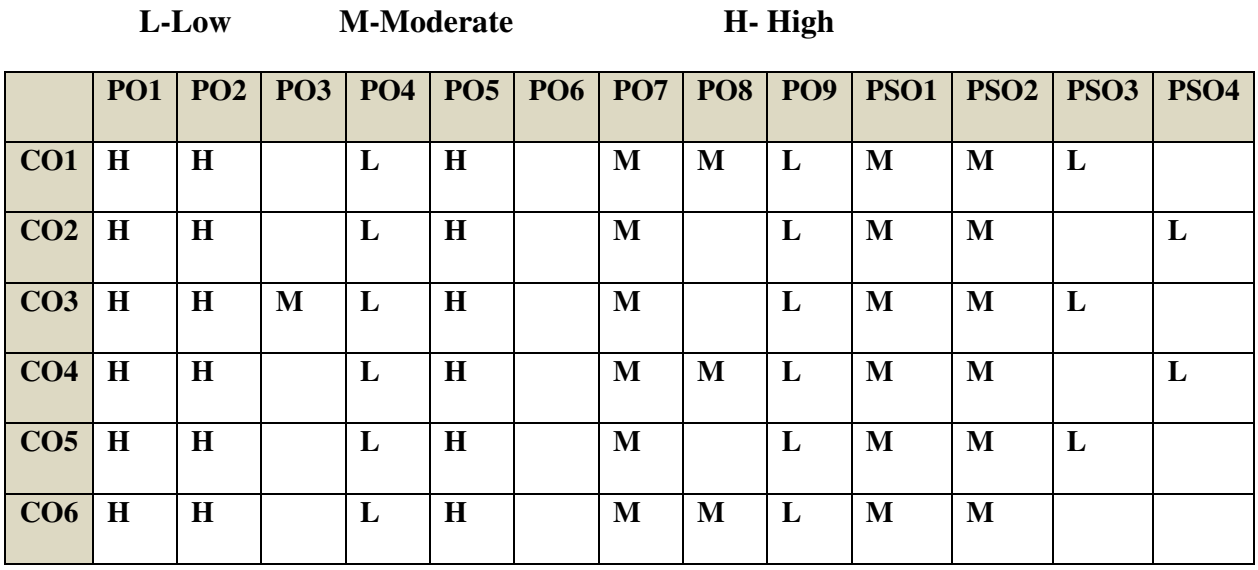

# **COURSE ASSESSMENT METHODS**

- **Direct** 1. Continuous Assessment Test I,II
	- 2. Open book test; Assignment; Seminar; Group Presentation
	- 3. End Semester Examination

#### **Indirect**

1. Course-end survey

## **Name of the Course Co-ordinator: Dr. Siddique**

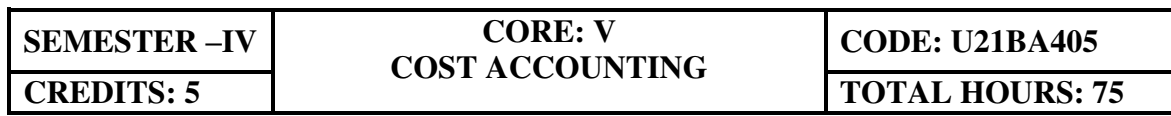

# **COURSE OUTCOMES**

At the end of this course, the students will be able to

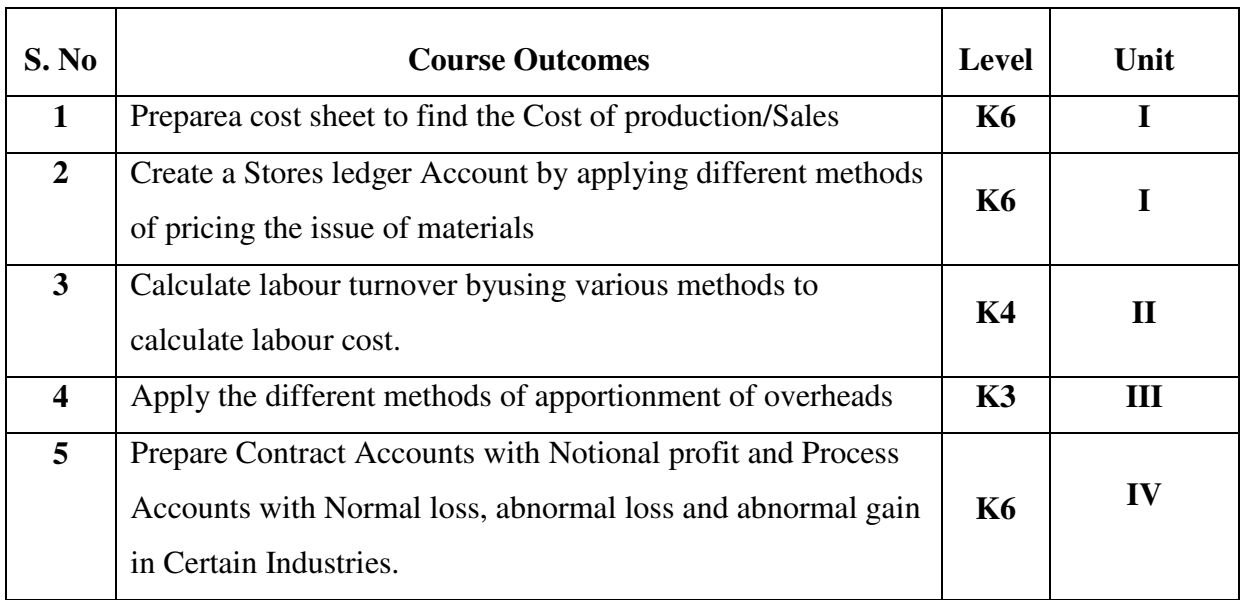

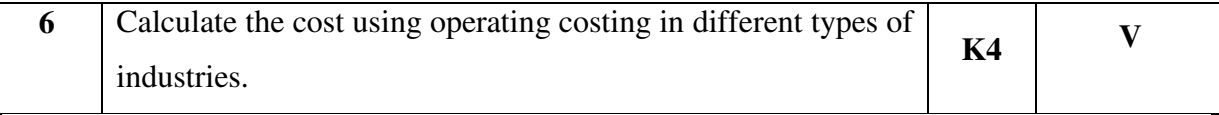

# **UNIT – I: INTRODUCTION TO COST ACCOUNTING, COST SHEET, TENDERS AND QUOTATIONS AND MATERIAL CONTROL (15 Hours)**

- 1.1 Cost Accounting
	- 1.1.1 Definition of Cost, Costing, Cost Accounting and Cost Accountancy
	- 1.1.2 Scope of Cost Accounting
	- 1.1.3 Merit and Demerit
	- 1.1.4 Classification of cost
	- 1.1.5 Elements of cost
	- 1.1.6 Cost centre
	- 1.1.7 Cost unit
	- 1.1.8 Cost control
	- 1.1.9 Cost reduction

#### 1.2. Cost sheet

- 1.2.1 Treatment of stock or incentives
- 1.2.2 Tender and quotations

#### 1.3 Material Control

- 1.3.1 Introduction
- 1.3.2 Meaning of material control
- 1.3.3 Objectives of material control
- 1.3.4 Essentials of material control
- 1.3.5 Purchase control
- 1.3.6 Store keeping and stock control and inventory control
- 1.3.7 Levels of stock and Economic Ordering Quantity
- 1.3.8 ABC Analysis
- 1.4 Pricing of material issues
	- 1.4.1 LIFO (Last In First out)
	- 1.4.2 FIFO (First In First Out)
	- 1.4.3 Simple Average Method
	- 1.4.4 Weighted Average Method

### **UNIT II – COMPUTATION AND CONTROL OF LABOUR COST (15 Hours)**

- 2.1 Labour cost
	- 2.1.1 Introduction
	- 2.1.2 Types of Labour
- 2.2 Labour turnover
- 2.3 Methods and measurement of Labour turnover
	- 2.3.1 Separation method
	- 2.3.2 Replacement method
	- 2.3.3 Flux method
- 2.4 Idle time and Overtime
- 2.5 Methods of remuneration
	- 2.5.1 Time rate system
	- 2.5.2 Piece rate system
	- 2.5.3 Straight piece rate system
	- 2.5.4 Taylor's differential piece rate system
	- 2.5.5 Merrick's Multiple or differential piece rate system
	- 2.5.6 Gantt's task and bonus plan
- 2.6 Premium Bonus plans
	- 2.6.1 Halsey premium plan
	- 2.6.2 Halsey-weir scheme
	- 2.6.3 Rowan plan
	- 2.6.4 Barth's variable sharing plan
	- 2.6.5 Emerson's Efficiency plan
	- 2.6.6 Bedeaux's point premium system

#### **UNIT - III OVERHEADS (15 Hours)**

- 3.1 Meaning and Definition of overheads
- 3.2 Importance of Overhead cost
- 3.3 Allocation of Overheads
- 3.4 Apportionment
	- 3.4.1 Primary distribution
	- 3.4.2 Secondary distribution
		- 3.4.2.1 Repeated Distribution method
- 3.4.2.2 Simultaneous equation method
- 3.5 Absorption of overheads
	- 3.5.1 Overhead Rate
	- 3.5.2 Types of overhead rate
- 3.6 Methods of absorption of overhead
	- 3.6.1 Direct material cost method
	- 3.6.2 Direct Labour cost method
	- 3.6.3 Prime cost percentage method
	- 3.6.4 Direct Labour hour method
	- 3.6.5 Machine hour rate method
	- 3.6.6 Computation of machine hour rate
- 3.7 Under and over absorption of overheads.

# **UNIT IV- RECONCILIATION OF COST AND FINANCIAL ACCOUNTS AND METHODS OF COSTING (JOB, BATCH AND CONTRACT) (15 Hours)**

- 4.1 Reconciliation of cost and financial accounts
- 4.2 Job costing
	- 4.2.1 Definition of job costing
	- 4.2.2 Job costing procedures
	- 4.2.3 Forms used in job costing

#### 4.3 Batch Costing

- 4.3.1 Definition of Batch costing
- 4.3.2 Determination of Economic Batch Quantity

#### 4.4 Contract costing

- 4.4.1 Introduction
- 4.4.2 Characteristic Features of contracts and contract costing
- 4.4.3 Recording of Costs of a Contract
- 4.4.4 Recording of Value and Profit on Contracts
- 4.4.5 Profit or Loss on Contracts
- 4.4.6 Escalation clause
- 4.4.7 Cost plus Contracts.

# **UNIT V- METHODS OF COSTING (OPERATING COSTING AND PROCESS COSTING) (15 Hours)**

- 5.1 Operating and operation costing
	- 5.1.1 Meaning and definition
	- 5.1.2 Operation and service costing
	- 5.1.3 Transport Costing
	- 5.1.4 Costing Procedures in Transport of Costs
	- 5.1.5 Presentation of Costs
	- 5.1.6 Computation of Cost Unit in Road Transport Business
	- 5.1.7 Importance of Running Kilometers
	- 5.1.8 Types of problems

#### 5.2 Process Costing

- 5.2.1 Meaning of Process Costing
- 5.2.2 Costing procedures
- 5.2.3 Important aspects of Process Costing (Normal loss, abnormal loss and gain)
- 5.2.4 Work in progress (excluding equivalent production concepts)

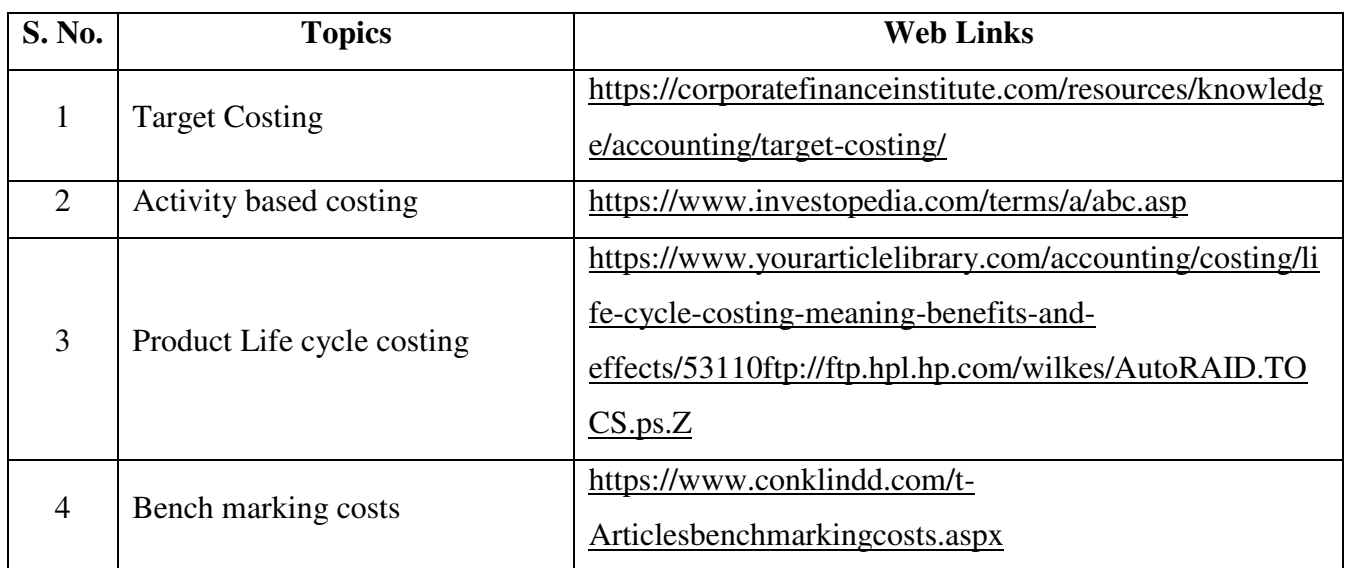

## **TOPICS FOR SELF STUDY**

# **TEXT BOOK**

1. R.S.N.Pillai, V.Bagavathi, Cost Accounting, S. Chand Publications, 5<sup>th</sup> Edition, New Delhi.

# **REFERENCES**

- 1. Dr. R. Ramachandran Dr. R.Srinivasan (2016) Cost Accounting, Sriram Publications, Trichy.
- 2. M.C.Shukla, T.S. Grewal and Dr. M.P.Gupta, Cost Accounting Texts and Problems Latest Edition, S.Chand Publications, New Delhi.
- 3. Jain S.P &Narang K. L., (Reprint 2015). Cost Accounting, Kalyani Publications: New Delhi.
- 4. Workbook prepared by the Department of Commerce, Bishop Heber College.

# **WEB LINKS**

- 1. https://youtu.be/FlisUOIwOnw
- 2. https://youtu.be/ojMZCQvIRZM
- 3. https://youtu.be/5e1qRvoz03k

**Theory 25% (Section A & B) Problems 75% (Section C & D)** 

# **SPECIFIC LEARNING OUTCOMES**

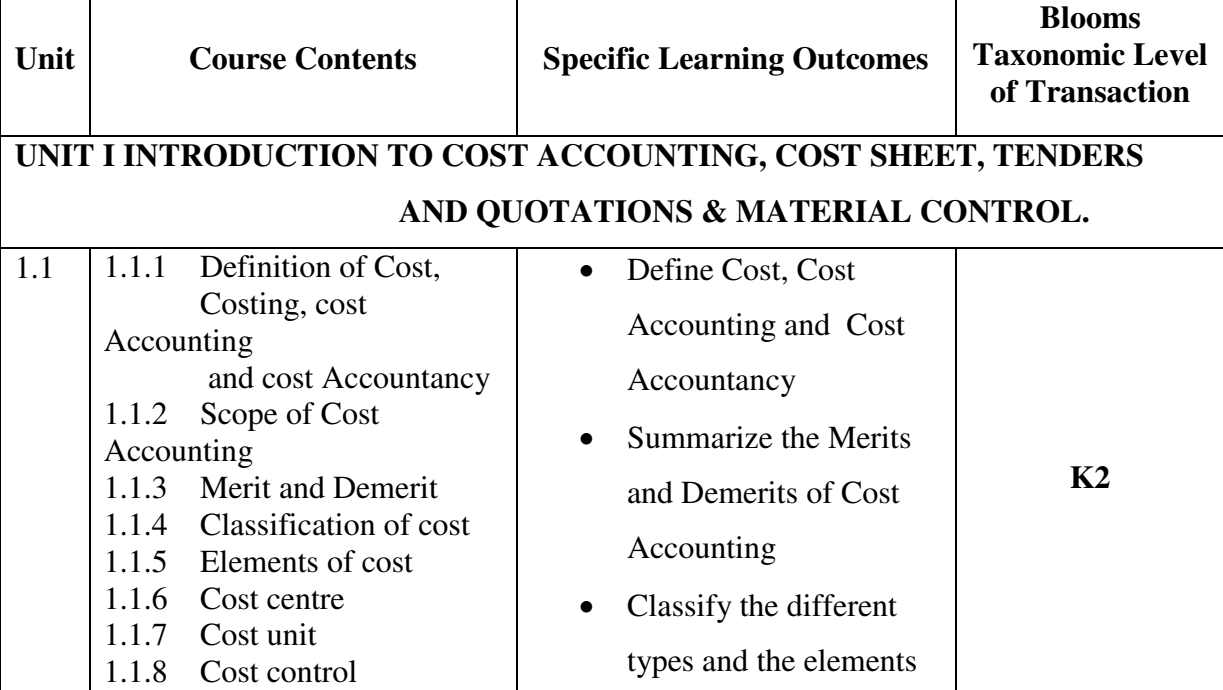

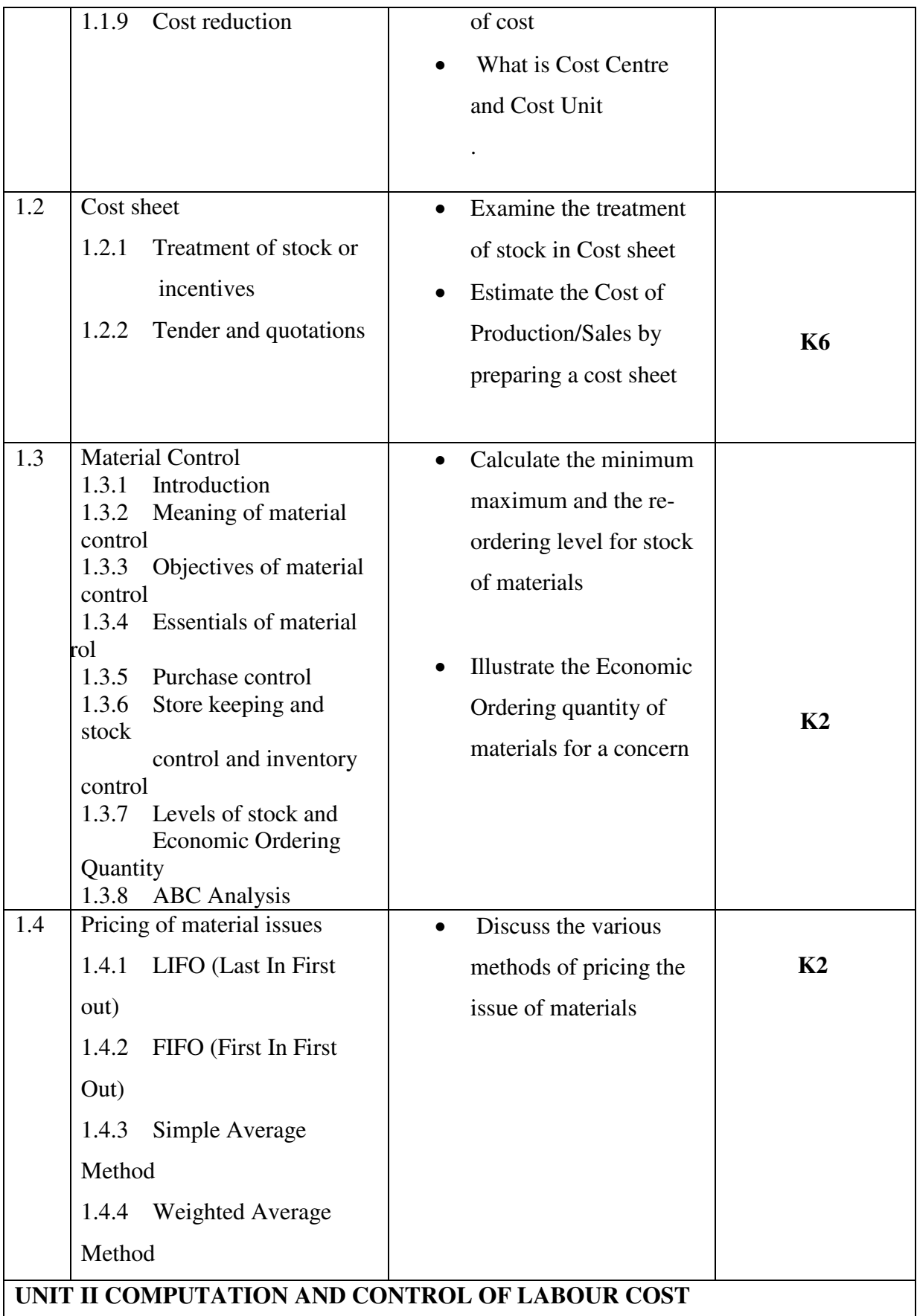

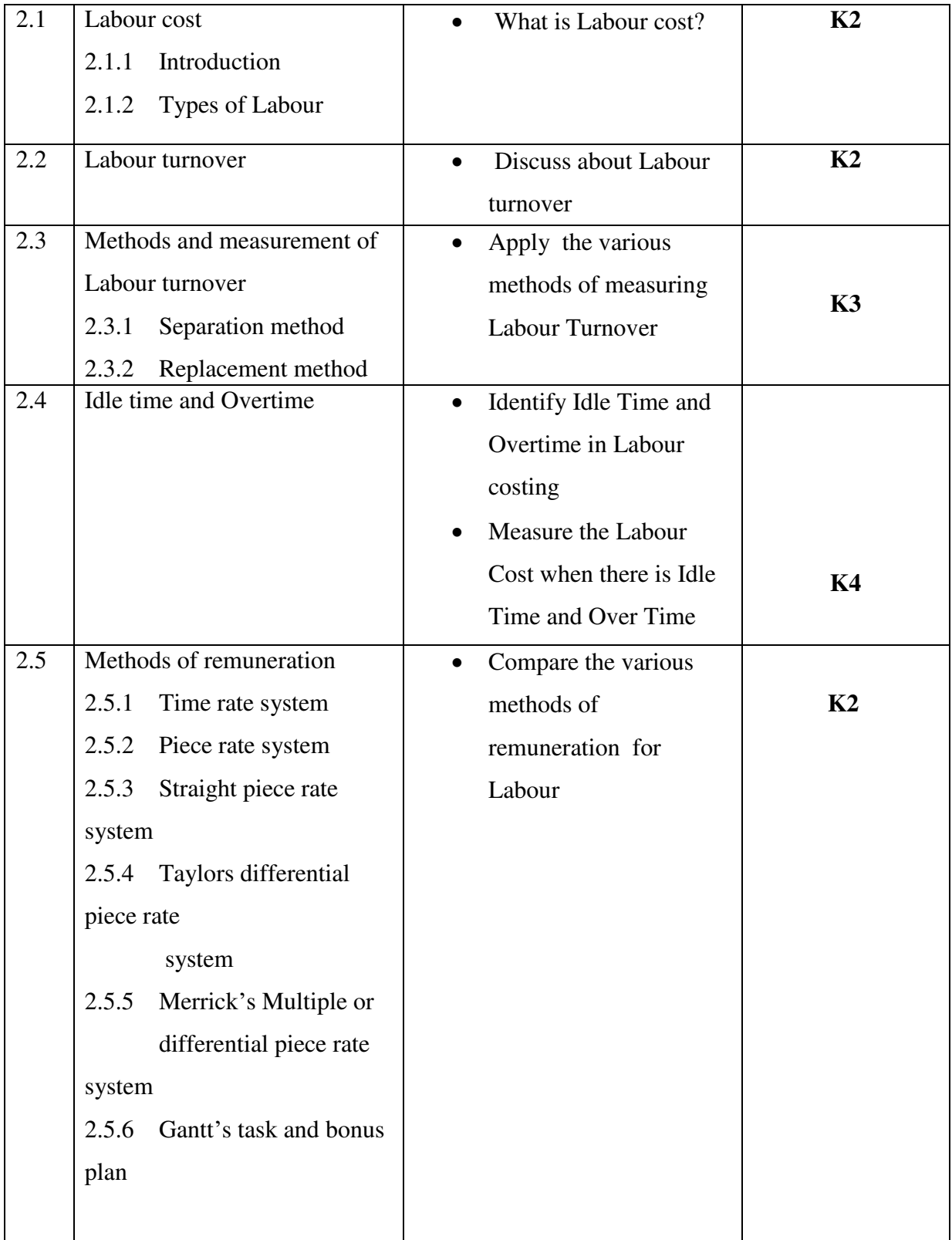

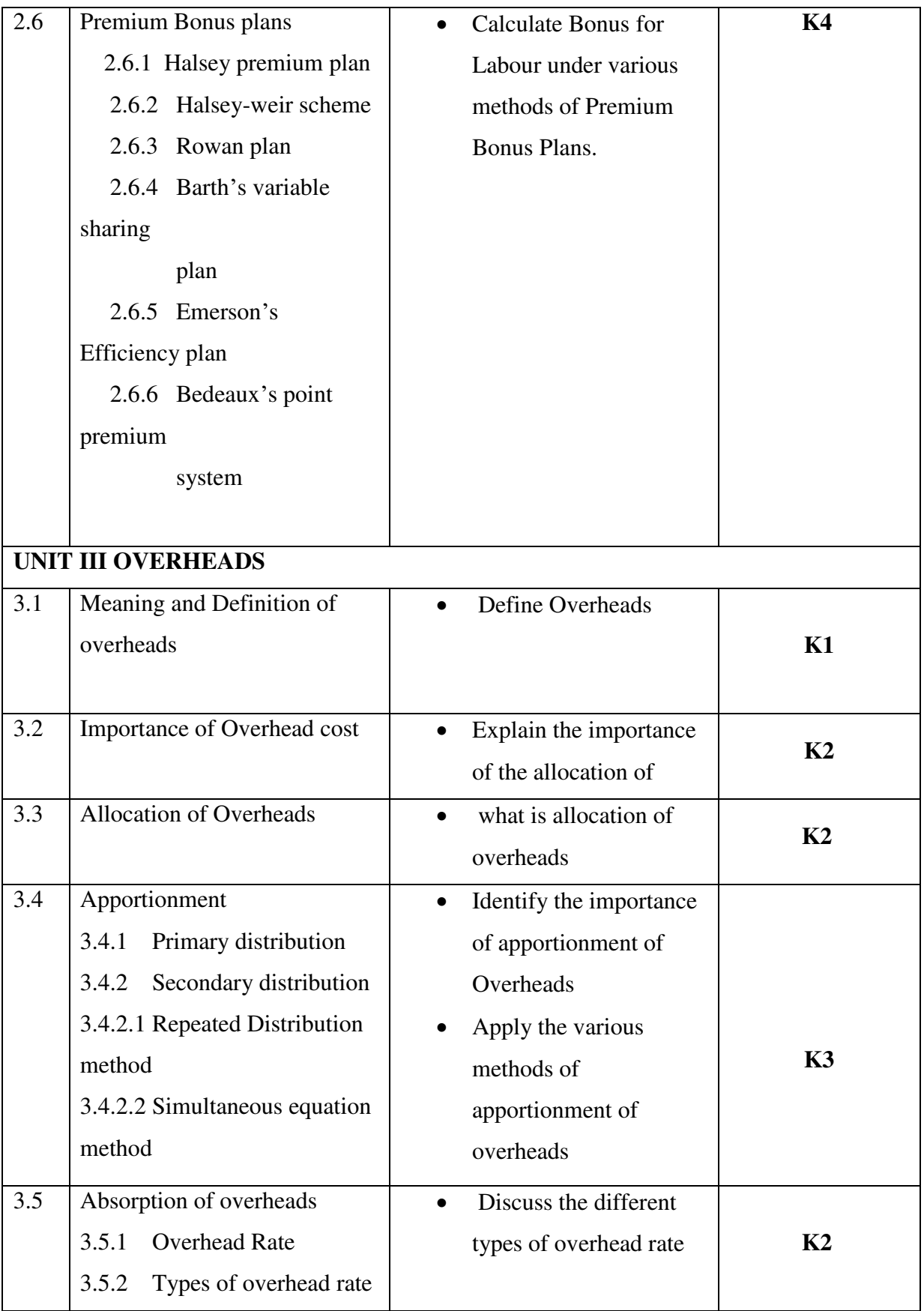

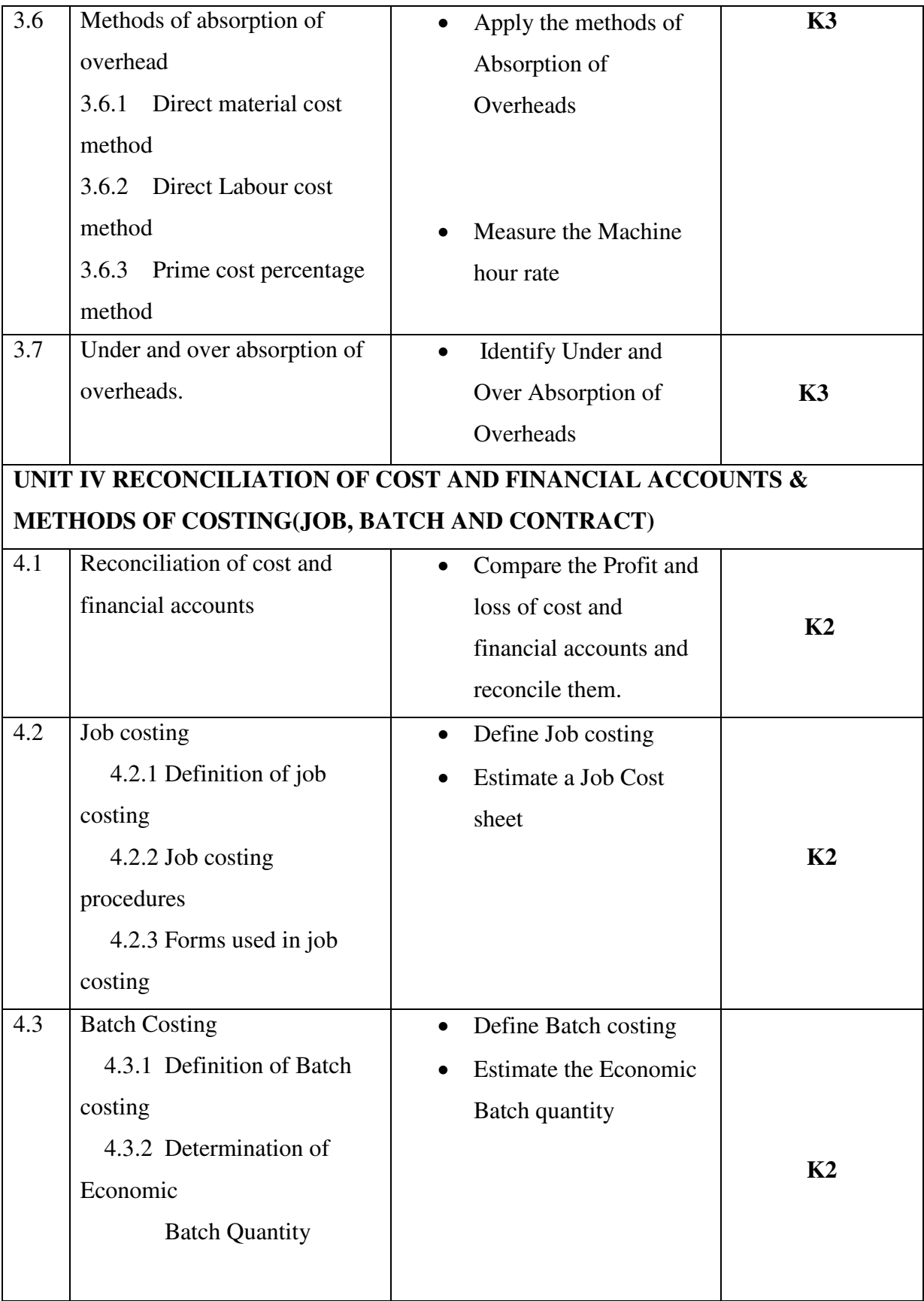

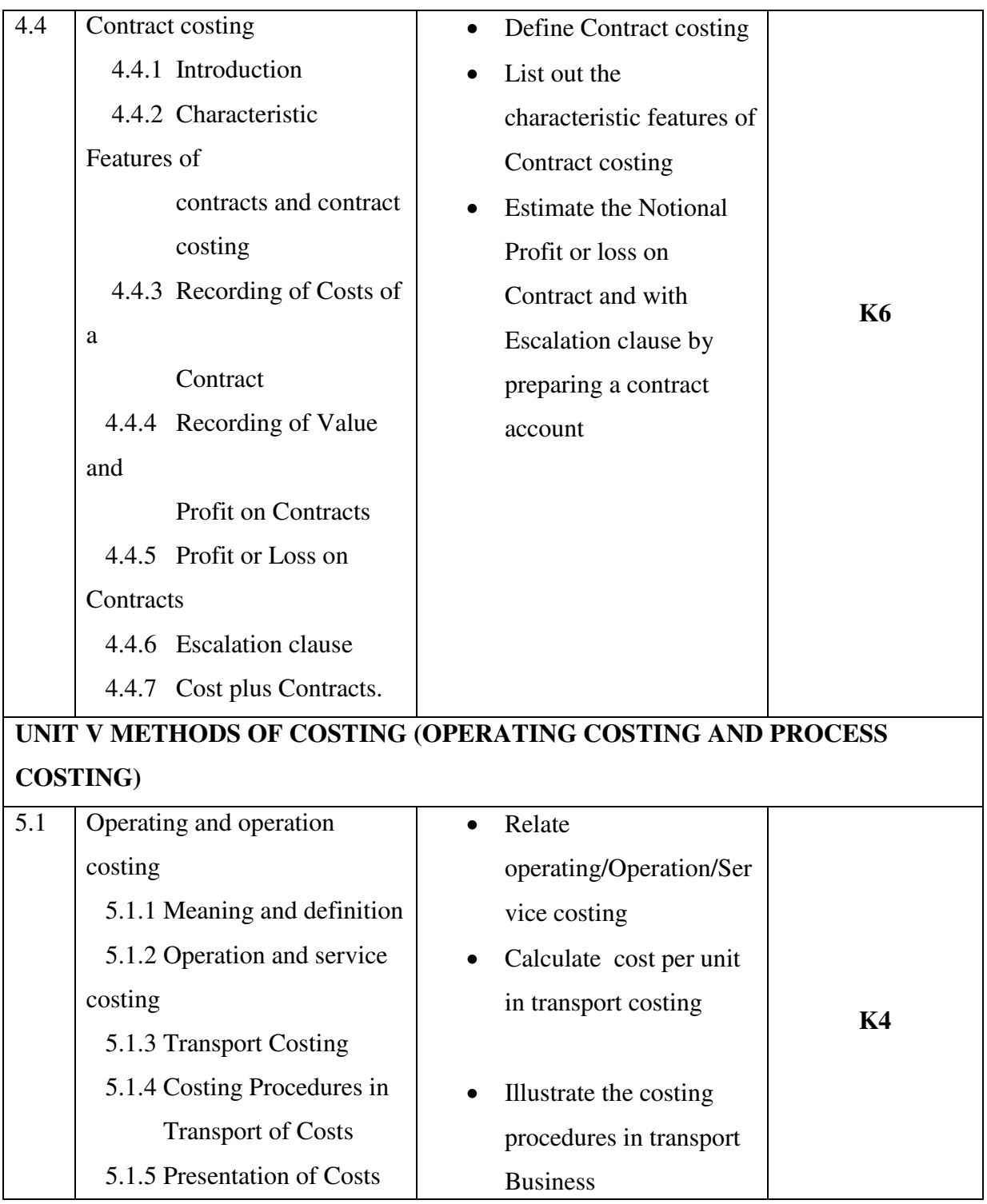

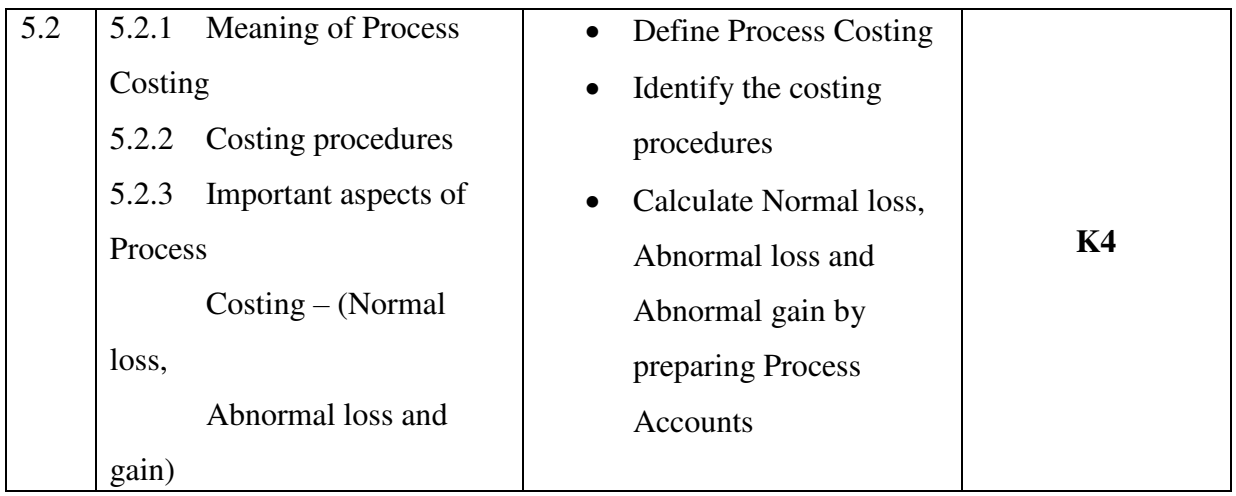

# **MAPPING SCHEME FOR POs, PSOs AND COs**

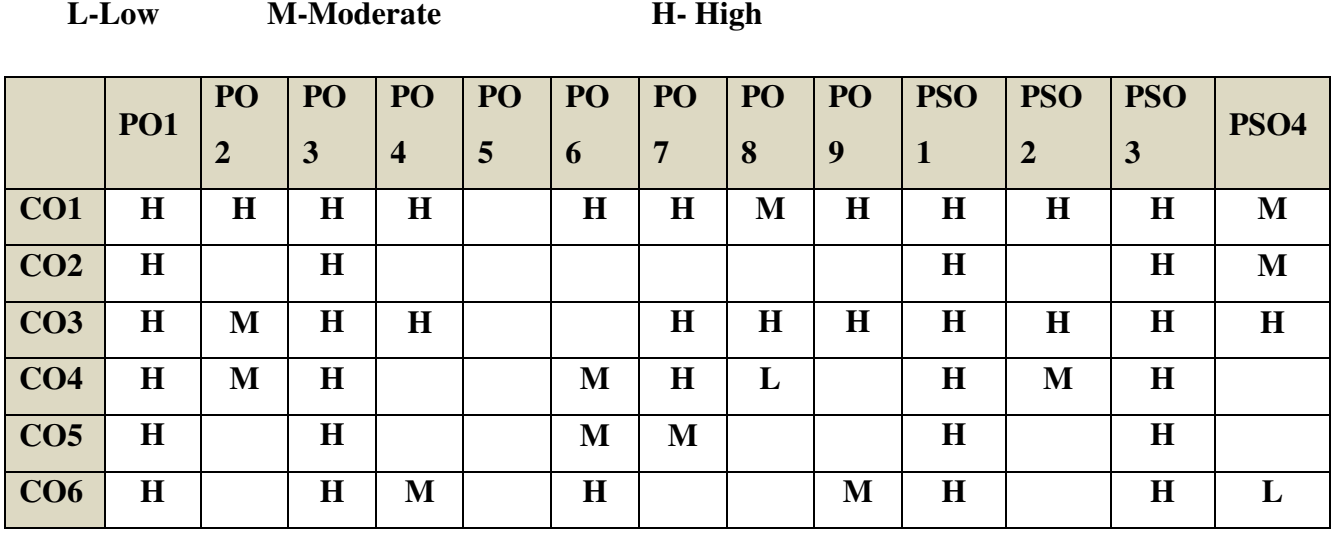

# **COURSE ASSESSMENT METHODS**

## **Direct**

- 1. Continuous Assessment Test I,II
	- 2. Open book test; Assignment; Seminar; Group Presentation
- 3. End Semester Examination

# **Indirect**

1. Course-end survey

## **Name of the Course Co-ordinator: Dr. SIDDIQUE**

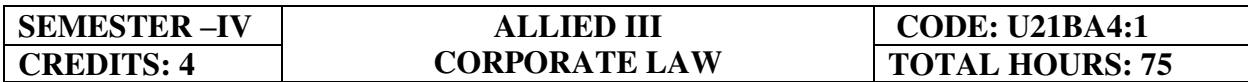

# **COURSE OUTCOMES**

At the end of this course, the students will be able to

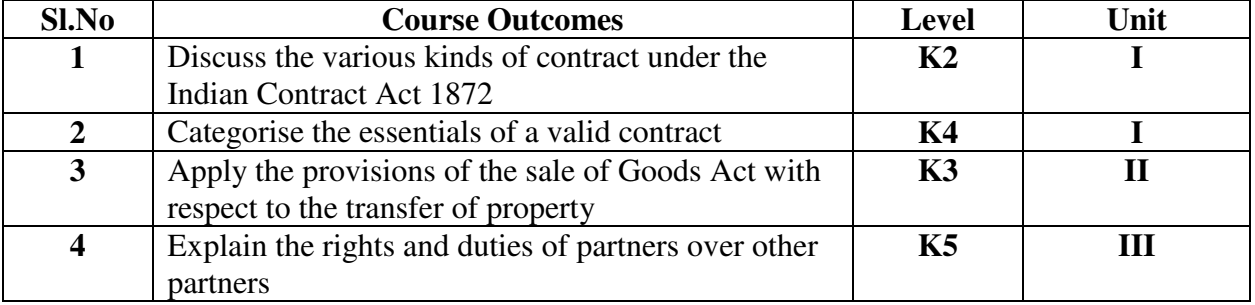

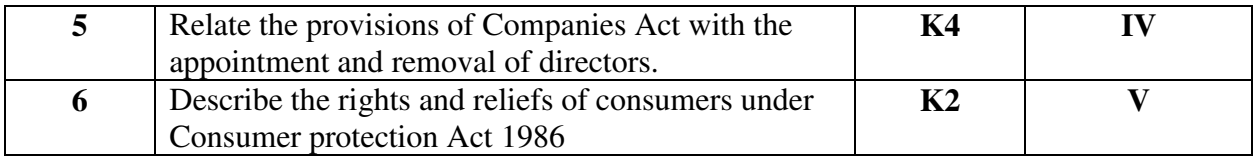

### **Unit I Indian Contract Act 1872**

- 1.1 Definition, kinds and concepts of contracts.
- 1.2 Offer and Acceptance
- 1.3 Consideration
- 1.4 Capacity of Parties
- 1.5 Free Consent
- 1.6 Legality and Objects of consideration
- 1.7 Void Agreements
- 1.8 Performance of Contract.
- 1.9 Discharge of Contract and Remedies.

#### **Unit II Sale of Goods Act 1930**

- 2.1 Contract of Sales of Goods
- 2.2 Conditions and Warranties
- 2.3 Transfer of Property
- 2.4 Performance of a contract of sale
- 2.5 Rights of unpaid Seller

### **Unit III Indian Partnership Act, 1932**

- 3.1 Concept of partnership: -Partnership and company, Hindu joint family firm, Test for determination of existence for partnership. Kinds of partnerships
- 3.2 Registration, Effects of non-registration.
- 3.3 Rights and duties of partners towards other partners.
- 3.4 Authority of partner and liabilities towards third parties
- 3.5 Admission, retirement, expulsion of partners and their liabilities
- 3.6 Dissolution of the firm

#### **Unit IV Companies Act, 2013**

- 4.1 Company-Definition, Meaning, Features and Types of Companies
- 4.2 Incorporation of a Company- Memorandum of Association, Article of Association and Prospectus, Statement in lieu of Prospectus and share capital structure.
- 4.3. Company Management and Board Meeting: Administrative Hierarchy - Board of Director **–**Director- Legal Position, Appointment, Qualification, Disqualification, Removals Power, duties, Liabilities.

Managing Director – Meaning, Appointment, and Disqualification. Manager-Meaning, Disqualification.

4.4 Company Meetings: Meaning of meeting-General Body meeting – statutory Meeting, Annual General meeting, Extra ordinary meeting-Board Meeting.

## **Unit V Consumer Protection Act, 1986**

- 5.1 Salient features of Act.
- 5.2 Definitions-Consumer, Complaint, Services, Defect and
- 5.3 Deficiency, Complainant.
- 5.4 Rights and Reliefs available to consumer.
- 5.5 Procedure to file complaint.
- 5.6 Consumer Disputes Redressal Agencies (Composition, Jurisdiction, Powers and Functions.)
- 5.7 Procedure followed by Redressal Agencies

## **Text Books**

- 1. N.D. Kapoor, (2018) Elements of Mercantile Law, Sultan Chand & Sons (P) Ltd, India.
- 2. Company Law with supplement of Companies (Amendment) Act, 2017-A famous Text Book on Company Law, Avtar Singh, Eastern Book Company, 1<sup>st</sup> January, 2018.

### **Books for Reference**

- **1.** K. R. Bulchandani, (2016), Business Law for Management, Himalaya Publishing House Pvt. Ltd, Geetanjali Press Pvt. Ltd, Mumbai, India.
- 2. P.C. Tulsian (2014) Business Law, Third Edition, McGraw- Hill Education Pvt. Ltd, Typeset at Tej Composers, New Delhi, India.

### **Web Links**

- **1.** https://www.incometaxindia.gov.in/pages/acts/indian-contract-act.aspx
- **2.** https://www.india.gov.in/indian-contract-act-1872-0
- **3.** https://www.icai.org/post.html?post\_id=10086
- **4.** https://indiankanoon.org/doc/171398/
- **5.** https://www.toppr.com/guides/business-law/

# **SPECIFIC LEARNING OUTCOMES**

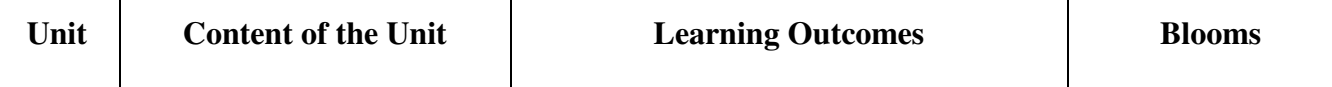

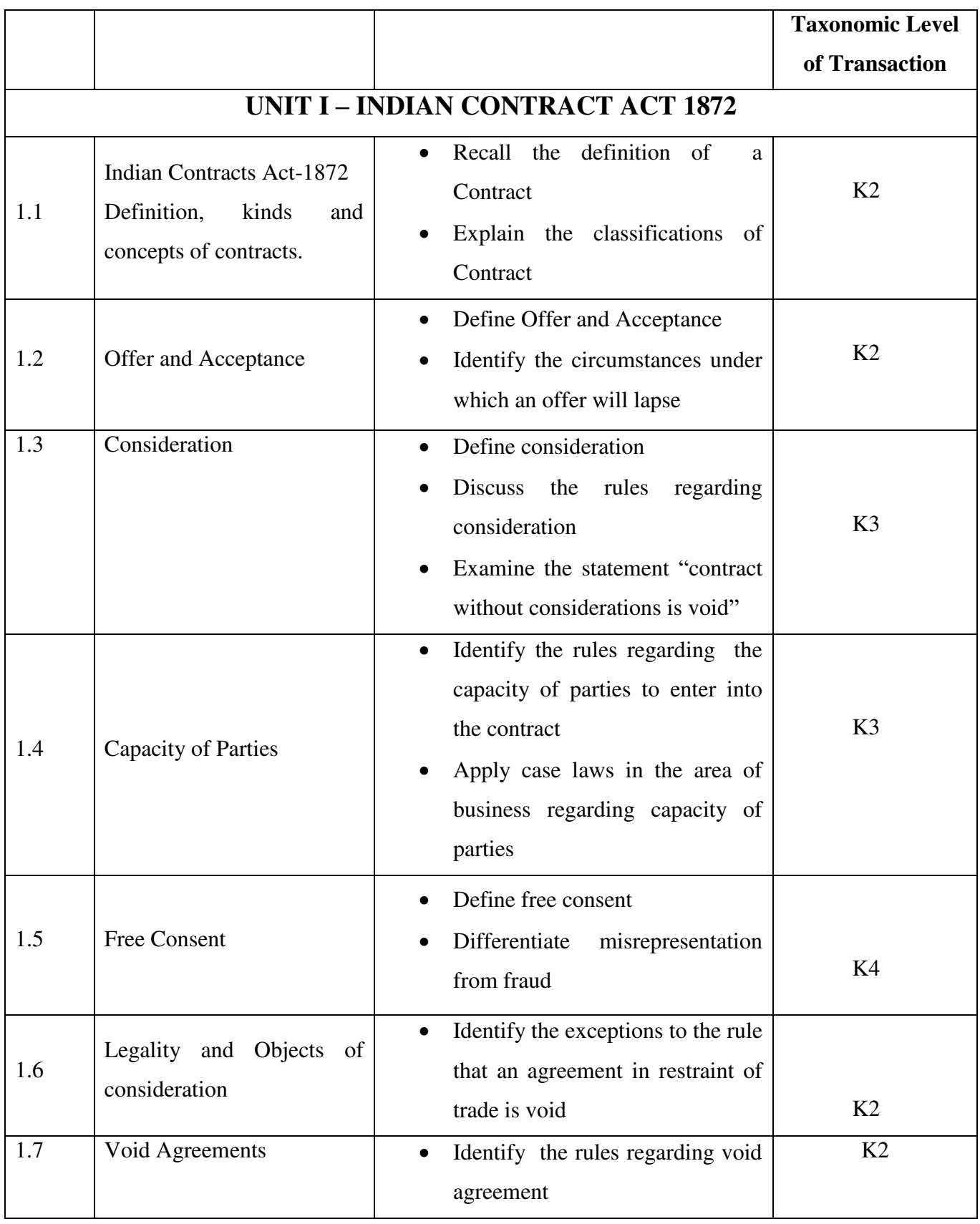

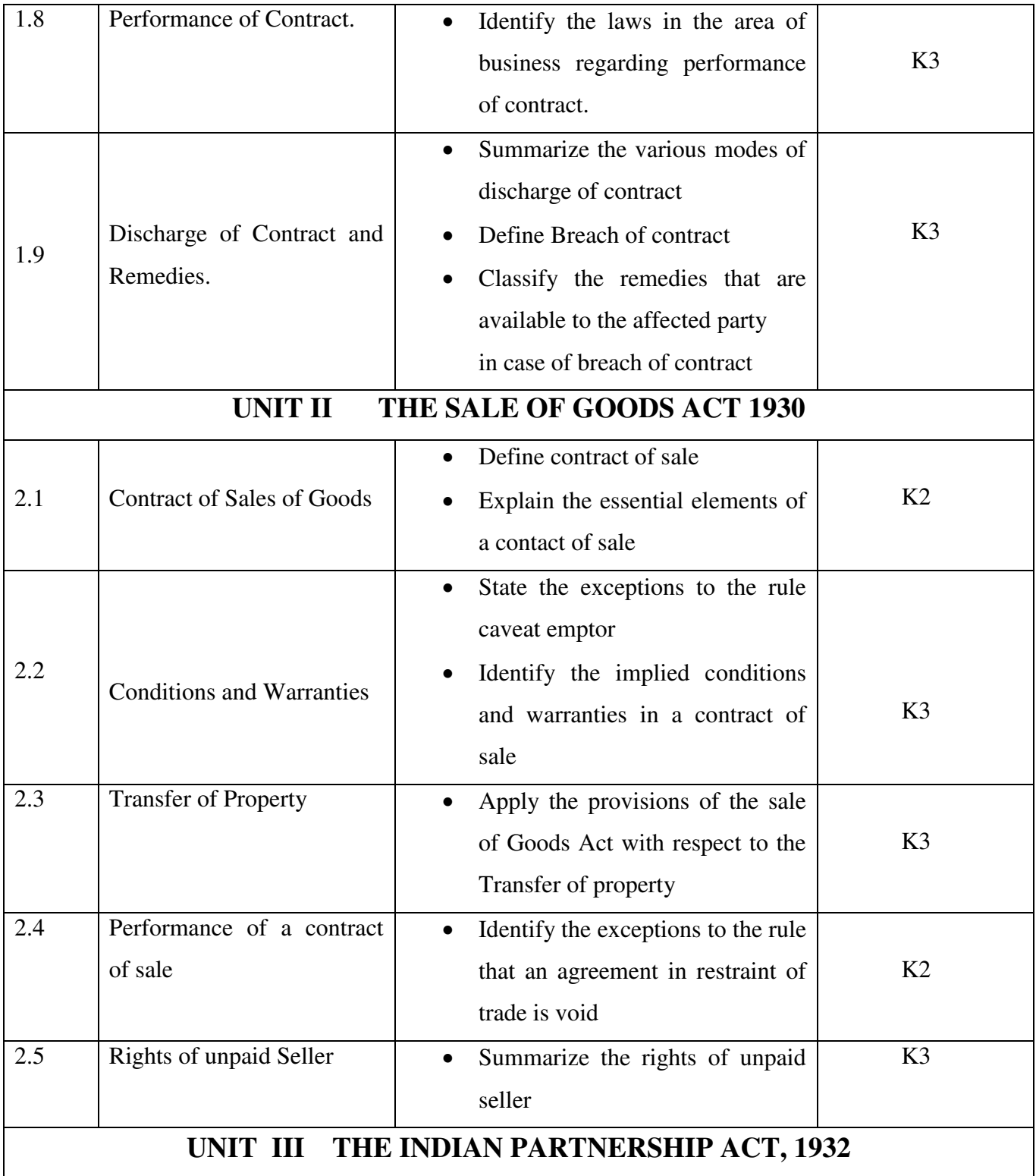

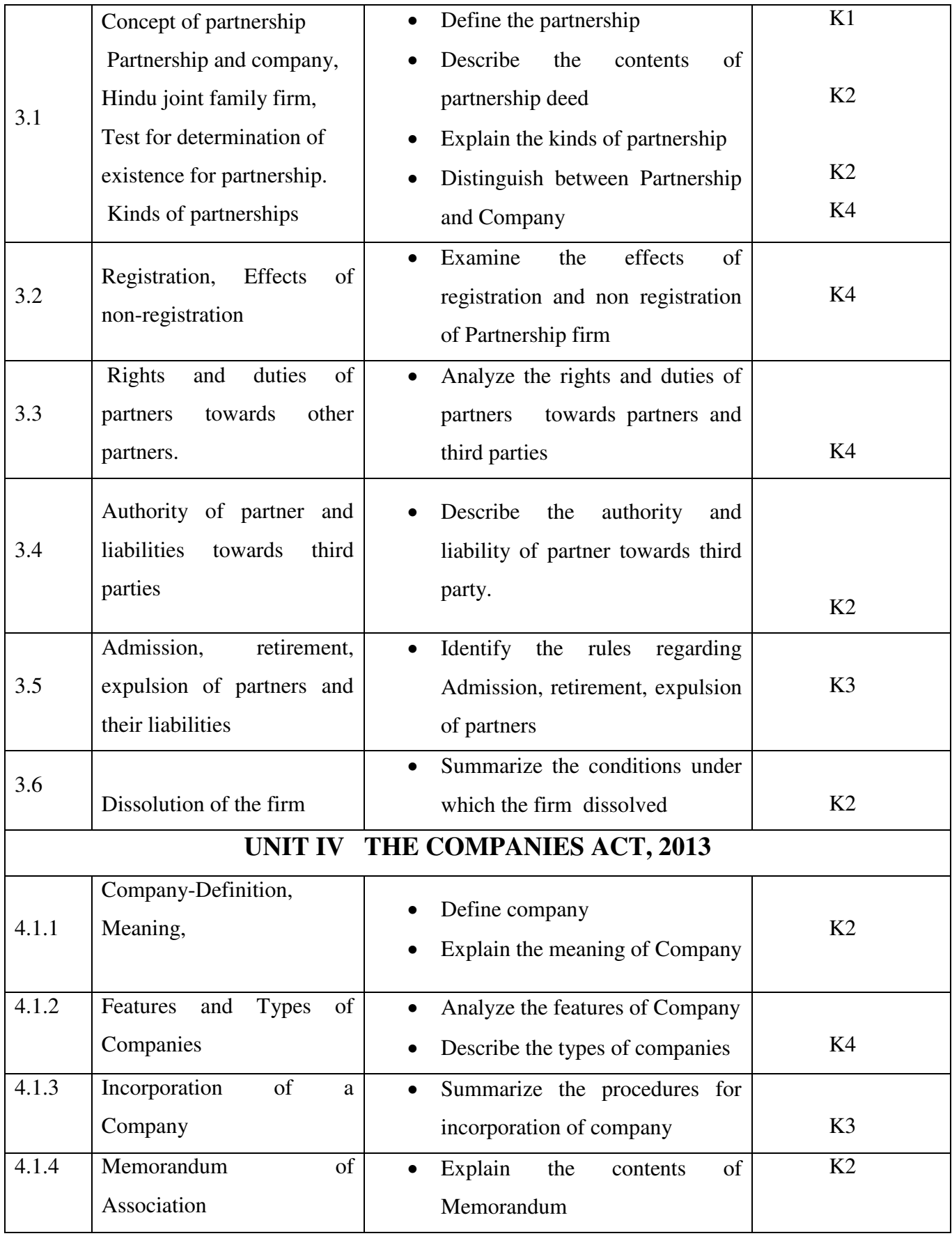

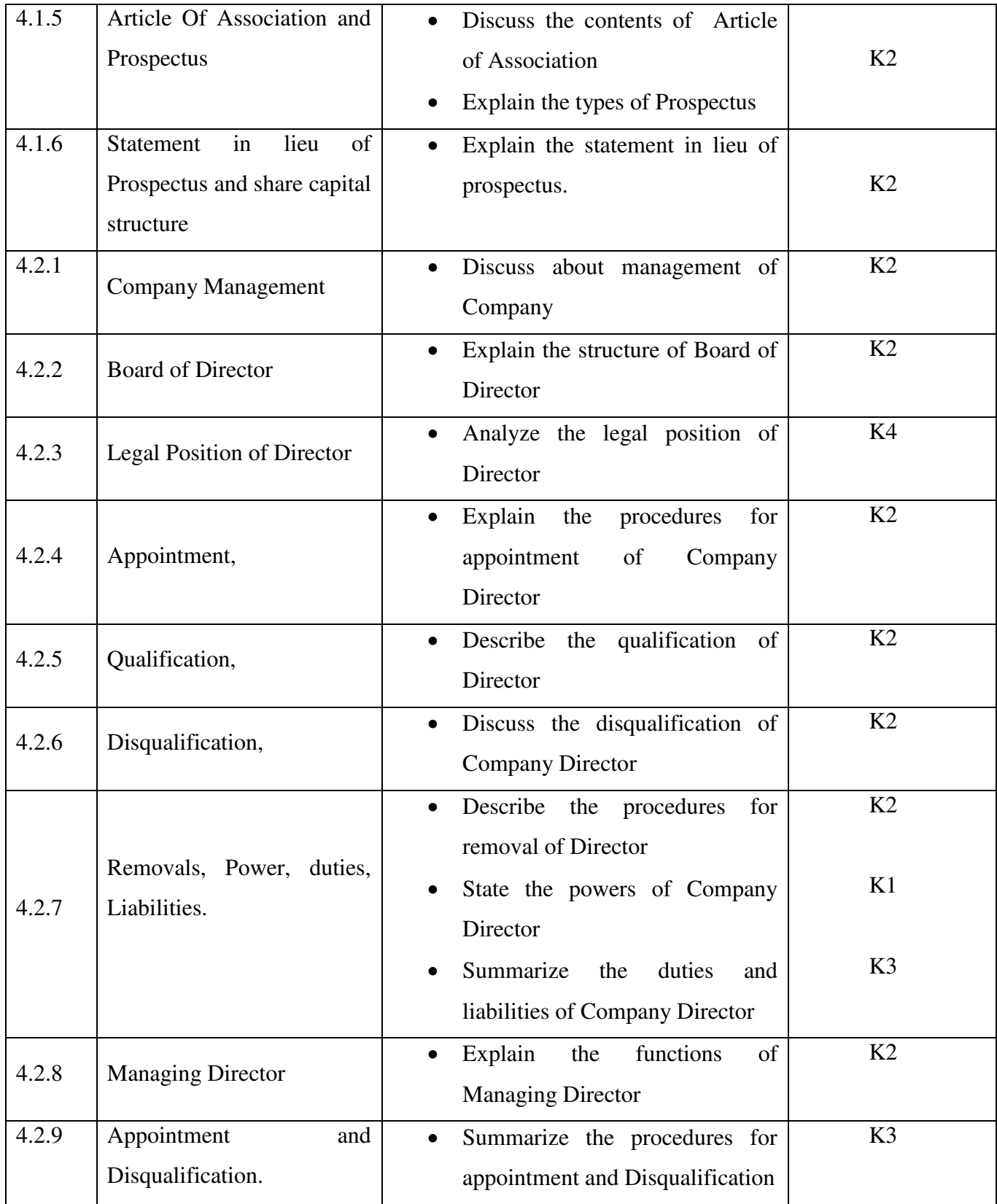

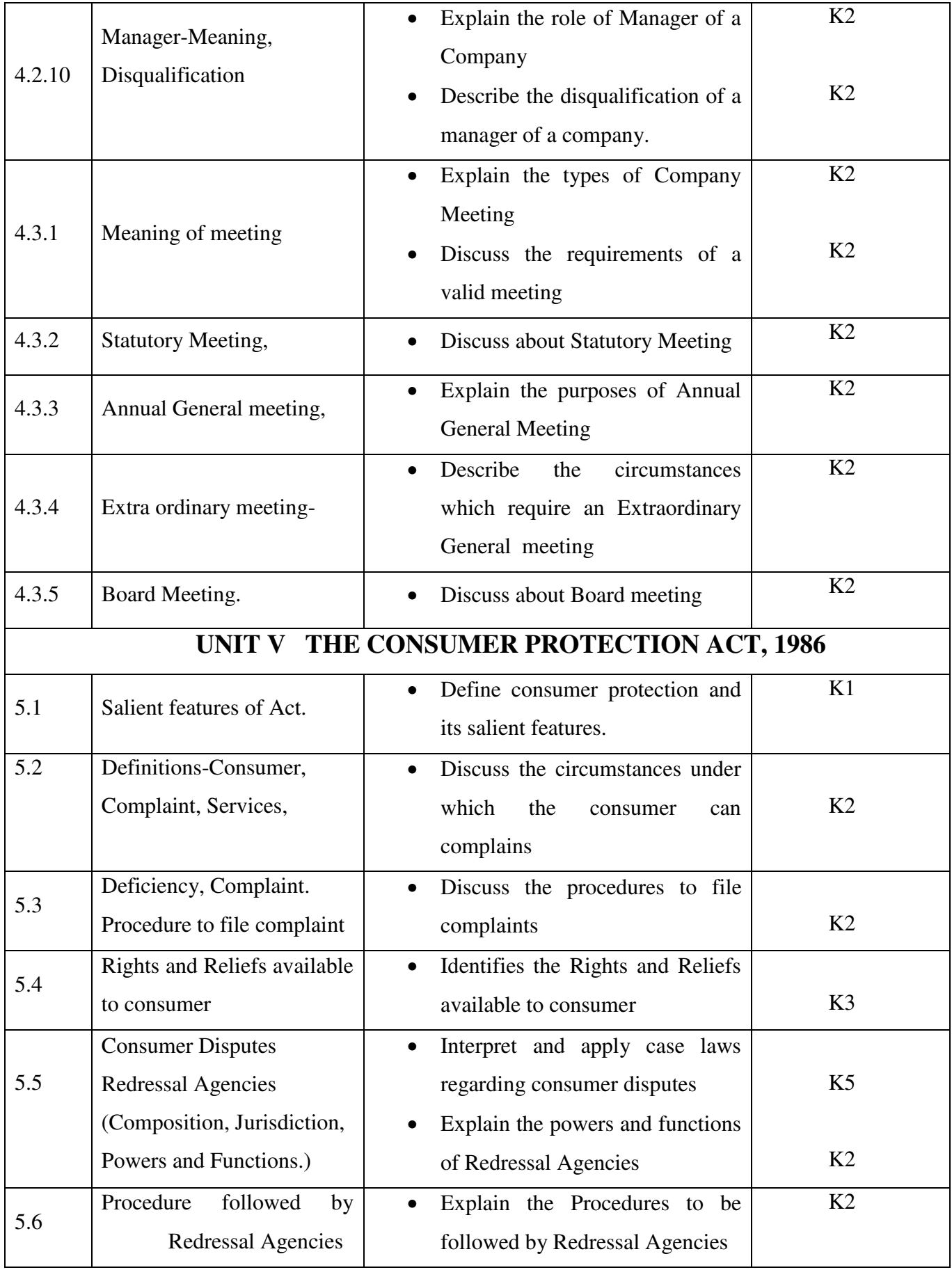

# **MAPPING SCHEME FOR THE POS, PSOS AND COS**

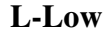

**Land M-Moderate Land M-Moderate H- High** 

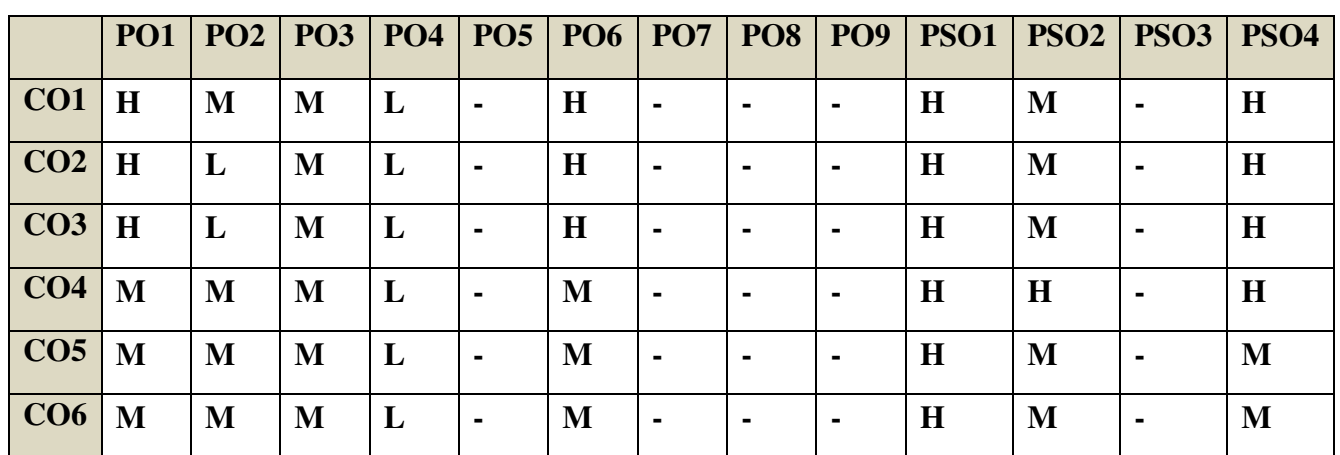

# **COURSE ASSESSMENT METHODS**

## **Direct**

- 1. Continuous Assessment Test I, II
- 2. Open book test; Assignment; Seminar; Group Presentation
- 3. End Semester Examination

#### **Indirect**

1. Course-end survey

# **Name of the Course Co-ordinator: Ms. RUTH FELICIA**

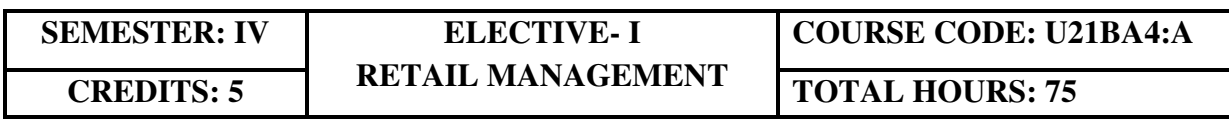

# **COURSE OUTCOMES**

At the end of this course, the student will be able to

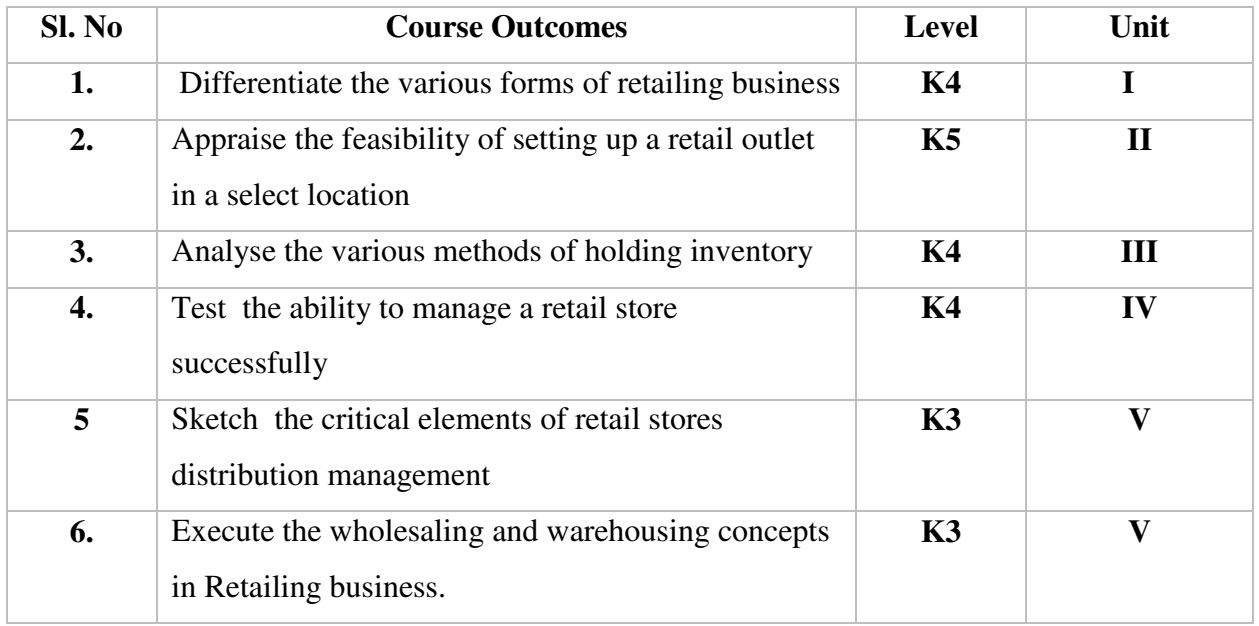

## **UNIT I RETAILING 15 Hours**

- 1.1 Meaning
- 1.2 Definition
- 1.3 Characteristics<br>1.4 Retailing princi
- Retailing principles
- 1.5 Retail sales objectives
- 1.6 Retailing in India
- 1.7 Across the globe<br>1.8 Emerging trends
- 1.8 Emerging trends in retailing<br>1.9 Retail formats
- Retail formats
	- 1.9.1 Store based
	- 1.9.2 Non-store based
	- 1.9.3. Traditional and non-traditional retailing
	- 1.9.4 Internet retailing
	- 1.9.5 Cyber retailing.

## **UNIT II STORE LOCATION** 15 Hours

- 2.1 Importance<br>2.2 Selection of
- Selection of loyalty
- 2.3 Site analysis
- 2.4 Trading analysis
- 2.5 Demand and supply density
- 2.6 Site availability
- 2.7 Trends in store location
- 2.8 Retail marketing segmentation<br>2.9 Significance
- Significance
- 2.10 Market segmentation process
- 2.11 Key retail segments.

# **UNIT III INVENTORY 20 Hours**  3.1 Reasons for holding inventory 3.2 Methods of inventory control<br>3.3 Selective inventory management 3.3 Selective inventory management<br>3.4 EOO model EOO model 3.5 ABC analysis-VED analysis- FSN analysis - HML analysis 3.6 Inventory costs 3.7 Material handling 3.8 Latest development in inventory management. **UNIT IV RETAIL STORE OPERATIONS 20 Hours** 4.1 Elements of retail store operations 4.2 Management of retail store 4.3 The role of centralized retailer 4.4 An integrated retailing approach<br>4.5 Operations master schedule Operations master schedule 4.6 Store maintenance 4.7 Energy management 4.8 Retailing success tips. **UNIT V DISTRIBUTION MANAGEMENT 20 Hours** 5.1 Distribution channel 5.2 Functions of a distribution channel 5.3 Channel levels 5.4 Elements of physical distribution 5.5 Wholesaling 5.5.1 Classification and characteristics<br>5.6 Warehousing Warehousing 5.6.1 Need 5.6.2 Benefits 5.6.3 Functions 5.6.4 Features 5.6.5 Classifications

# **TOPICS FOR SELF STUDY**

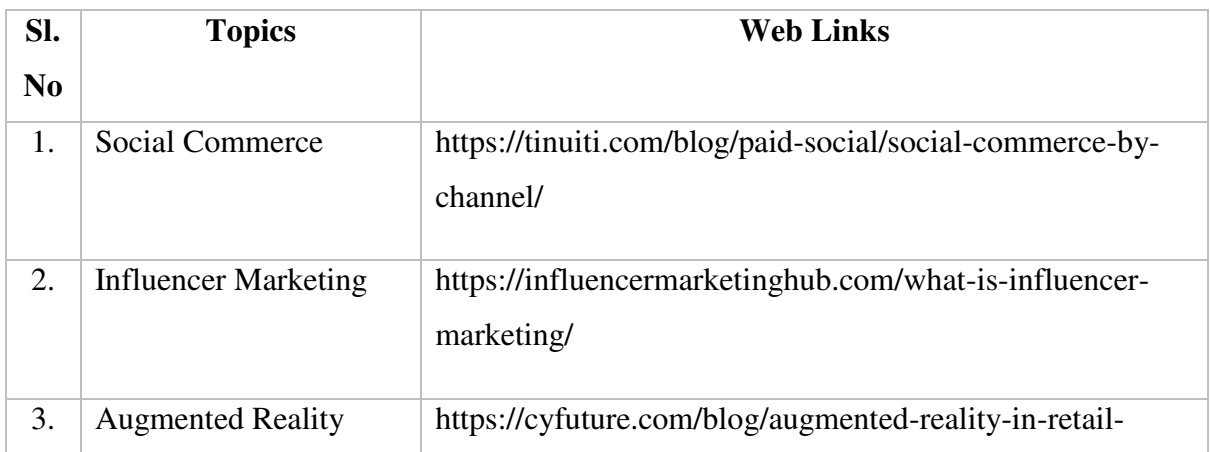

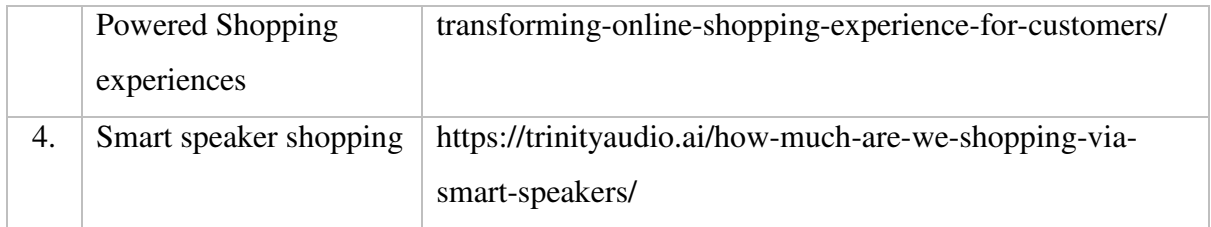

# **TEXTBOOK**

1. Dr.Harjit Singh, Retail Management - A Global Perspective, Text and Cases, Revised Edition, S. Chand& Company Ltd., New Delhi, 2014

# **REFERENCES**

- 1. Gibson G Vedamani, Retail Management:- Functional Principles and Practices, Jaico Publishing House, New Delhi, 2011
- 2. GouravGhosal, Retail Management, Maxford Books Publishing House, New Delhi, 2010
- 3. Dr. L. Natarajan, Retail Management, Margham Publications, Chennai,2016

# **WEB LINKS**

- 1. https://www.yourarticlelibrary.com/marketing/distribution-channels/wholesalingimportance-functions-and-types-of-wholesaling/29899
- 2. http://data.conferenceworld.in/IIMT\_NHSEMH/12.pdf

# **SPECIFIC LEARNING OUTCOMES**

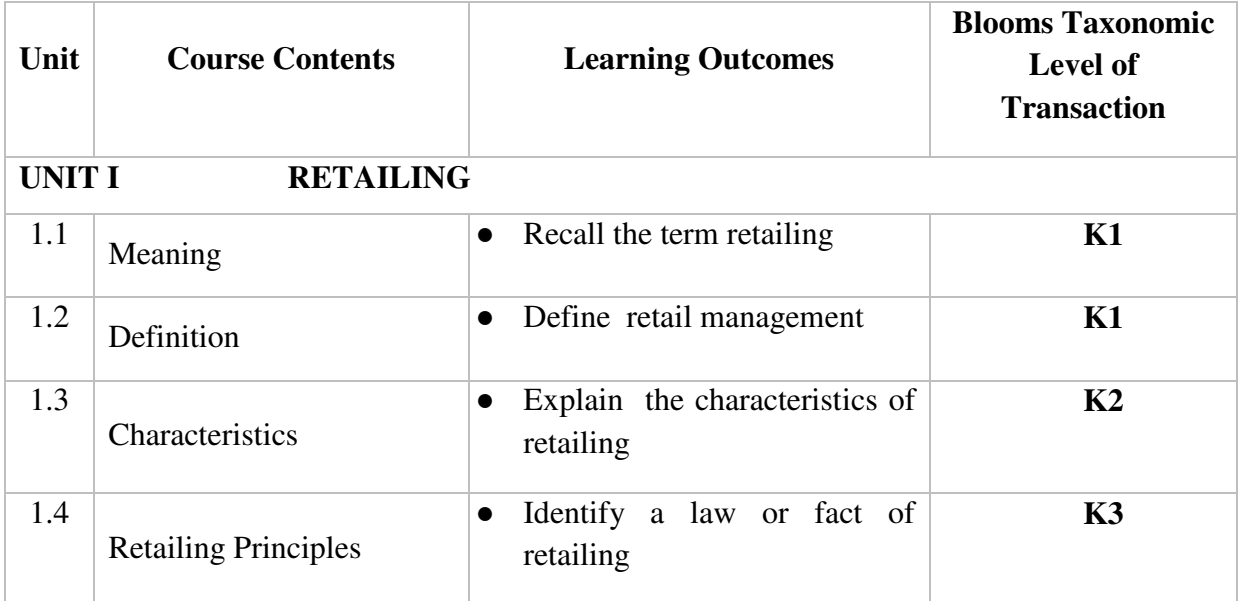
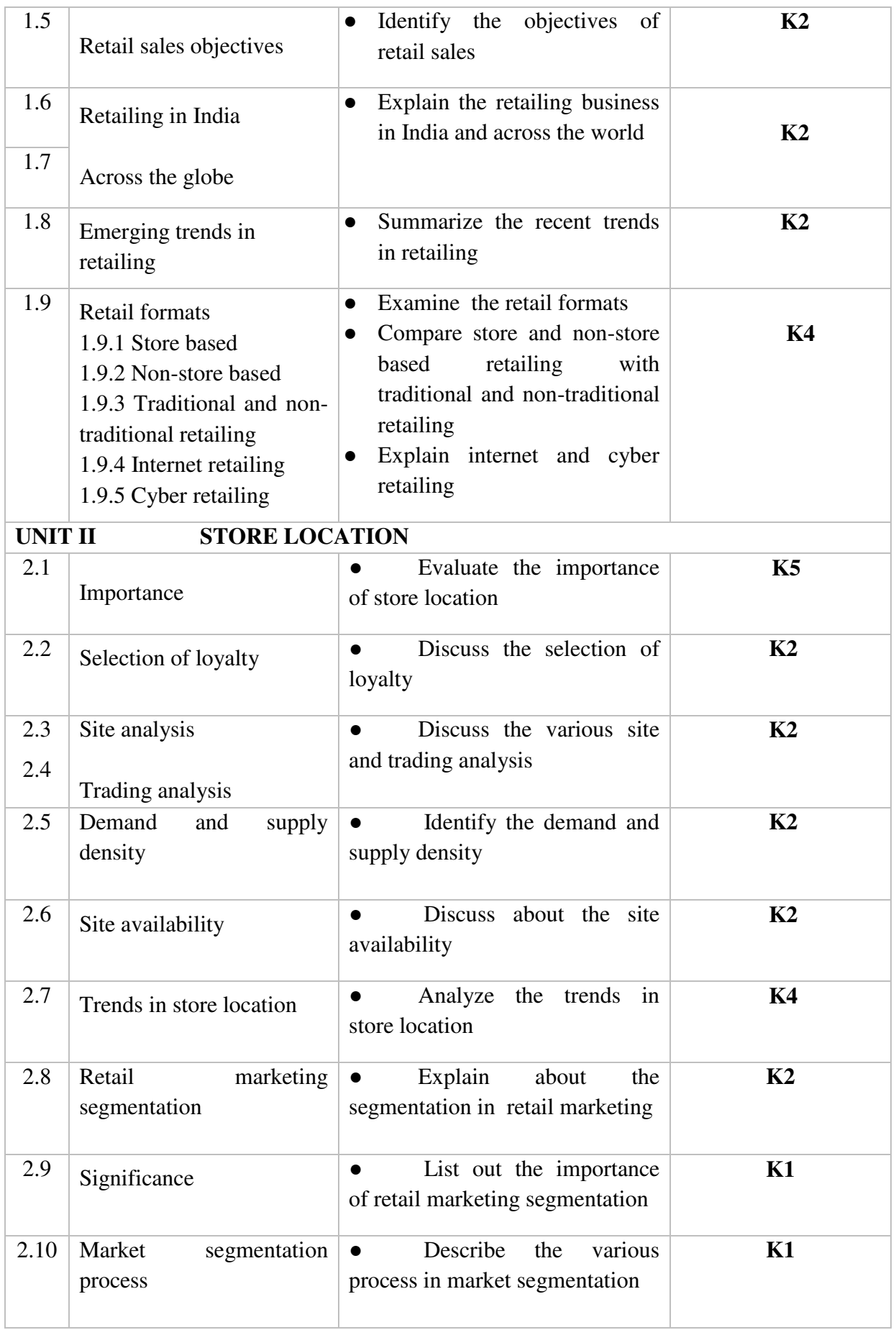

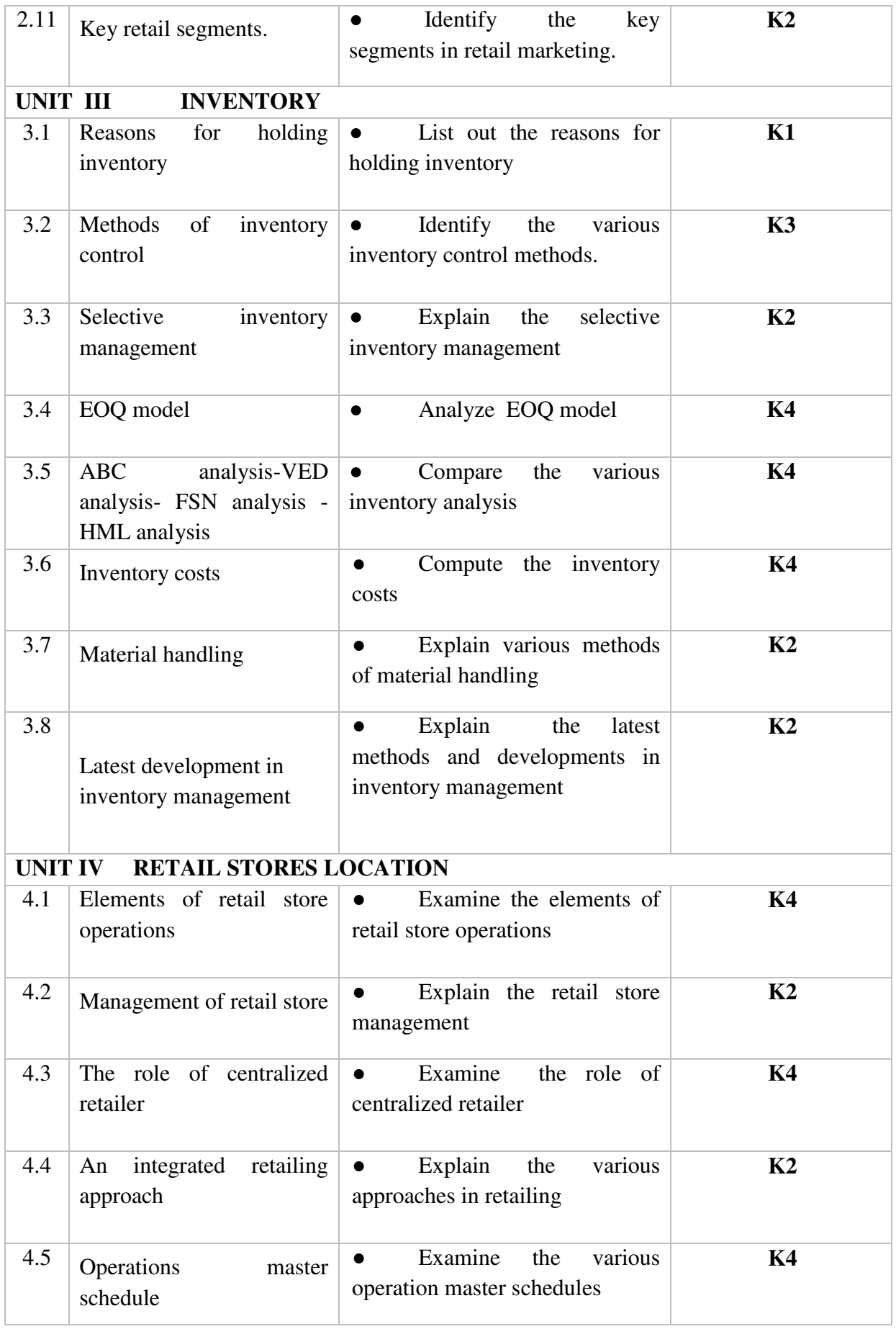

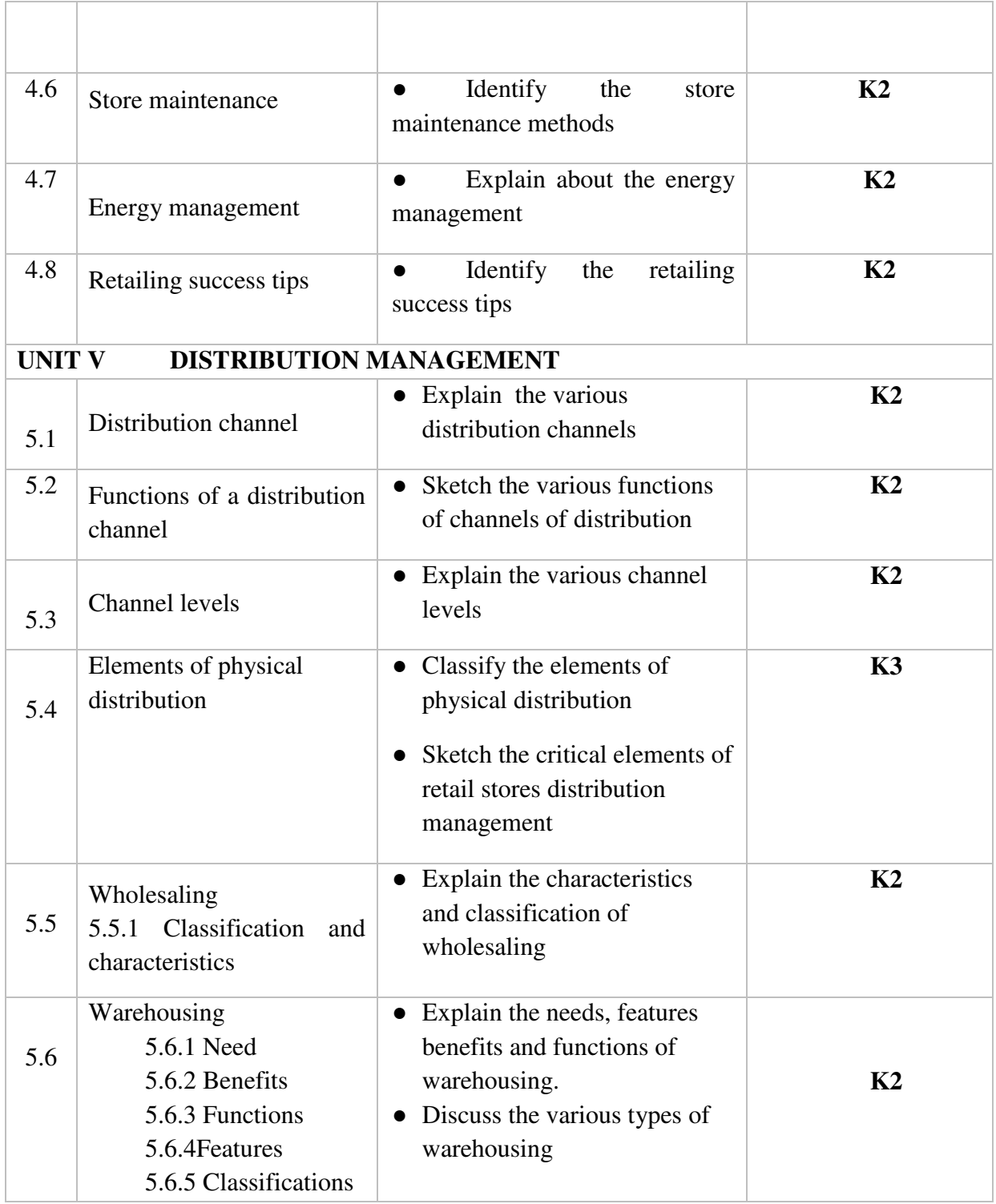

# **MAPPING SCHEME FOR POs, PSOs AND COs**

**H- High M-Moderate L-Low**

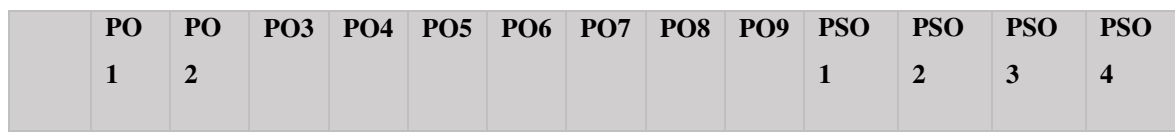

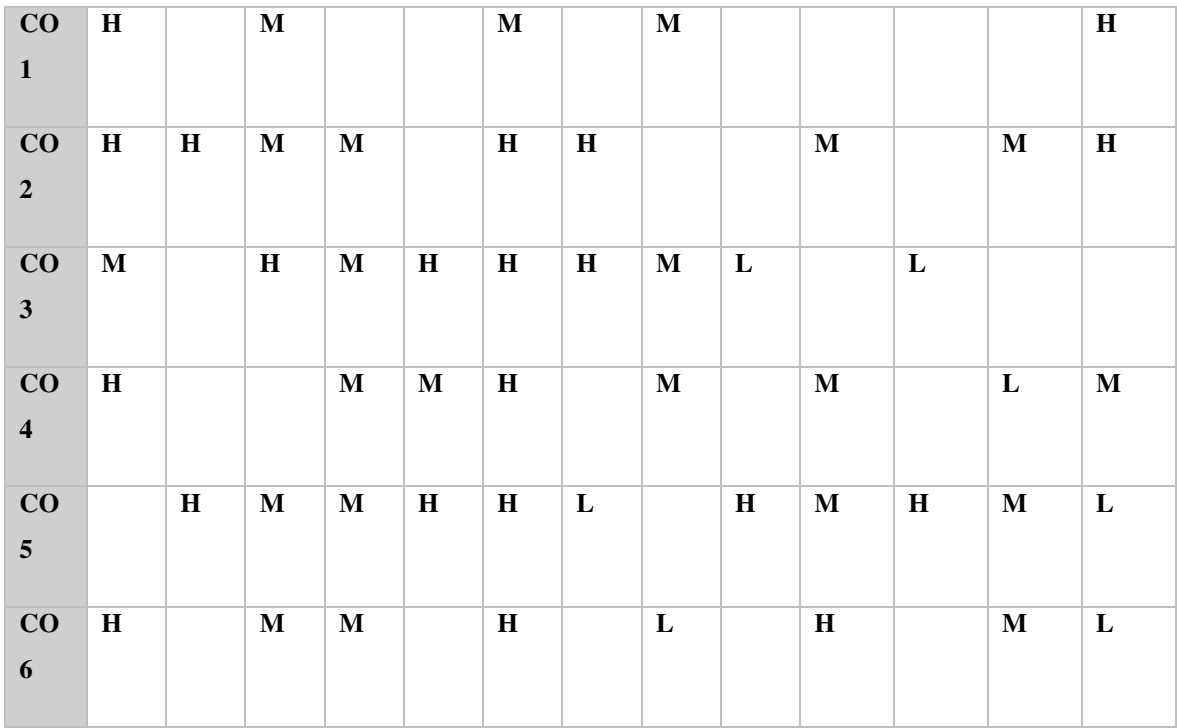

# **COURSE ASSESSMENT METHODS**

#### **Direct**

- 1. Continuous Assessment Test I,II
- 2. Open book test; Assignment; Seminar; Group Presentation
- 3. End Semester Examination

#### **Indirect**

1. Course-end survey

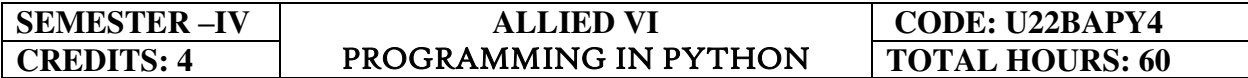

#### COURSE OUTCOMES

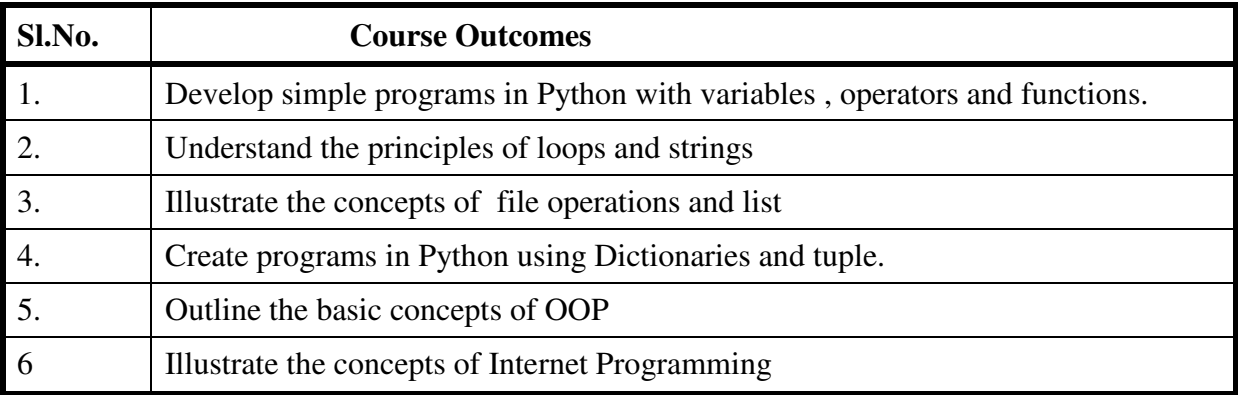

### **Unit -I Python Basics and Functions 10 10**

#### **hrs**

- 1.1 Variables
- 1.2 Operators
- 1.3 Statements
- 1.4 Getting Inputs
- 1.5 Boolean conditions
- 1.6 Alternative
- 1.7 Chained and nested conditions
- 1.8 Catching exceptions Function calls
- 1.9 Built-in functions
- 1.10 Type conversion functions and math functions
- 1.11 Creating new functions, parameters and arguments
- 1.12 Need for functions.

#### Unit -II Loops and Strings **11 hrs 11 hrs**

- 2.1 While statement
- 2.2 Infinite loops
- 2.3 Continue statement
- 2.4 For loops
- 2.5 Counting and summing loops
- 2.6 Maximum and minimum loops
- 2.7 Traversal through strings
- 2.8 String slice
- 2.9 Looping and counting in strings

2.10 The in operator

2.11 String comparison

2.12 String methods

2.13 Parsing strings

2.14 Format operator.

#### **Unit -III Files and Lists 12 hrs**  12 hrs

3.1 Opening files

3.1 Text files

3.2 Reading files

3.3 Searching through files

3.4 Selecting files names from user

3.5 Writing files

3.6 Traversing list

3.7 List operations

3.8 List slice

3.9 List methods

3.10 Deleting elements

3.11 Built-in list functions

3.12 Objects

3.13 value and aliasing

3.14 List arguments.

#### **Unit- IV Dictionaries, Tuples and OOP 12 hrs**

4.1 Files and dictionaries

4.2 Looping and dictionaries

4.3 Advanced text processing

4.4 Tuples

4.5 Comparing tuples

4.6 Tuple assignments

4.7 Dictionaries and tuples

4.8 Tuples as keys in dictionaries

4.9 Creating objects

4.10 Encapsulation

4.11 Classes as types

4.12 Object lifecycle

4.13 Instances

4.14 Inheritance.

#### **Unit- V Internet Programming 12 hrs**

- 5.1 Regular expressions
- 5.2 Character matching
- 5.3 Extracting data
- 5.4 Escape character
- 5.5 Designing simple web browser using sockets
- 5.6 Retrieving images using HTTP
- 5.7 Retrieving web pages using urllib
- 5.8 Reading binary files using urllib.

#### **Text Books**

1. Charles R. Severance, Python for Everybody, "Exploring data using Python 3", Schroff Publishers, 1 Edition, 2017.

#### **References**

**1.** Allen Downey, Think Python, "How to think like a computer scientist", Schroff / O'Reilly Publishers, 2 Edition

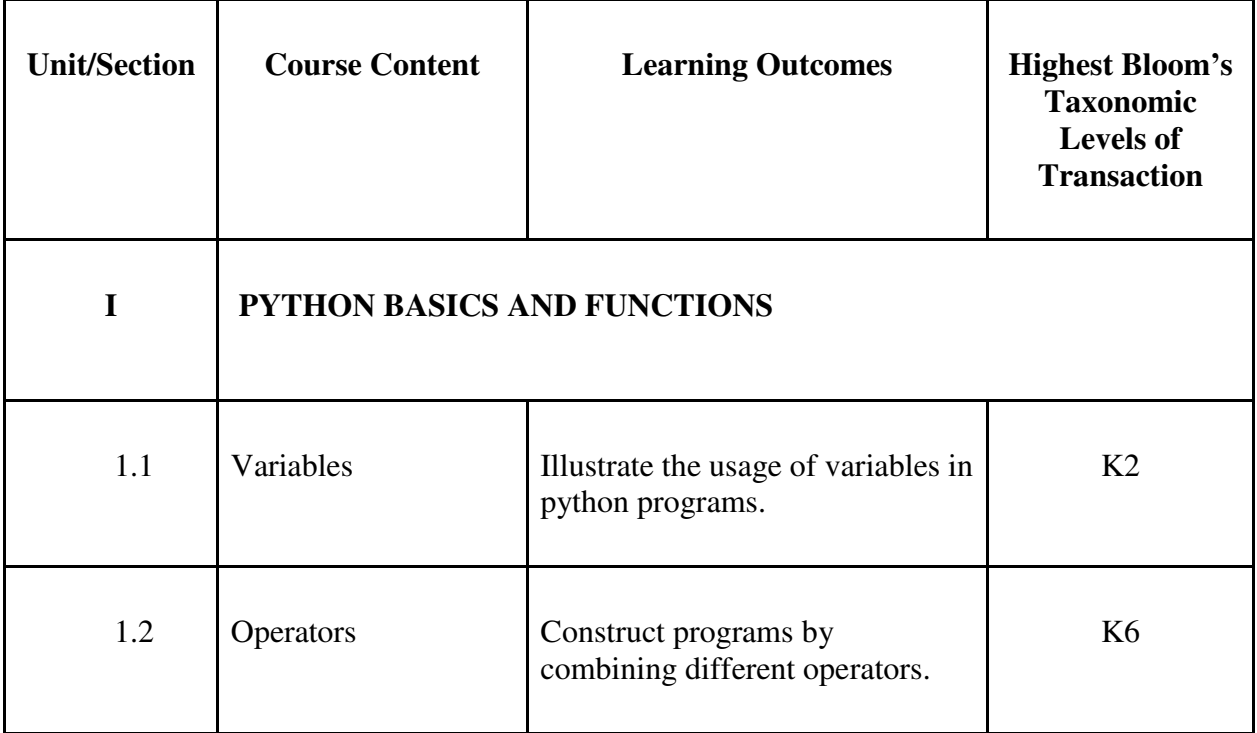

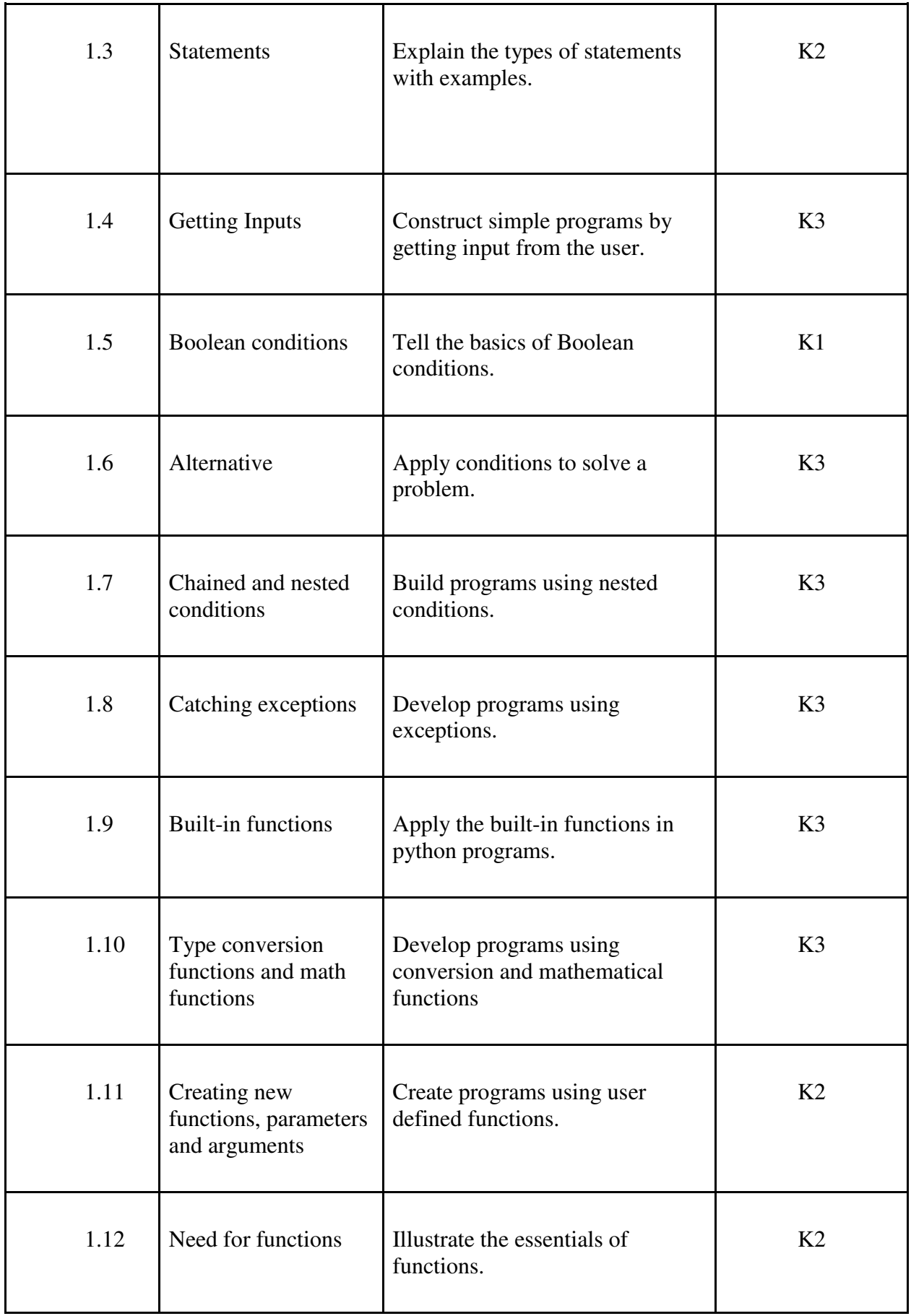

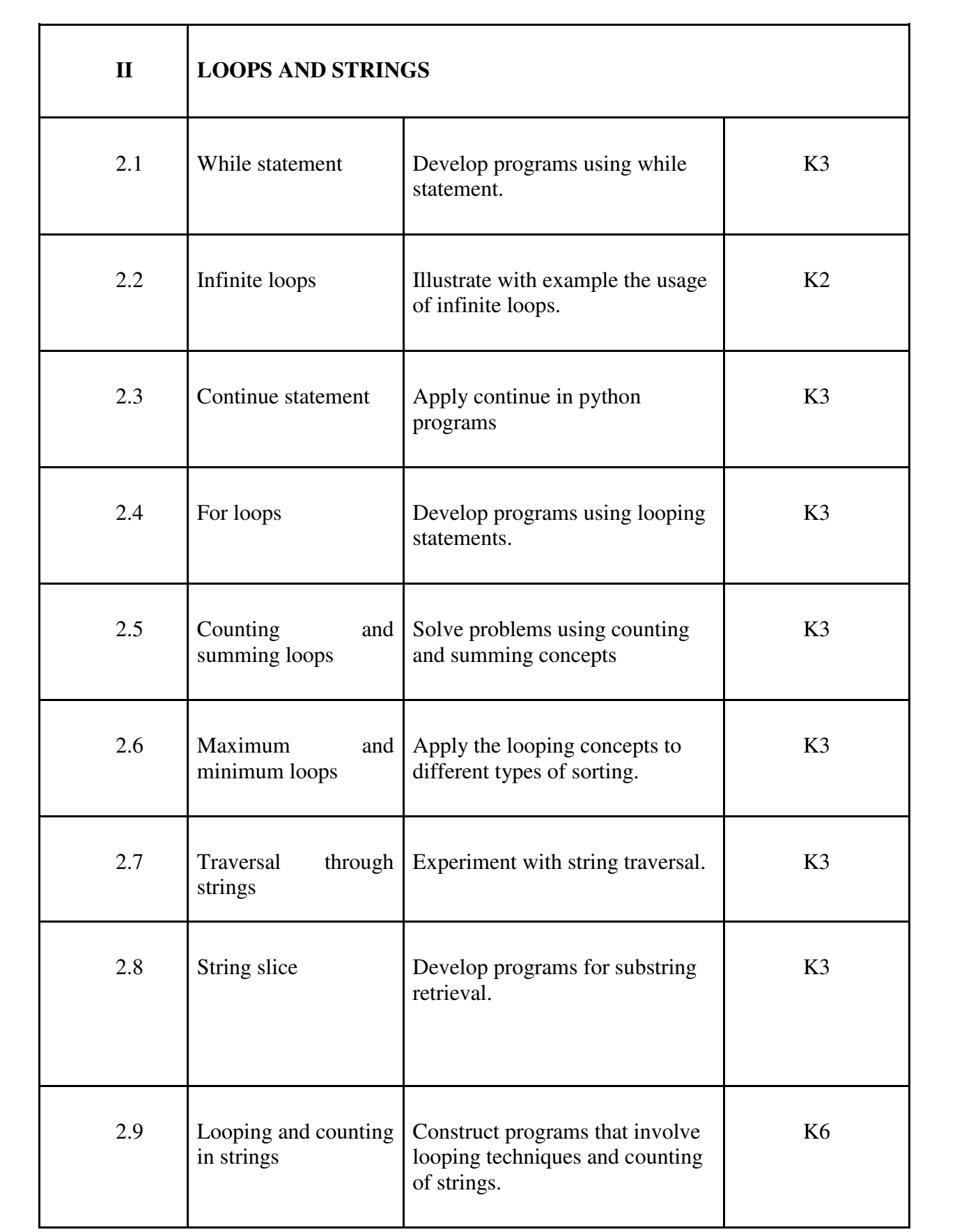

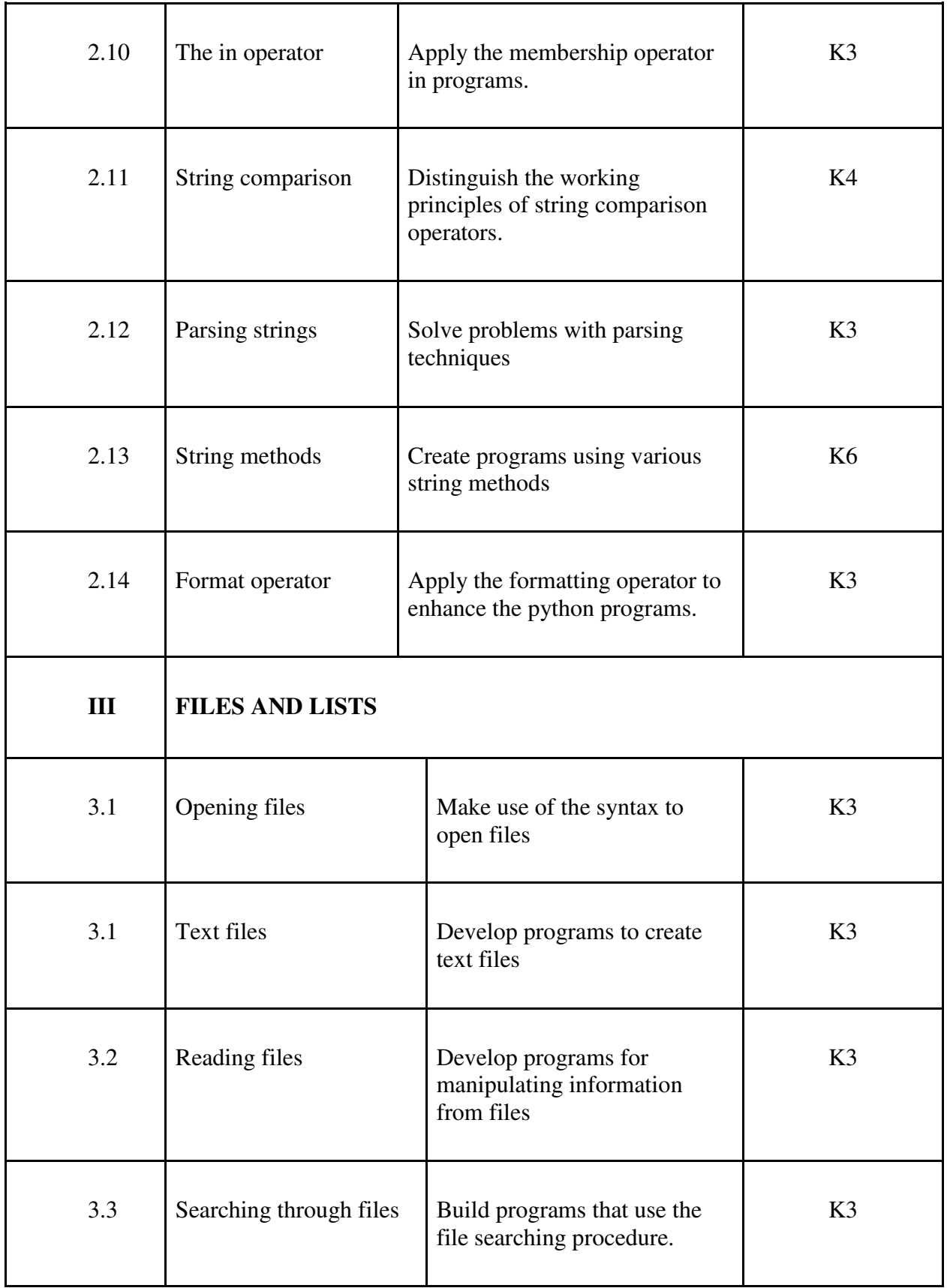

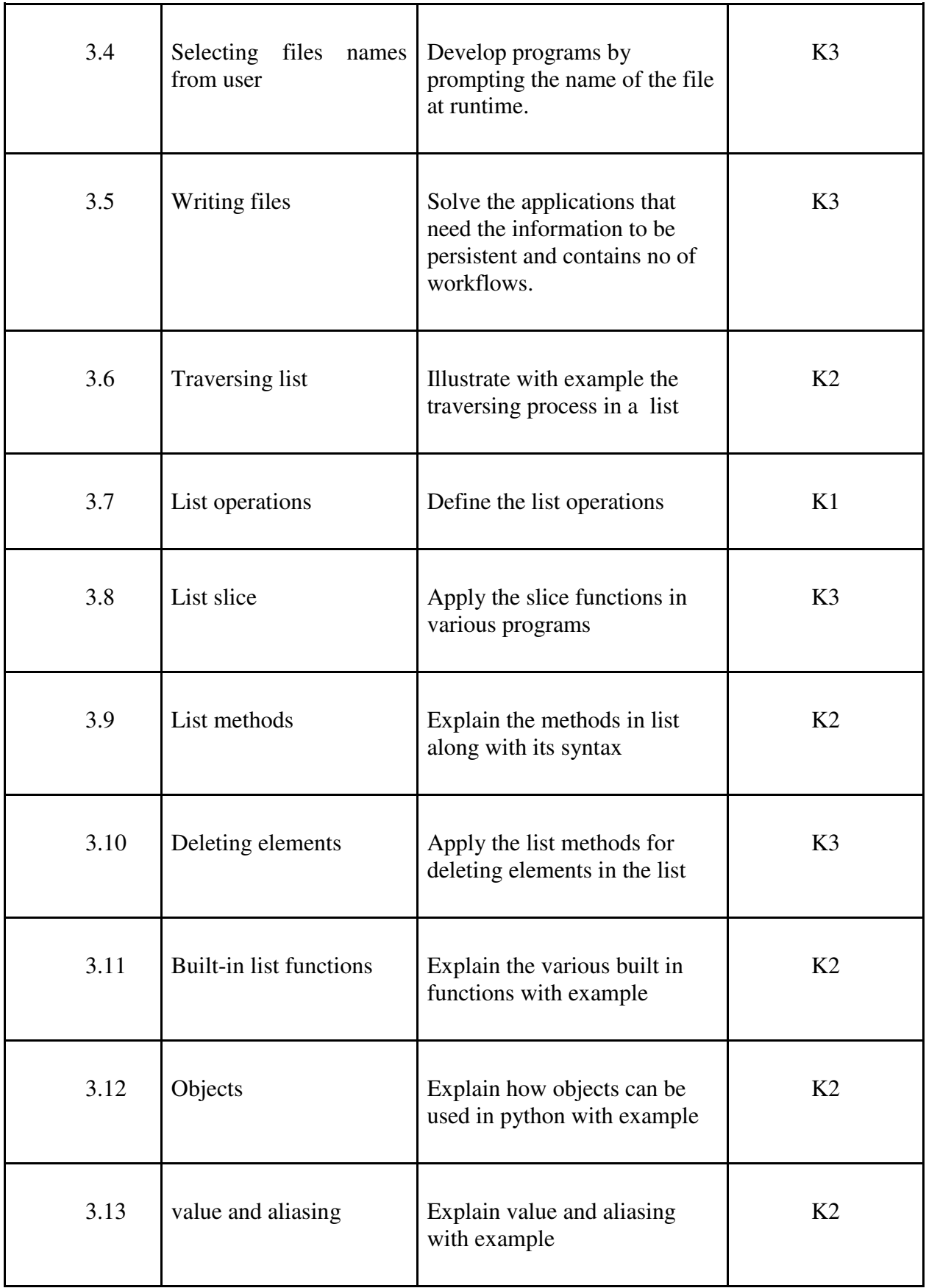

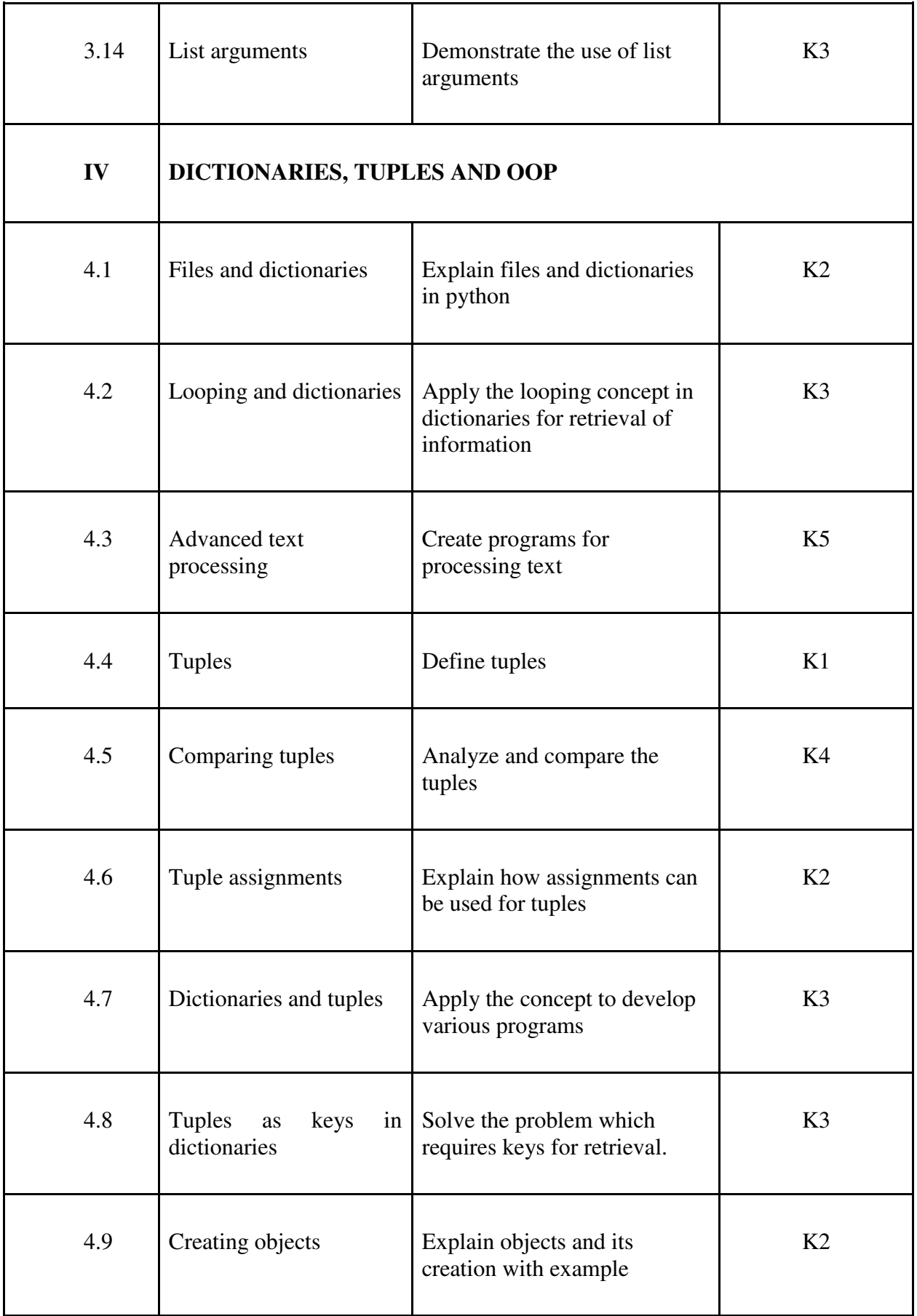

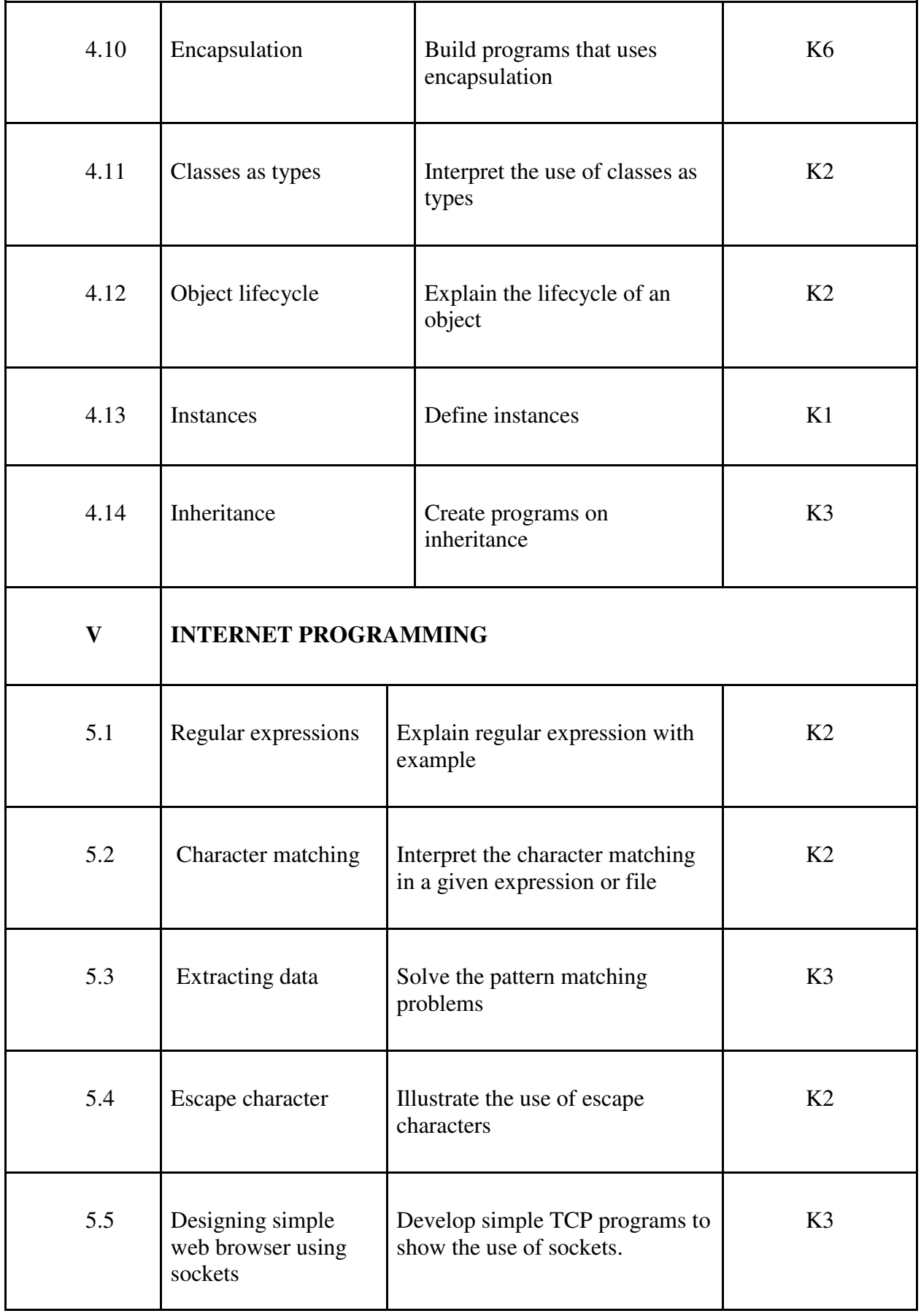

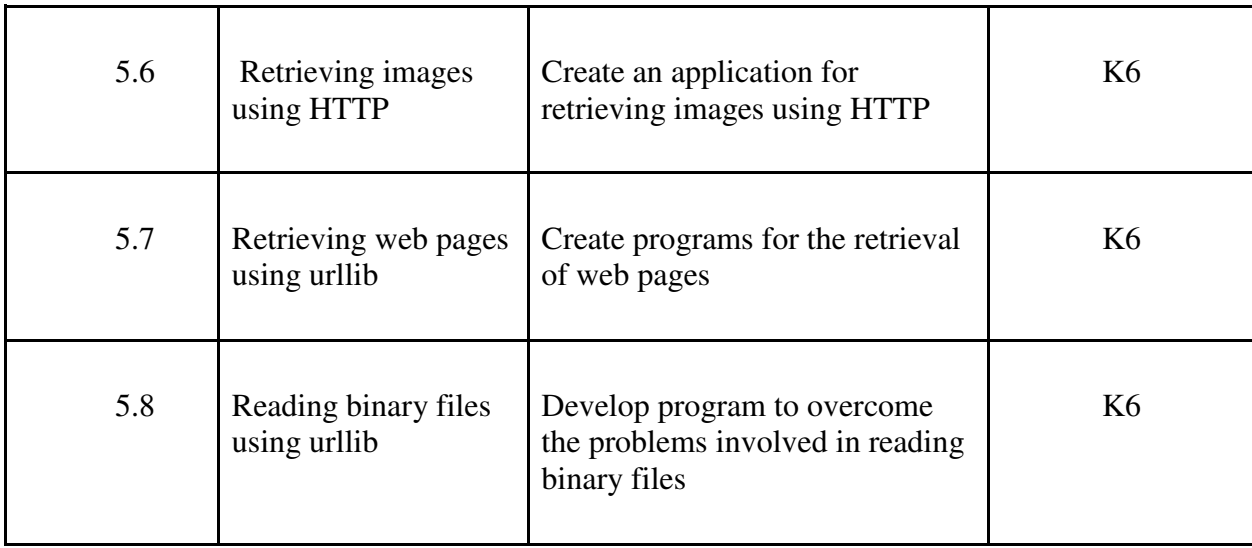

## **4.Mapping Scheme for the PO, PSO and CO**

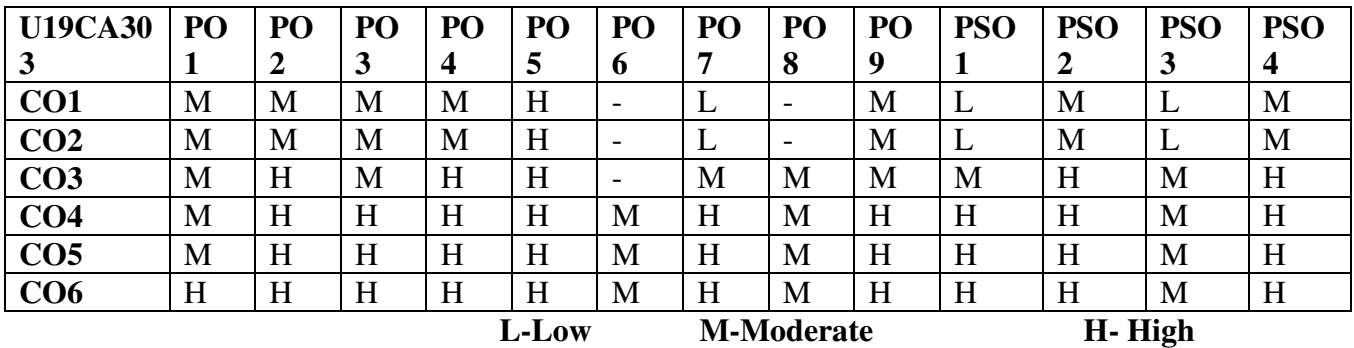

#### **5.Course Assessment Methods**

#### **DIRECT:**

- 1. Continuous Assessment Test: T1, T2 (Theory & Practical Components): Closed Book
- 2. Cooperative Learning Report, Assignment, Group Presentation, Group Discussion, project Report, Field Visit Report, Poster Presentation, Seminar, Quiz (written)
- 3. Pre/Post Experiment Test, Viva, Experimental Report for each Experiment (Lab Component)
- 4. Lab Model Examination & End Semester Practical Examination
- 5. Pre-Semester & End Semester Theory Examination

### **INDIRECT**:

1. Course end survey (Feedback)

**Name of the Course Co-ordinator:** 

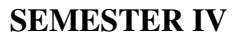

#### **COURSE OUTCOMES**

On completion of the course the students will be able to

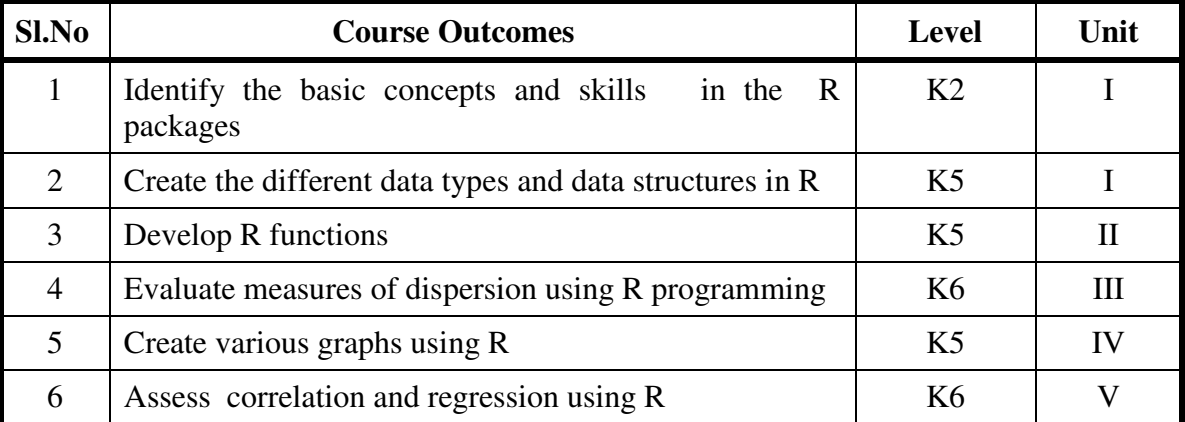

#### **UNIT I BASICS IN R** (6Hrs)

- 1.1 Introduction
- 1.2 How to run R
- 1.3 R Sessions and Functions
- 1.4 Basic Math

#### **UNIT II MEASURES OF CENTRAL TENDENCY (6Hrs)**

- 2.1. Mathematical averages
	- 2.1.1. Arithmetic Mean
		- 2.1.1.1.Direct method
		- 2.1.1.2.Short-cut method
		- 2.1.1.3.Step Deviation method
	- 2.1.2. Geometric Mean
	- 2.1.3. Harmonic Mean
	- 2.1.4. Corrected Mean
	- 2.1.5. Combined Mean
- 2.2. Positional averages
	- 2.2.1. Median
	- 2.2.2. Quartiles
	- 2.2.3. Deciles

# **PROGRAMMING IN R**

#### 2.2.4. Percentiles

2.3. Mode

#### UNIT III MEASURES OF DISPERSION (6Hrs)

- 3.1. Range
- 3.2. Quartile Deviation
- 3.3. Mean Deviation
- 3.4. Standard Deviation
	- 3.4.1. Actual Mean method
	- 3.4.2. Assumed Mean Method
	- 3.4.3. Combined Standard Deviation
	- 3.4.4. Corrected Standard Deviation
- 3.5. Coefficient of variation

#### UNIT IV GRAPH (6Hrs)

- 4.1 Introduction to Graphs,
- 4.2 Creating Graphs
- 4.3 The Workhorse of R Base Graphs,
- 4.4 Customizing Graphs
- 4.5 Saving Graphs to Files.
- 4.6 Analyzing data using tables

#### **UNIT V CORRELATION AND REGRESSION (6Hrs)**

- 5.1 Measures of skewness
- 5.2 Calculation of correlation coefficient
- 5.3 Rank Correlation
- 5.4 Finding Regression lines

#### **UNIT VI TOPICS FOR SELF STUDY**

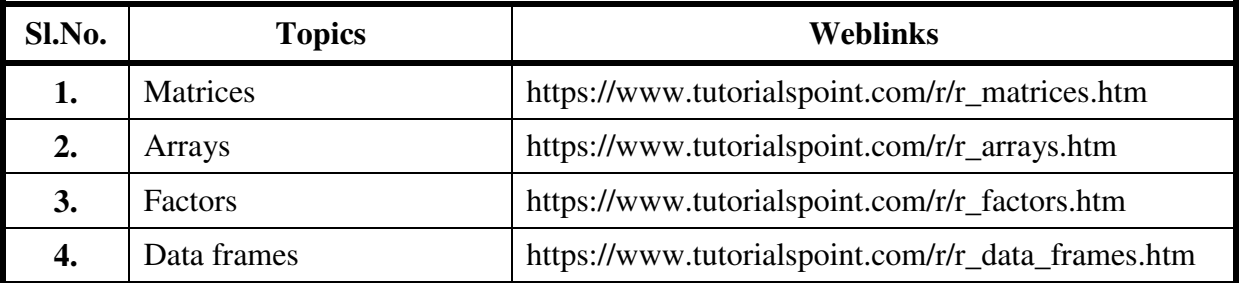

#### **TEXT**

- 1. The Art of R Programming, Norman Matloff, Cengage Learning
- 2. R for Everyone, Lander, Pearson

#### **REFERENCES**

- 1. R Cookbook, PaulTeetor, Oreilly.
- 2. R in Action, RobKabacoff, Manning

#### **WEBLINKS**

- 1. https://www.datamentor.io/r-programming
- 2. https://www.r.project.org
- 3. https://www.rexamples.com

# **SPECIFIC LEARNING OUTCOMES (SLO)**

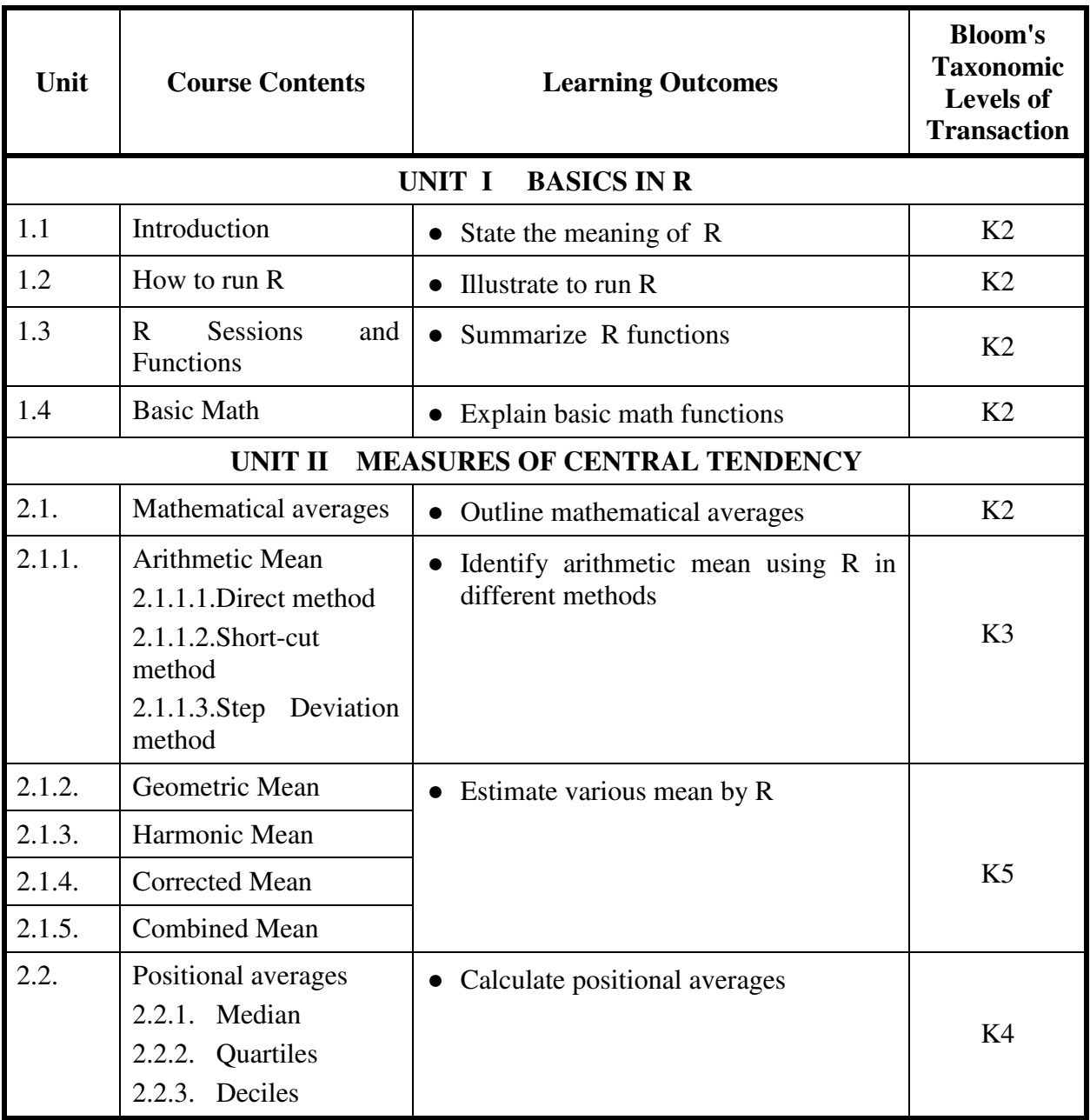

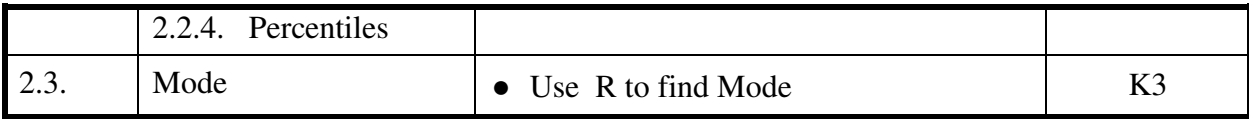

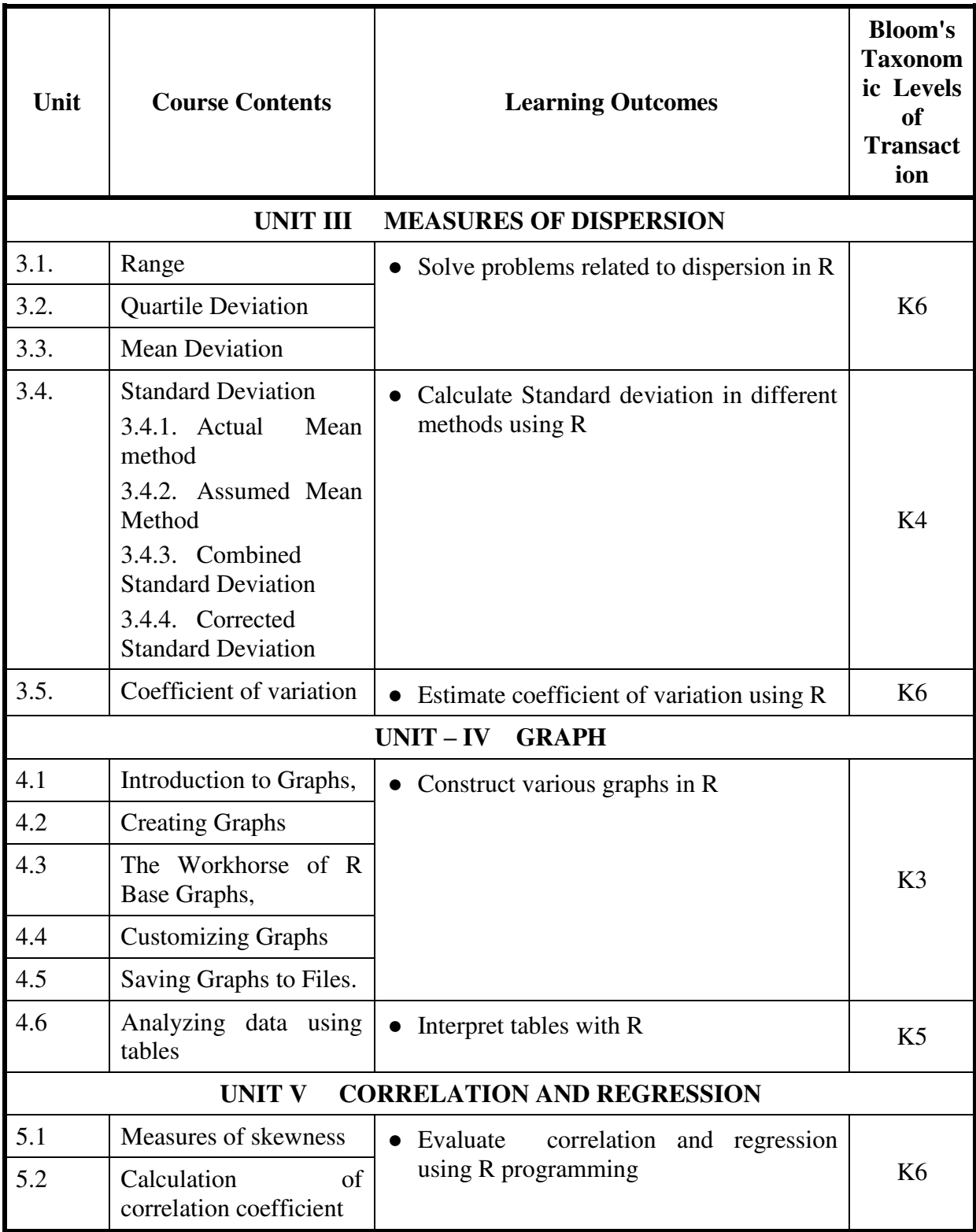

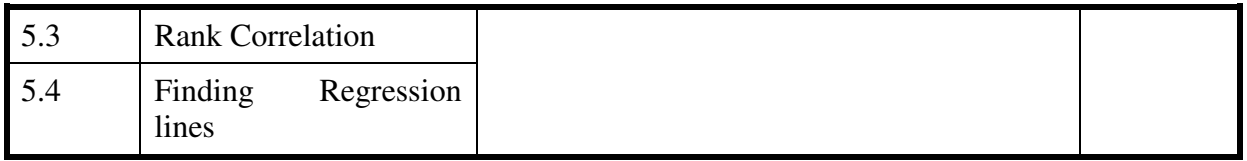

# **MAPPING SCHEME FOR THE PO, PSOs AND COS<br>L-Low M-Moderate H-High M-Moderate**

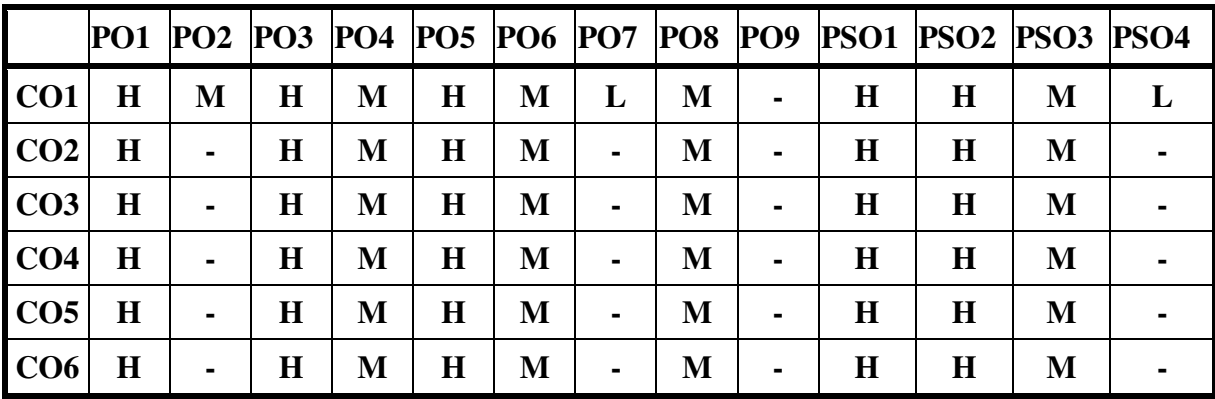

#### **COURSE ASSESSMENT METHODS**

#### Direct

- 1. Continuous Internal Assessment Test I,II
- 2. Course-embedded assessment
- 3. Lab practical assignments
- 4. End Semester Examination

#### Indirect

- 1. Course-end survey
- 2. Student satisfaction survey

#### **Course Co-Ordinator:**

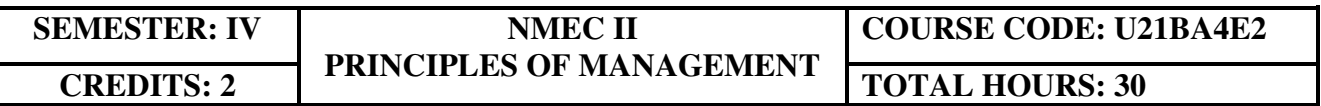

### **COURSE OUTCOMES**

At the end of this Course, the students will be able to

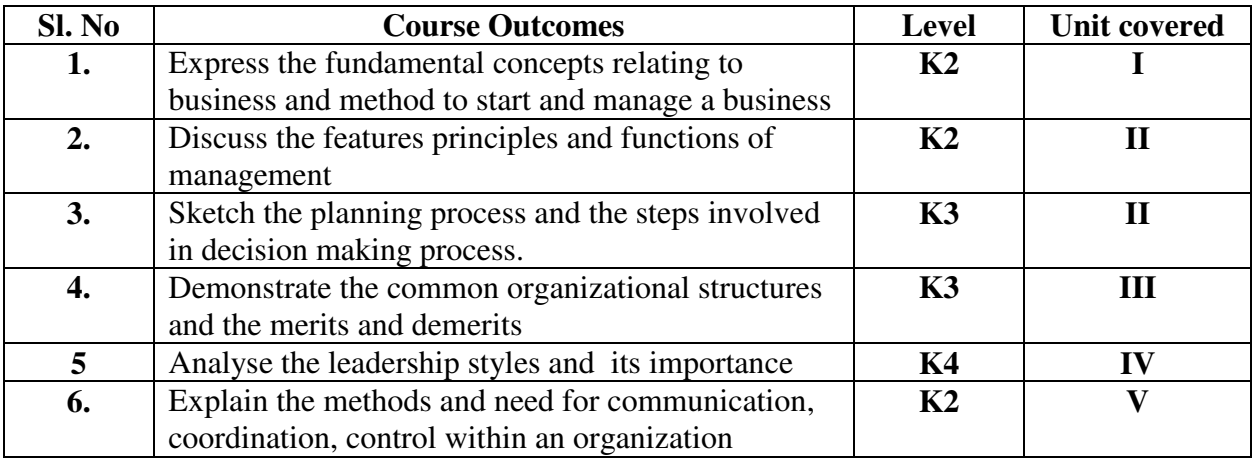

#### **UNIT I –BUSINESS (6Hours)**

- 1.1 Definition
- 1.2 Characteristics
- 1.3 Objectives of business
- 1.4 Forms of Business Organization
- 1.5 Sole Proprietorship
- 1.6 Partnership firm
- 1.7 Company-features
- 1.8 Sole Proprietorship

#### **UNIT II –MANAGEMENT AND PLANNING (6Hours)**

- 2.1 Management
	- 2.1.1 Definitions
	- 2.1.2 Features of management
	- 2.1.3 Principles of management
- 2.2 Planning
	- 2.2.1 Meaning
	- 2.2.2 Steps in Planning
	- 2.2.3 Planning Process
	- 2.2.4 Decision making

#### **UNIT III–ORGANISING AND STAFFING (6Hours)**

- 3.1 Organising
	- 3.1.1 Definition and meaning
	- 3.1.2 Features of Organising
	- 3.1.3 Organisational Structure
	- 3.1.4 Delegation –Process
- 3.2 Staffing
	- 3.2.1 Meaning
	- 3.2.2 Objectives
	- 3.2.3 Recruitment
		- 3.2.3.1 Sources of Recruitment

#### **UNIT IV – DIRECTING(6Hours)**

- 4.1 Motivation
	- 4.1.1 Definition
- 4.1.2 Maslow's theory of Hierarchy of needs
- 4.1.3 Douglas McGregor's theory
- 4.2 Leadership
	- 4.2.1 Importance
	- 4.2.2 Leadership Styles
	- 4.2.3 Qualities of a good leader
- 4.3 Communication
	- 4.3.1 Process
	- 4.3.2 Types of Communication

### **UNIT V - COORDINATION AND CONTROL (6Hours)**

- 5.1 Coordination
	- 5.1.1 Concept
	- 5.1.2 Features
	- 5.1.3 Internal and External Coordination
- 5.2 Control
	- 5.2.1 Concept
	- 5.2.2 Importance
	- 5.2.3 Process
	- 5.2.4 Essentials of a Good Control System

# **TOPICS FOR SELF STUDY**

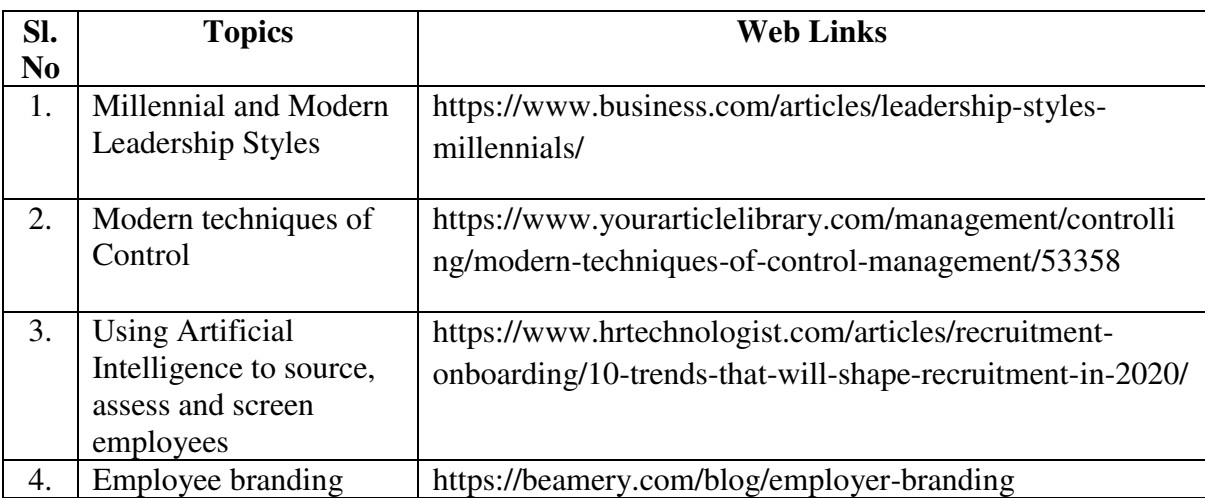

# **TEXT BOOK**

1. Dr. C.B. Gupta, Business Organisation and Management, Sultan Chand & Co, 2010 **REFERENCES** 

- 1. Charles W.L. Hill, Steven L. McShane, Principles of Management, McGrawHill, 1<sup>st</sup> Edition, 2008
- 2. K. Sundar, Principles of Management, VNI Publishing House, 2013, ISBN-978- 8182093119

3. David S. Bright et al., Principles of Management, OpenStax Rice University, 2019, ISBN no. 9780998625775

# **WEB LINKS**

- 1. https://www.mnsu.edu/activities/leadership/leadership\_styles.pdf
- 2. https://www.businessmanagementideas.com/notes/managementnotes/coordination/coordination-meaning-need-and-principles-organisation/4999

# **SPECIFIC LEARNING OUTCOMES**

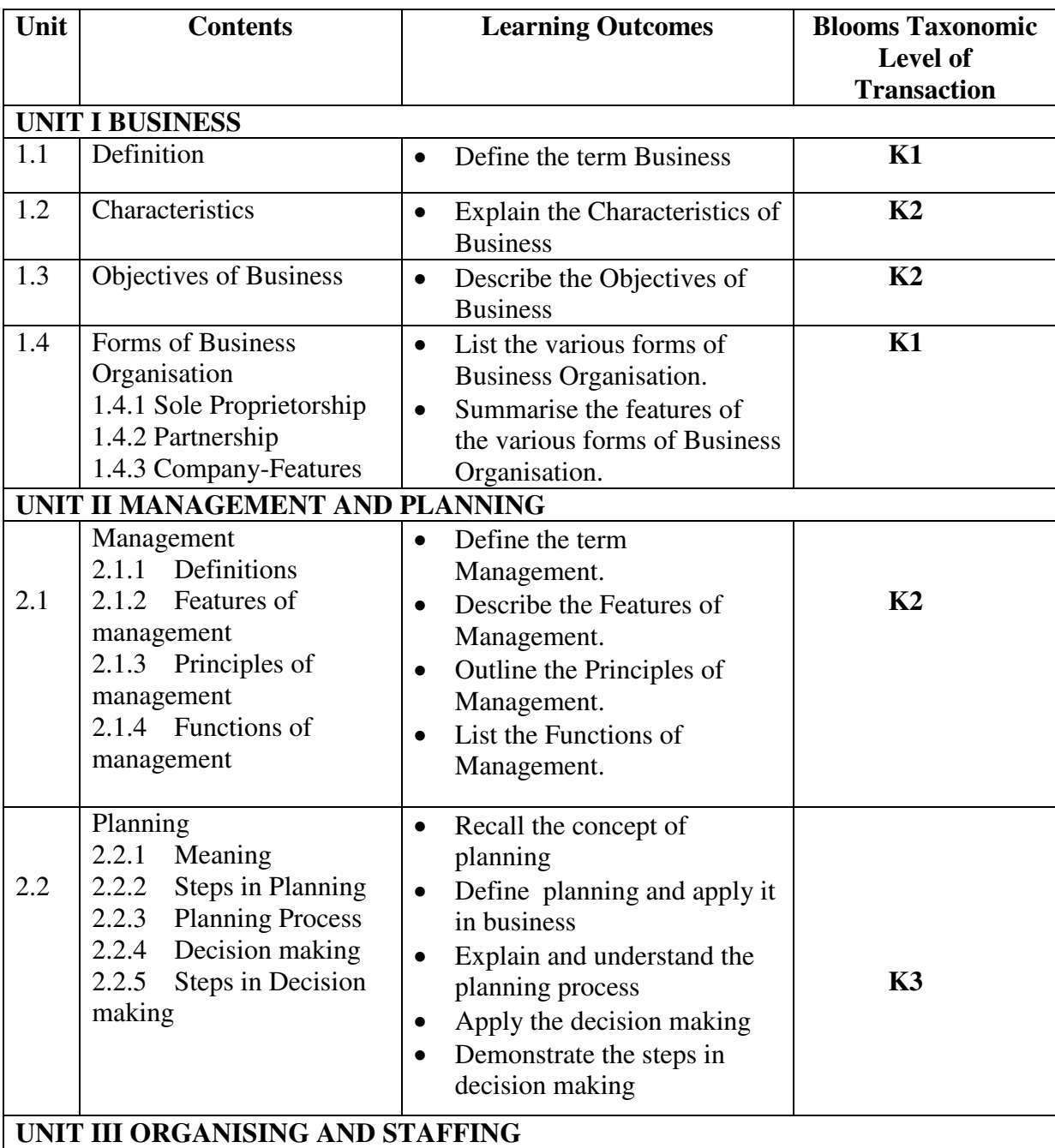

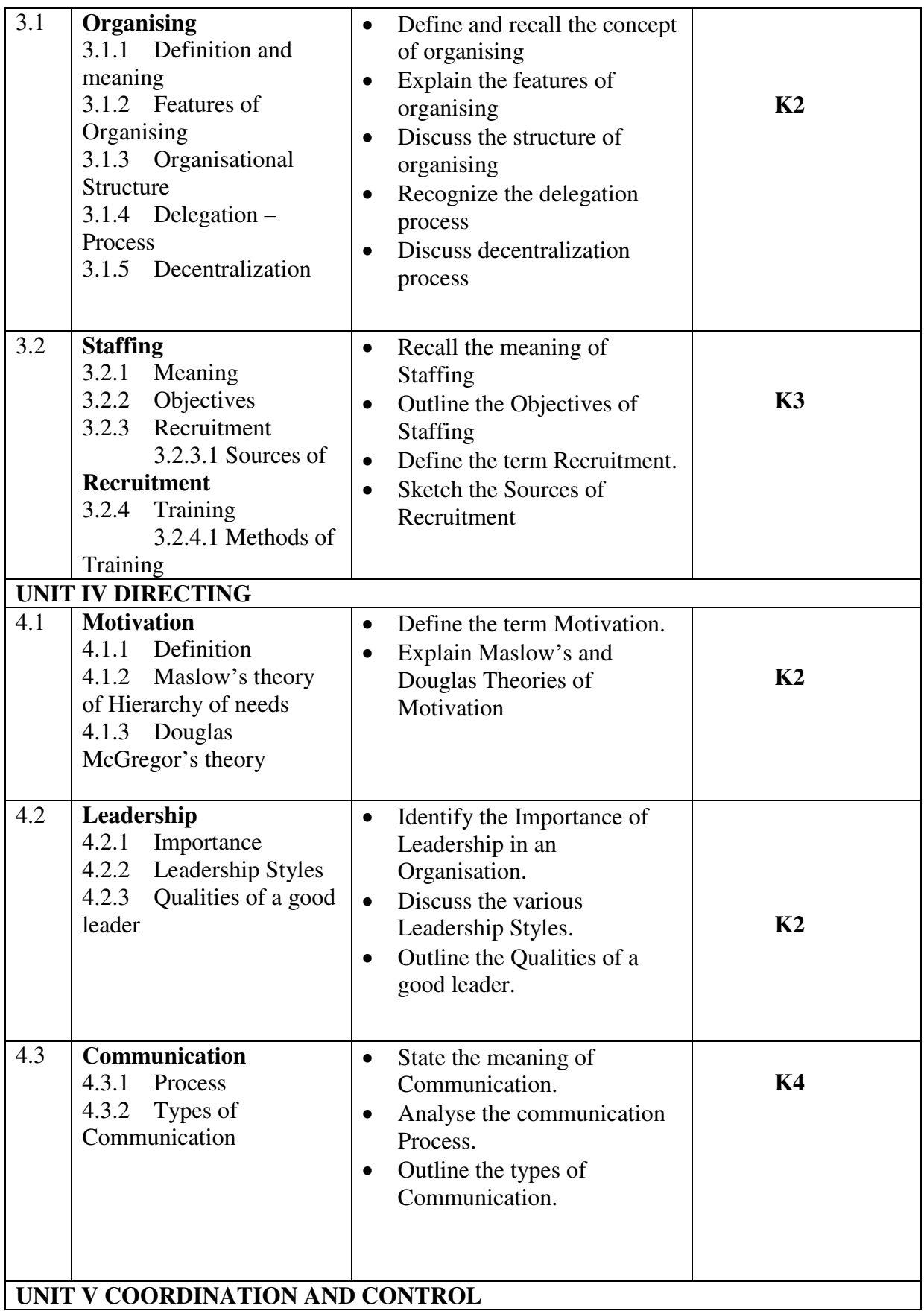

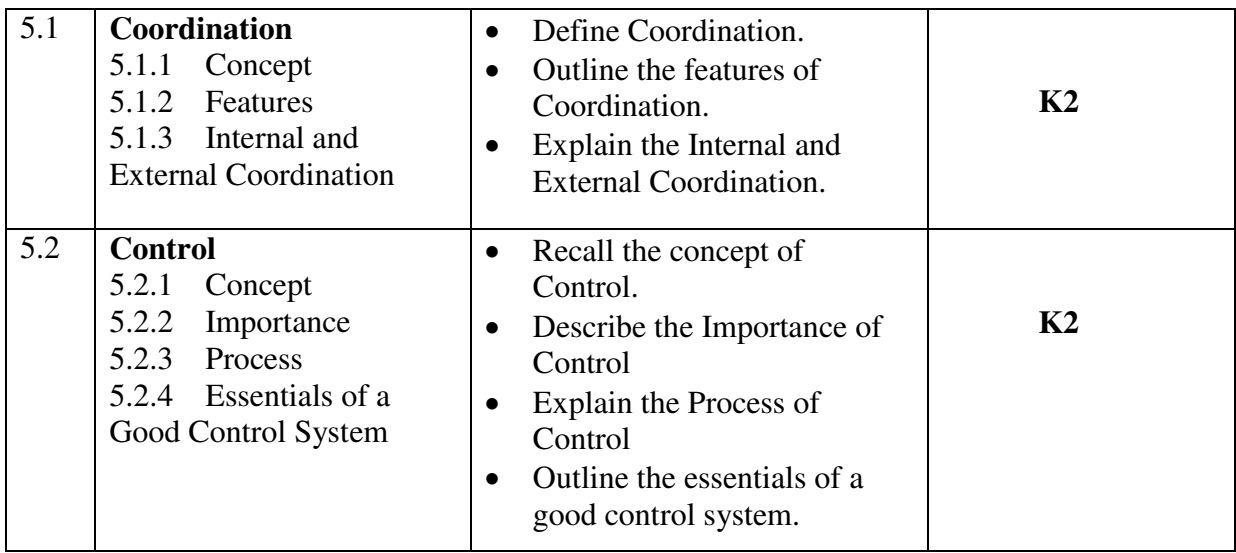

# **MAPPING SCHEME FOR POs, PSOs AND COs**

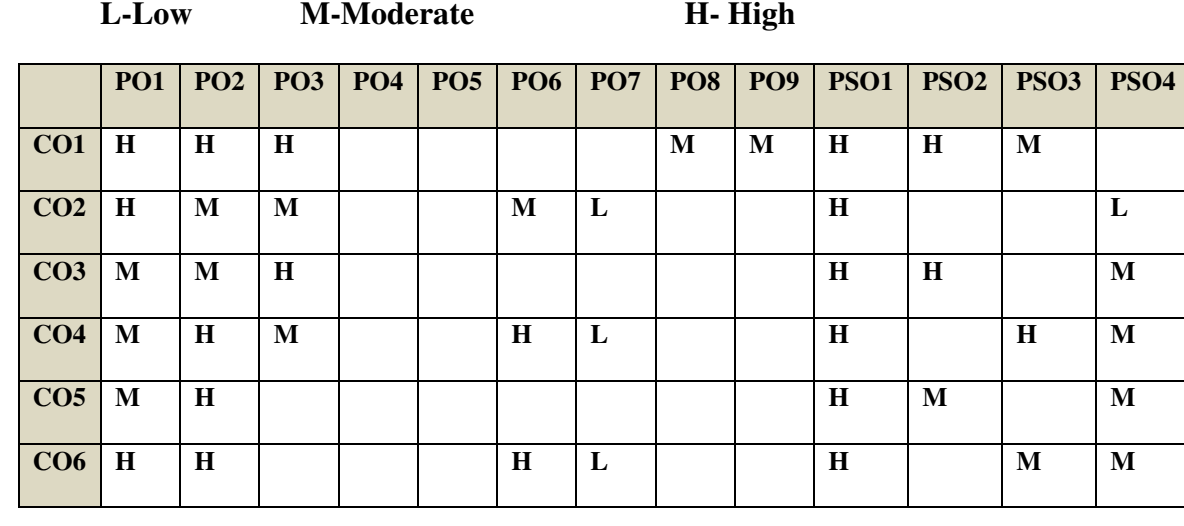

# **COURSE ASSESSMENT METHODS**

## **Direct**

- 1. Continuous Assessment Test I,II
- 2. Open book test; Assignment; Seminar; Group Presentation
- 3. End Semester Examination

#### **Indirect**

1. Course-end survey

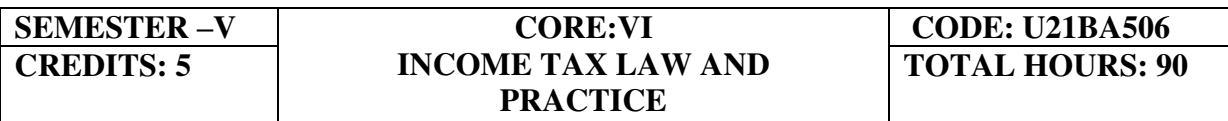

At the end of this course, the students will be able to

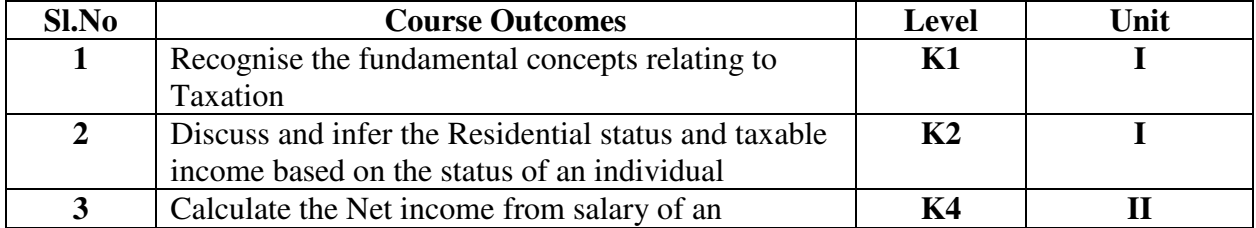

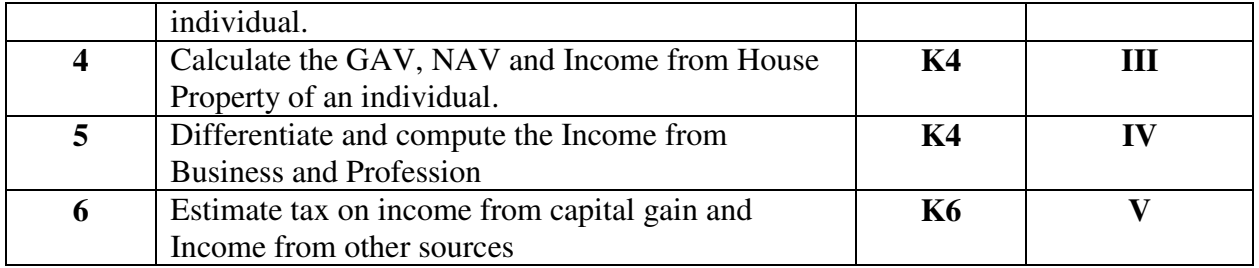

#### **UNIT I -- BASIC CONCEPTS OF INCOME TAX 18 Hours**

- 1.1. History of income tax
- 1.2. Agricultural income
- 1.3. Capital receipts and revenue receipts
- 1.4. Capital expenditure and revenue expenditure
- 1.5. Capital loss and revenue loss
- 1.6. Incomes exempted u/s 10
- 1.7. Ordinary resident, not ordinary resident and non-resident
- 1.8. Basic conditions and additional conditions to identifying the residential status of individual
- 1.9. Residential status
	- 1.14.1 Hindu Undivided Family (HUF)
	- 1.14.2 Company
	- 1.14.3 Firm
	- 1.14.4 Association of Person (AOP)
	- 1.14.5 Body of Individual (BOI)
	- 1.14.6 Artificial Juridical person
- 1.10. Incidence of tax
- 1.11. Incomes are taxable for ordinary resident, not ordinary resident and nonresident

#### **UNIT II --COMPUTATION OF INCOME FROM SALARY 22 Hours**

- 2.1. The characteristics / features of salary
- 2.2. Incomes that is chargeable to tax under the head salaries as per section 15
- 2.3. Different forms of salary
	- 2.3.1Advance salary
	- 2.3.2Arrear salary
- 2.4Gratuity
	- 2.4.1 Government employee
	- 2.4.2 Non-Government employee
- 2.5 Pension
	- 1.5.1 Government employee
	- 1.5.2 Non-Government employee
- 2.6 Leave encashment
	- 2.6.1Government employee
	- 2.6.2 Non-government employee
- 2.7 Provident fund and its calculation
- 2.8 Profit in lieu of salary
- 2.9 Allowance

#### 2.10 Perquisites

2.10.1 Specified employee and unspecified employee

- 2.10.2 Taxable for all specified and unspecified
- 2.10.3 Taxable for specified employee only
- 2.10.4 Exempted for all (specified and unspecified with certain limits)
- 2.11 Deductions u/s 16
- 2.12 Deduction u/s 80c

#### **UNIT III-- COMPUTATION OF INCOME FROM HOUSE PROPERTY 12 Hours**

- 3.1 Basic terms
	- 3.1.1 Expected rent
	- 3.1.2 Faire rental value
	- 3.1.3 Market value
	- 3.1.4 Actual rent
	- 3.1.5 Standard rent
	- 3.1.6 Unrealized rent
	- 3.1.7 Vacancy period
	- 3.1.8 Arrear rent
- 3.2 Income that can be taxed under the head house property
- 3.3 Exempted House Property Income
- 3.4 Calculation of Gross Annual Value
- 3.5 Calculation of Net Annual Value
- 3.6 Treatment of party let out and partly self-occupied house
- 3.7 Treatment of part of the year let out and part of the year self-occupied
- 3.8 The rules should be followed while allowing interest on borrowed capital for selfoccupied house.
- 3.9 The treatment of the following
	- 3.9.1 Pre-completion/ pre-construction interest
	- 3.9.2 Date of loan
	- 3.9.3 Date of completion
	- 3.9.4 Date of repayment
	- 3.9.5 Unrealized rent and arrear of rent recovered
- 3.10 Calculation of income from house property

#### **UNIT IV-- COMPUTATION OF INCOME FROM BUSINESS OR PROFESSION 13 Hours**

- 4.1 Basic terms
	- 4.1.1 Business
	- 4.1.2 Profession
	- 4.1.3 Vocation
	- 4.1.4 Speculation business
	- 4.1.5 Illegal business
	- 4.1.6 Bad debt recovered allowed earlier
	- 4.1.7 Bad debt recovered disallowed earlier
	- 4.1.8 Under valuation of stock
	- 4.1.9 Over valuation of stock
- 4.2 Various incomes that is taxable under the head of income from business and profession
- 4.3 Various methods of accounting
- 4.4 The losses which are incidental to business
- 4.5 Various expenses which are expressly allowed and disallowed while calculating income from business
- 4.6 Calculation of undervaluation and over valuation of stock
- 4.7 Calculation of Income from business
- 4.8 Rules for calculating Income from profession
- 4.9 Calculation of Income from profession

#### **UNIT V-- COMPUTATION OF INCOME FROM CAPITAL GAINS AND OTHER SOURCES** 10 Hours **10 Hours**

#### 5.1 **Income from Capital Gains**

- 5.1.1 Capital assets
	- 5.1.2 Short term capital assets
	- 5.1.3 Long term capital asset
	- 5.1.4 Short term capital gain
	- 5.1.5 Long term capital gain
	- 5.1.6 Transfer
	- 5.1.7 Slump sale
	- 5.1.8 Cost of acquisition
	- 5.1.9 Cost of improvement
	- 5.1.10 Indexed cost
- 5.2 Treatment of depreciable asset while calculating capital gains
- 5.3 Various assets which are not included in capital assets
- 5.4 The capital gains exempted u/s 10
- 5.5 Various exemption u/s 54,54B,54D,54EC, 54ED,54F,54G and 54H
- 5.6 Calculation of the income under capital gains

#### 5.7 **Income from Other Source**

- 5.7.1 Cash system accounting
- 5.7.2 Mercantile system of accounting
- 5.7.3 Casual income
- 5.7.4 Tax free Government securities
- 5.7.5 Less tax Government securities
- 5.7.6 Tax free Commercial securities
- 5.7.7 Less tax Commercial securities
- 5.7.8 Stake money
- 5.8 Residuary head of income
- 5.9 The general income u/s56(1) and specific income u/s 56(2) that can be taxed under the head of other source
- 5.10 Various deductions
- 5.11 Various deductions that cannot be claimed as deductions
- 5.12 The treatment of casual incomes
- 5.13 Various kinds of securities and their tax treatment
- 5.14 Grossing up of income and its calculation
- 5.15 Calculation of income from other source

# **TOPICS FOR SELF STUDY**

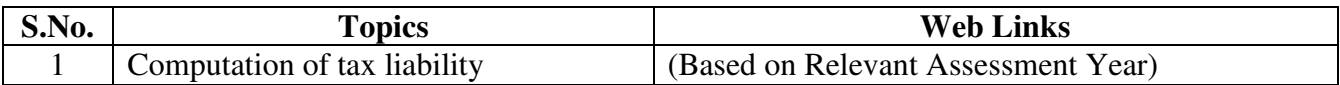

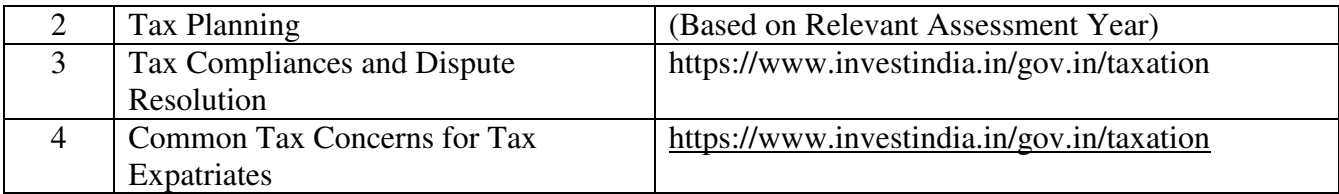

## **TEXT BOOK**

1. T. Srinivasan - Income tax Law and Practice (Relevant Assessment Year), Vijay Nicole Imprint Private Limited

## **REFERENCES**

- 1. Vinod Singhania, Students guide to Income Tax, Taxman, (Relevant Assessment Year)
- 2. T.S Reddy & Y. Hari Prasad Reddy, Income Tax, Theory, Law & Practice (Relevant Assessment Year), Margham Publications, Chennai.
- 3. Dinkar Pagare, Law and practice of income tax, Sultan Chand Sons, (Relevant Assessment Year)

# **WEB LINKS**

- 1. https://www.accaglobal.com/an/en/technical-activities/technicalresourcessearch/2009/august/income-tax.html
- 2. https://www.acowtancy.com/papers/acca-tx/

### **Theory: 20%; Problems: 80%**

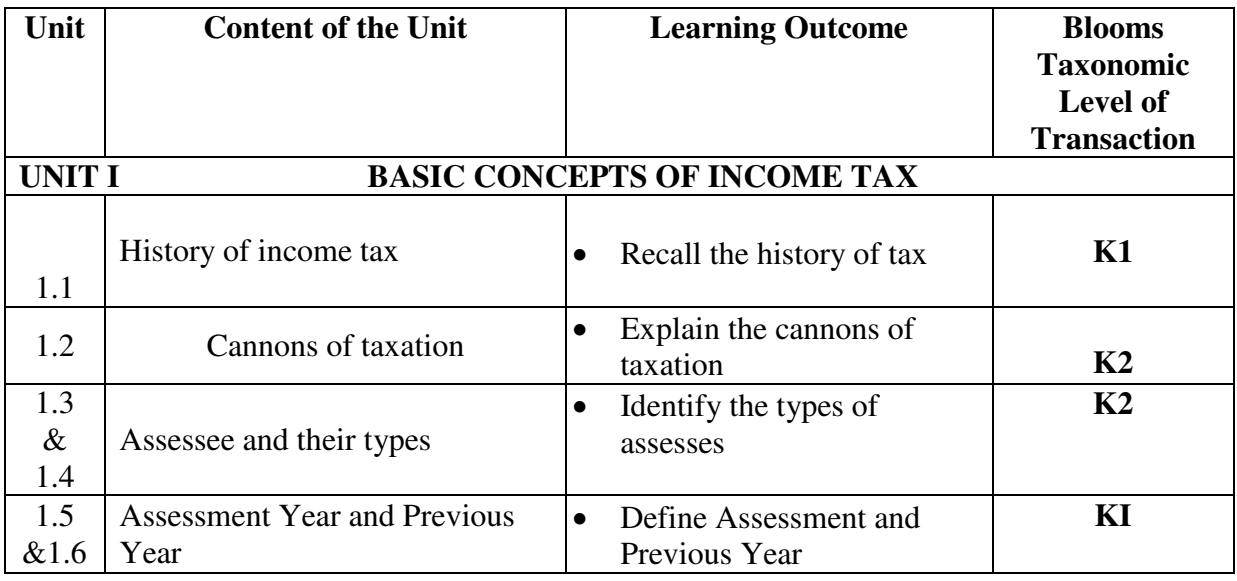

# **SPECIFIC LEARNING OUTCOMES**

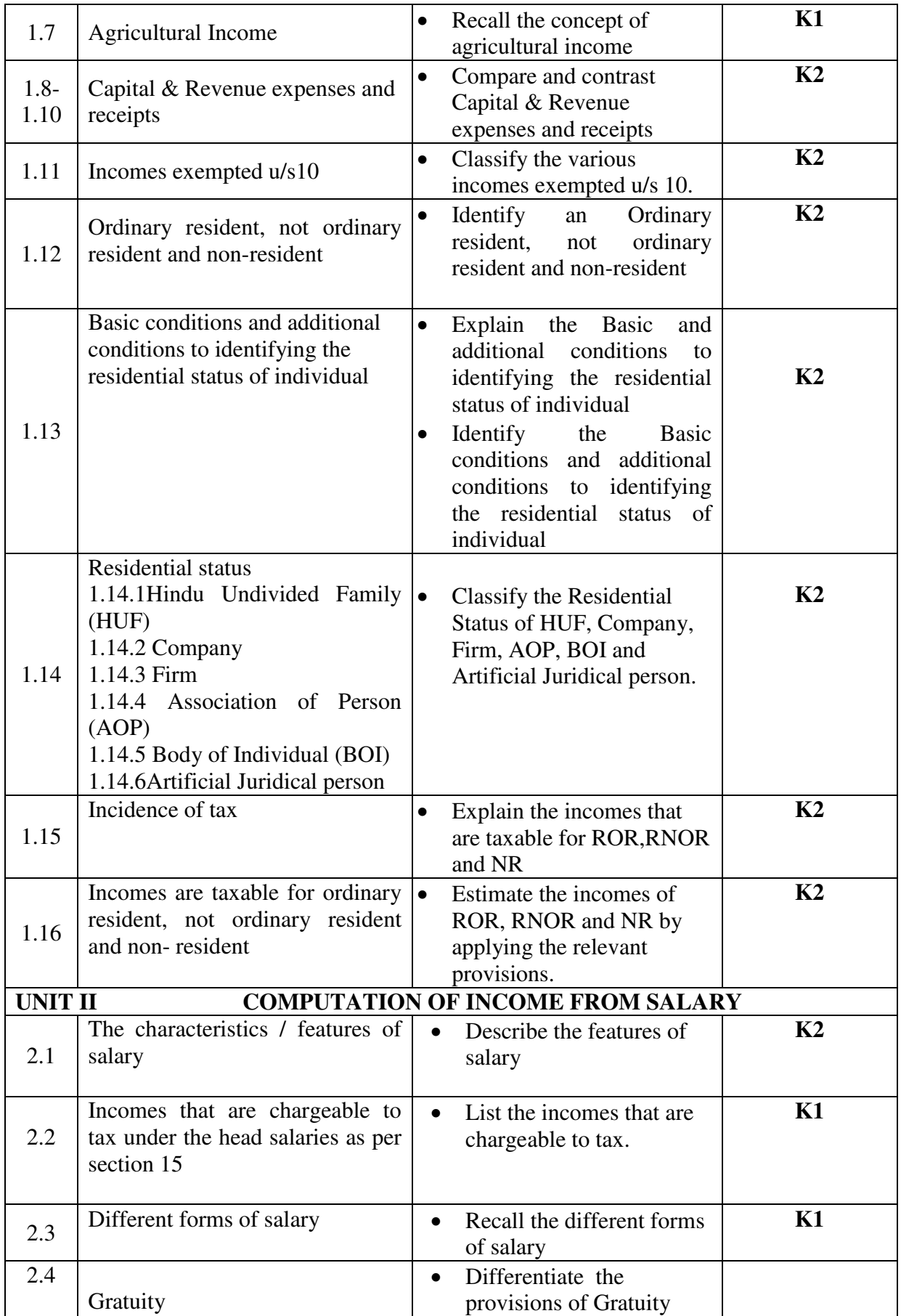

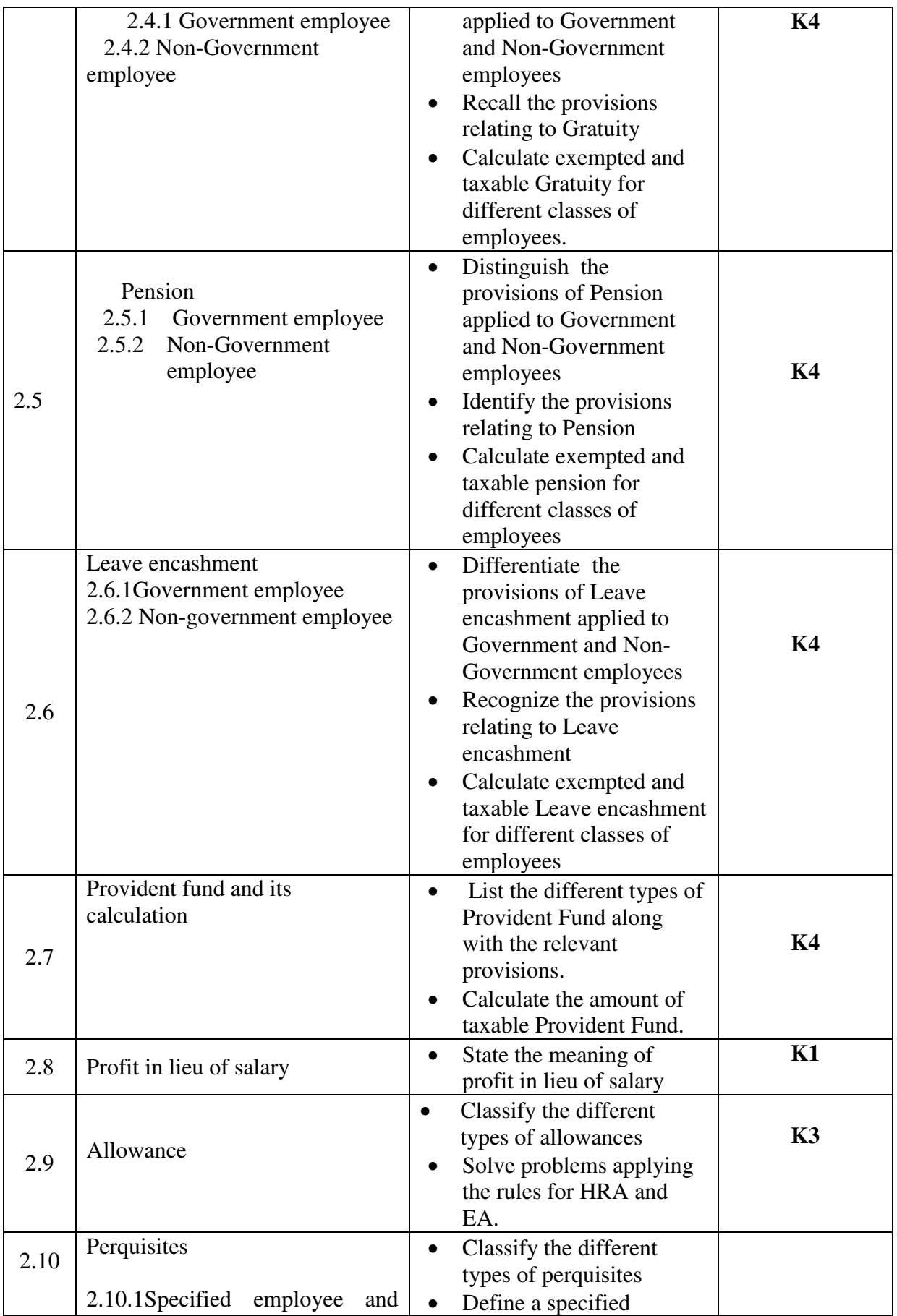

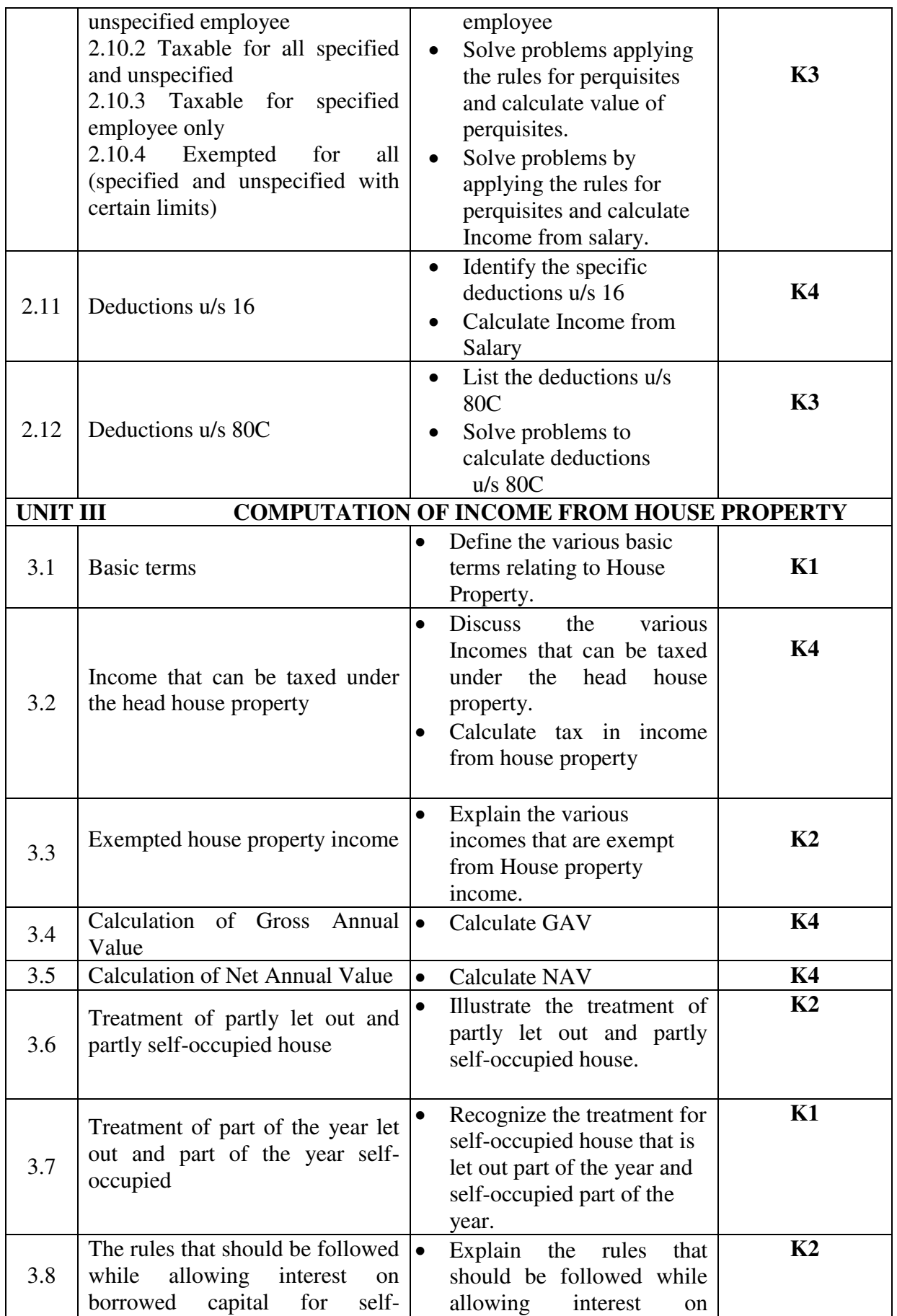

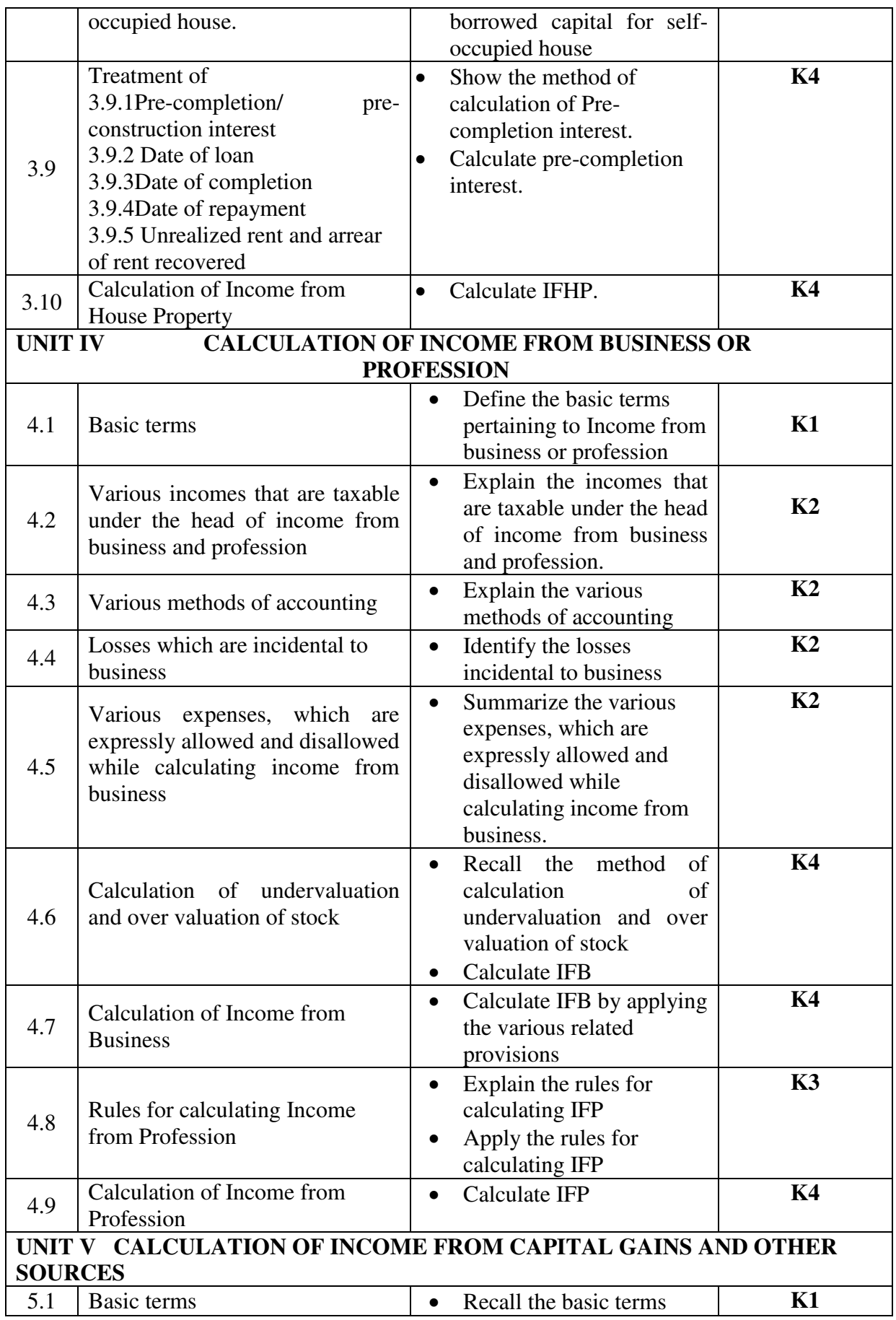

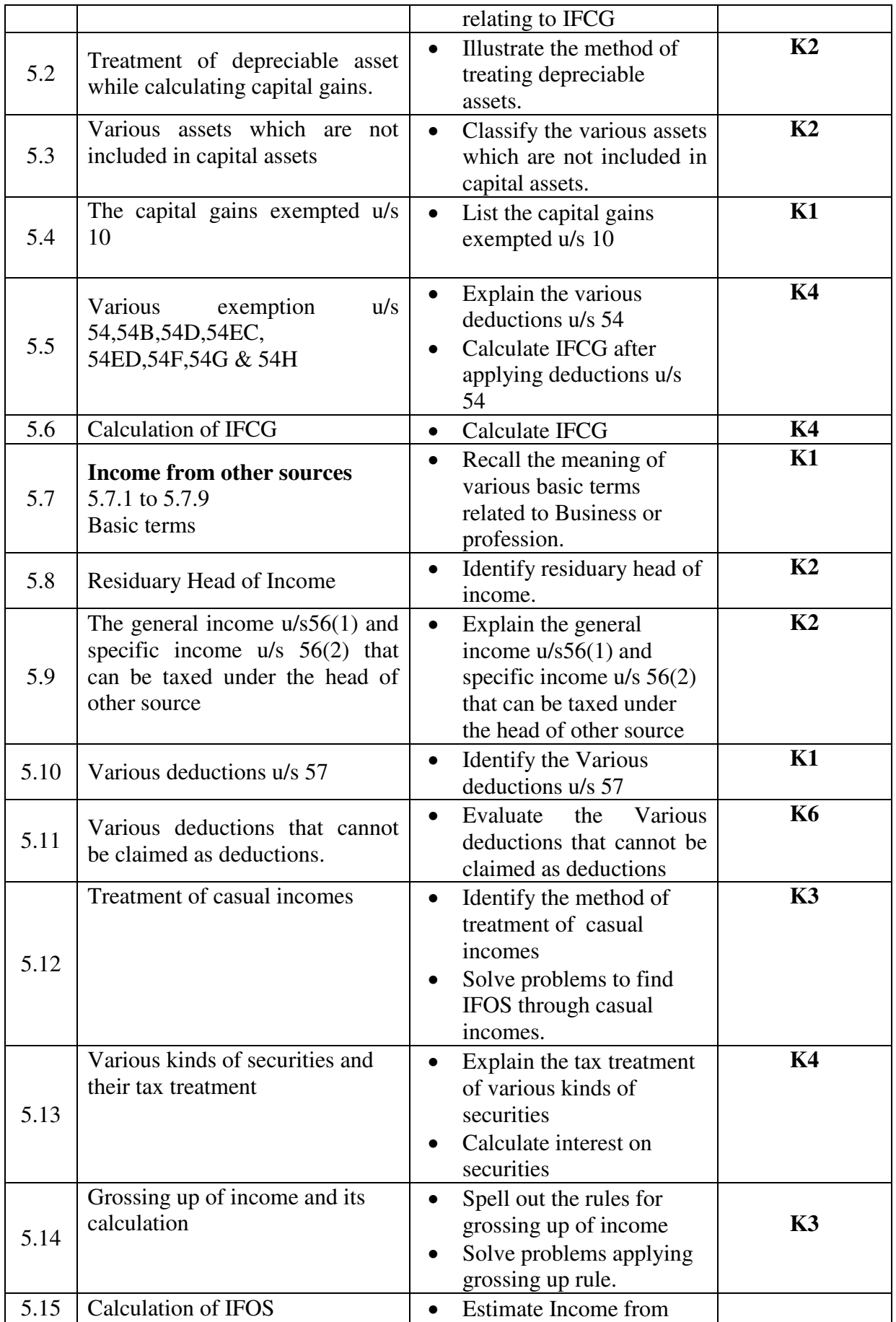

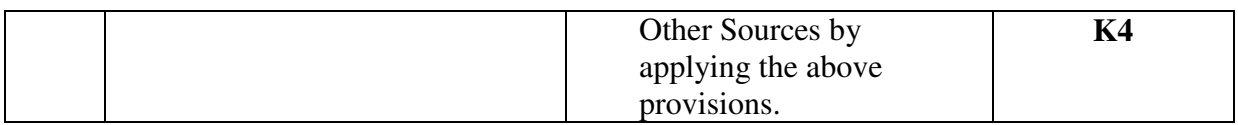

# **MAPPING SCHEME FOR POs, PSOs and COs**

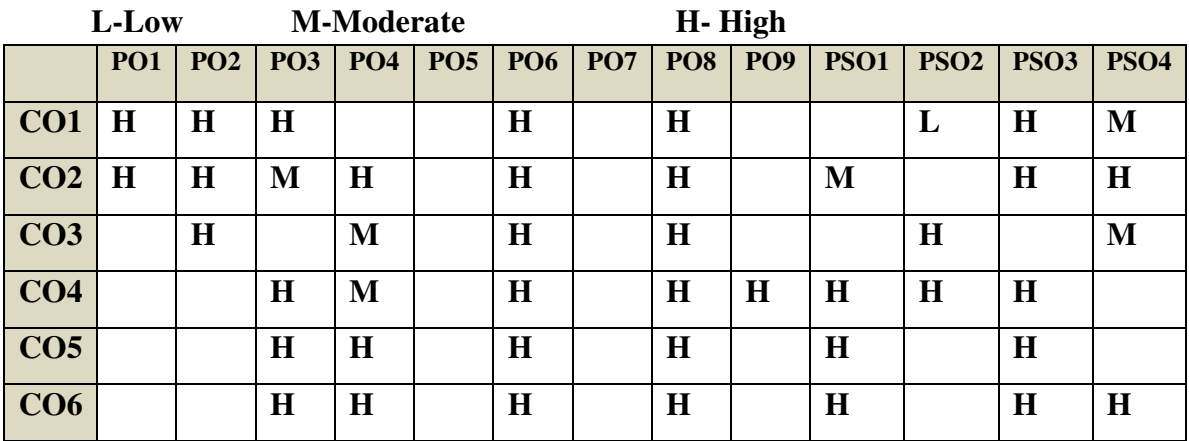

# **COURSE ASSESSMENT METHODS**

### **Direct**

- 1. Continuous Assessment Test I,II
- 2. Open book test; Assignment; Seminar; Group Presentation
- 3. End Semester Examination

#### **Indirect**

1. Course-end survey
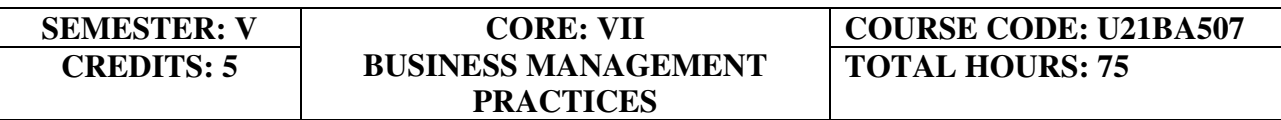

# **COURSE OUTCOMES**

At the end of this course, the students will be able to:

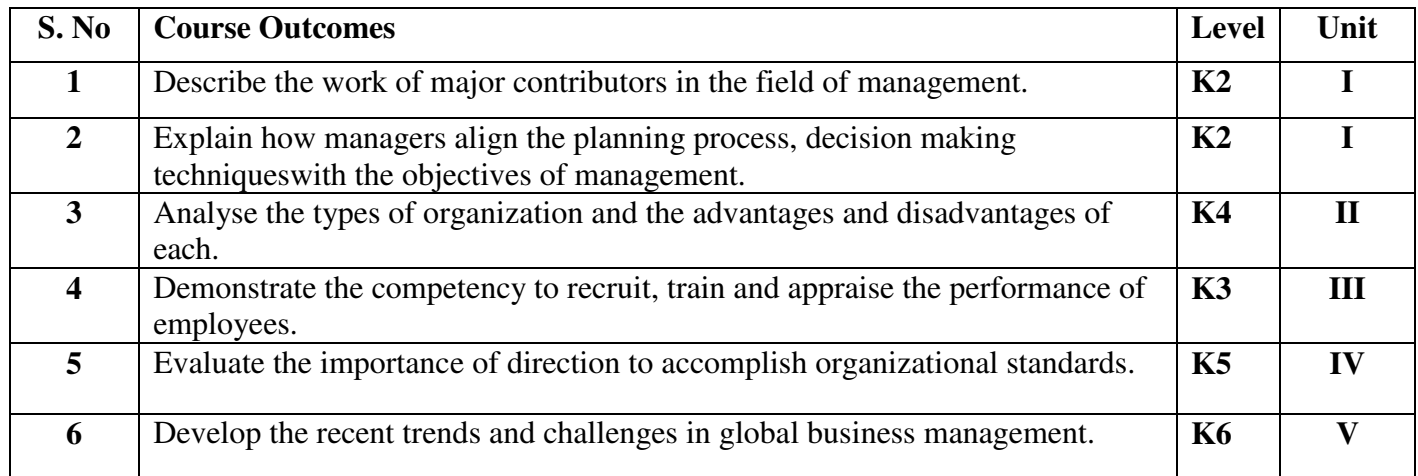

# **UNIT I INTRODUCTION TO MANAGEMENT AND PLANNING IN**

#### **MANAGEMENT (15Hours)**

- 1.1 Management
- 1.2 Meaning, Definition of Management<br>1.3 Features of management
- Features of management
- 1.4 Contribution of F.W.Taylor, Henri Fayol, Elton Mayo and PeterDrucker
- 1.5 Hawthorne Experiments
- 1.6 Functions of Management
- 1.7 Planning
	- 1.7.1 Meaning
	- 1.7.2 Steps
	- 1.7.3 Types of Planning
	- 1.7.4 Planning Process
- 1.8 Decision Making
	- 1.8.1 Techniques
	- 1.8.2 Steps
- 1.9 MBO
	- 1.9.1 Definition
	- 1.9.2 Features
	- 1.9.3 Steps in MBO
	- 1.9.4 Merits
- 1.10 Roles of a manager Mintzberg's

#### **UNIT II ORGANISING (18Hours)**

- 2.1 Meaning
- 2.2 Nature and Importance of Organisation
- 2.3 Organisation Theory
- 2.4 Types of Organisation
- 2.5 Delegation
	- 2.5.1 Definition
	- 2.5.2 Process of Delegation
	- 2.5.3 Types of Delegation
	- 2.5.4 Barriers to Delegation

# **UNIT III STAFFING-HRM (21Hours)**

- **Meaning**
- 3.2 Objectives, Policies and Procedures
- 3.3 Functions of HRM
	- 3.3.1 Recruitment
		- 3.3.1.1 Definition
		- 3.3.1.2 Sources of Recruitment
		- 3.3.2 Selection
			- 3.3.2.1 Definition
			- 3.3.2.2 Process of Selection
		- 3.3.3 Recruitment Vs Selection
		- 3.3.4 Training
			- 3.3.4.1 Definition
			- 3.3.4.2 Steps in Training
			- 3.3.4.3 Methods of Training.
- 3.4 Performance Appraisal
	- 3.4.1 Definition,
	- 3.4.2 Objectives of performance Appraisal
	- 3.4.3 Methods of Performance Appraisal
	- 3.4.4 Job Analysis- Definition
- 3.4.5 Techniques of Job Analysis
- 3.4.6 Job Description and Job Specification Concept
- 3.4.7 Job Evaluation Objectives
- 3.4.8 Methods of Job evaluation

#### **UNIT IV DIRECTING (18Hours)**

#### 4.1 Motivation

- 4.1.1 Definition and Types of Motivation
- 4.1.2 Theories of Motivation
	- 4.1.2.1 Maslow's theory of Hierarch of needs
	- 4.1.2.2 Douglas McGregor's theory
	- 4.1.2.3 Herzberg's Theory

#### 4.2 Leadership

- 4.2.1 Leadership Styles
- 4.2.2 Qualities of leadership
- 4.2.3 Functions of a Leader
- 4.3 Communication
	- 4.3.1 Meaning and importance of communication
	- 4.3.2 Elements of communication Process
	- 4.3.3 Types of communication
	- 4.3.4 Problems or Barriers in communication

#### **UNIT-V CO-ORDINATION, CONTROL AND RECENT TRENDS IN MANAGEMENT (18Hours)**

- 5.1 Coordination
	- 5.1.1 Meaning
	- 5.1.2 Determinants of coordination needs
	- 5.1.3 Coordination mechanism
	- 5.1.4 Techniques of Coordination
- 5.2 Control
	- 5.2.1 Meaning and Nature of control
	- 5.2.2 Characteristics of an Ideal Control System
	- 5.2.3 Control Devices
		- 5.2.3.1 Traditional devices
		- 5.2.3.2 Modern devices
- 5.3 Recent trends in Business Management
	- 5.3.1 Introduction- Virtual organization and Global organization
	- 5.3.2 Finance
		- 5.3.2.1 Block chain
		- 5.3.2.2 Data Analytics
	- 5.3.3 Human Resource Management 5.3.3.1 HR Analytics 5.3.3.2 Gig economy
	- 5.3.4 Marketing
		- 5.3.4.1 Big Data in Marketing Analytics
		- 5.3.4.2 Search engine optimization
		- 5.3.4.3 CRM
	- 5.3.5 Production Management 5.3.5.1 TQM

 5.3.5.2 Lean management 5.3.5.3 Six Sigma

# **TOPICS FOR SELF-STUDY**

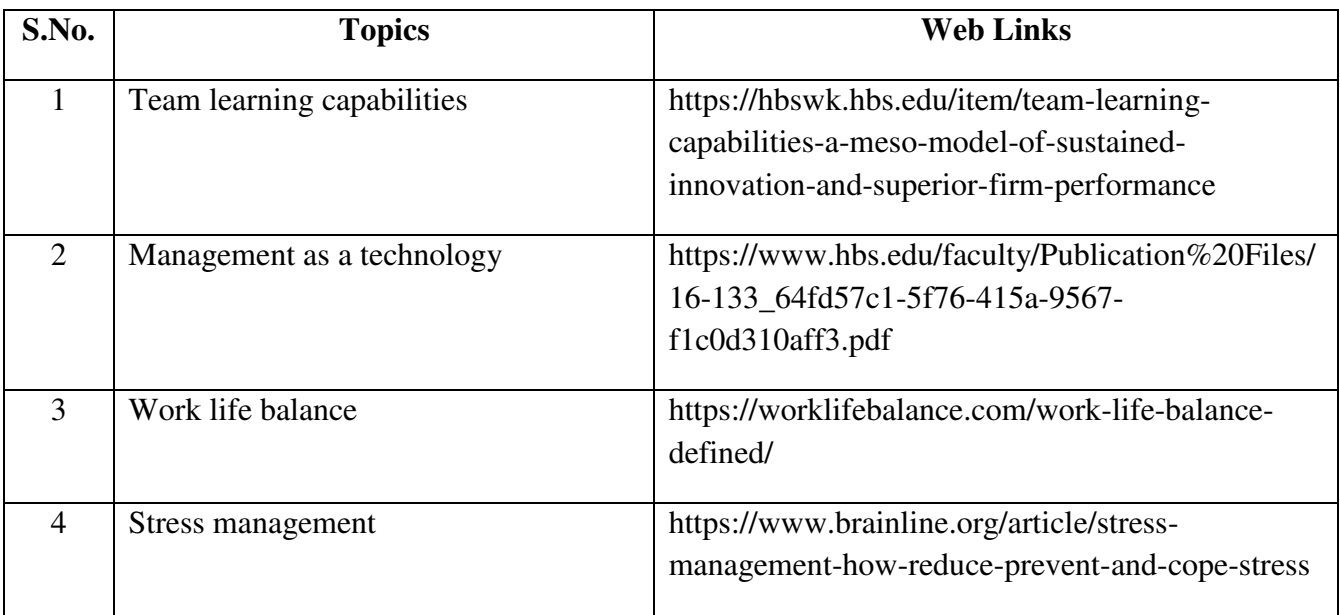

# **TEXT BOOK**

1. S. A. Sherlekar - Modern Business Organization and Management, Himalaya Publishing House Pvt. Ltd. – India (2014)

# **REFERENCES**

- 1. Drucker Peter F, (2006), Management Challenges for the 21st Century; Butterworth Heinemann, Oxford
- 2. Weihrich and Koontz, et al, (2006), Essentials of Management, Tata McGraw Hill, New Delhi.
- 3. Tapash Ranjan Saha (2009), Business Organization, Tata McGraw-Hill, New Delhi.

# **WEB LINKS**

- 1. http://www.free-management-ebooks.com/title-list.html
- 2. https://www.freebookcentre.net/Business/Management-and-Leadership-Books.html

# **SPECIFIC LEARNING OUTCOMES**

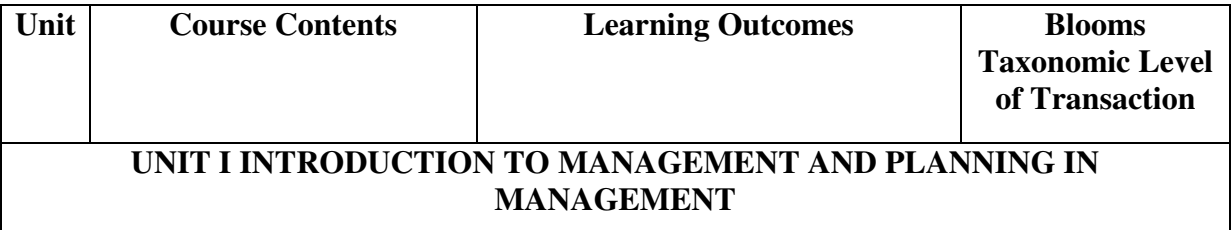

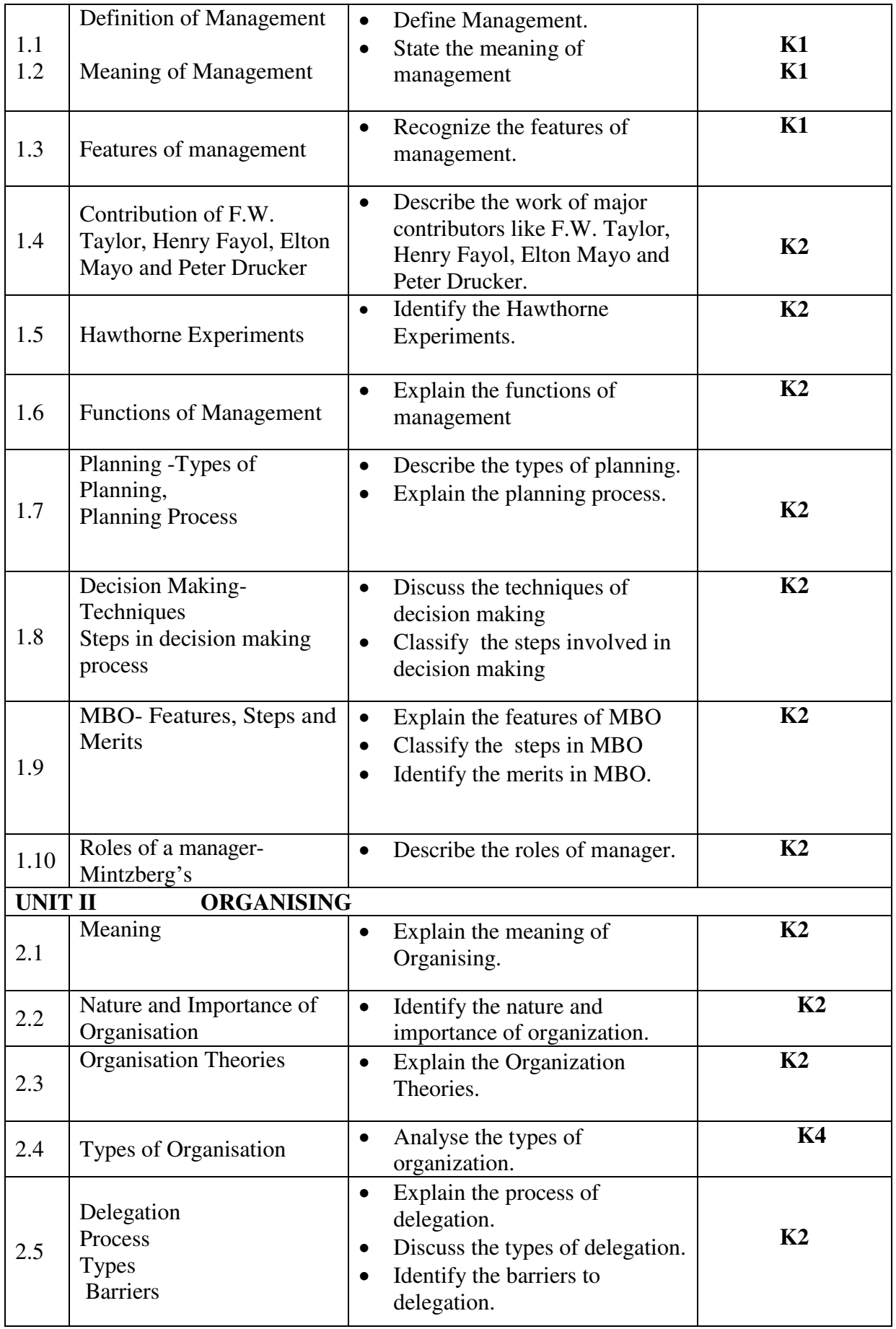

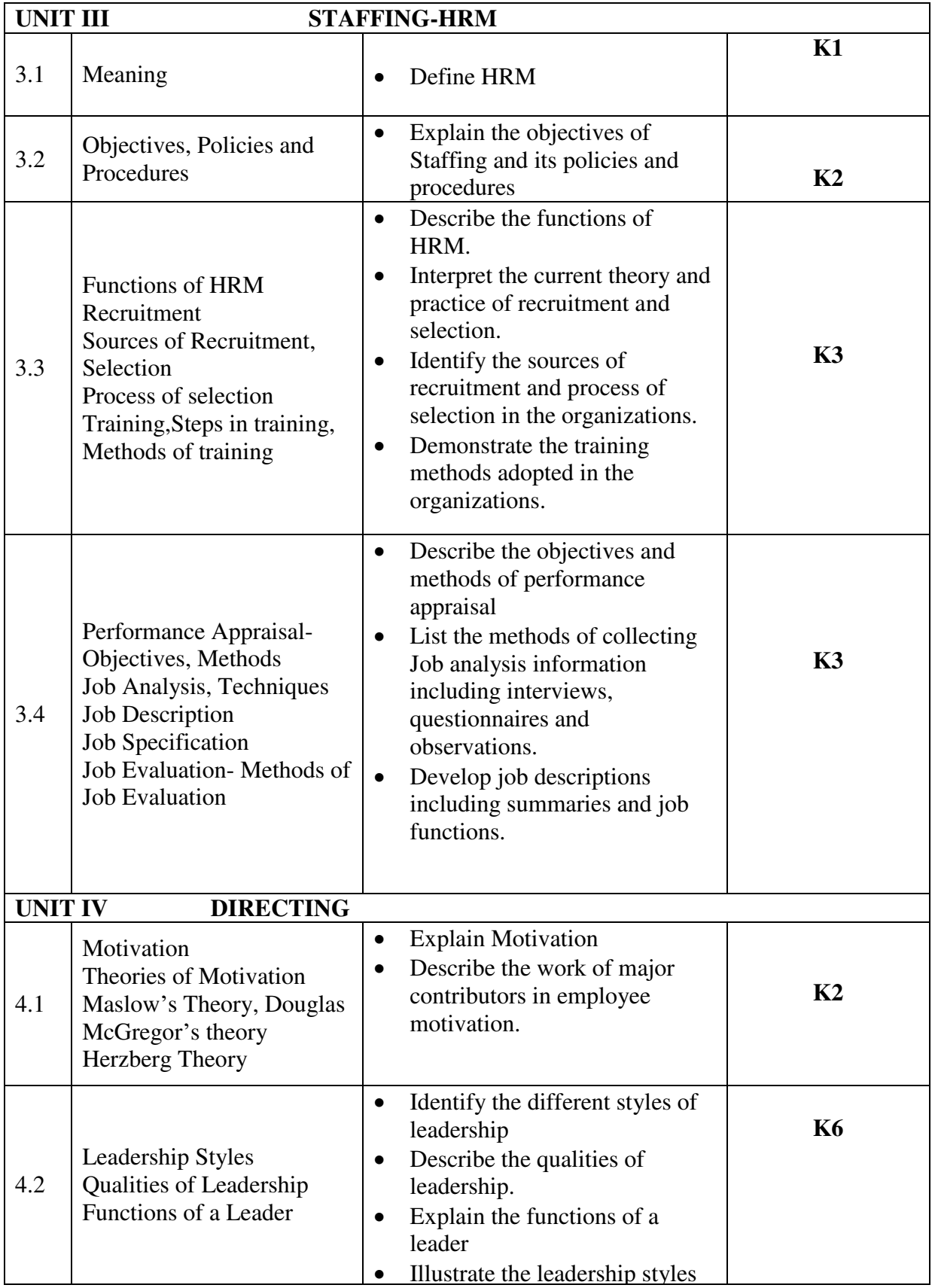

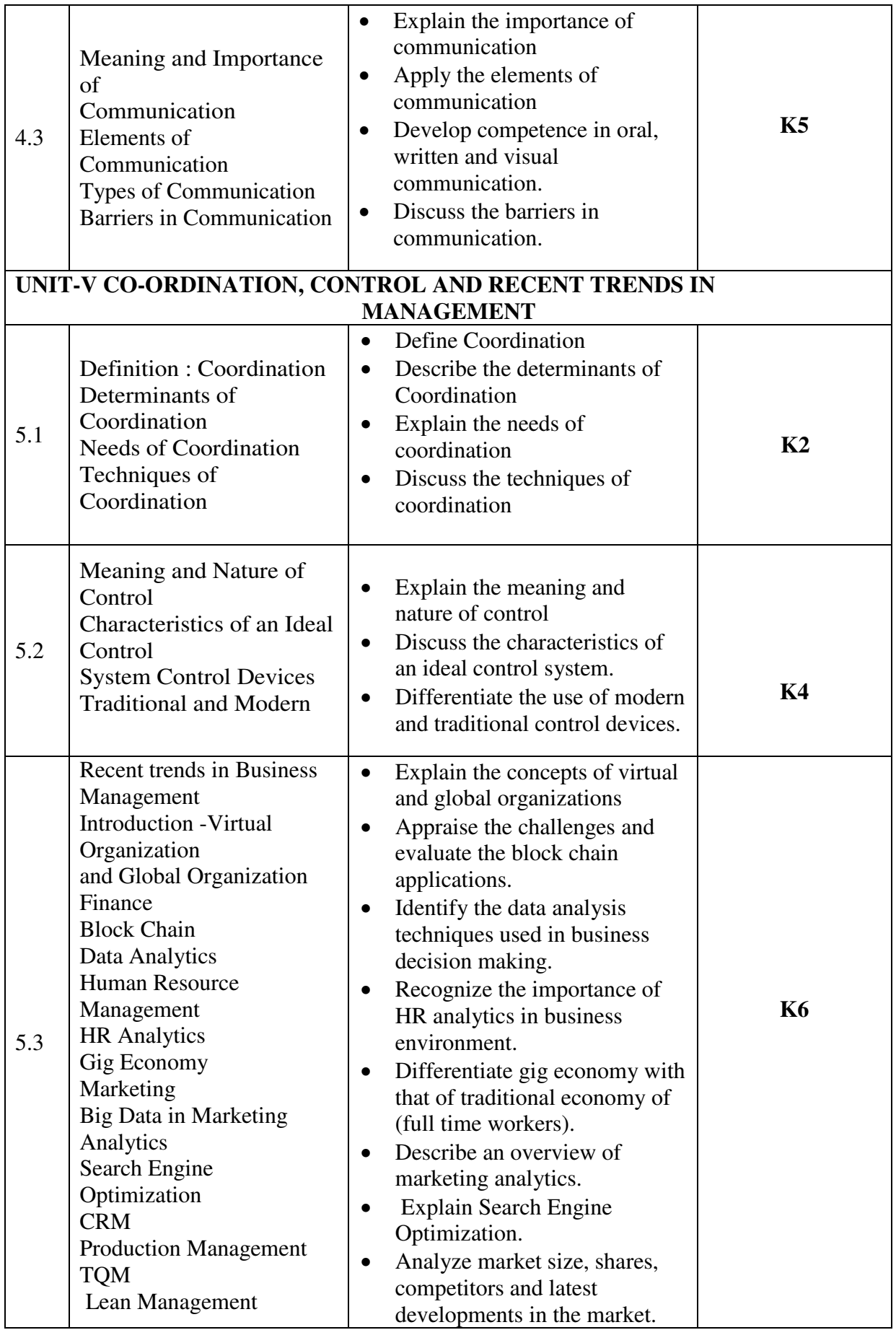

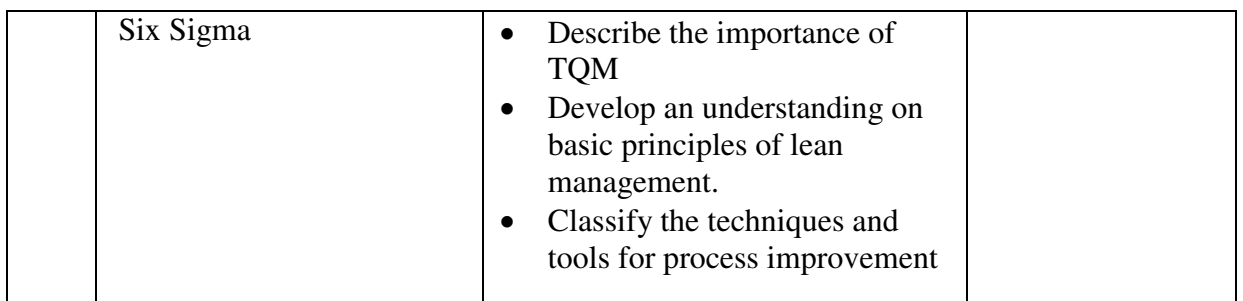

# **MAPPING SCHEME FOR POs, PSOs and COs**

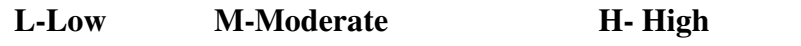

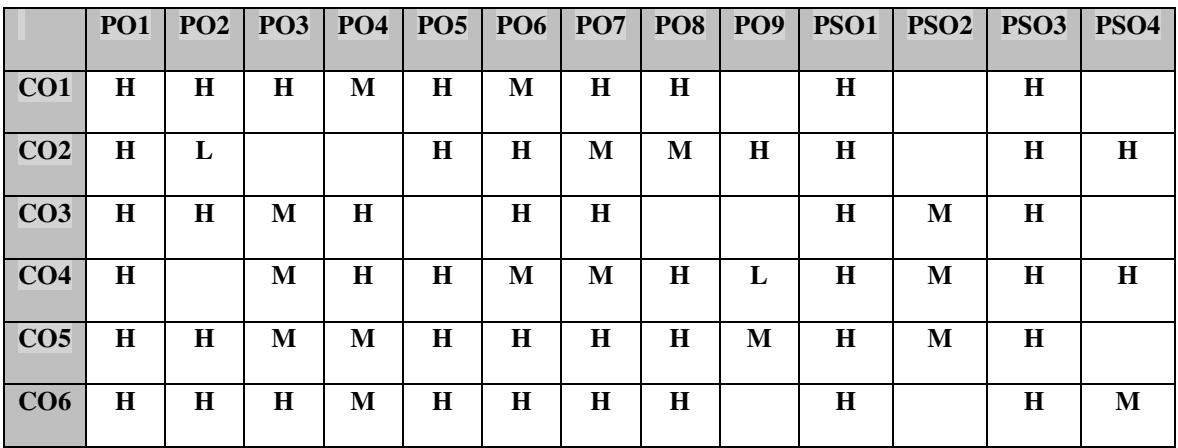

# **COURSE ASSESSMENT METHODS**

## **Direct**

- 1. Continuous Assessment Test I,II
- 2. Open book test; Assignment; Seminar; Group Presentation
- 3. End Semester Examination

#### **Indirect**

1. Course-end survey

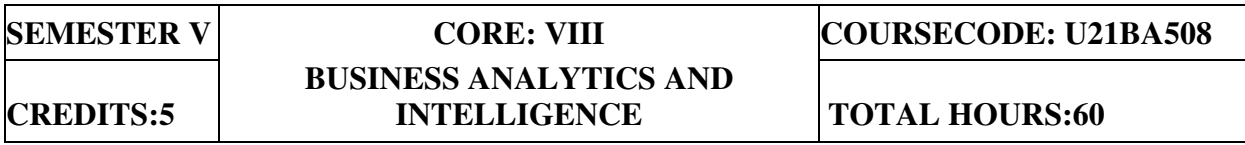

## **COURSE OUTCOMES**

At the end of this course, the students will be able to

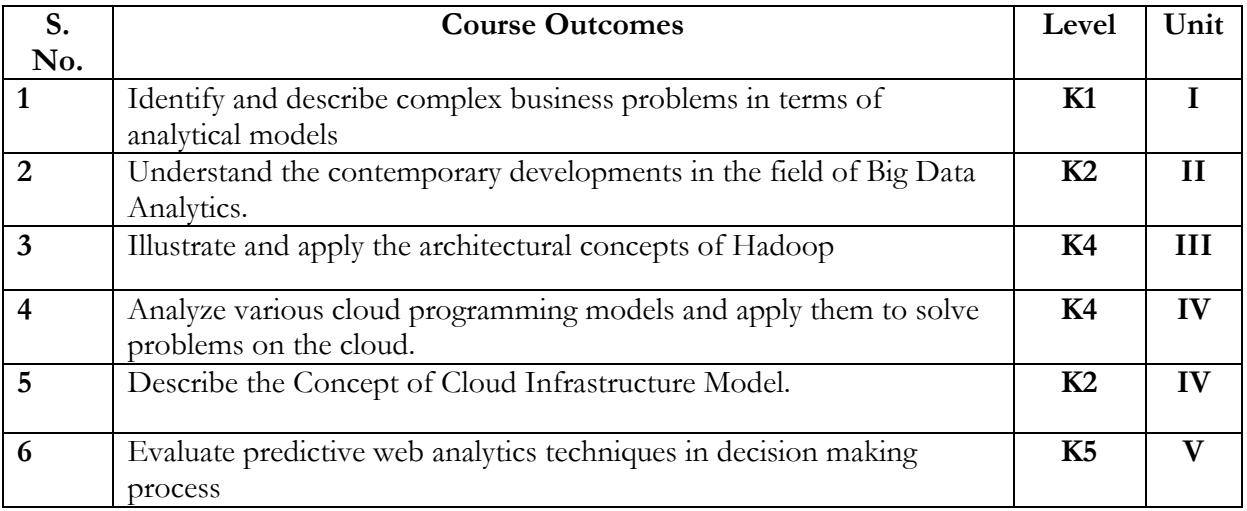

#### UNIT I INTRODUCTION TO BUSINESS ANALYTICS

- 1.1 Meaning of Business Analytics
- 1.2 Uses of Analytics
	- 1.2.1 Data
	- 1.2.2 Information technology
	- 1.2.3 Statistical analysis
	- 1.2.4 Quantitative methods
	- 1.2.5 Mathematical or computer-based models
- 1.3 Different areas of Business Analytics Models
	- 1.3.1 Risk
	- 1.3.2 Marketing
	- 1.3.3 Supply Chain
	- 1.3.4 Customer Analytics
- 1.3.5 Web Analytics
- 1.3.6 Human Resource

#### UNIT II BIG DATA FROM A BUSINESS PERSPECTIVE

- 2.1 Introduction to Big Data
- 2.2 Characteristics of Big Data
- 2.3 Generators of Big Data
- 2.4 Architecture of Big Data
- 2.5 Distributed Computing in Big Data

#### UNIT III BIG DATA MANAGEMENT

- 3.1 Operational Databases vs Non-Relational Databases
- 3.2 Types of Non-Relational Databases 3.2.1 Key, Column, Document, Graph Database with examples
- 3.3 Orientation of Big Data and Hadoop
- 3.4 Hadoop Distributed File System an Overview
- 3.5 Processing data with Map Reduce Programming Model

#### UNIT IV CLOUD COMPUTING

- 4.1 Evolution of Cloud Computing
- 4.2 What is Cloud Computing
- 4.3 Characteristics and Benefits of Cloud Computing 4.3.1 Scalability and Virtualization
- 4.4 Service Models
	- 4.4.1 Software as a Service
	- 4.4.2 Platform as a Service
	- 4.4.3 Infrastructure as a Service
	- 4.4.4 Challenges of Cloud Computing
- 4.5 Deployment Models
	- 4.5.1 Private, Public, Community and Hybrid Clouds

#### UNIT V EXPOSURE TO WEB AND MOBILE ANALYTICS

- 5.1 Text Analytics
- 5.2 Sentiment Analytics
- 5.3 Click Analytics
- 5.4 Google Analytics
- 5.5 Difference between Web and Mobile Analytics

#### Text Books

- 1. Paul C. Zikopoulos, Chris Eaton, Dirk deRoos, Thomas Deutsch,George Lapis , "Understanding Big Data: Anaytics for Enterprise Class Hadoop and Streaming Data",McGraw-Hill, 2012.(Units I & II)
- 2. Big Data for Dummies‖ by Judith Hurwitz, Alan Nugent, Dr.FernHalper, Marcia Kaufman, Wiley Publications, 2013.
- 3. "Cloud Computing", Kris Jamsa, Jones and Baretlett Learning 2013.

#### Books for Reference

- 1. Fundamentals of Business Analytics, R.N.Prasad& Seema Acharya, Wiley,2016
- 2. Business Analysis for Dummies- Kupe Kupersmith, Paul Mulvey , Kate McGoey, A Wiley Brand, 2013.
- 3. VigneshPrajapati, Big Data Analytics with R and Haoop, Packet Publishing 2013.
- 4. Chris Eaton, Dirk deroos, Understanding Big data, McGraw Hill, 2012
- 5. Rajkumar Buyya, James Broberg, Andrzej Goscinsky, "Cloud Computing Principles and Paradigms", Wiley India Pvt. Ltd., 2011.

#### Web Links

- 1. www.datapine.com/blog/business\_intelligence\_trends/
- 2. www.klipfolio.com/blog/5\_trends\_in\_business\_intelligence
- 3. www.ijser.org/researchpaper/emerging\_trends\_in\_analytics.pdf

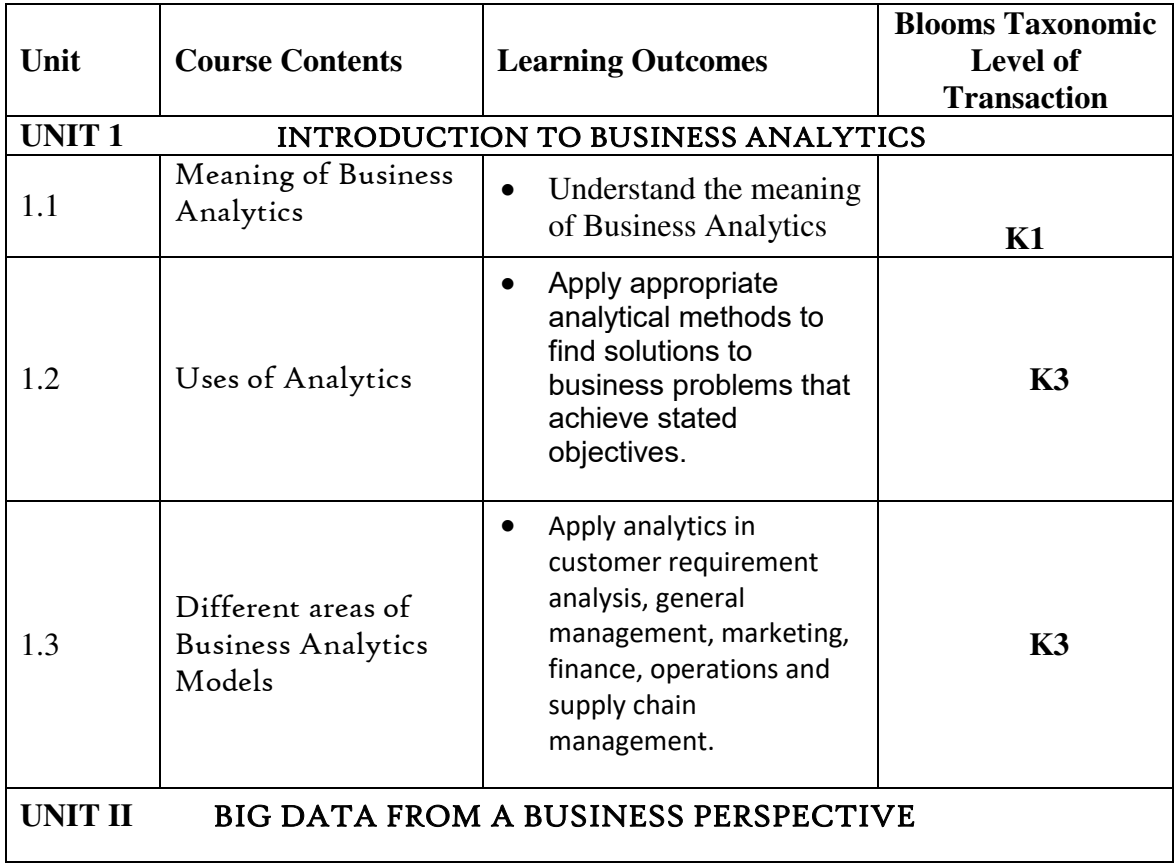

### **SPECIFIC LEARNING OUTCOMES (SLO)**

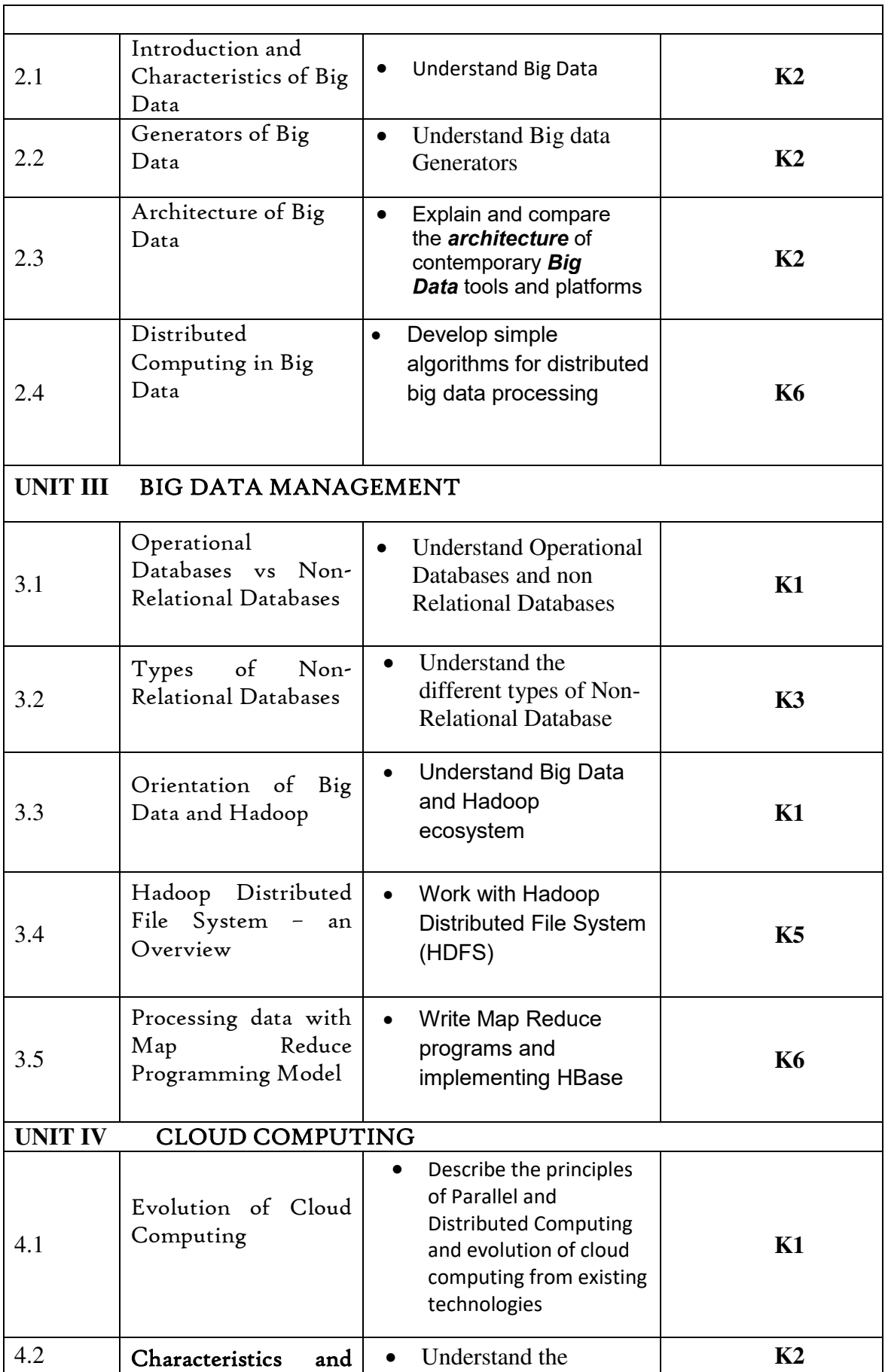

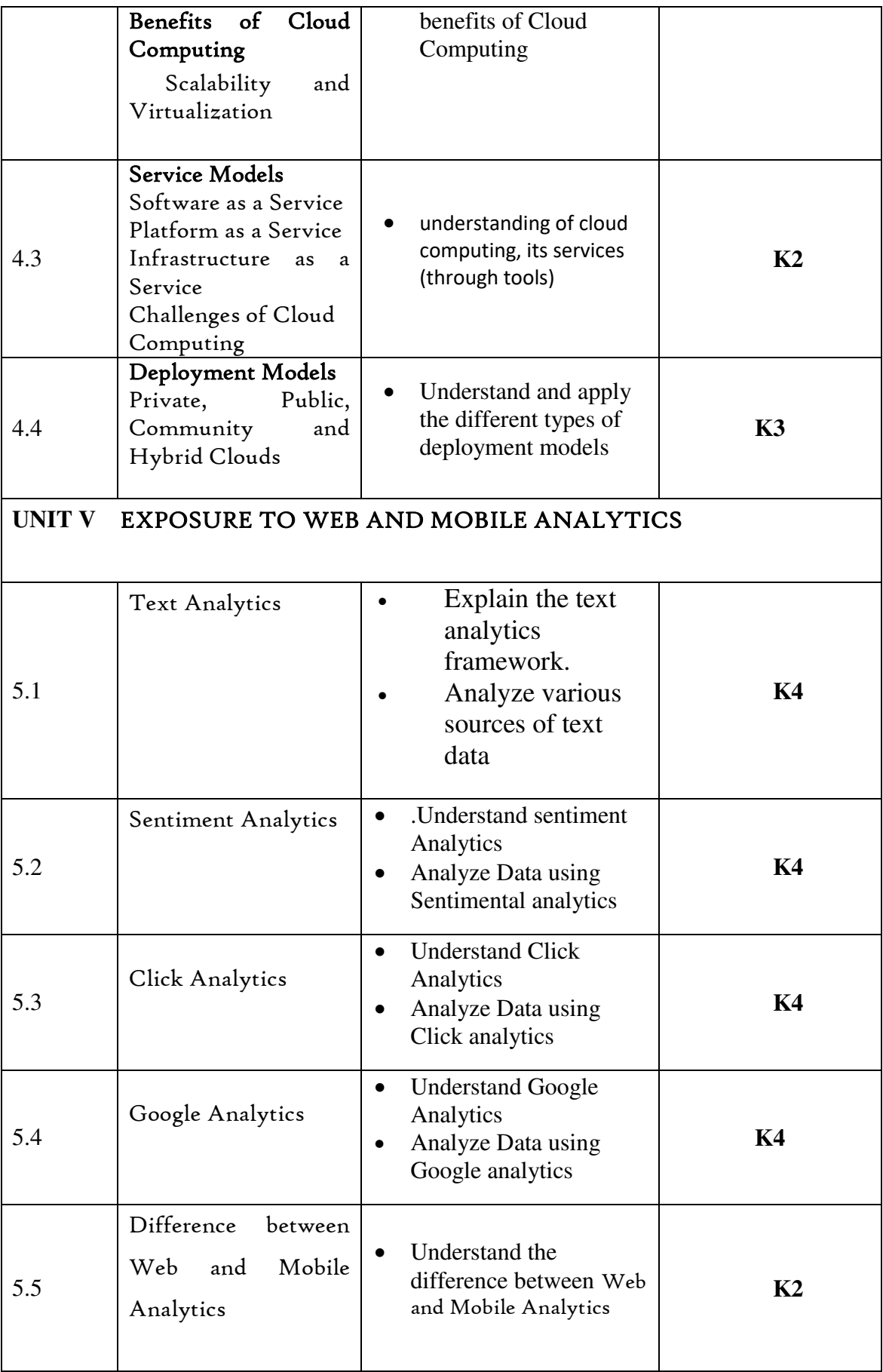

# **MAPPING SCHEME FOR POs, PSOs AND COs**

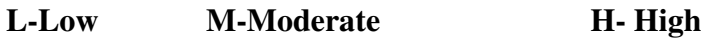

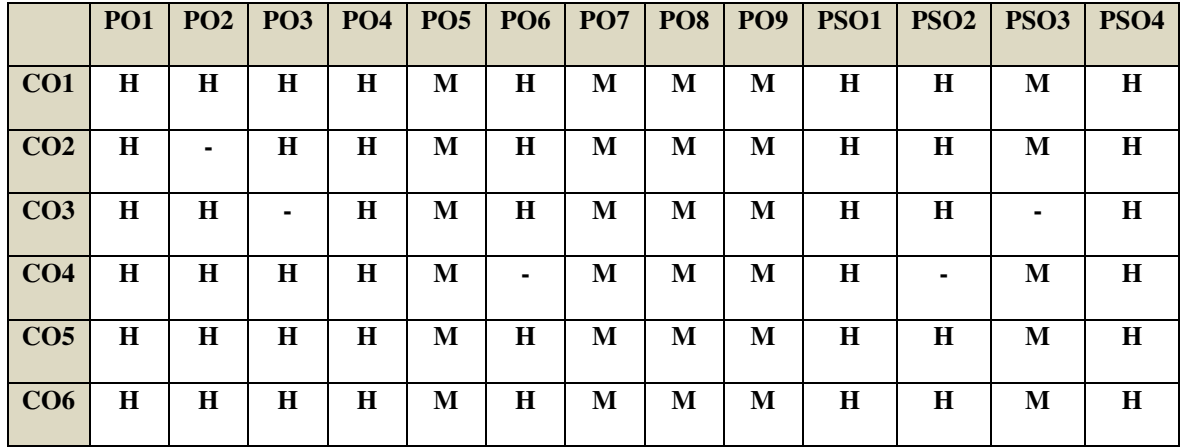

# **COURSE ASSESSMENT METHODS**

#### **Direct**

- 4. Continuous Assessment Test I,II
- 5. Open book test; Assignment; Seminar; Group Presentation
- 6. End Semester Examination

#### **Indirect**

1. Course-end survey

#### **SEMESTER –V CORE: IX-FINANCIAL MANAGEMENT CODE: U22BA509 CREDITS: 5 MANAGEMENT TOTAL HOURS: 75**

# **COURSE OUTCOMES**

At the end of this course learners will be able to

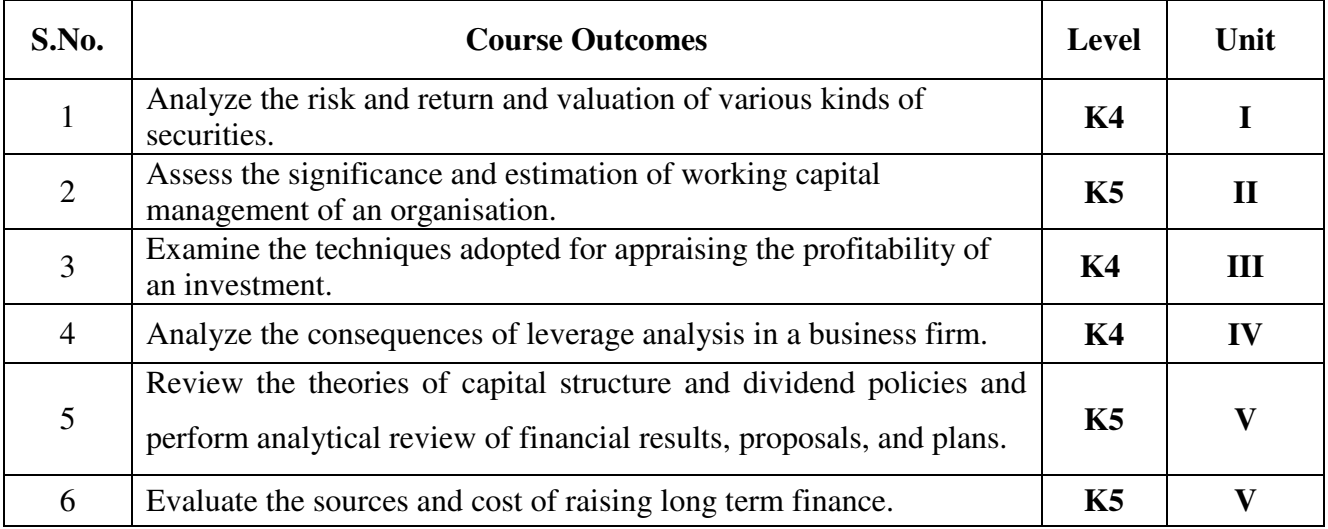

# **Unit I Introduction (18Hours)**

- 1.1 Meaning of Financial management
- 1.2 Scope
- 1.3 Financial Environment
- 1.4 Time value of Money
	- 1.4.1. Present Value Techniques
	- 1.4.2 Future Value Techniques
- 1.5 Risk and Return
	- 1.5.1 Portfolio risk
	- 1.5.2 Capital Asset Pricing Model
- 1.6 Valuation of Securities
	- 1.6.1 Value of Equity Shares
- 1.6.2 Value of Preference Shares
- 1.6.3 Value of Debentures
- 1.7 Long Term Finance
	- 1.7.1 Sources of long term Finance
	- 1.7.2 Raising of long term Finance

# **Unit II Working capital management (15Hours)**

- 2.1 Working capital management
	- 2.1.1 Working capital terminology
	- 2.1.2 Statement of working capital requirement
- 2.2 Cash management
	- 2.2.1 Cash cycle
	- 2.2.2 Cash budget
- 2.3 Credit management
	- 2.3.1 Debtors turnover ratio
	- 2.3.2 Creditors turnover ratio
	- 2.3.3 Credit standards
	- 2.3.4 Credit policy

# **Unit III Cost of Capital (15Hours)**

- 3.1 Cost of capital meaning
	- 3.1.1 Cost of equity Shares
	- 3.1.2 Cost of Preference shares
	- 3.1.3 Cost of Debentures
	- 3.1.4 Weighted average Cost of Capital
- 3.2 Capital Budgeting
	- 3.2.1 Pay-back period
	- 3.2.2 Net Present Value
	- 3.2.3 Internal rate of return
	- 3.2.4 Accounting rate of return
	- 3.2.5 Profitability index

#### **Unit IV Leverages (12Hours)**

- 4.1 Leverages
	- 4.1.1 Operating leverages
	- 4.1.2 Financial leverages
	- 4.1.3 Operating leverages
- 4.2 Financial planning and Budgeting

# **Unit V Capital structure and dividend policies (15Hours)**

- 5.1 Capital structure
	- 5.1.1 Optimal Capital structure
	- 5.1.2 Determining Earning Per share
	- 5.1.3 Value of the firm
	- 5.1.4 Modigliani-Miller Model
- 5.2 Dividend Policy
	- 5.2.1 Walter's model
	- 5.2.2 Gordon's model

#### **TOPICS FOR SELF-STUDY:**

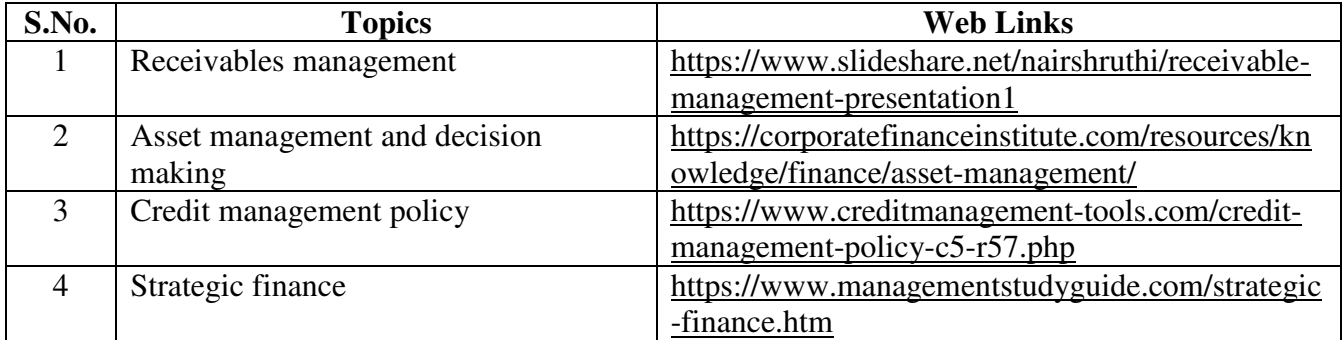

# **TEXT BOOK**

1. Khan M. Y & Jain P. K (2018), Financial Management Text Problems and Cases( $7<sup>th</sup>$ ed.). Chennai, Tata McGraw-Hill Education.

# **REFERENCES**

- 1. Prasanna Chandra (2019), Financial Management Theory & Practice ( $10^{th}$ ed.). Chennai, Tata McGraw – Hill Education.
- 2. Pandey, I. M. (2016), Financial Management ( $11<sup>th</sup>$ ed.). Chennai, Vikas Publishing House

# **WEB LINKS**

- 1. https://www.youtube.com/watch?v=RGzf7ggIObw
- 2. [https://www.youtube.com/watch?v=eMN\\_zEYg3pM](https://www.youtube.com/watch?v=eMN_zEYg3pM)
- 3. [https://www.youtube.com/watch?v=\\_4i0jNDzCOE](https://www.youtube.com/watch?v=_4i0jNDzCOE)

#### **Theory 20% (Part A); Problem 80% (Part B & C)**

#### **SPECIFIC LEARNING OUTCOMES**

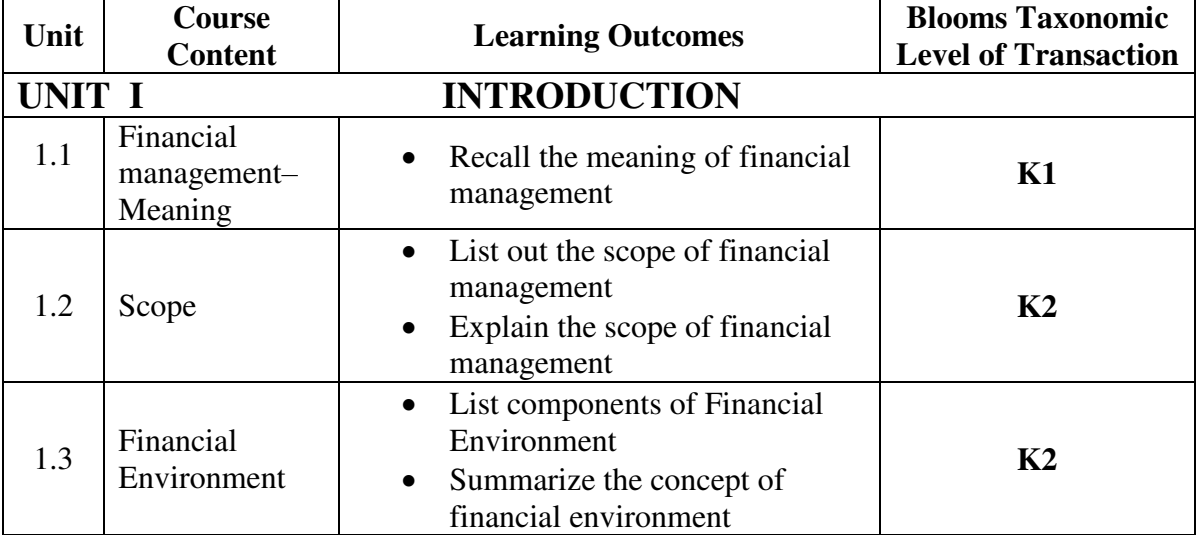

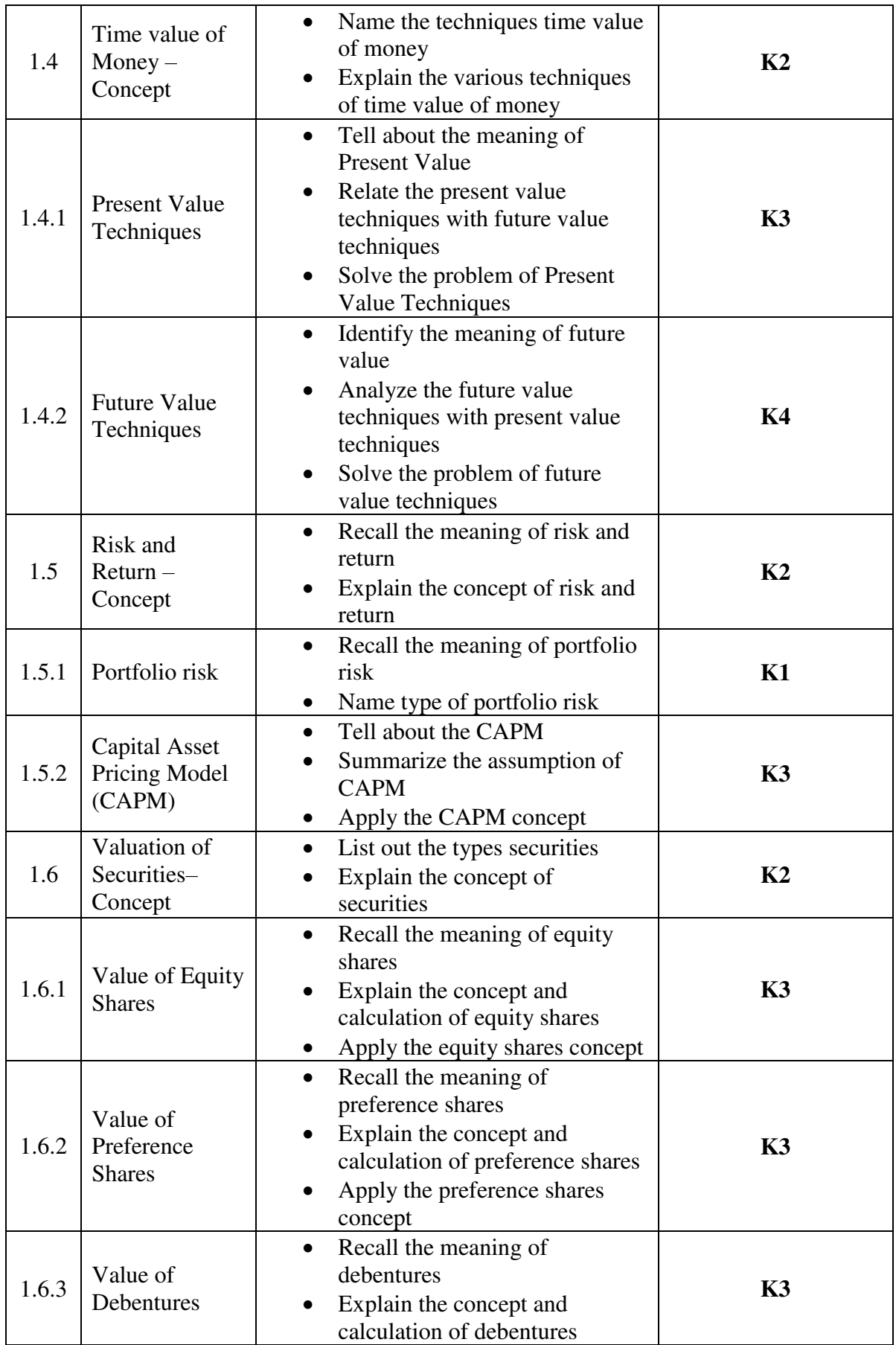

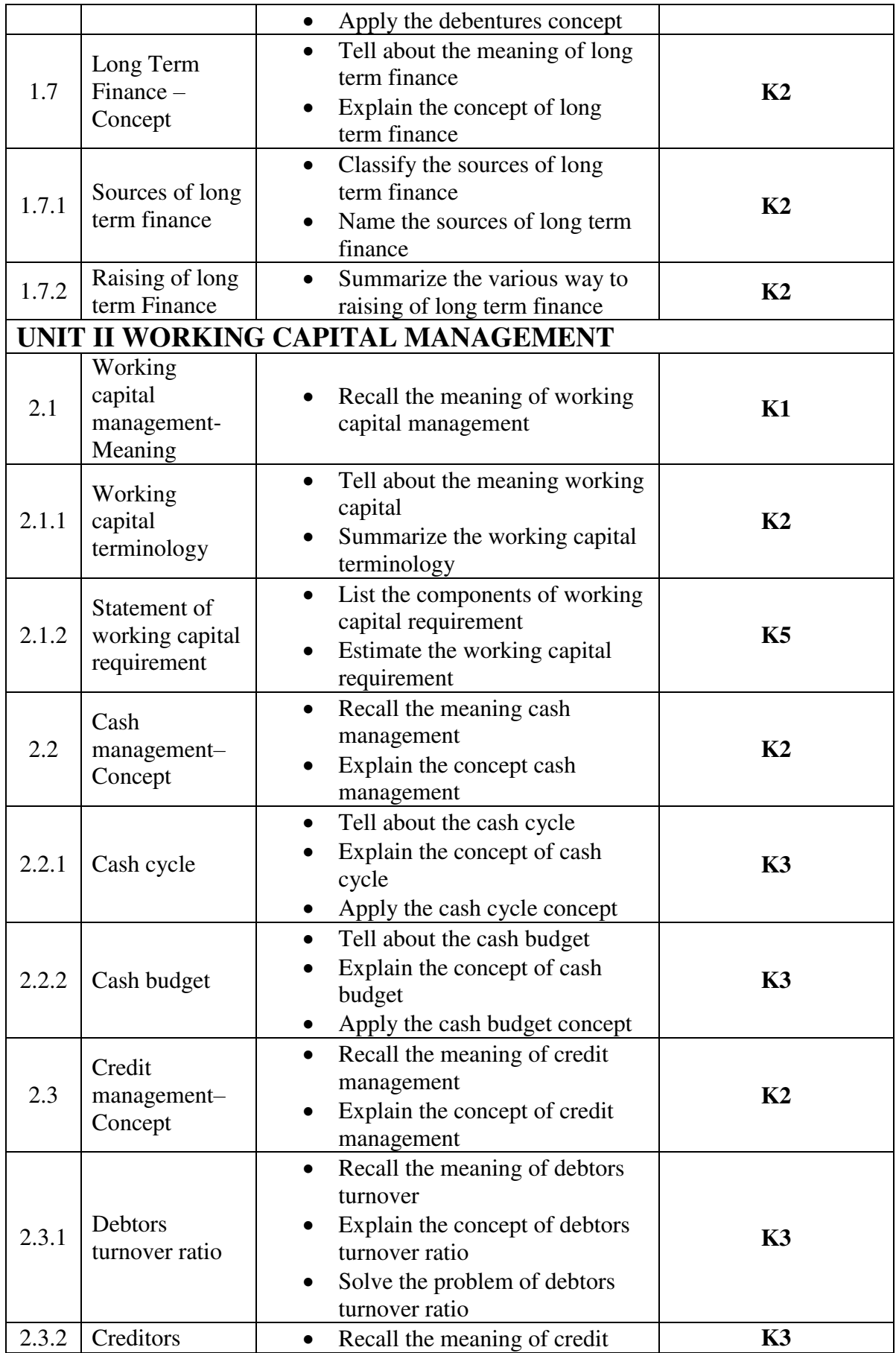

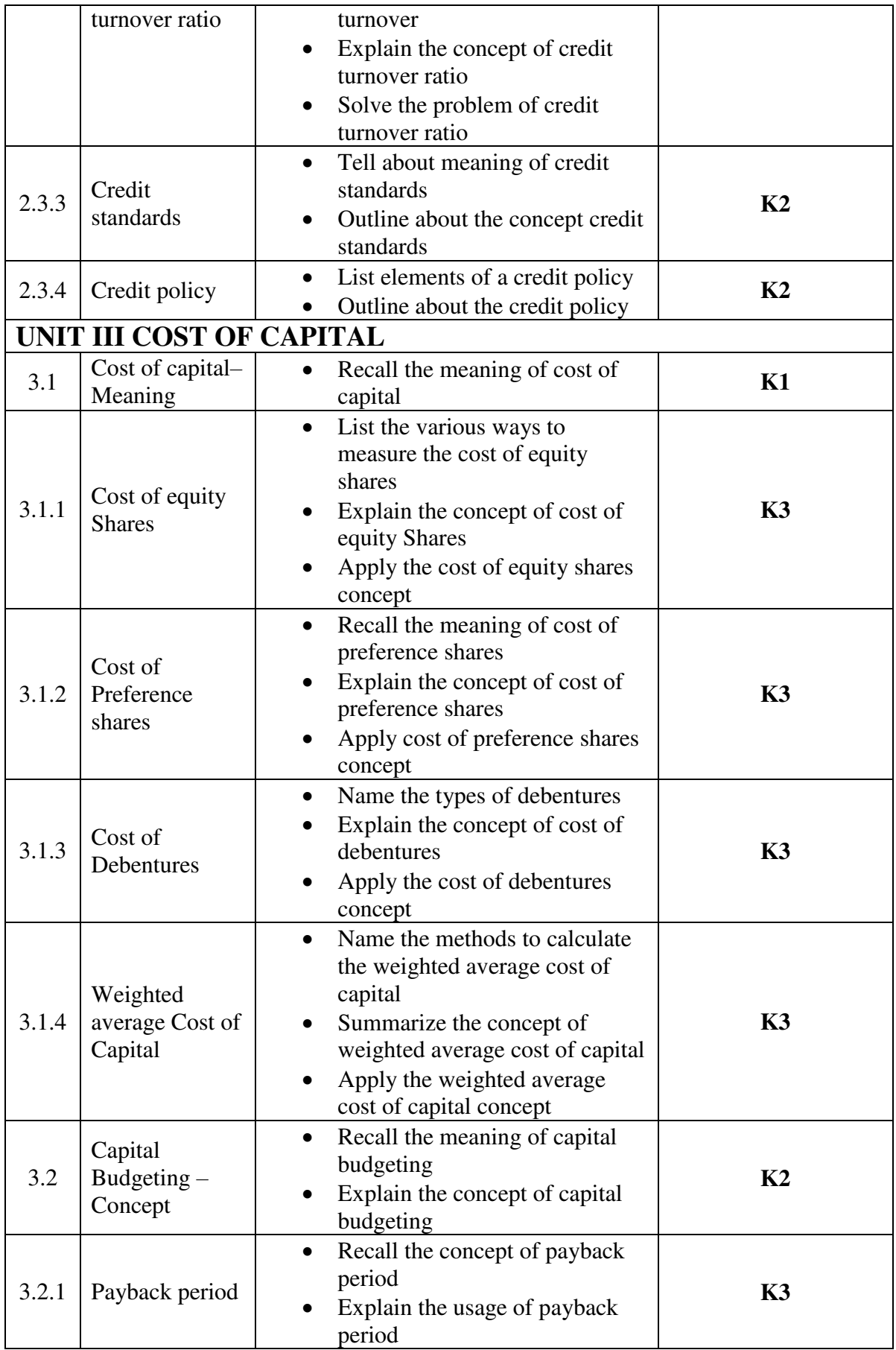

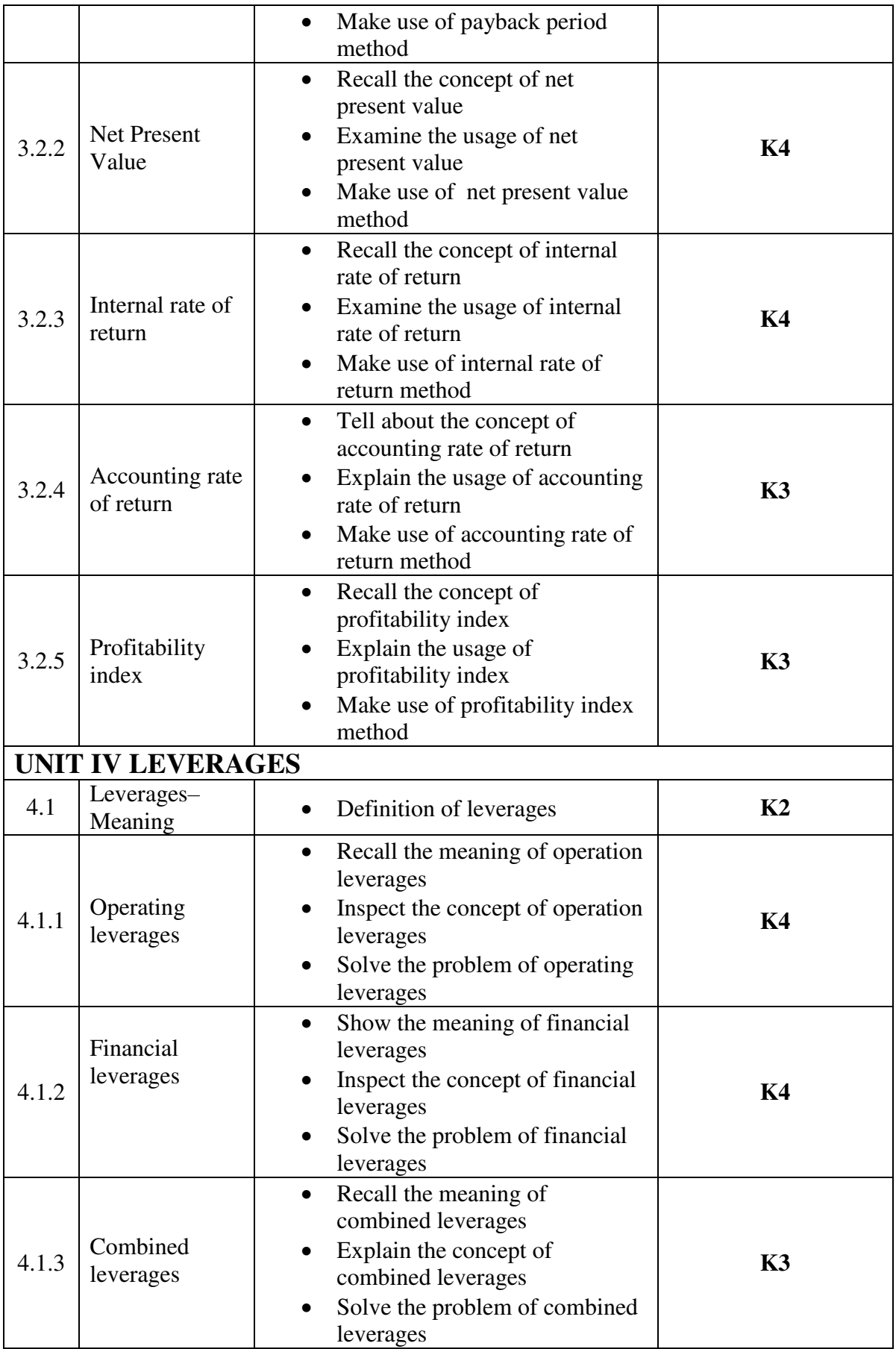

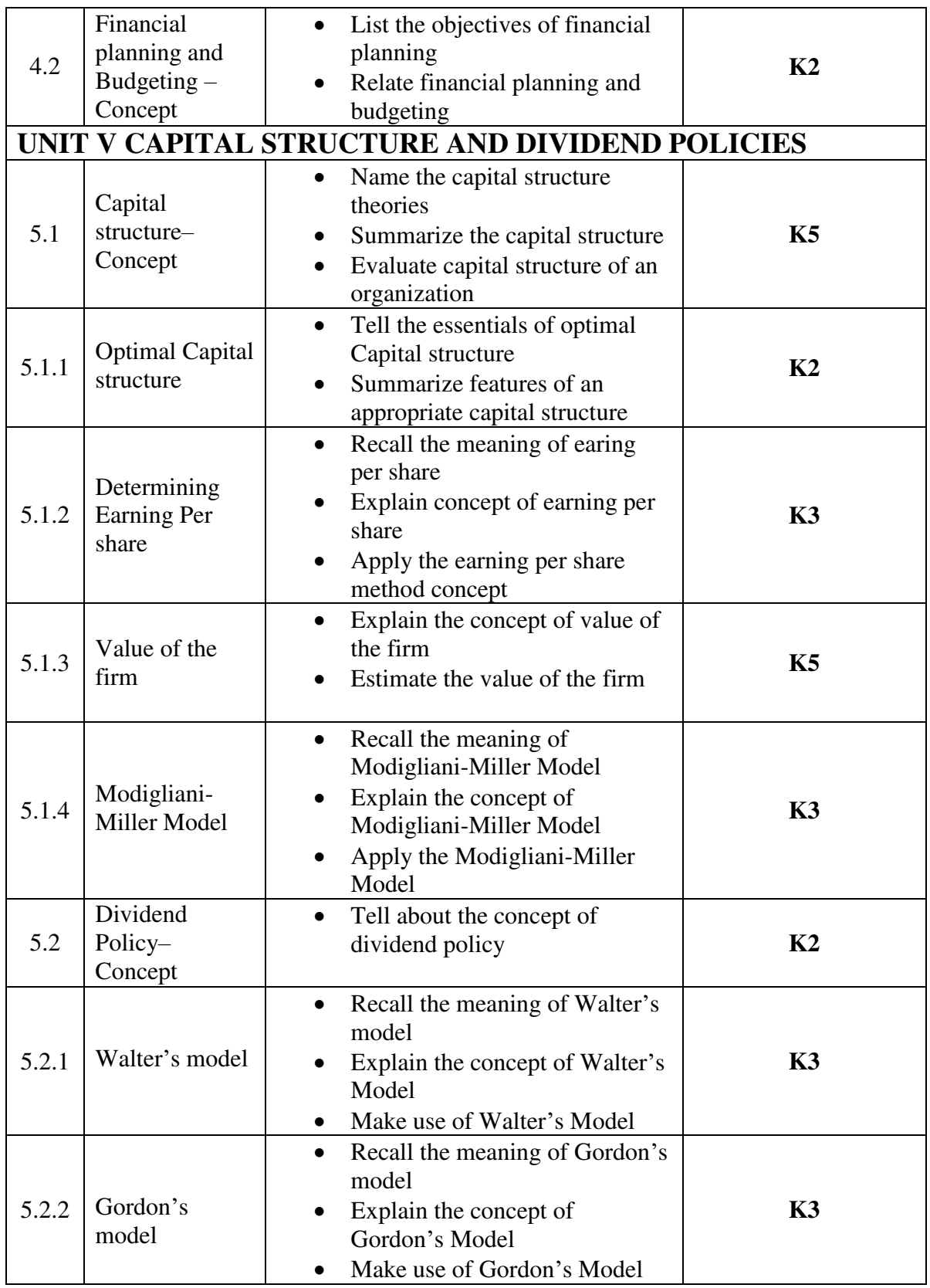

# **MAPPING SCHEME FOR POS, PSOS AND COS**<br>L-Low M-Moderate

**L – Low M – Moderate H – High** 

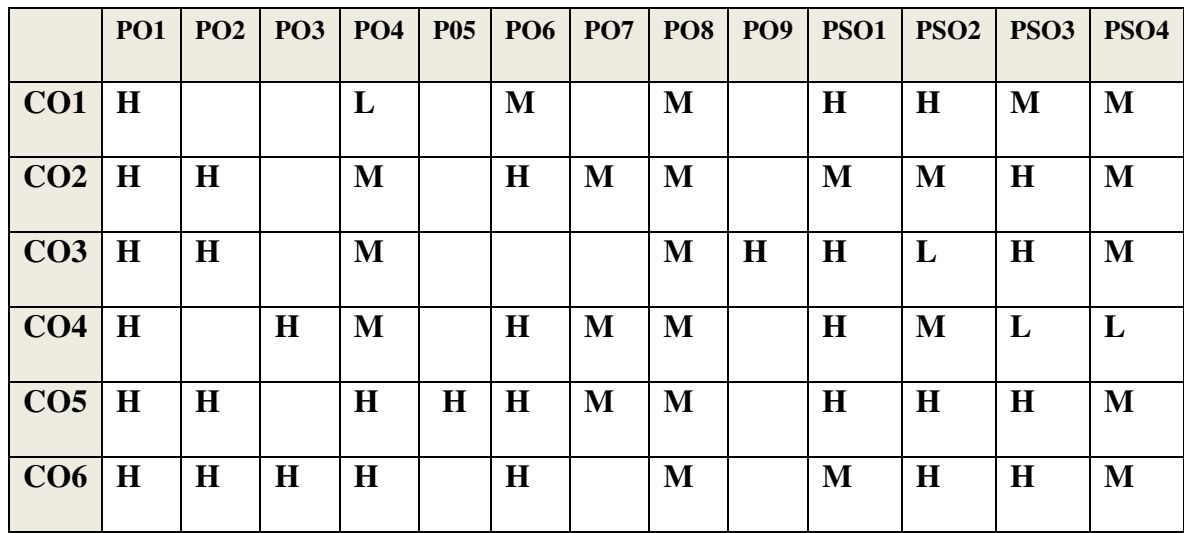

# **COURSE ASSESSMENT METHODS**

#### **Direct**

- 1. Continuous Assessment Test I,II
- 2. Open book test; Assignment; Seminar; Group Presentation
- 3. End Semester Examination

#### **Indirect**

1. Course-end survey

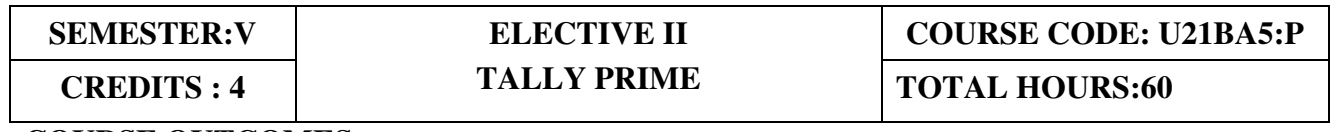

# **COURSE OUTCOMES**

On completion of the course, the students will be able to

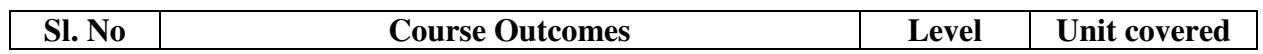

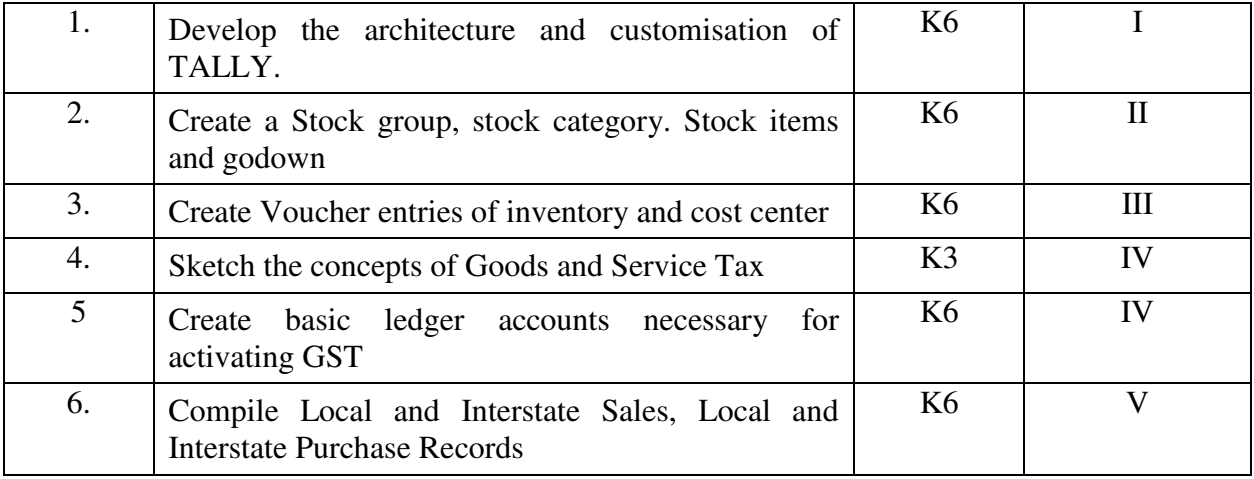

#### UNIT I INTRODUCTION TO TALLY (15 hrs)

- 1.1 Concepts of Tally
	- 1.1.1 Basic concepts of Accounting and Tally
	- 1.1.2 Architecture and customization of Tally
	- 1.1.3 Creation of Company, Group and Ledger
	- 1.1.4 Altering and Deleting of Company, Group and Ledger
- 1.2 Accounting Voucher Entries
	- 1.2.1 Recording the business transactions
	- 1.2.2 Adjustment entries
	- 1.2.3 Transferring entries

#### UNIT II INTRODUCTION OF INVENTORY (15 hrs)

- 2.1 Inventory concepts
	- 2.1.1 Creation of Stock Group
	- 2.1.2 Creation of Stock Category
	- 2.1.3 Creation of Units of Measurement
	- 2.1.4 Creation of Stock Items
	- 2.1.5 Creation of Godown

#### **UNIT III INVENTORY VOUCHER ENTRIES AND COST CENTRES** (15 hrs)

- 3.1 Creation of Inventory Vouchers
	- 3.1.1 Create Receipt Note
	- 3.1.2 Create Delivery Note
	- 3.1.3 Create Rejection in
	- 3.1.4 Create Rejection out
	- 3.1.5 Stock Journal
	- 3.1.6 Physical Stock
- 3.2 Voucher Entries with Cost Centers
- 3.2.1 Creation of Cost Centers
- 3.2.2 Editing and deleting
- 3.2.3 Cost Centers in voucher entry

#### UNIT IV INTRODUCTION TO GST (15 h)rs

- 4.1 Concepts of GST
	- 4.1.1 Indirect Tax System in India before GST
	- 4.1.2 Taxes subsumed under GST
	- 4.1.3 Composition Levy in GST
	- 4.1.4 Composition Tax Payer
- 4.2 Supply of Goods and Services
	- 4.2.1 Scope of Supply
	- 4.2.2 Mixed Supply and Composite Supply
	- 4.2.3 Time of Supply
	- 4.2.4 Value of Supply
- 4.3 Activating GST
	- 4.3.1 Set GST Rates for Stock Group and Stock Items
	- 4.3.2 Create GST Classification
	- 4.3.3 Create Central Tax Ledger
	- 4.3.4 Create State Tax Ledger
	- 4.3.5 Create Integrated Tax Ledger
	- 4.3.6 Create Cess Ledger

#### UNIT V RECORDING GST (15 hrs)

- 5.1 Recording GST Sales
- 5.2 Recording GST Interstate Sales
- 5.3 Recording an Advance Payment to Suppler under GST
- 5.4 Recording GST Local Purchase
- 5.5 Recording GST Interstate Purchase

#### **UNIT VI TOPICS FOR SELF STUDY**

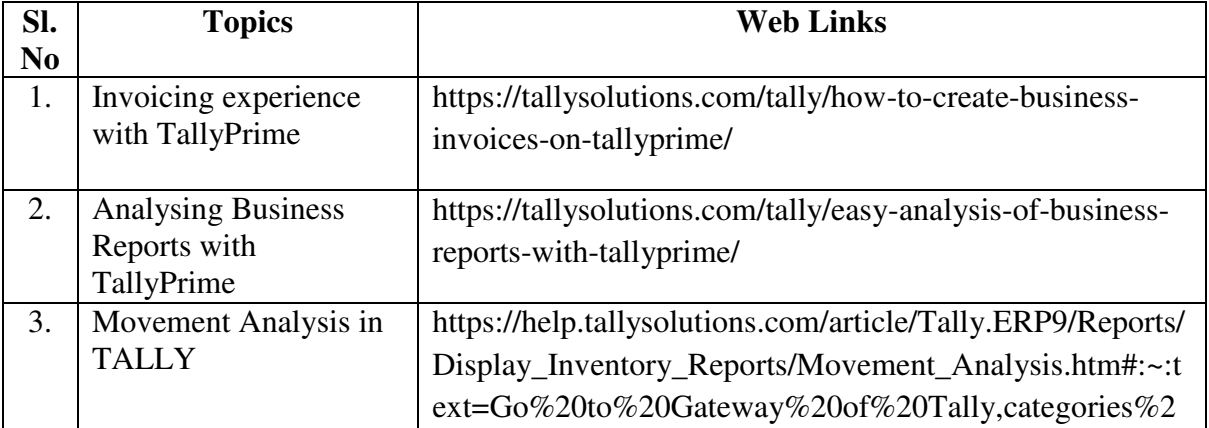

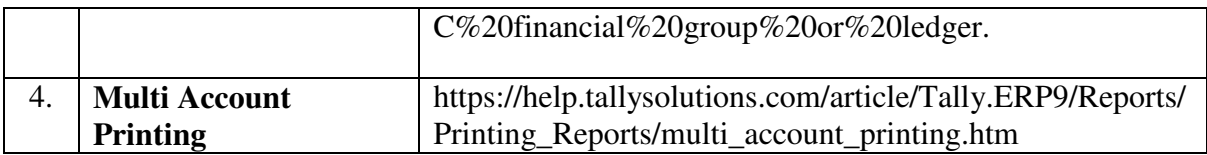

#### **TEXTBOOK**

1. Business Computing, Published by Department of Commerce, Edition 2012.

#### **REFERENCES**

- 1. Genesis Tally Academy Material
- 2. Asok K. Nadhani Tally ERP 9: Basic Accounts, Invoice, Inventory, BPB Publications. India, 2012
- 3. Shraddha Singh [,Navneet Mehra-](https://www.amazon.in/s/ref=dp_byline_sr_book_2?ie=UTF8&field-author=Navneet+Mehra&search-alias=stripbooks) Tally ERP 9 (Power of Simplicity), V & S Publishers, India, 2014

#### **WEB LINKS**

- 1. <https://gstcentre.in/gst-in-tally-erp-9.php#collapseOne>
- **2.** [http://www.tallysolutions.com](http://www.tallysolutions.com/)

#### **Practical Only SPECIFIC LEARNING OUTCOME (SLO)**

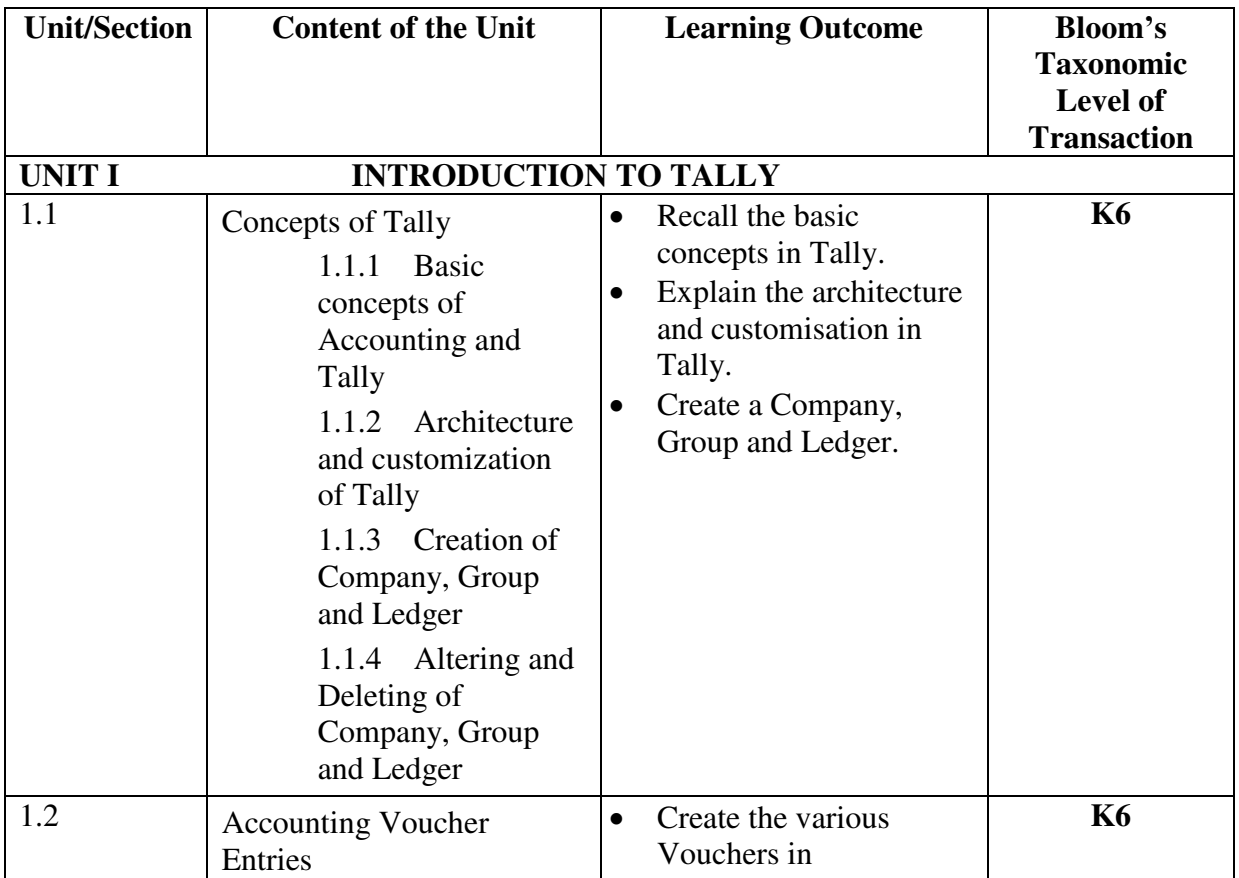

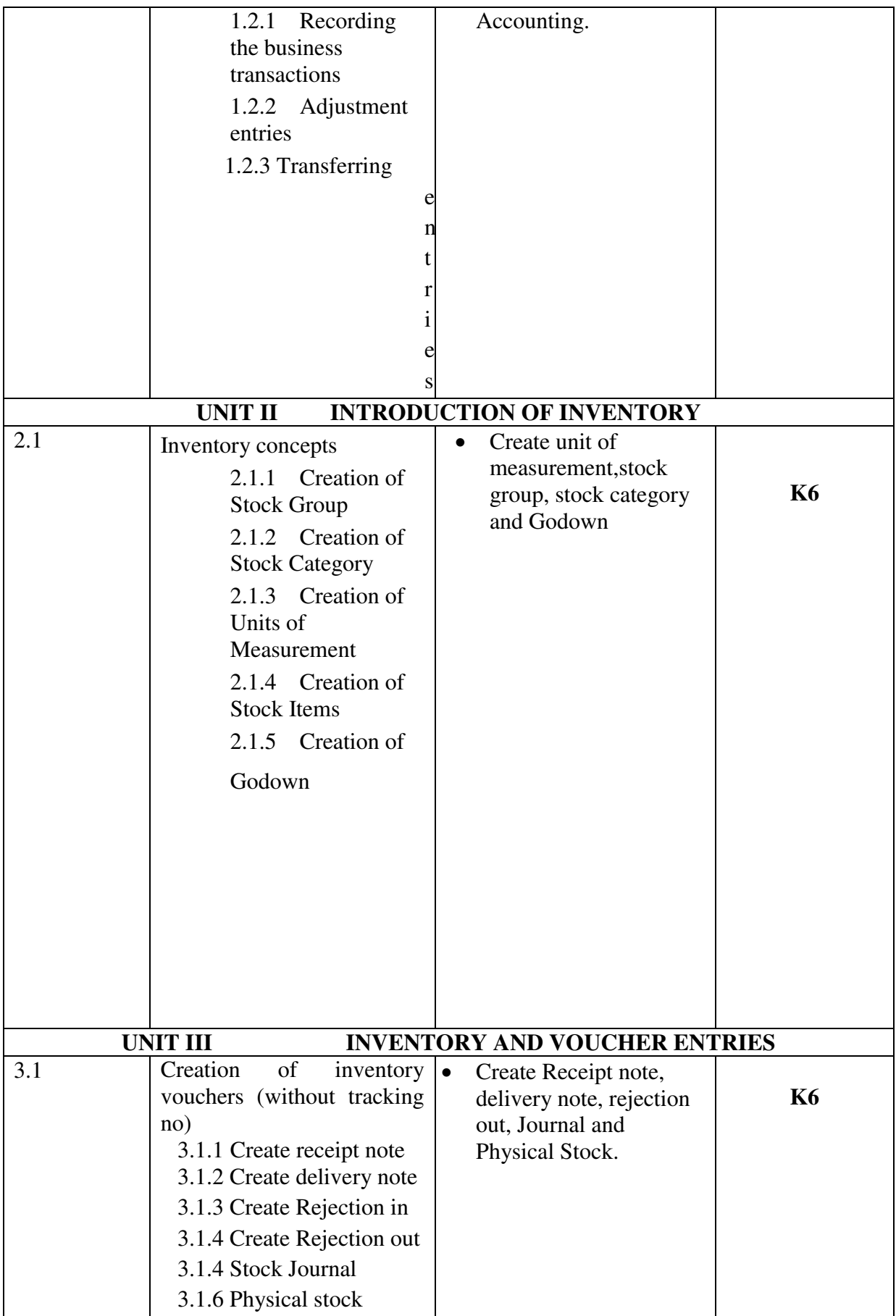

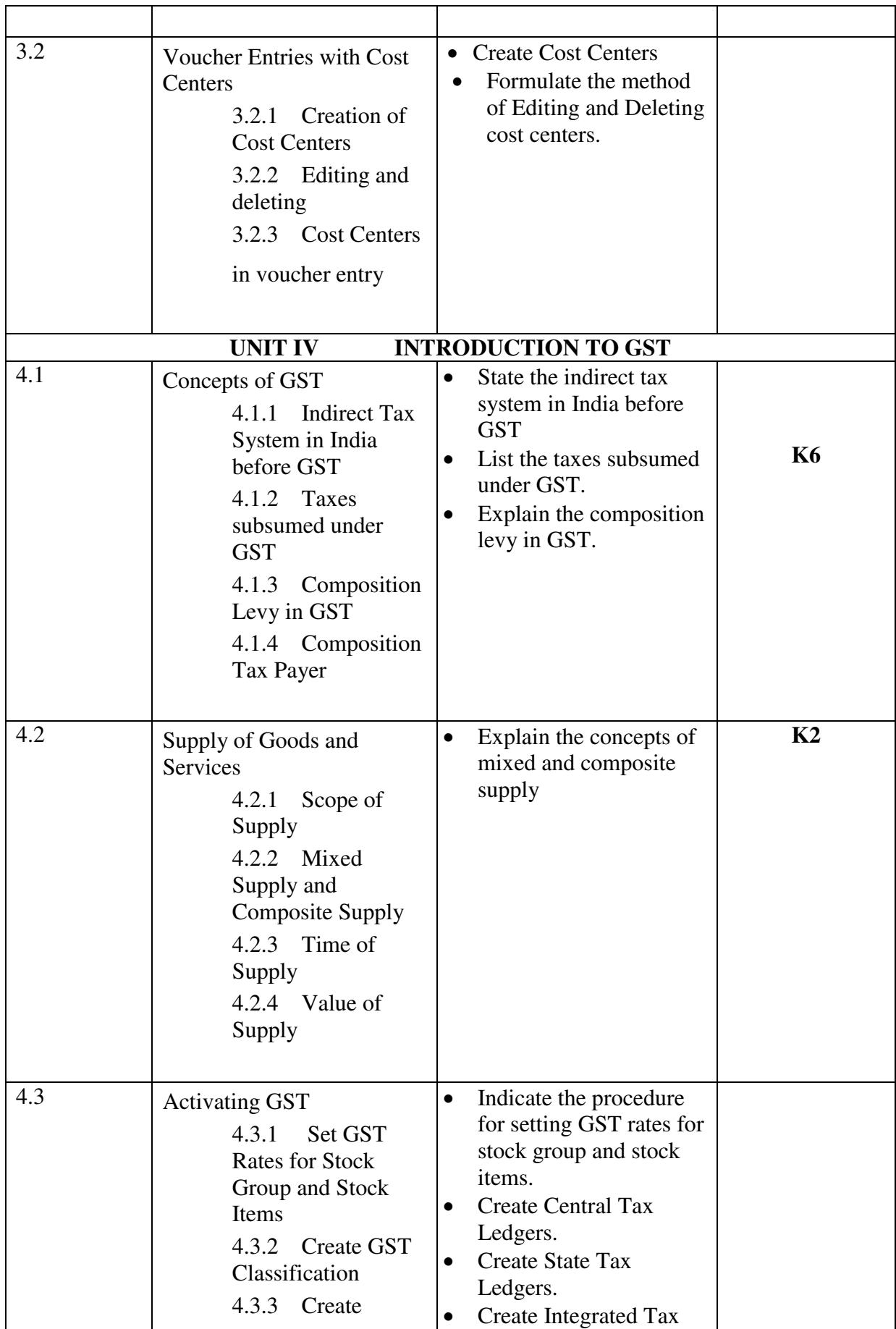

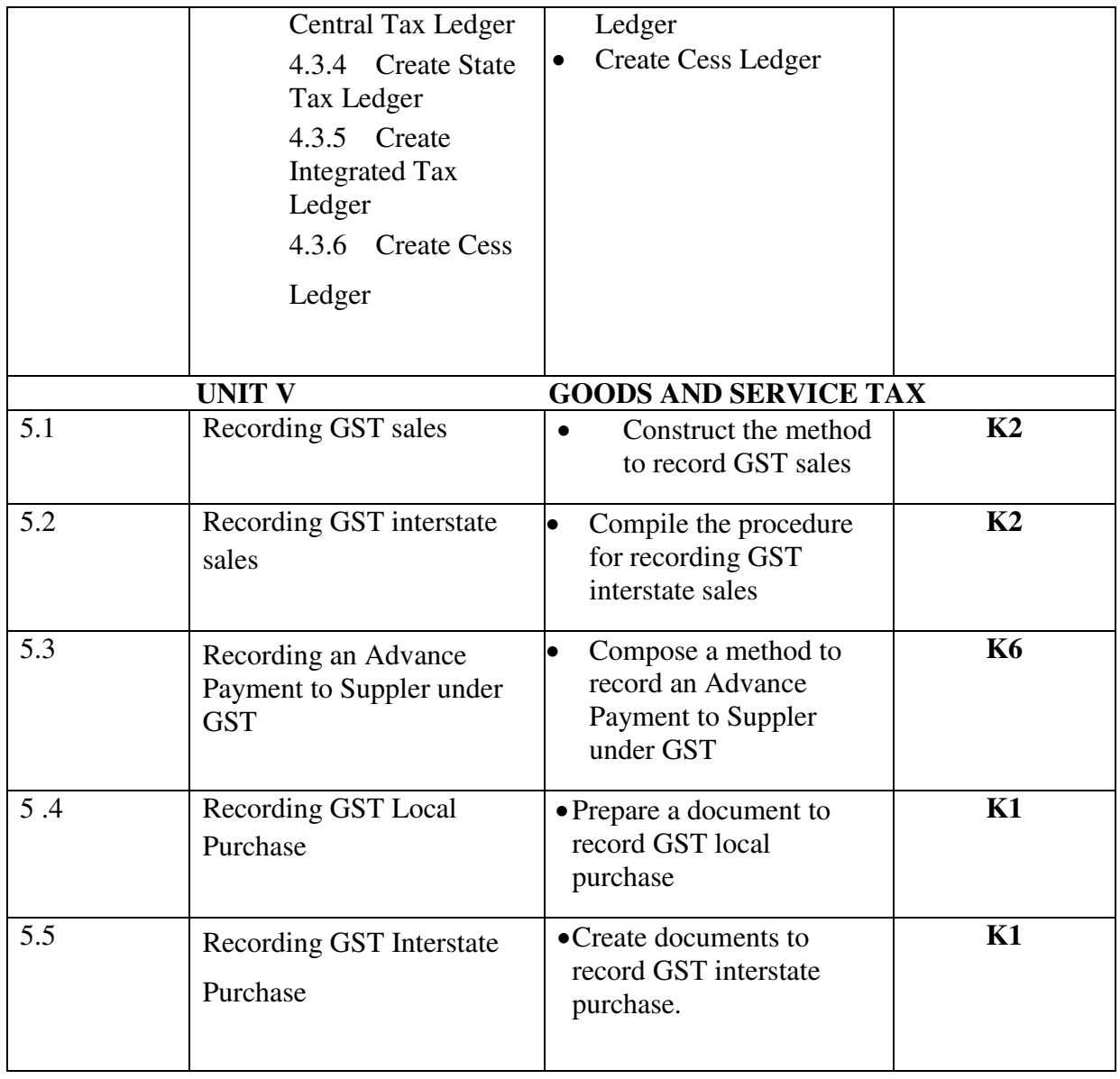

# **MAPPING FOR POs, PSOs and COs**

**Land M-Moderate** H- High

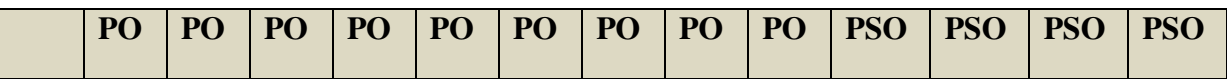

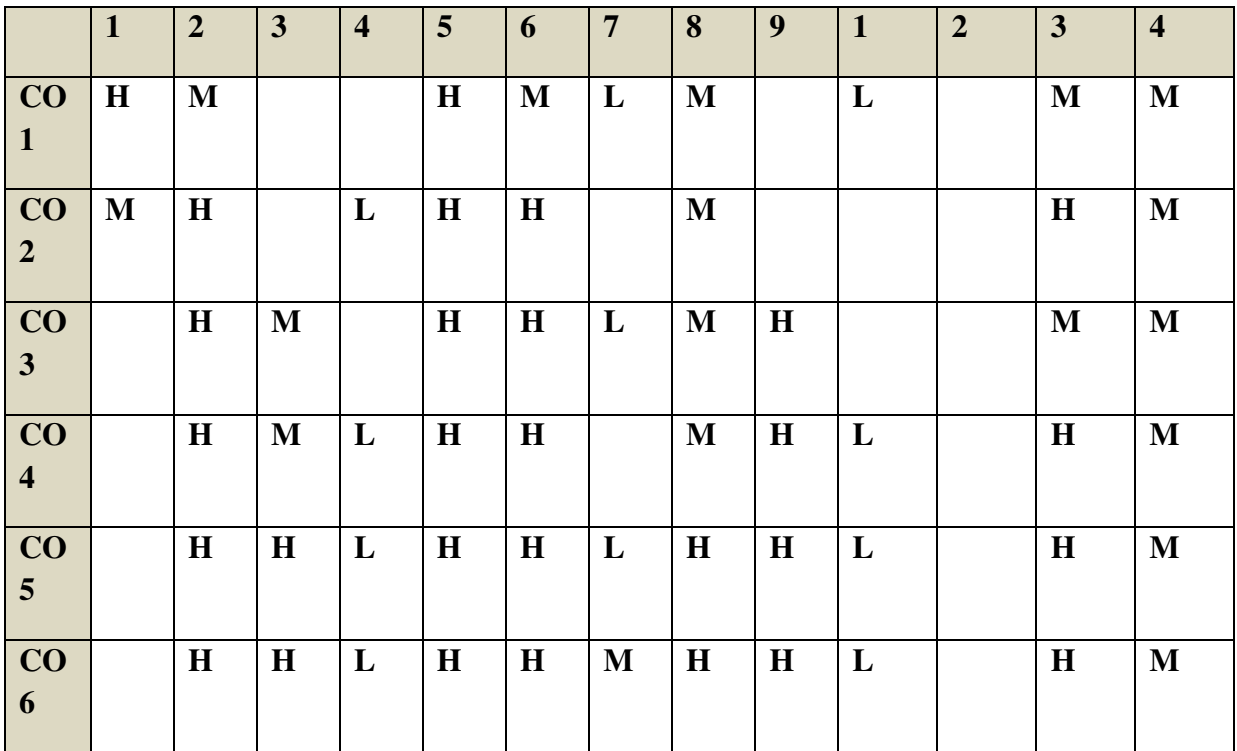

# **COURSE ASSESSMENT METHODS**

#### **Direct**

- 1. Continuous Assessment Test I,II
- 2. Open book test; Assignment; Seminar; Group Presentation
- 3. End Semester Examination

#### **Indirect**

1. Course-end survey

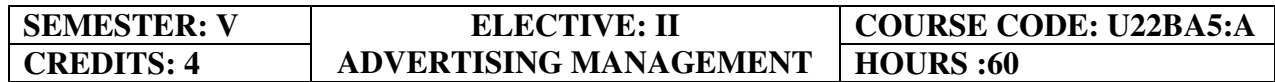

#### **COURSE OUTCOMES**

At the end of this course, the students will be able to

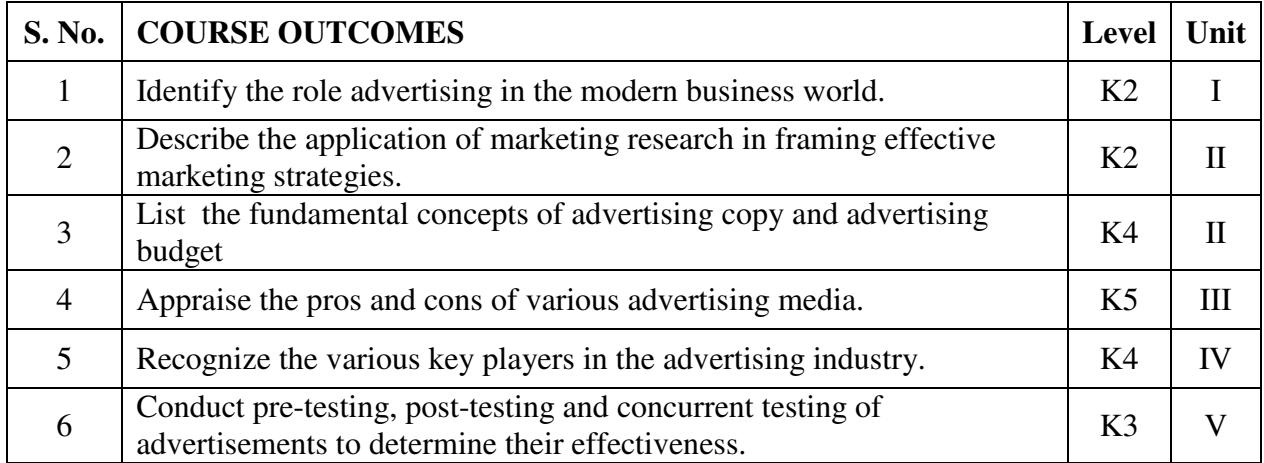

#### **UNIT I Advertising (15Hours)**

- 1.1.1 Advertising in Marketing mix
- 1.1.2 Nature
- 1.1.3 Scope
- 1.1.4 Kinds
- 1.1.5 Advertising as a career
- 1.1.6 Economic aspects of advertising

#### **UNIT II- Marketing Research and Advertising Budget (15Hours)**

- 2.1 Marketing research for advertising
- 2.2 Consumer, media and product research
- 2.3 Advertising Strategy
	- 2.3.1 Objectives
	- 2.3.2 Principles
	- 2.3.3 DAGMAR
- 2.4 Advertising budget
	- 2.4.1 Process
- 2.4.2 Appropriation
- 2.4.3 Methods

#### **UNIT III Advertising Copy and Media (15Hours)**

#### **3.1 Advertising campaign**

- 3.1.1 Planning Creativity
- 3.1.2 USP, Psychology, Appeals
- **3.2 Advertisement copy** 
	- 3.2.1 Types
	- 3.2.2 Components
	- 3.2.3 Essentials
	- 3.2.4 Copy layout
	- 3.2.5 Visualisation to layout
	- 3.2.6 Requisites

#### **3.3 Advertising Media**

- **3**.3.1 Types
- 3.3.2 Selection Scheduling
- 3.3.3 New media options: Internet.

#### **UNIT IV Advertising Agency (15Hours)**

#### **4.1 Advertising Agency**

- 4.1.1 Functions
- 4.1.2 Organisation
- 4.1.3 Agency relationship with client and with media selection of an agency
- 4.1.4 Agency compensation.

#### **UNIT V Effectiveness of Advertising (15Hours)**

- 5.1 Measuring effectiveness of advertising
	- 5.1.1 Pre testing
	- 5.1.2 Post testing
- 5.2 Advertising audit
	- 5.2.1 Social, ethical and legal aspects of advertising

# **TOPICS FOR SELF STUDY**

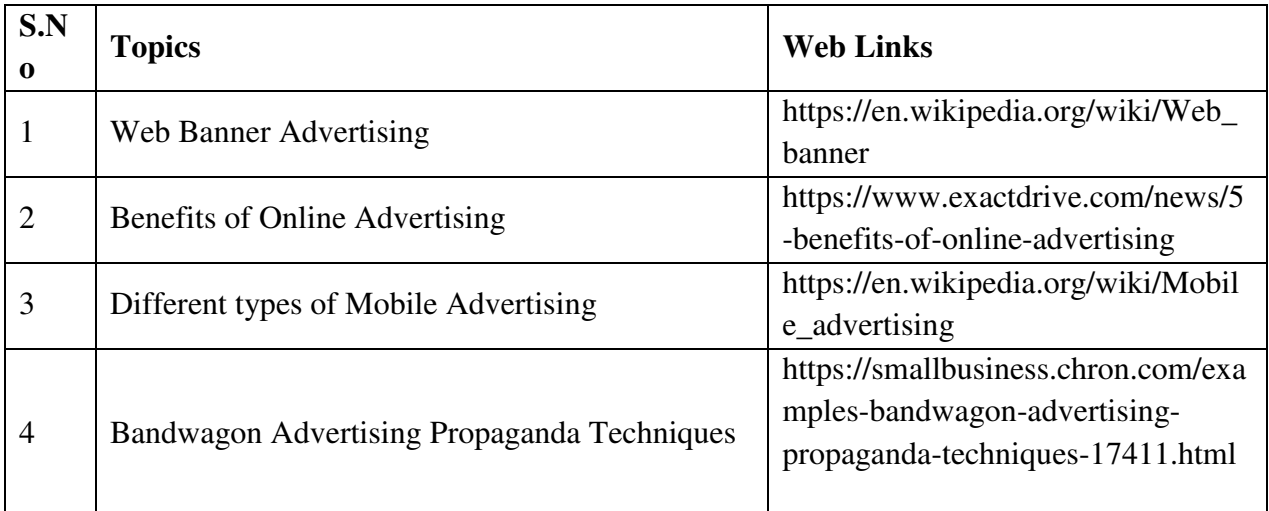

## **TEXT BOOK**

1. S.A.Chunawalla,K. J Kumar, K.C. Sethia, G.V.Subramanian, U.G Suchark(2018), Advertising Theory and Practice Himalaya Publishers, 6th Ed.

#### **REFERENCES**

- 1. Manendra Mohan (2017), Advertising Management Concepts and Cases, Tata McGraw-Hill Education
- 2. TMHS.A.Chunawalla (2015), Advertising Sales and Promotion Management, Himalaya Publishers.
- 3. M.N.Mishra (2015), Sales Promotion and Advertising Management 2nd Ed, Himalaya Publishers.

# **WEB LINKS**

- 1. https://www.businessmanagementideas.com/advertising-2/advertising-definition-naturefeatures-objectives-types-importance-and-examples/18882
- 2. https://www.inc.com/encyclopedia/advertisingbudget.html
- 3. https://studiousguy.com/advertising-copy-definition-types-examples/
- 4. https://www.managementstudyguide.com/advertising-agencies.htm
- 5. https://www.yourarticlelibrary.com/advertising/measuring-advertising-effectiveness-3 methods/49176

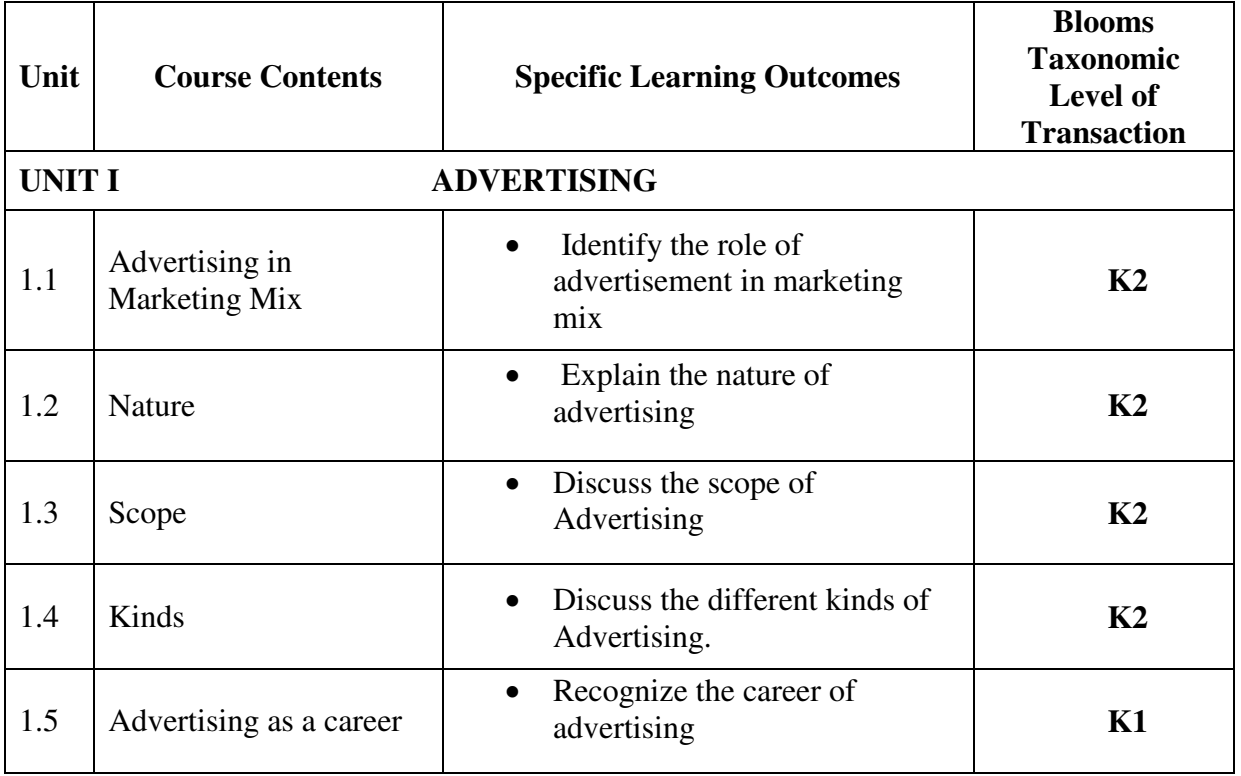

# **SPECIFIC LEARNING OUTCOMES (SLO)**

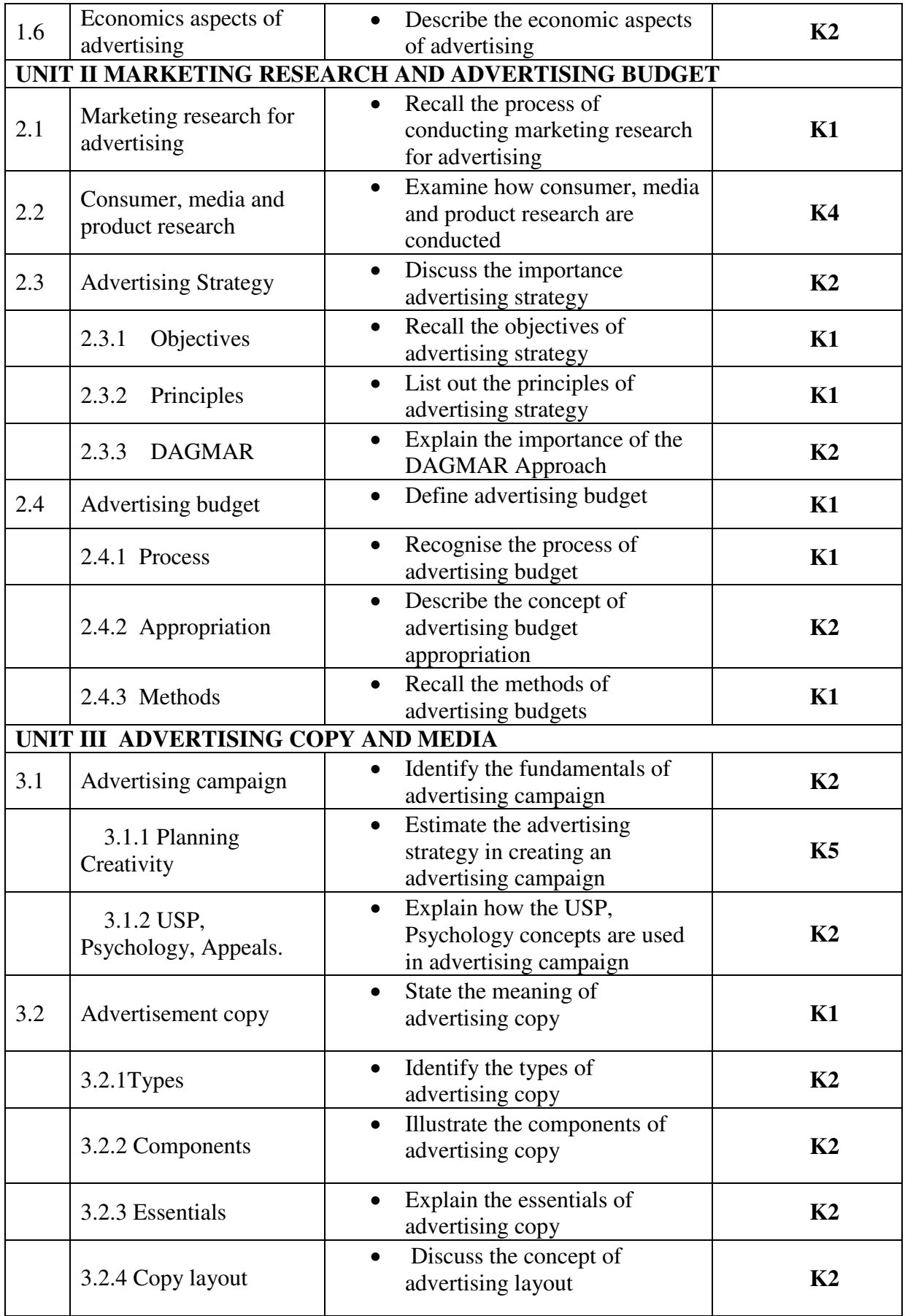

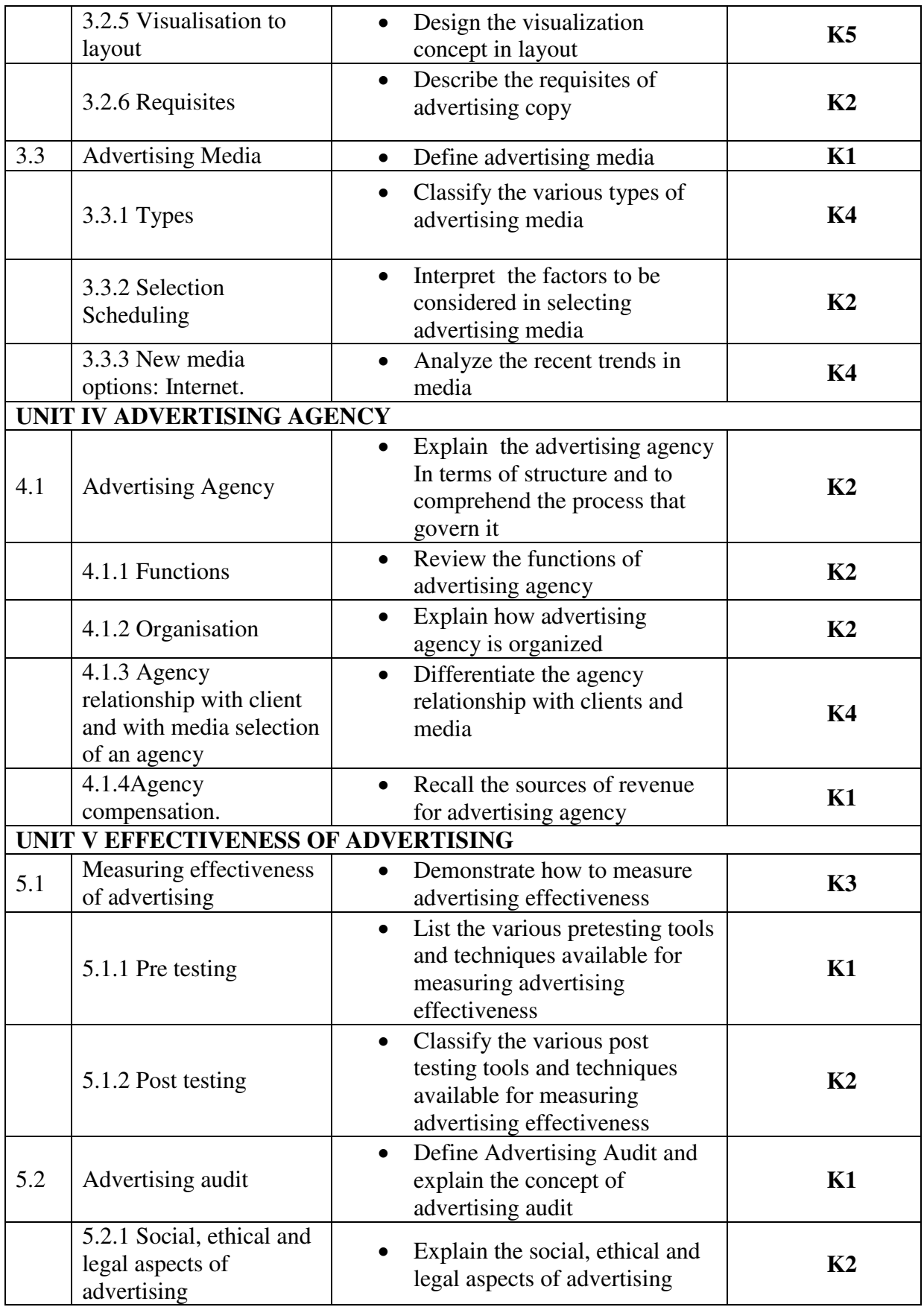
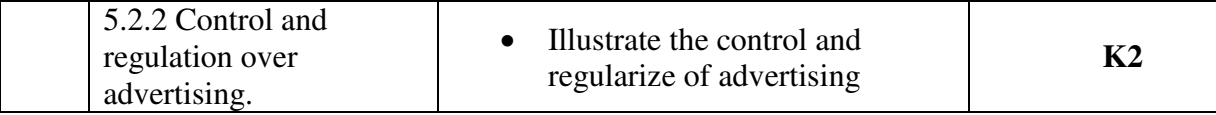

## **MAPPING SCHEME FOR POs, PSOs AND COs**

## **L-Low M-Moderate H- High**

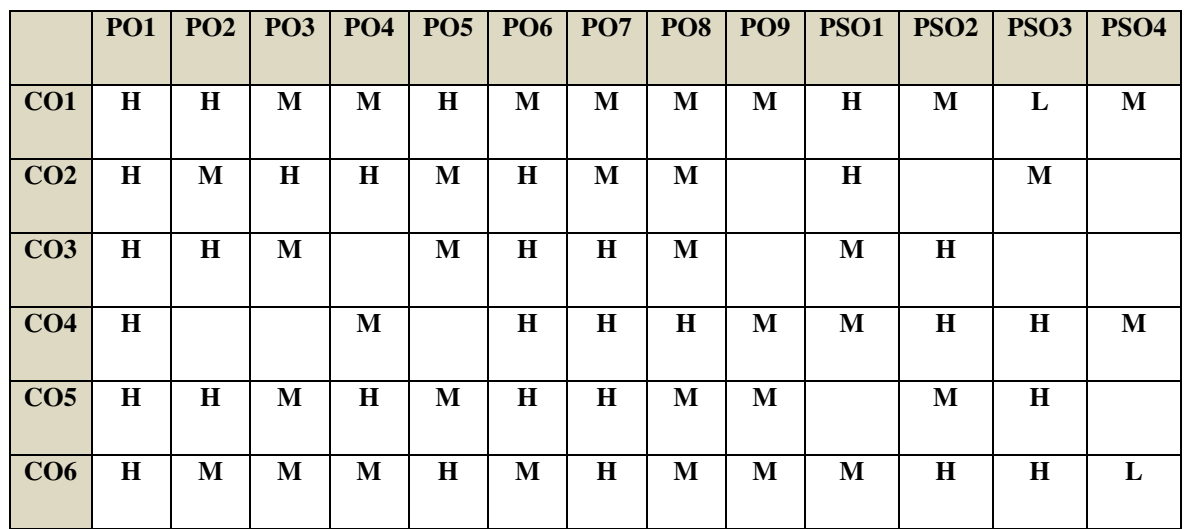

## **COURSE ASSESSMENT METHODS**

## **Direct**

- 1. Continuous Assessment Test I,II
- 2. Open book test; Assignment; Seminar; Group Presentation
- 3. End Semester Examination

#### **Indirect**

1. Course-end survey

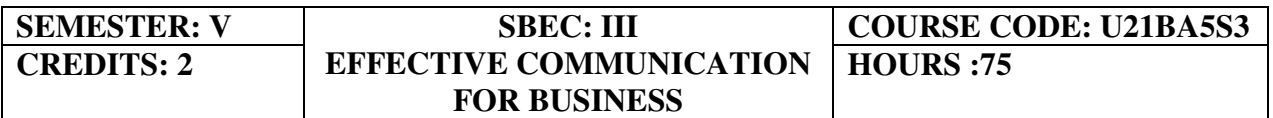

#### COURSE OBJECTIVE

At the end of the course the students will be able to acquire skills that will help them become an effective individual.

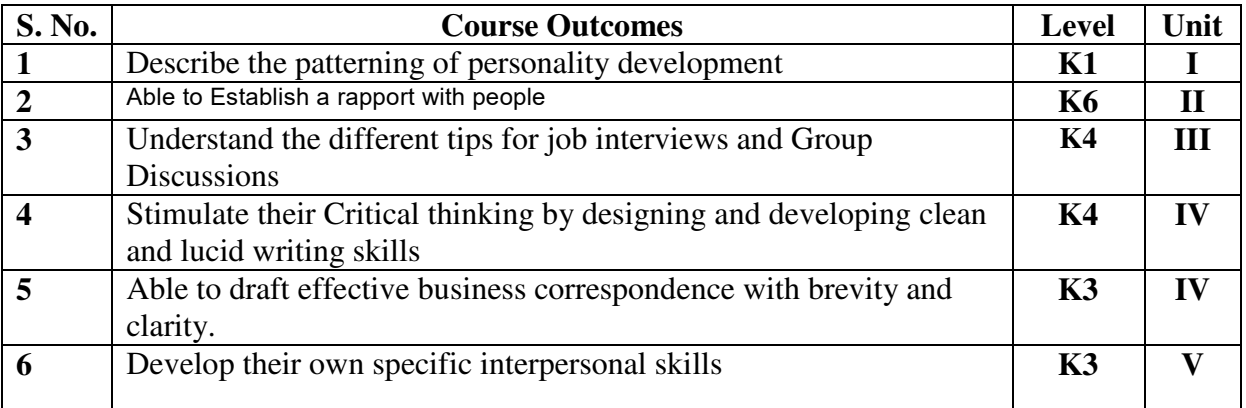

#### UNIT I BASIC GROOMING OF AN INDIVIDUAL

- 1.1 Personality Development
- 1.2 Bold Speaking
- 1.3 Creative Thinking
- 1.4 Taking Initiatives
- 1.5 Be Prepared

#### UNIT II COMING OUT OF THE SHELL

- 2.1 Overcome Shyness to communicate Seamlessly
- 2.2 Building a rapport with colleagues and friends
- 2.3 Voicing out

#### UNIT III INTERVIEW AND GROUP DISCUSSION

- 3.1 How to face Interviews confidently?
- 3.2 Checklist prior to the Interview
- 3.3 Mock Interview
- 3.4 Group Discussion
	- 3.4.1 Nuances to become prominent in a GD
- 3.5 Mock Group Discussion

#### UNIT IV PRESENTATION SKILLS

- 4.1 Becoming a Charismatic Speaker/Influencer
- 4.2 Developing Presentation / Small Talk/ Seminar conducting Skills
- 4.3 Telephone Etiquette
- 4.4 Writing lucid and precise
	- 4.4.1 Email Writing, Resume Writing, Memos and Contracts

#### UNIT V INTERPERSONAL SKILLS AND TACTICS

- 5.1 Stress Management
- 5.2 Time Management
- 5.3 Emotional Intelligence
- 5.4 Leadership and Motivation

#### BOOK FOR REFERENCE

The ACE of Soft skills: Attitude, Communication and Etiquette for success — Gopalaswamy Ramesh, Mahadevan Ramesh, 2014

#### WEBLINKS

- 1. trainingindustry.com/articles/leadership/softskills-training\_trends\_in\_digital\_ learning\_and\_emerging\_technologies
- 2. edgepointlearning.com/blog/future\_of\_corporate\_training\_2019

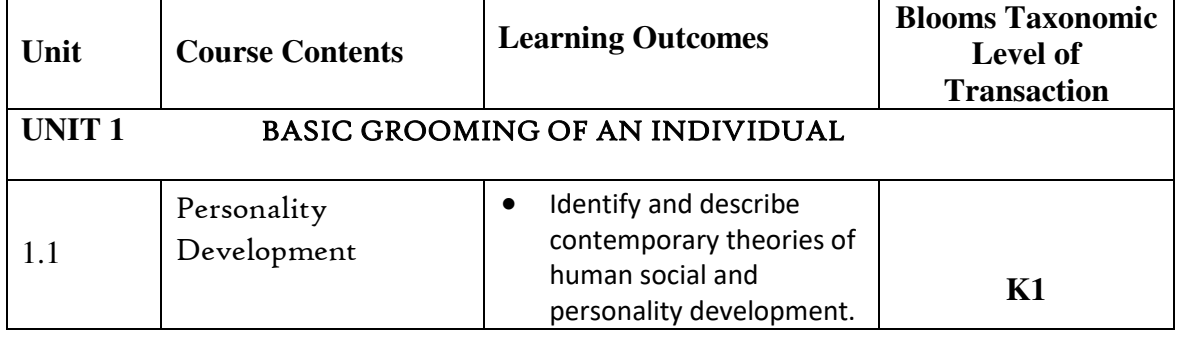

## **SPECIFIC LEARNING OUTCOMES (SLO)**

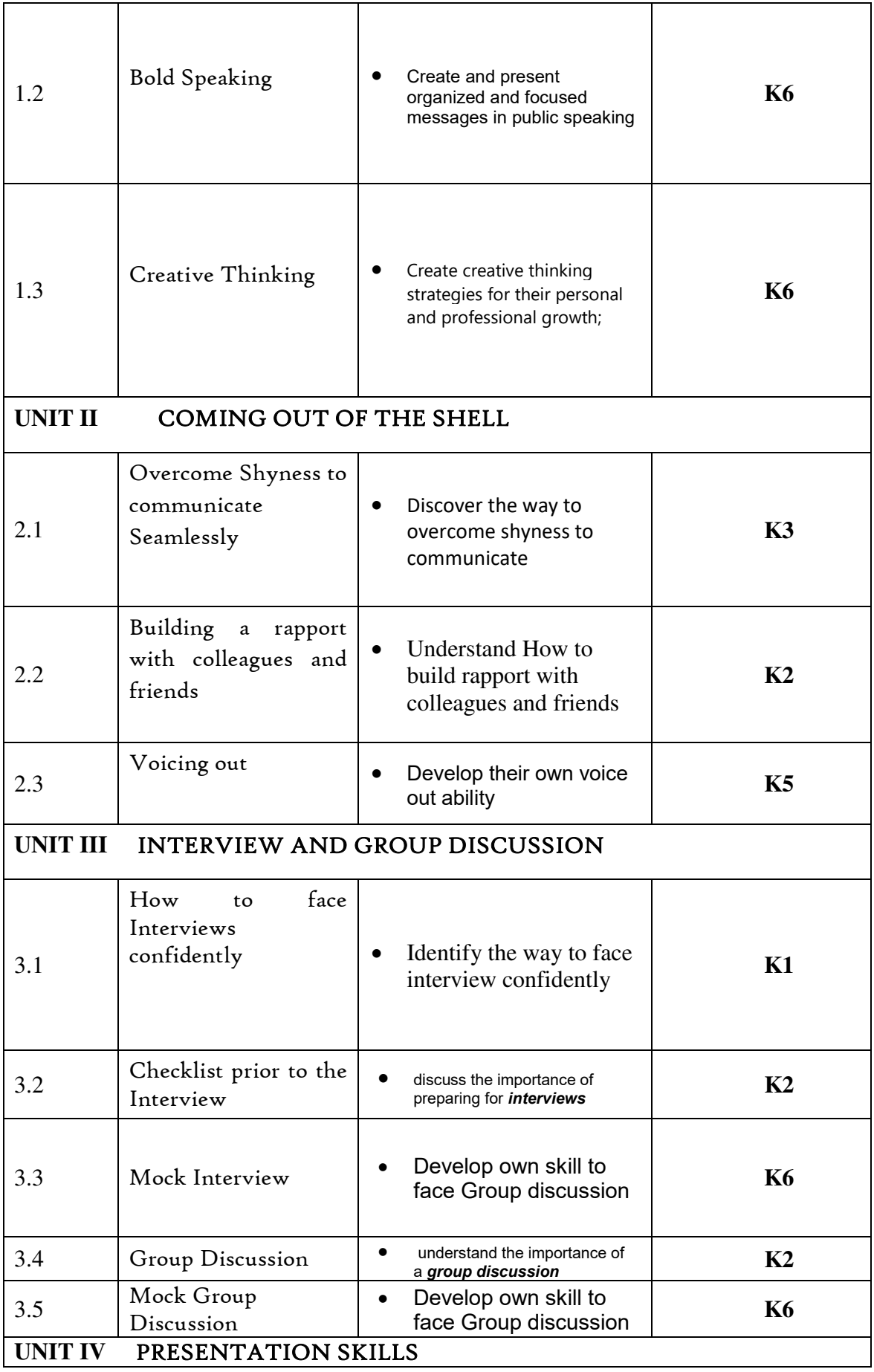

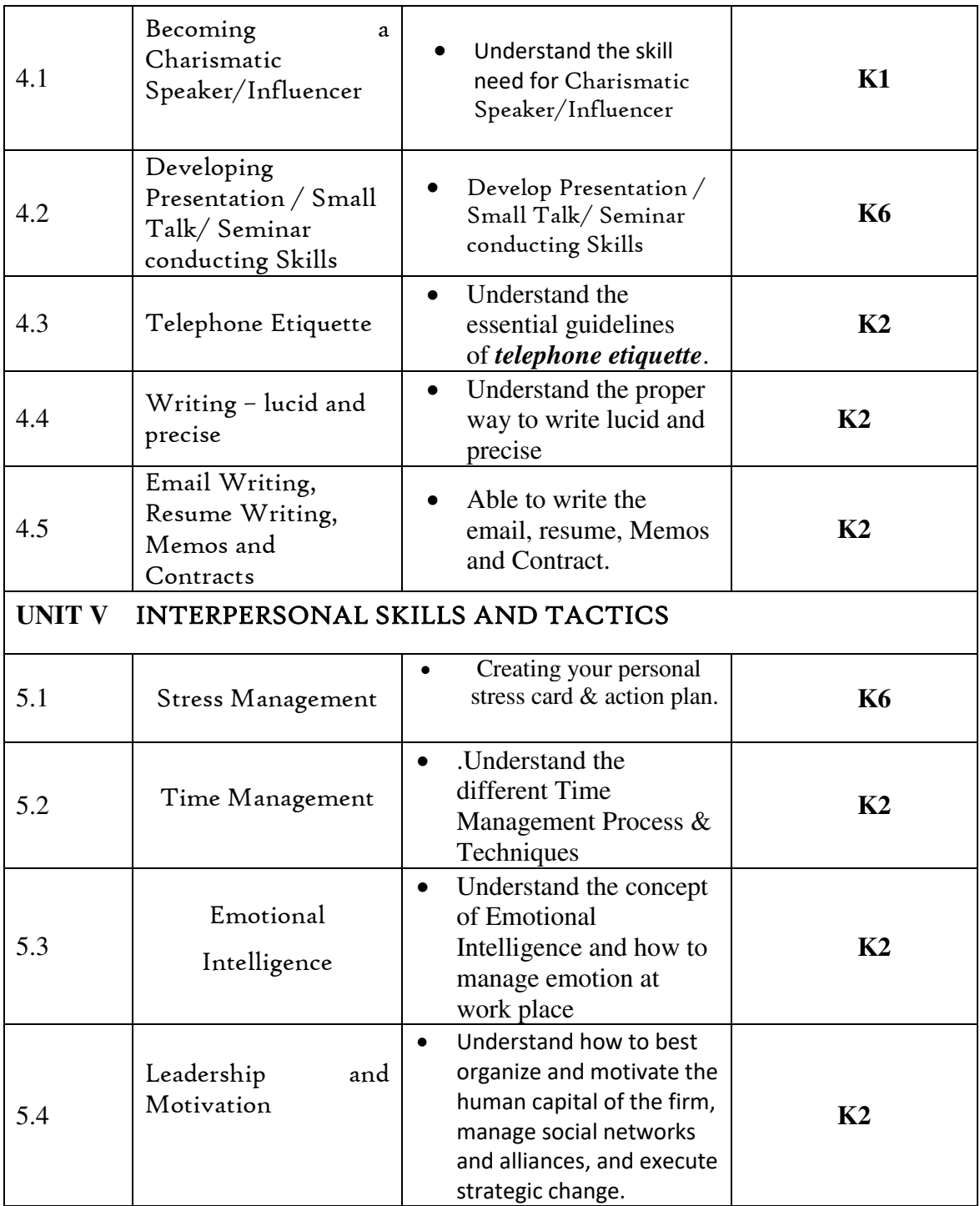

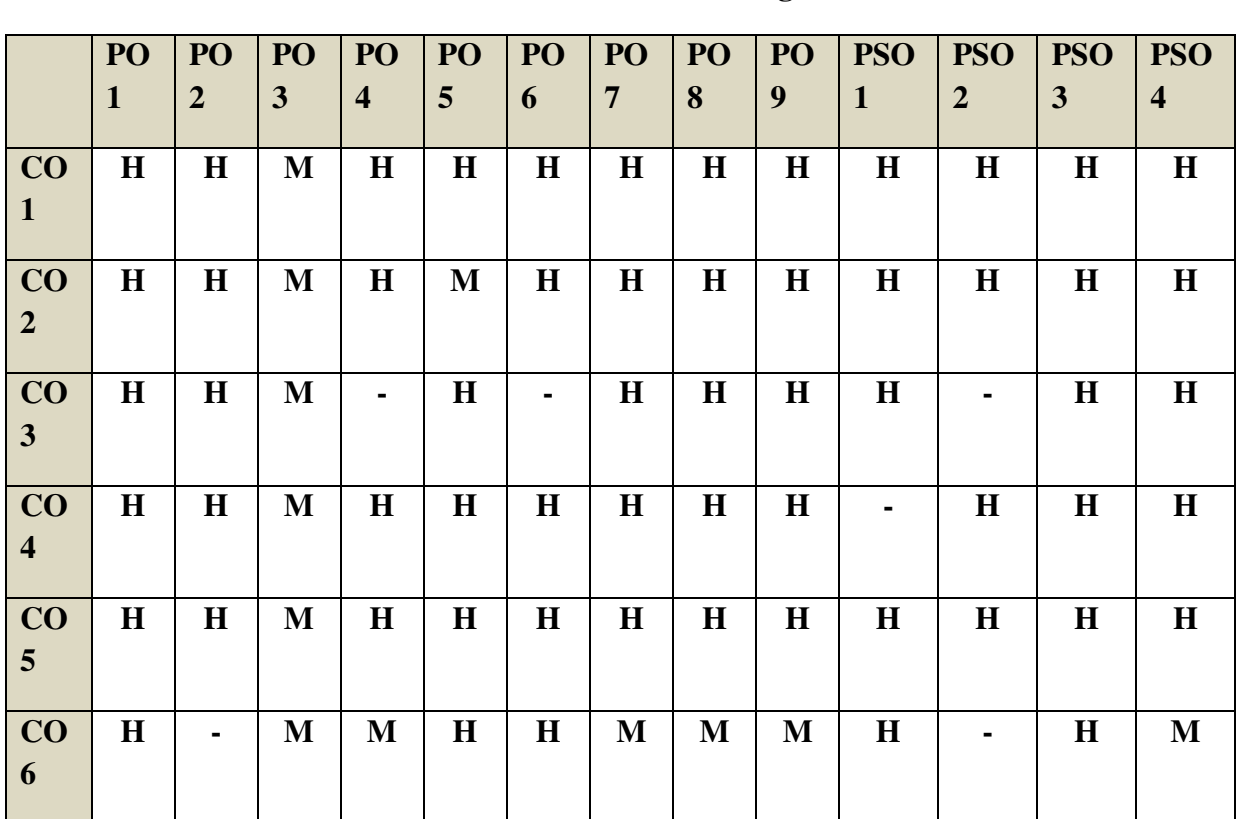

## **MAPPING SCHEME FOR POs, PSOs AND COs L-Low M-Moderate H- High**

## **COURSE ASSESSMENT METHODS**

## **Direct**

**-** 

- 7. Continuous Assessment Test I,II
- 8. Open book test; Assignment; Seminar; Group Presentation
- 9. End Semester Examination

#### **Indirect**

1. Course-end survey

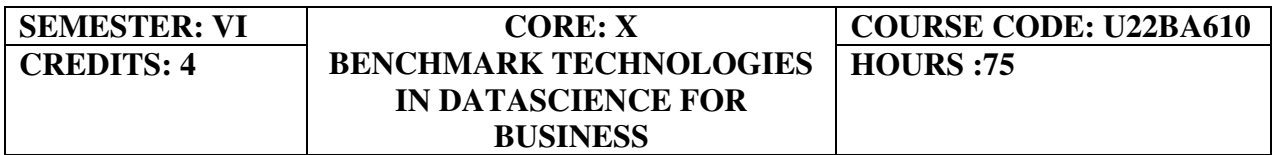

## **COURSE OUTCOMES**

At the end of this course, the students will be able to

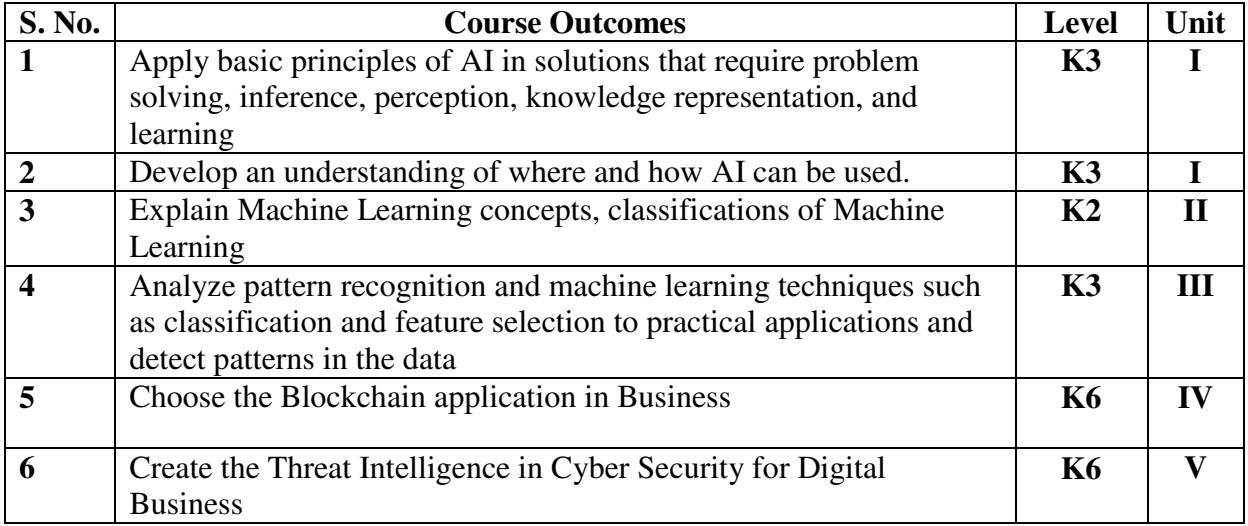

## **UNIT I ARTIFICIAL INTELLIGENCE (10 HOURS)**

- 1.1 Evolution of Artificial Intelligence
- 1.2 Elements of Artificial Intelligence
	- 1.2.1 Expert systems
	- 1.2.2 Machine Learning
	- 1.2.3 Motion Planning
	- 1.2.4 Vision

1.2.5 NLP

- 1.3 Knowledge Discovery approaches of Artificial Intelligence in Data Science
- 1.4 The Exemplified Role of Neural Networks in Data Analytics

## **UNIT II INTRODUCTION TO MACHINE LEARNING (15 HOURS)**

- 2.1 Understanding Machine Learning
- 2.2 Types of Machine Learning Overview
	- 2.2.1 Supervised Learning 2.2.1.1Classification, Regression and Image Segmentation
	- 2.2.2 Unsupervised Learning 2.2.2.1Clustering, Anomaly detection, Dimensionality reduction
	- 2.2.3 Semi-supervised Learning 2.2.3.1Recommendation Systems, Natural Language generation
	- 2.2.4 Reinforcement Learning

## **UNIT III MODELS AND APPLICATIONS OF MACHINE LEARNING (20 HOURS)**

- 3.1 Models in Machine Learning Overview
	- 3.1.1 Single Model
	- 3.1.2 Traditional ML Models
	- 3.1.3 Regression types, SVM, Decision Trees, Naïve Bayes, K-Nearest Neighbours,K-Means – an overview
- 3.2 Statistical Models
- 3.3 Neural Networks
- 3.4 Multi-Model
- 3.5 Stacking, Bagging, Boosting
- 3.6 Applications of Machine Learning in Data science
- 3.7 Dimensionality Reduction
- 3.8 NLP
- 3.9 Computer Vision
- 3.10 Anomaly Detection
- 3.11 Time series
- 3.12 Analytics
- 3.13 Recommendation Systems

## **UNIT IV BLOCKCHAIN TECHNOLOGY AND E-COMMERCE (15 HOURS)**

- 4.1 Introduction to the Blockchain
	- 4.1.1 Evolution of Blockchain
	- 4.1.2 Cryptocurrencies following suite of Blockchain
- 4.2 Consensus Algorithms a brief overview
- 4.3 Spectrum of Application of Blockchain in Different Business Domains
- 4.4 The Future impact of Blockchain Technology in Business

## **UNIT V CYBER SECURITY THROUGH THE LENS OF DATA SCIENCE (15**

## **HOURS)**

- 5.1 Introduction to the resilience of Cyber Security
- 5.2 Normal Players in Cyber Security
- 5.3 Threat Intelligence in Cyber Security for Digital Business
- 5.4 Overview of Ethical Hacking

## **Text Books**

- 1. E. Alpaydin, "Machine Learning", MIT Press, 2010.
- 2. John Mueller and Luca Massaron, "Machine Learning for Dummies ", John Wiley & Sons, 2016.
- 3. T. Hastie, R. Tibshirani and J. Friedman, "Elements of Statistical Learning", Springer, 2009.
- 4. Stuart Russel, Peter Norvig, "AI A Modern Approach", Second Edition, Pearson Education, 2007.
- 5. Jeffrey Hoffstein, Jill Pipher, Joseph H. Silverman, "An Introduction to Mathematical Cryptography", Springer Publication.
- 6. Menezes A et al., "Handbook of Applied Cryptography", CRC Press, 1996
- 7. Matt Bishop, "Computer Security: Art and Science", 1 st edition, Addison-Wesley Professional, 2015.

#### **Books for Reference**

- 1. Shai Shalev-Shwartz, Shai Ben-David, "Understanding Machine Learning: From Theory to Algorithms", Cambridge University Press, 2014.
- 2. Kevin Night, Elaine Rich, Nair B., "Artificial Intelligence (SIE)", McGraw Hill, 2008.
- 3. William Stallings, "Cryptography and Network Security: Principles and Practice", 6 th Edition, PHI, 2014.
- 4. Michael E. Whitman and Herbert J Mattord, "Principles of Information Security", 6 th edition, Vikas Publishing House, 2017.

## **Web Links**

- 1. www.analyticinsight.net/artificial\_inteelligence\_trends\_in\_2020
- 2. towardsdatascience.com/the\_current\_trends\_in\_artitficial\_intelligence
- 3. www.crn.com/news/cloud/5 emerging ai and machine learning trends to watch \_in\_2021

# **SPECIFIC LEARNING OUTCOMES (SLO)**

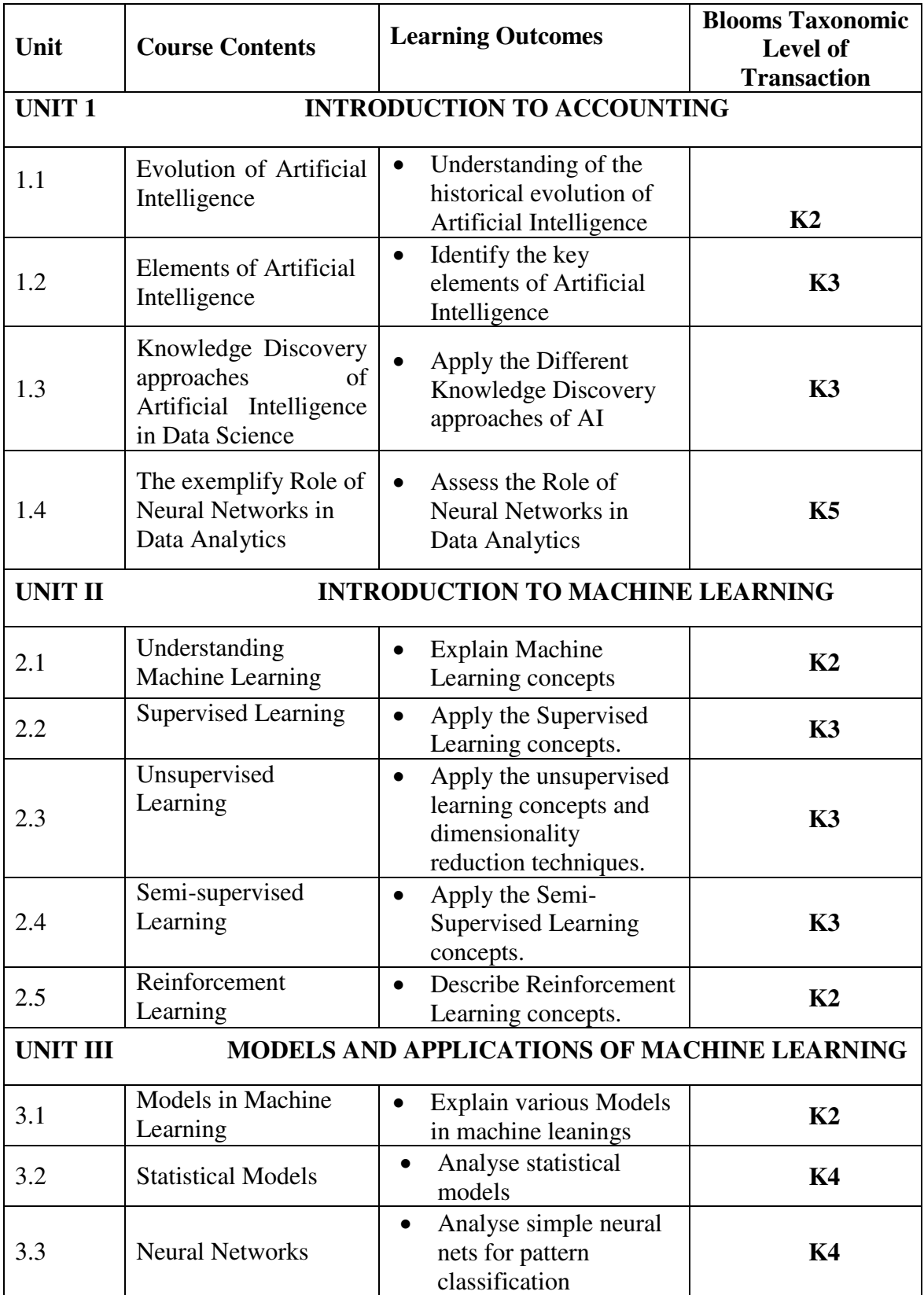

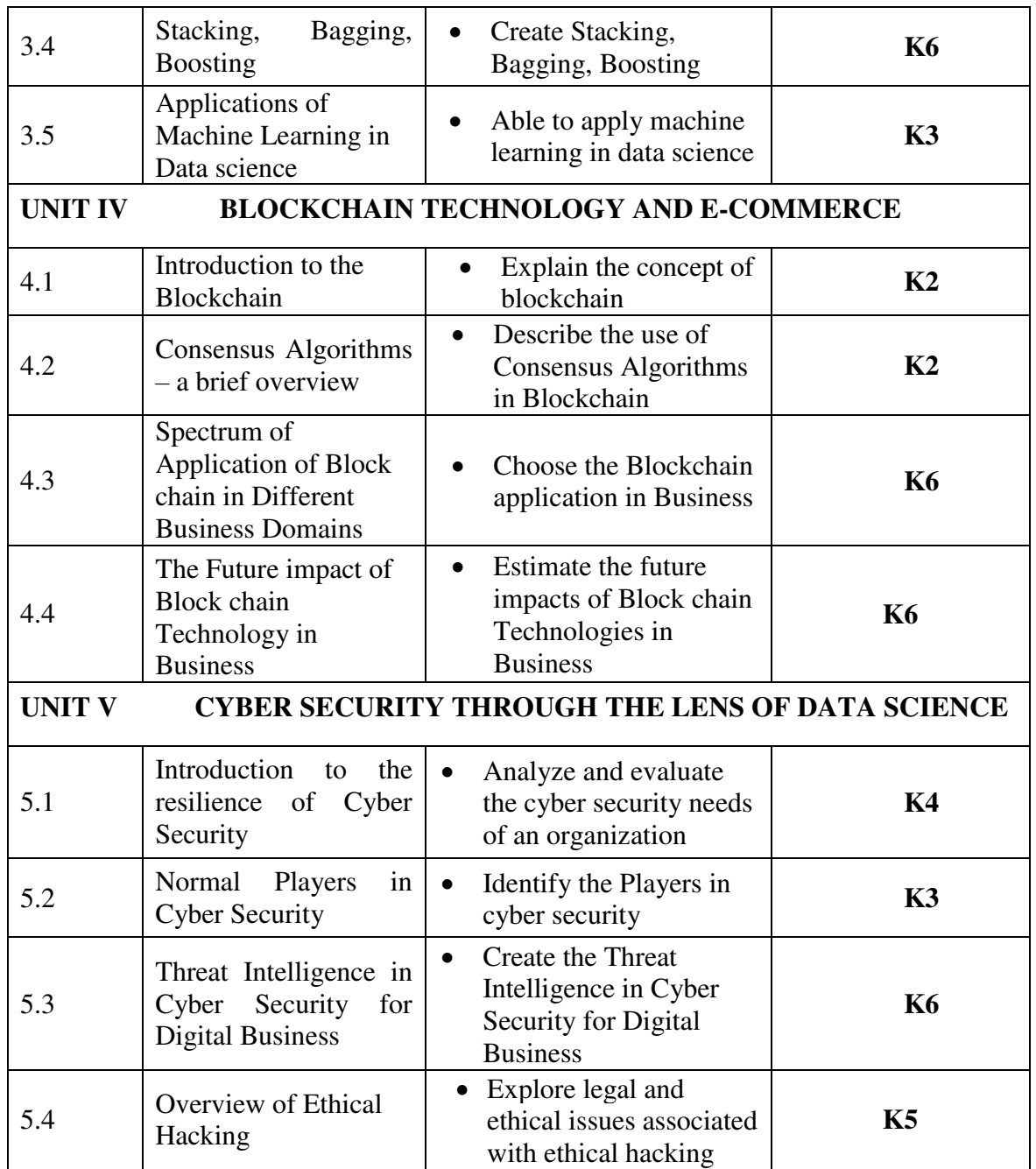

# **MAPPING SCHEME FOR POs, PSOs AND COS<br>L-Low M-Moderate H- High**

L-Low **M-Moderate** 

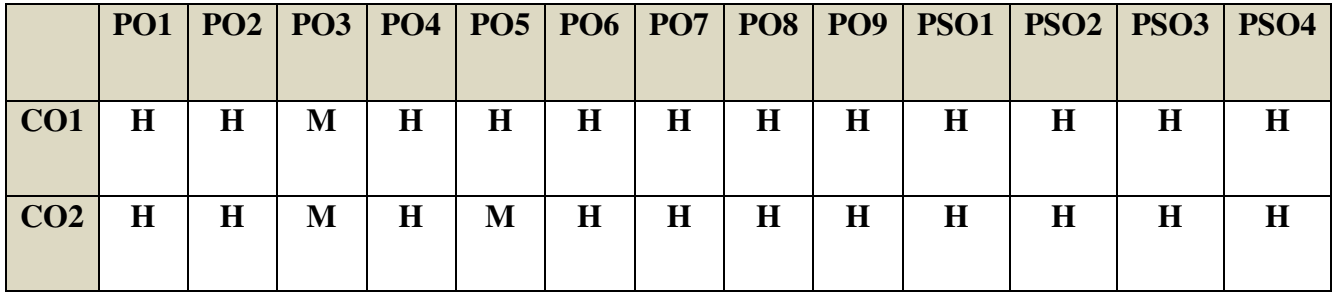

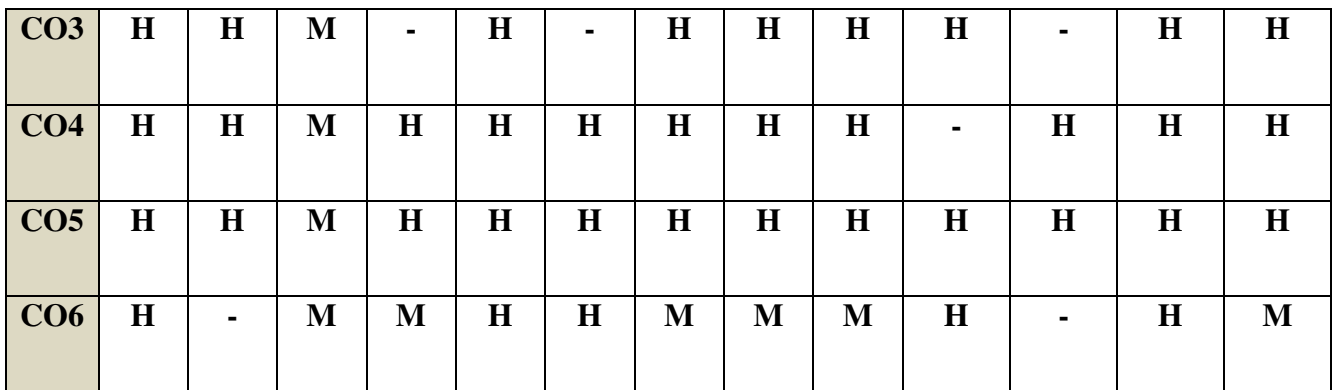

## **COURSE ASSESSMENT METHODS**

## **Direct**

10. Continuous Assessment Test I,II

11. Open book test; Assignment; Seminar; Group Presentation

12. End Semester Examination

## **Indirect**

1. Course-end survey

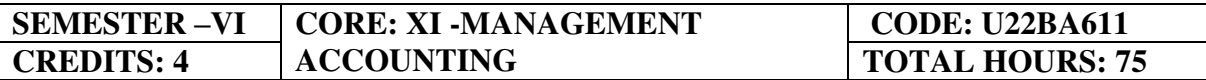

#### **COURSE OUTCOMES**

At the end of this course, the students will be able to

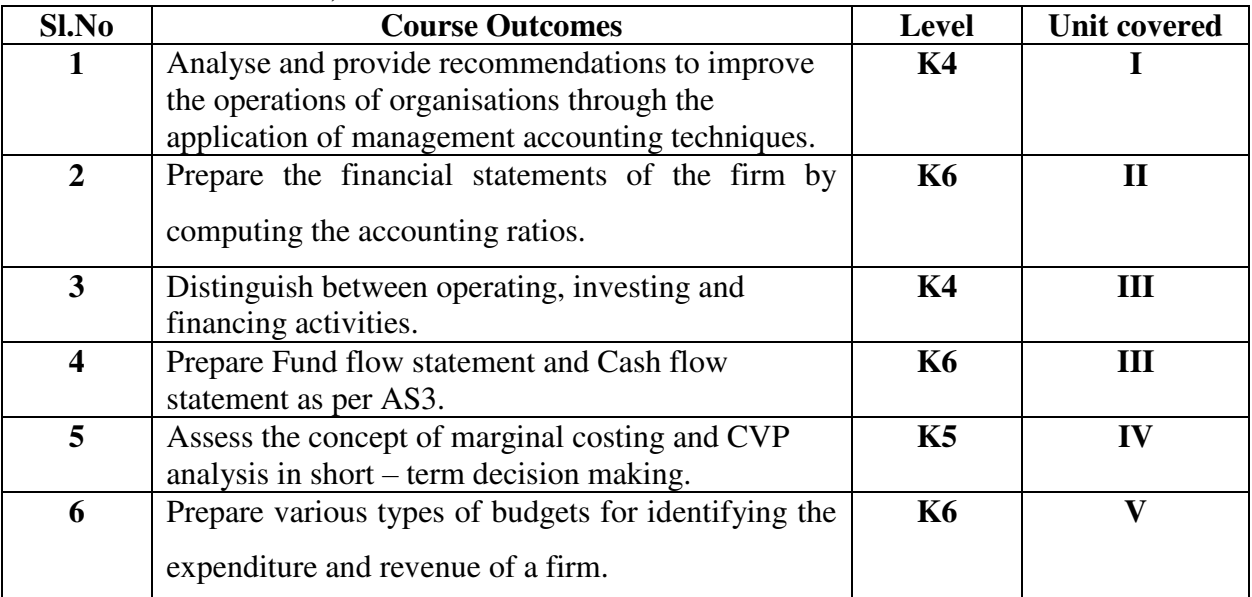

## **UNIT I FUNDAMENTALS OF MANAGEMENT ACCOUNTING (12Hours)**

- 1.0 Management Accounting
- 1.1 Meaning and Definitions
- 1.2 Objectives
- 1.3 Scope and functions
- 1.4 Advantages and limitations
- 1.5 Management accounting principles
- 1.6 Installation of management accounting systems
- 1.7 Distinction between management accounting and financial accounting.

1.8 Management accounting vs. Cost accounting

#### **UNIT II FINANCIAL STATEMENT ANALYSIS (18Hours)**

- 2.0 Financial Statements
- 2.1 Meaning and types
- 2.2 Analysis and interpretation
- 2.3 Techniques of financial analysis
- 2.4 Limitations of financial analysis<br>2.5 Ratio Analysis-Meaning
- 2.5 Ratio Analysis- Meaning
- 2.6 Classification of ratios
- 2.7 Advantages and limitations of ratio analysis
- 2.8 Computation of Ratios (excluding preparation of financial statements from ratios)
- 2.8.1 Liquidity Ratios
- 2.8.2 Solvency Ratios
- 2.8.3 Profitability Ratios
- 2.8.4 Activity or Turnover Ratios
- 2.8.5 Capital gearing ratios

#### **UNIT III PREPARATION OF FUNDS FLOW STATEMENT AND CASH FLOW STATEMENT (AS PER AS3) (21Hours)**

#### **3.1 Funds Flow Statement**

- 3.1.1 Meaning
- 3.1.2 Uses
- 3.1.3 Distinction between funds flow statement and income statement
- 3.1.4 Parties interested in funds flow statement
- 3.1.5 Advantages and Limitations
- 3.1.6 Preparation of funds flow statement

## **3.2 Cash Flow Statement (as per AS3)**

- 3.2.1 Meaning
- 3.2.2 Preparation of cash flow statement (as per AS3)
- 3.2.3 Difference between cash flow analysis and funds flow analysis
- 3.2.4 Utility and limitations of cash flow analysis

## **UNIT IV MARGINAL COSTING AND BREAK EVEN ANALYSIS(18Hours)**

## **4.1 Marginal Costing**

- 4.1.1 Meaning and Definitions
- 4.1.2 Features
- 4.1.3 Merits and demerits

## **4.2 CVP analysis**

- 4.2.1. Meaning
- 4.2.2 Merits and demerits
- 4.2.3 Construction of break-even chart
- 4.2.4 Assumptions underlying CVP analysis and break even chart
- 4.2.5 Marginal uses of Break-even analysis
- 4.2.6 Problems in Marginal costing and Break even analysis (decision making

problems)

#### **UNIT V BUDGETARY CONTROL AND STANDARD COSTING(21Hours)**

#### 5.1**Budgetary Control**

- 5.1.1 Definition and Meaning<br>5.1.2 Advantages and disadva
- 5.1.2 Advantages and disadvantages
- 5.1.3 Installation of budgetary control system
- 5.1.4 Requirements of a good budgetary control system
- 5.1.5 Classification of budgets
- 5.1.6 Preparation of budgets
	- 5.1.6.1 Production Budget
	- 5.1.6.2 Raw material Budget
	- 5.1.6.3 Purchase Budget
	- 5.1.6.4 Sales Budget
	- 5.1.6.5 Flexible Budget
	- 5.1.6.6 Master Budget

#### **5.2 Standard Costing**

- 5.2.1 Standard Costing Meaning
- 5.2.2 Definition
	- 5.2.3 Advantages and limitations
	- 5.2.4 Distinction between budgetary control and standard costing
	- 5.2.5 Estimated cost vs. standard cost
	- 5.2.6 Preliminary steps for establishing a system of standard costing
	- 5.2.7 Distinction between cost reduction and cost control
	- 5.2.8 Variance in standard costing
		- 5.2.8.1 Meaning and types of variance (Material and Labour)

## **TOPICS FOR SELF STUDY**

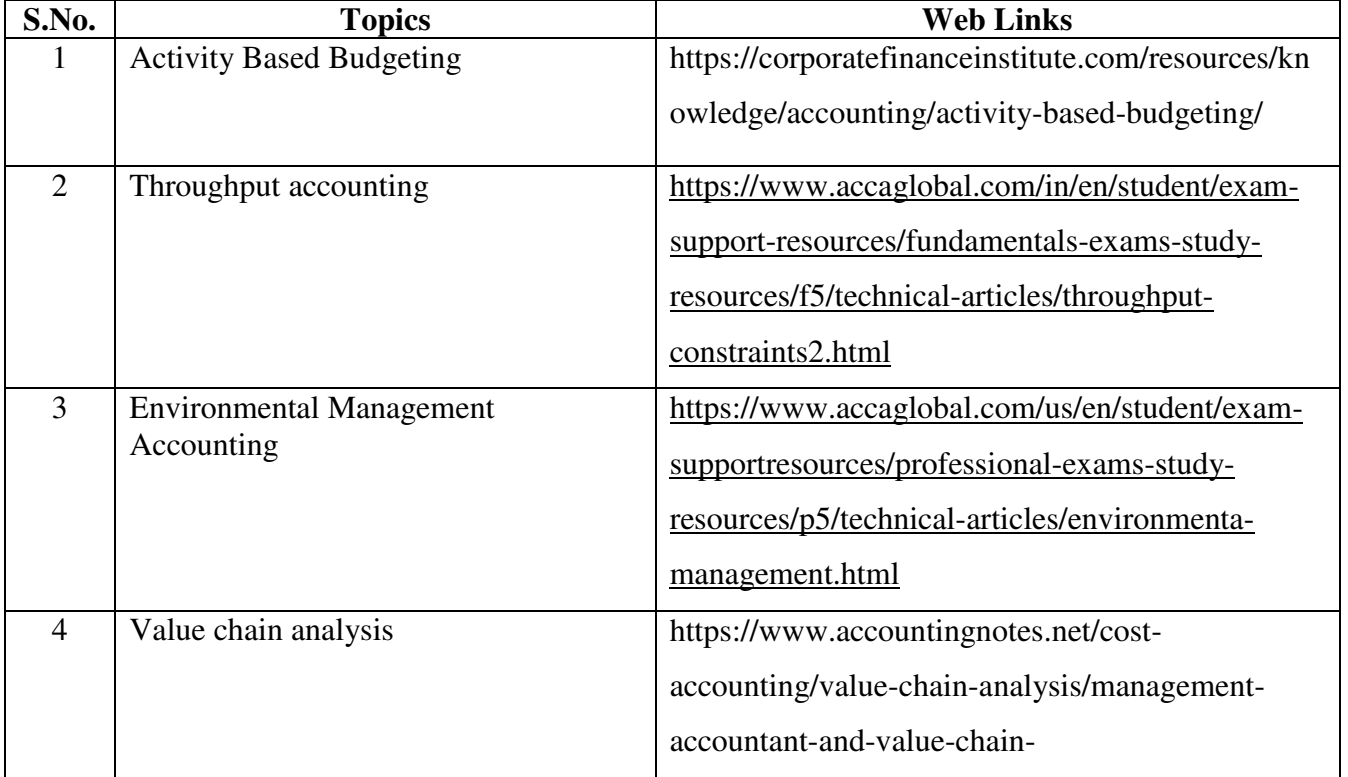

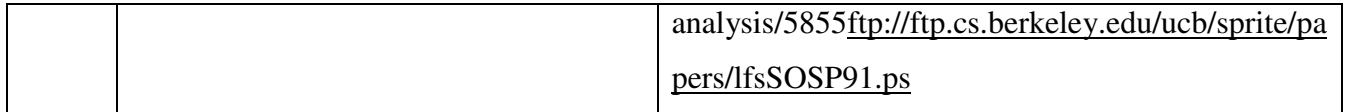

## **TEXT BOOK**

1. Khan M. Y & Jain P.K (2018), Management Accounting, Tata McGraw Hill Publishing Co. ltd., New Delhi.

## **REFERENCES**

- 1. Pillai R.S.N and Bagavathi V (2015), Management Accounting, Sultan Chand Company ltd., New Delhi.
- 2. Murthy A. and Gurusamy S (2012), Management Accounting, Tata McGraw Hill Publishing Co. ltd., New Delhi.
- 3. Shashi K. Gupta, Sharma R.K (2016), Management Accounting Principles and Practices, Kalyani Publishers, New Delhi.

## **WEB LINKS**

- 1. http://docshare01.docshare.tips/files/27239/272393523.pdf
- 2. https://www.iedunote.com/management-accounting
- 3. https://www.scribd.com/doc/105577706/Chapter-26-Marginal-Costing-and-Cost-Volume-Profit-Analysis

#### **Theory – 25 %( Section A & B), Problems – 75 %( Section C & D)**

## **SPECIFIC LEARNING OUTCOMES**

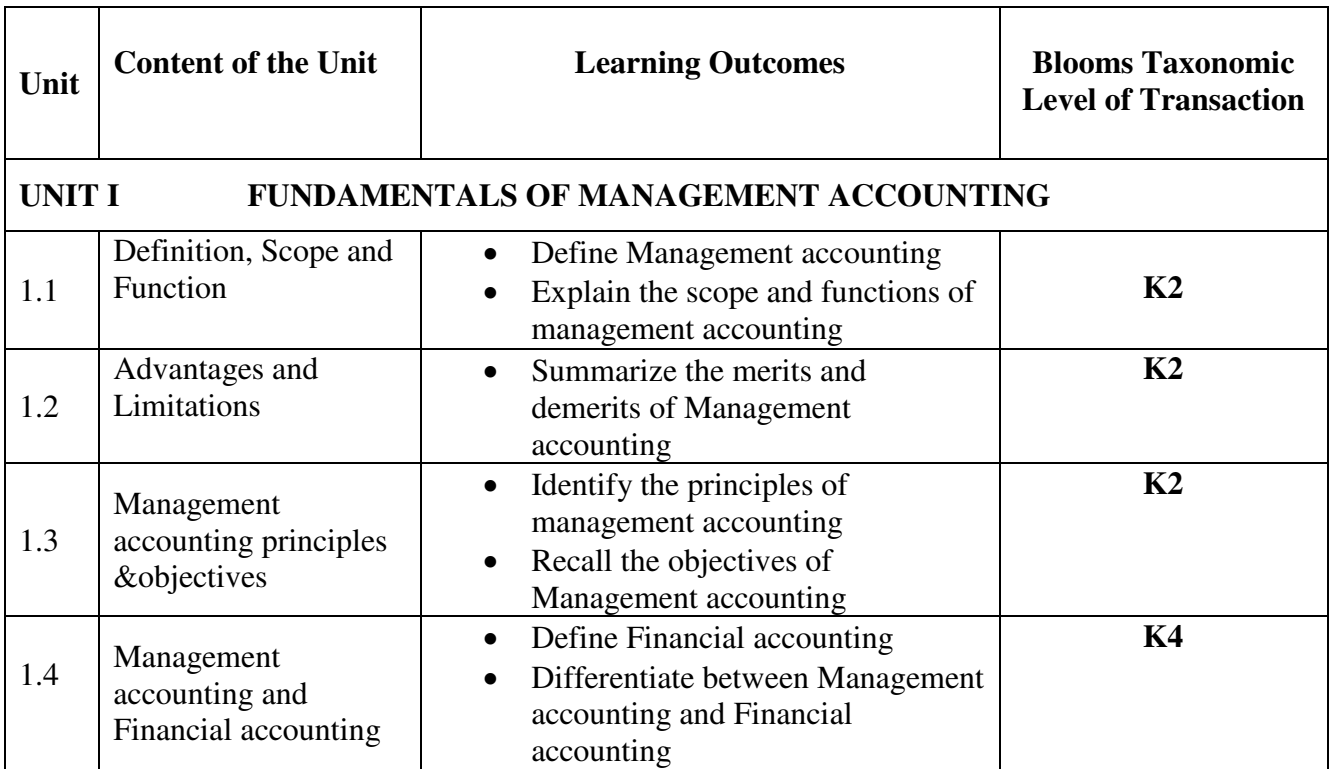

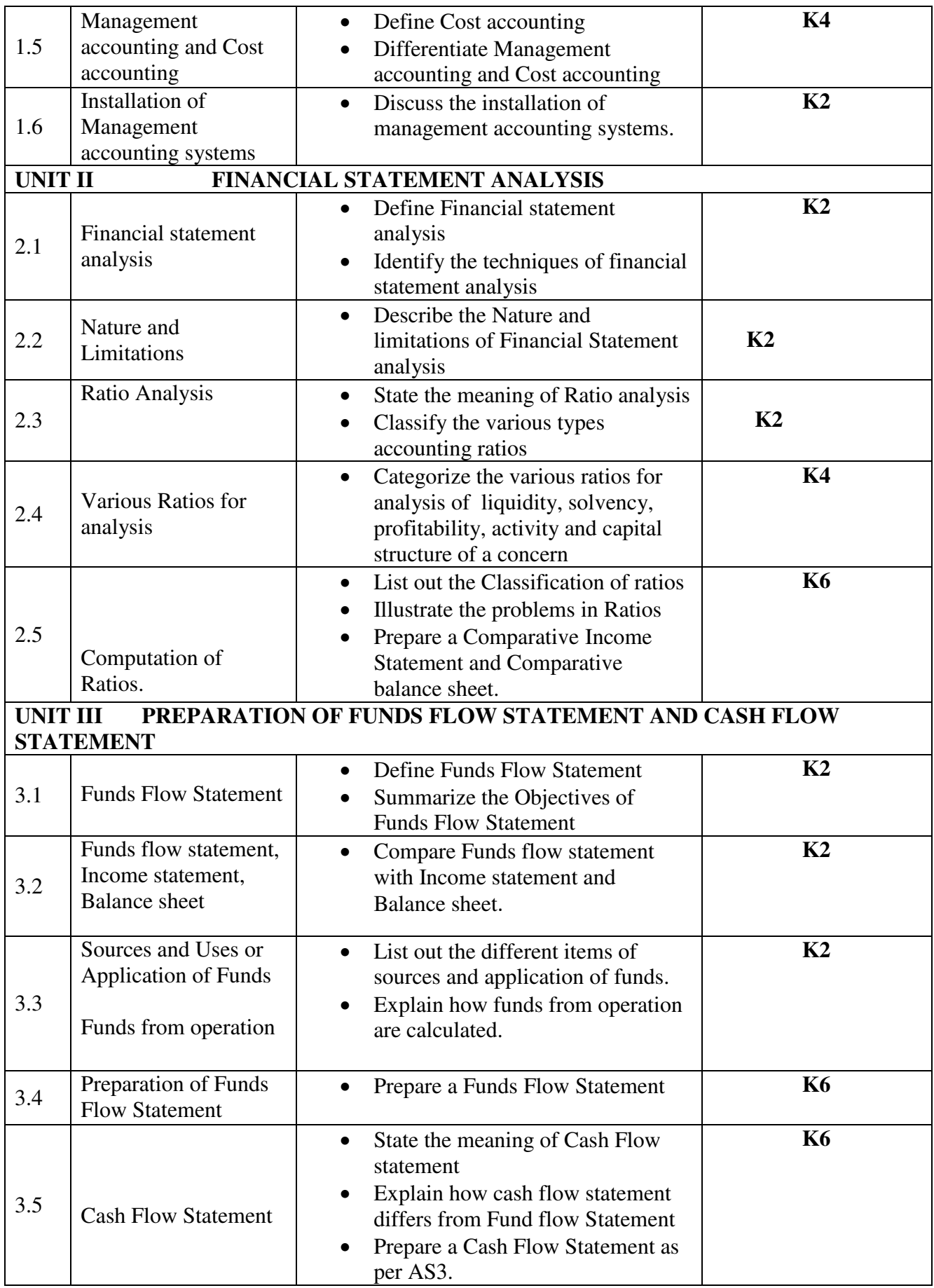

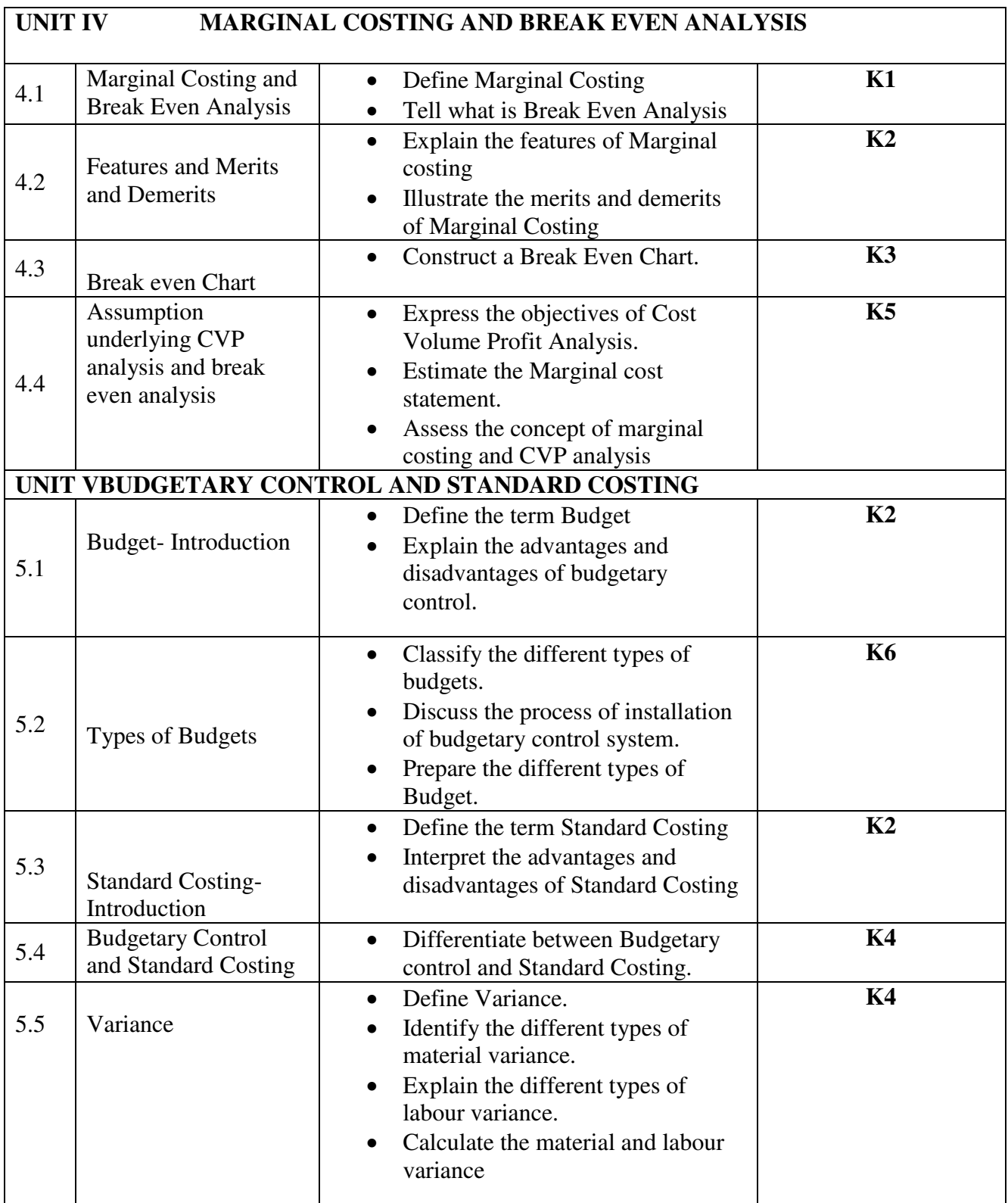

# **MAPPING SCHEME FOR POs, PSOsand COs**

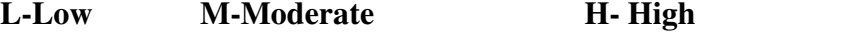

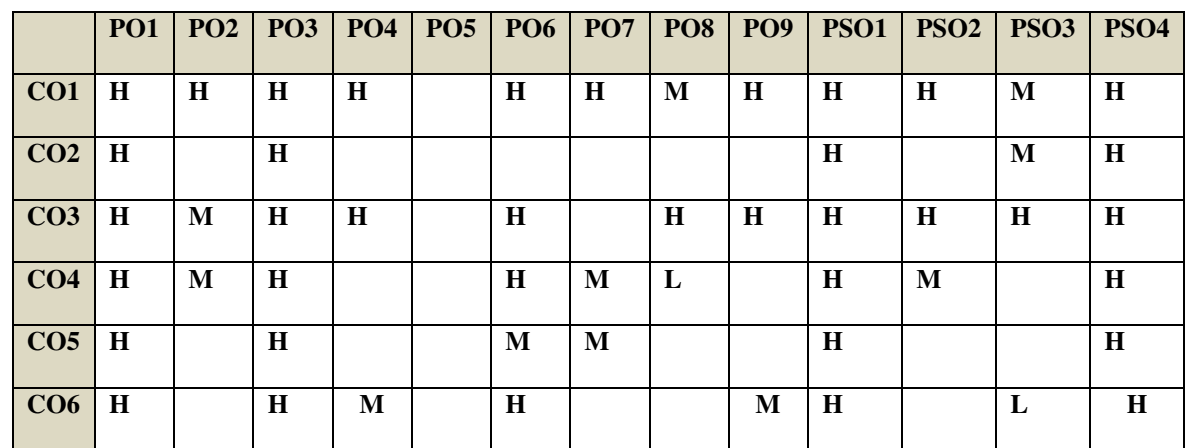

## **COURSE ASSESSMENT METHODS**

#### **Direct**

- 1. Continuous Assessment Test I,II
- 2. Open book test; Assignment; Seminar; Group Presentation
- 3. End Semester Examination

#### **Indirect**

1. Course-end survey

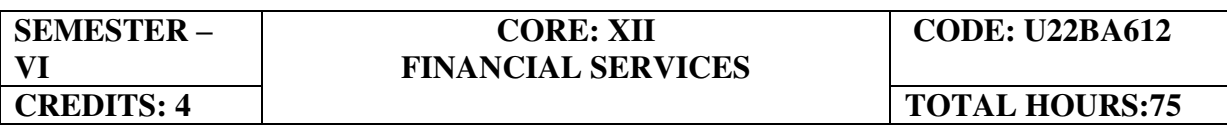

## **COURSE OUTCOMES**

At the end of this course, the students will be able to

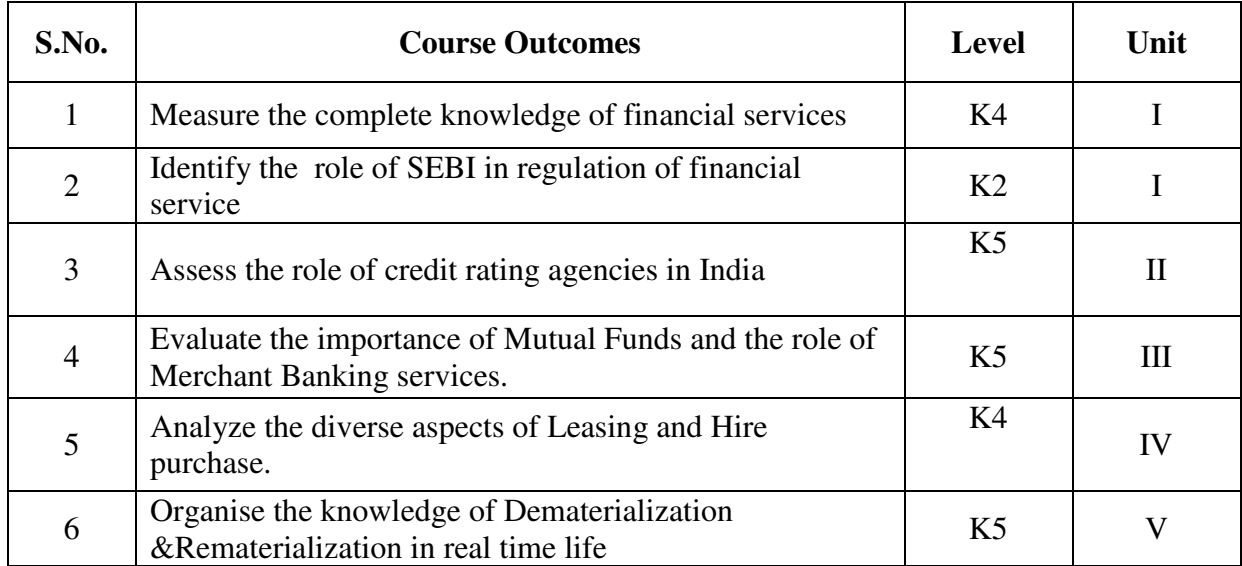

#### **UNIT I--FINANCIAL SERVICES AND FINANCIAL MARKETS (15 Hours)**

- 1.1 Financial system in markets.
- 1.2 Objectives of financial system
- 1.3 Types of financial services
- 1.4 Regulation of financial services.
- 1.5 Problems and prospects of financial service sector.
- 1.6 Management of NIM
- 1.7 Difference between secondary market and NIM
- 1.8 Functions of stock exchanges
- 1.9 National stock exchanges, OTCEI and non-banking financial institutions.
- 1.10 SEBI functions and workings.
- 1.11 Listing of securities.
- 1.12 Self regulations of the markets.

## **UNIT II--CREDIT RATING AGENCIES (10 Hours)**

- 2.1 Definition, features, advantages of credit rating system.
- 2.2 Global credit rating agencies.
- 2.3 Credit rating agencies in India –CRISIL, ICRA, CARE
- 2.4 Credit rating symbols.
- 2.5 Credit rating process and its limitations
- 2.6 SEBI guidelines regarding credit rating.
- 2.7 Future credit rating in India.

#### **UNIT III--MUTUAL FUNDS AND MERCHANT BANKING (15 Hours)**

- 3.1 Meaning, classification, functions, importance and risk involved in mutual funds.
- 3.2 Commercial banks and mutual funds including UTI, LIC.
- 3.3 General guidelines of mutual funds.
- 3.4 Future of mutual fund industry
- 3.5 Concept of merchant banking
- 3.6 Services rendered by merchant bankers.
- 3.7 Role played by merchant bankers in the market making process.
- 3.8 Arrangement of inter corporate loans.
- 3.9 Scope of merchant banking in India.

#### **UNIT IV--LEASING AND HIRE PURCHASE (15 Hours)**

- 4.1 Concept of leasing
- 4.2 Types of lease
- 4.3 Structure of leasing industry.
- 4.4 Legal aspects of leasing.
- 4.5 Problems and prospects of leasing
- 4.6 Meaning of hire purchase.
- 4.7 Leasing vs hire purchase.
- 4.8 Problems and prospects of hire purchase in India

#### **UNIT V--DEMATERIALISATION, REMATERIALISATION, FACTORING AND FORFEITING (20 Hours)**

- 5.1 Meaning of dematerialization and rematerialization.
- 5.2 Objectives, functions, merits and demerits of Dematerialization and Rematerialization.

- 5.3 Progress of Demat in India.
- 5.4 Growth and functioning of NSDL and CDSL.
- 5.5 Concepts of factoring.
- 5.6 Significance and Types of Factoring.
- 5.7 Factoring mechanism.
- 5.8 Factoring services in India.
- 5.9 Define Forfaiting.
- 5.10 Factoring vs Forfaiting.
- 5.11 Problems and prospects of Forfaiting.

## **TOPICS FOR SELF-STUDY**

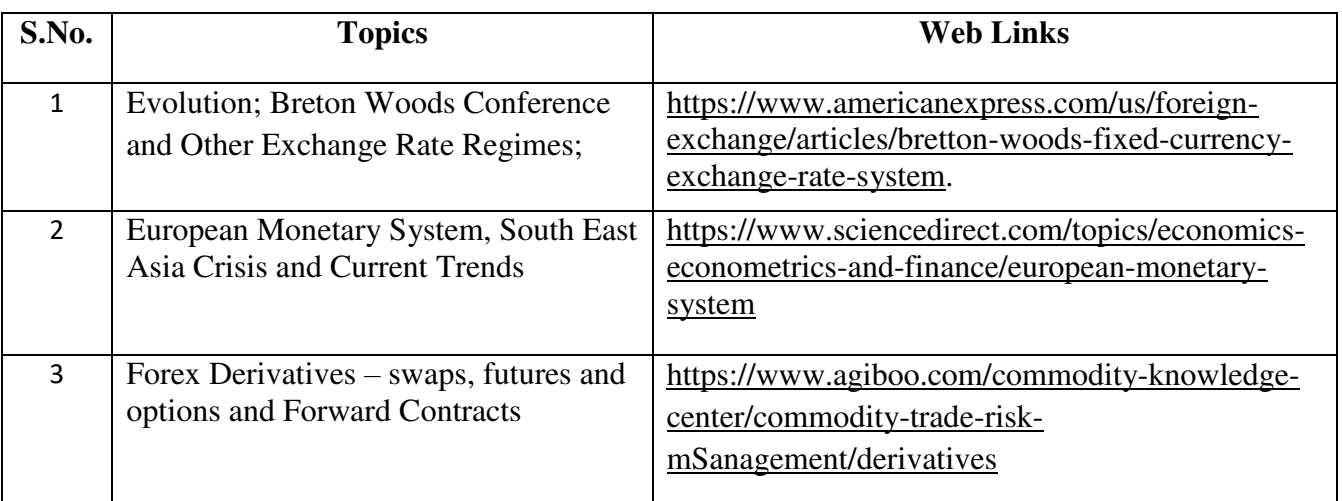

## **TEXT**

- 1. Dr. D. Joseph Anbarasu et al, Financial Services  $3<sup>rd</sup>$  Edition, Sultan Chand & Sons.
- 2. E. Gordon & Dr.K Natarajan, Financial Markets and Services, Himalaya Publishing House, 2018

## **REFERENCES**

- 1. Khan M.Y., Financial Services, 10<sup>th</sup> Edition, McGraw Hill Publication, 2019
- 2. Dr. S. Gurusamy, Essentials of Financial services, 3<sup>rd</sup> Edition, Vijay Nicole Imprints Pvt Ltd.
- 3. Bharathi. V. Pathak, Indian Financial System, 5<sup>th</sup> Edition, Pearson Education, 2018

## **WEB LINKS**

- 1. https://www.paisabazaar.com/credit-score/credit-rating-agencies-in-india/
- 2. http://www.himpub.com/documents/Chapter1321.pdf.
- 3. https://www.angelbroking.com/knowledge

# **SPECIFIC LEARNING OUTCOMES**

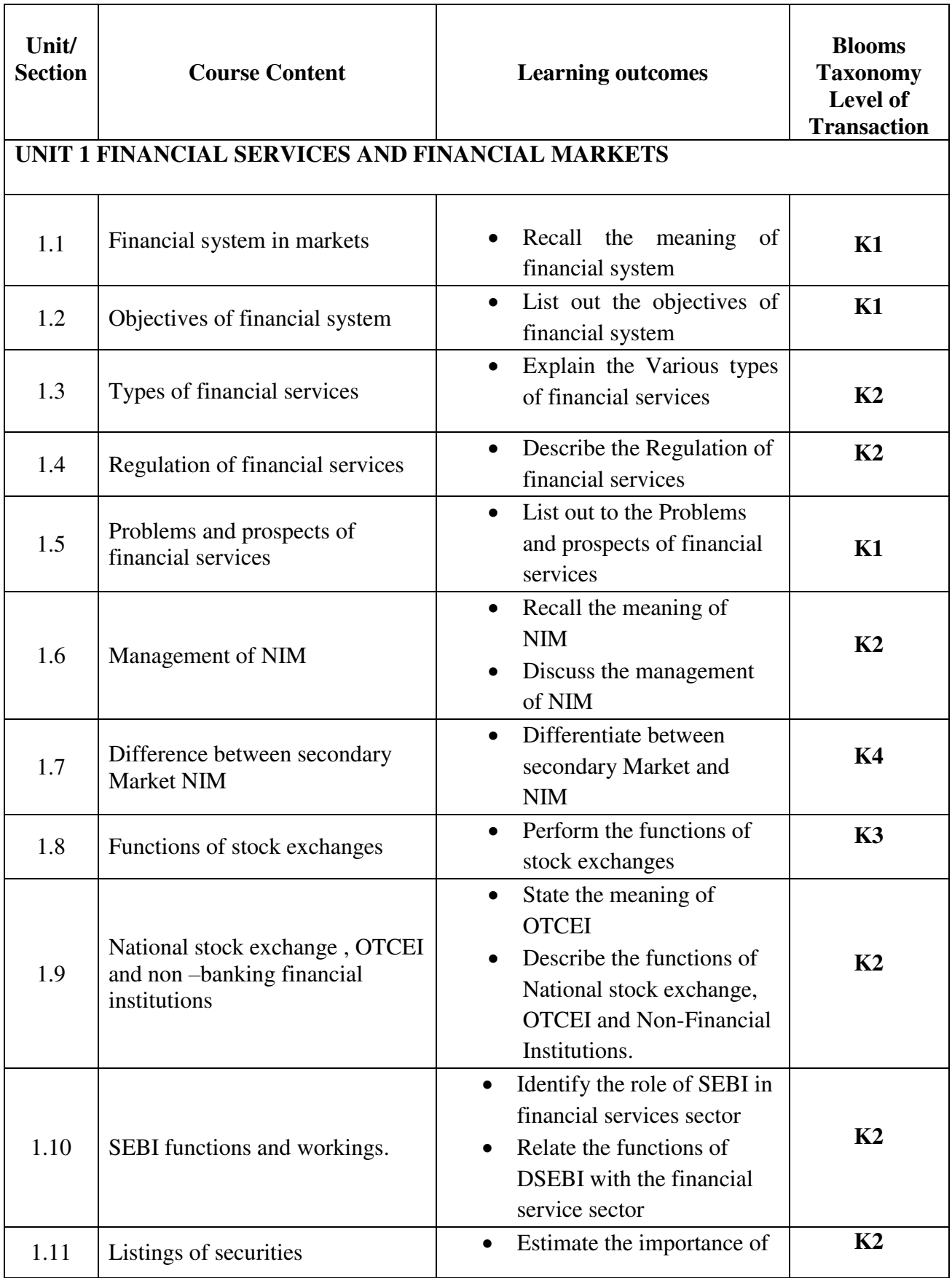

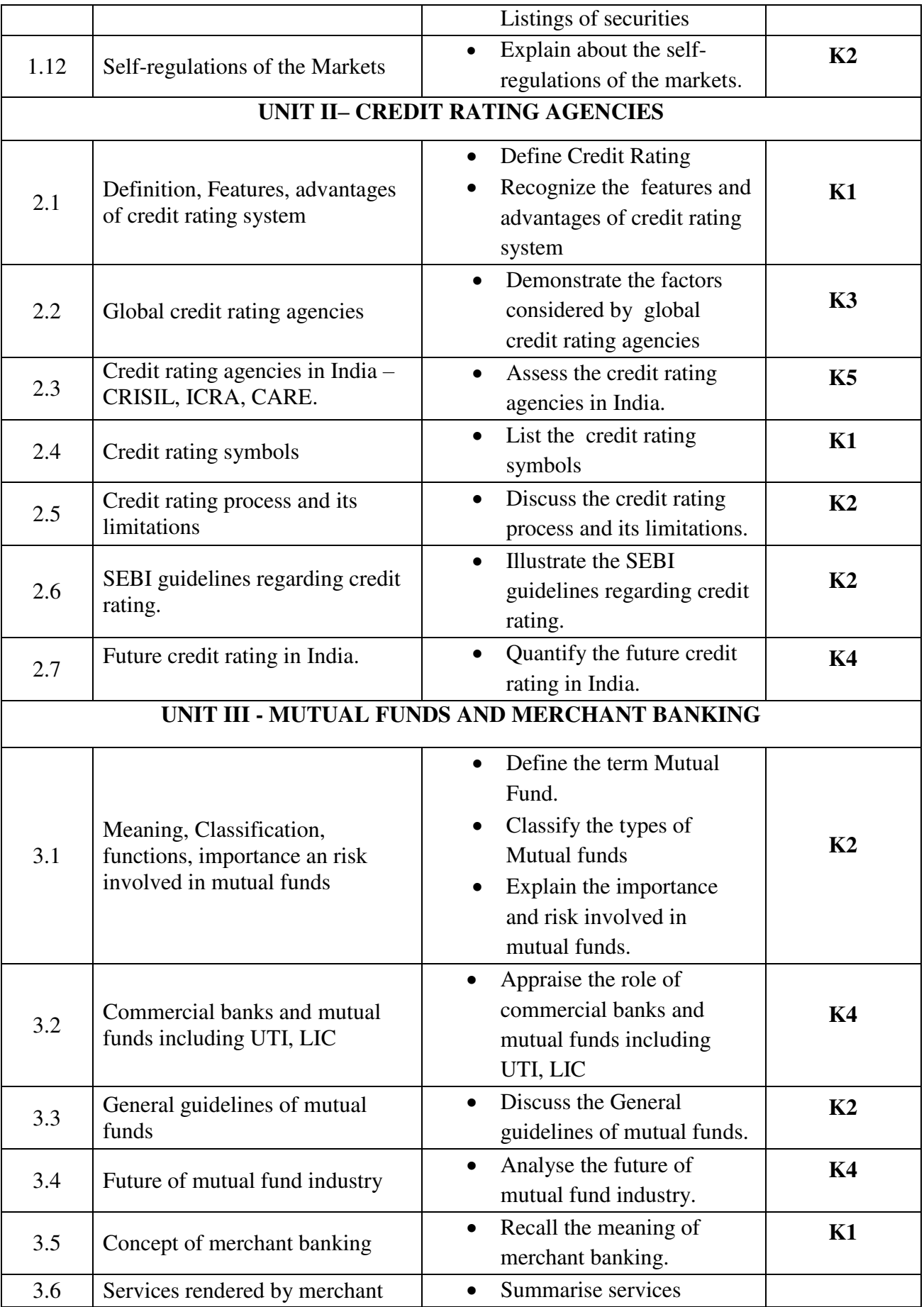

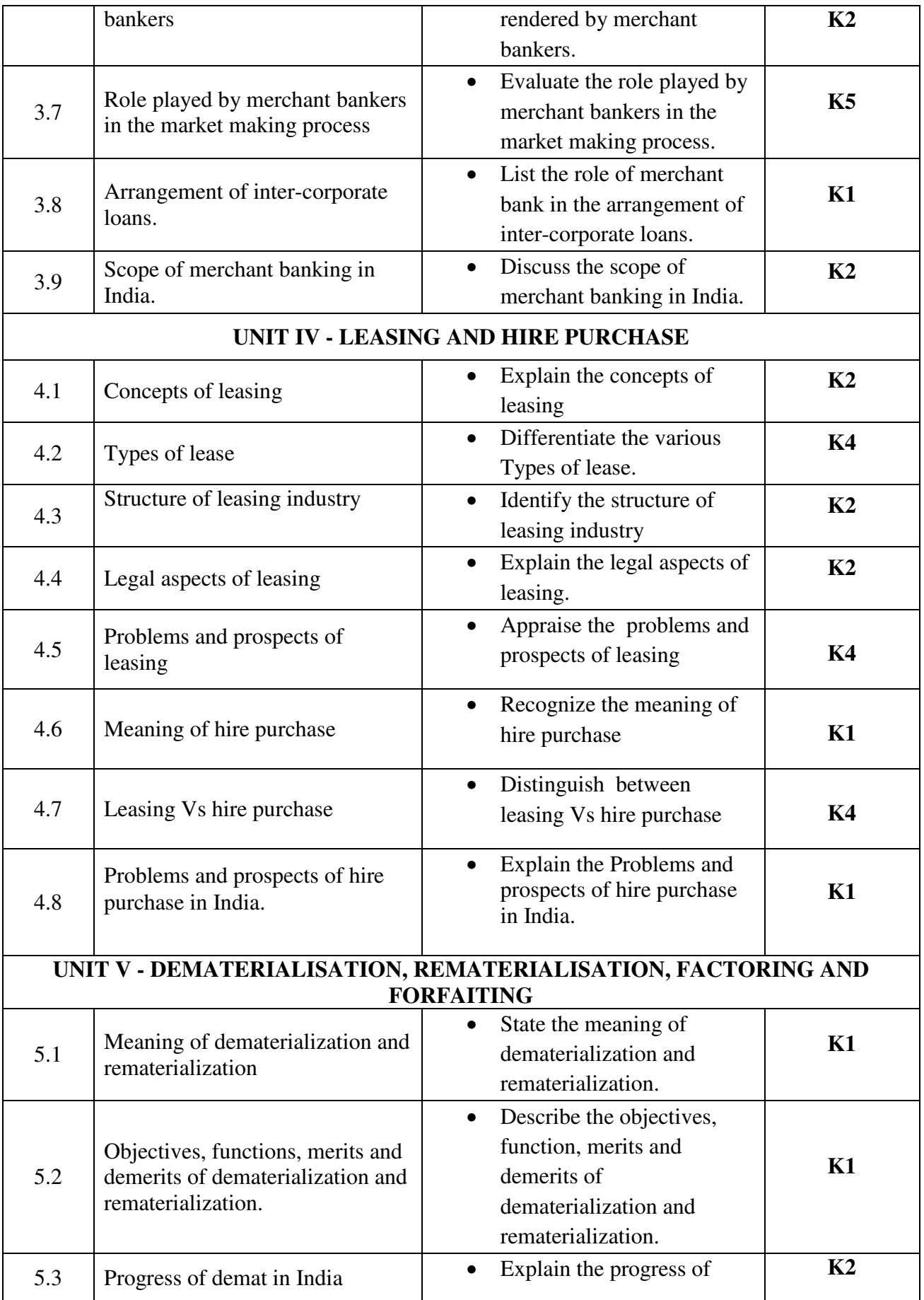

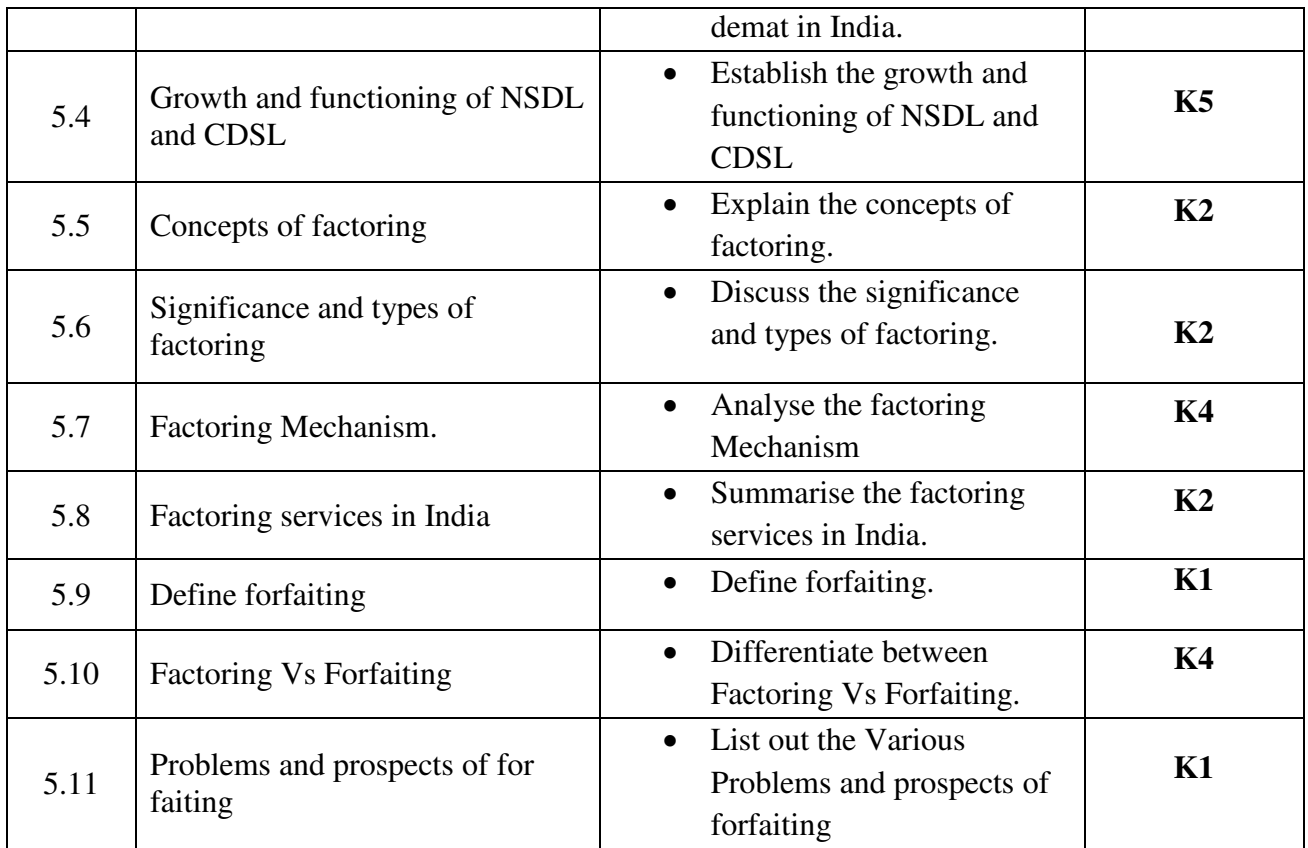

## **MAPPING SCHEME FOR THE POs, PSOs AND COs**

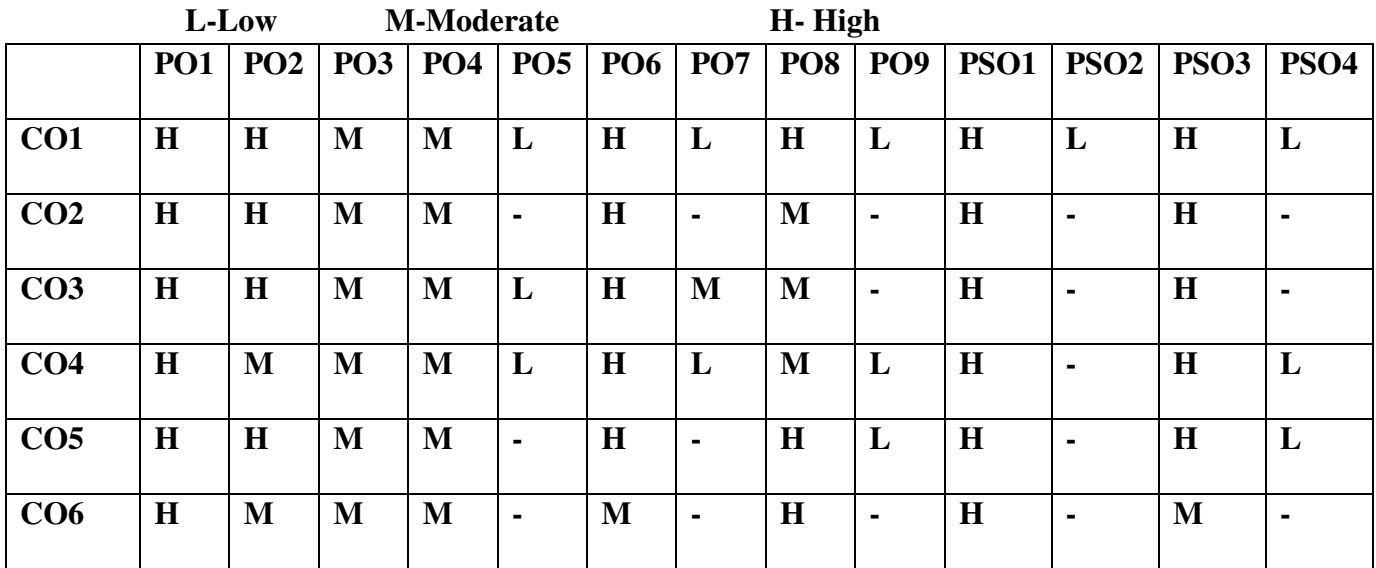

## **Direct**

1. Continuous Assessment Test I,II

2. Open book test; Assignment; Seminar; Group Presentation

3. End Semester Examination

**Indirect** 

1. Course-end survey

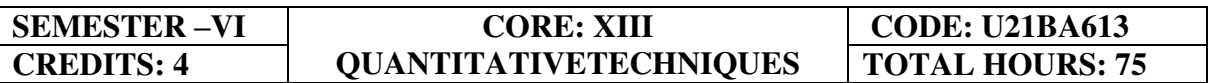

#### **COURSE OUTCOMES**

At the end of this course, the students will be able to

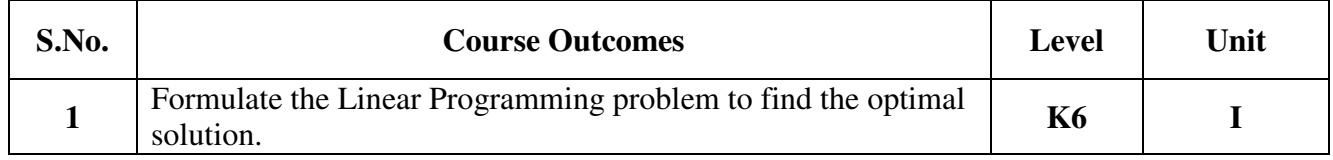

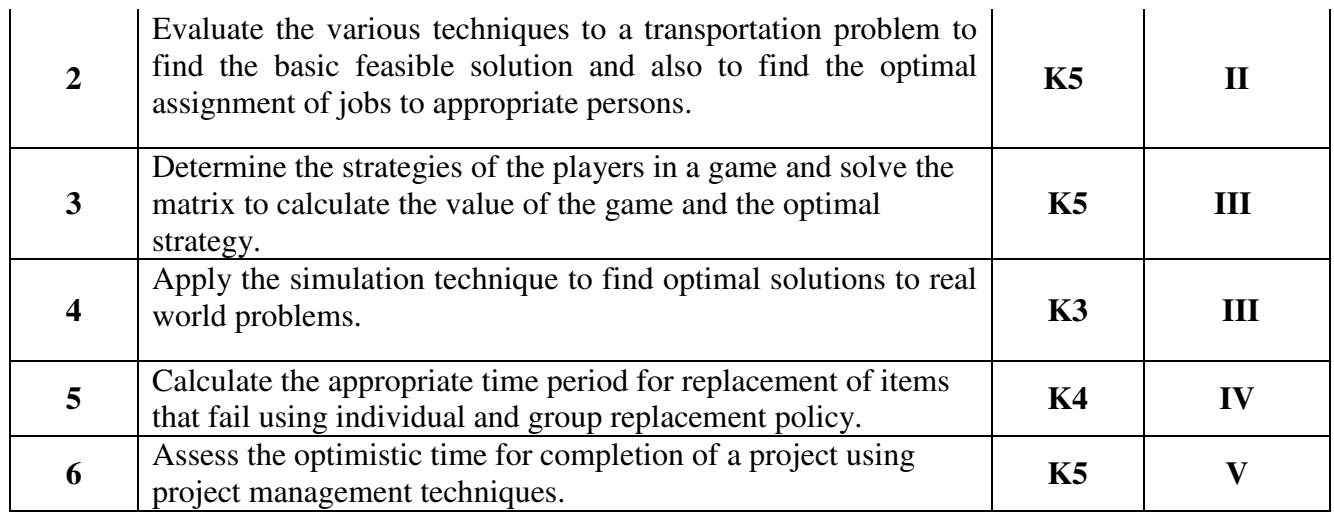

## **UNIT I - INTRODUCTION TO OPERATIONS RESEARCH AND LINEAR PROGRAMMING PROBLEM (15 Hours)**

- 1.1 Operations research Origin and development
- 1.2 Role in decision making
- 1.3 Phases and approaches to OR
- 1.4 Linear programming problem Applications and limitations
- 1.5 Formulation of LPP
- 1.6. Optimal Solution to LPP
	- 1.6.1 Graphical method
	- 1.6.2 Simplex Method (excluding dual problem)

#### **UNIT II - TRANSPORTATION AND ASSIGNMENT PROBLEM(15 Hours)**

- 2.1 Transportation problem methods
	- 2.1.1 North West corner method
		- 2.1.2 Least cost method
		- 2.1.3 Vogel's approximation method
		- 2.1.4 Moving towards optimality Stepping stone & MODI methods
- 2.2 Assignment problem

#### **UNIT III - GAME THEORY AND SIMULATION (15 Hours)**

- 3.1 Game Theory- different strategies followed by the players in a game. 3.1.1 Optimal strategies of a game using maximum criterion.
- 3.1.2 Dominance property
- 3.1.3 Graphical method
- 3.2 Simulation

#### **UNIT IV REPLACEMENT PROBLEM (15 Hours)**

- 4.1 Replacement decisions
- 4.2 Replacement policy without change in money value<br>4.3 Replacement of items that fail completely (group rep
- Replacement of items that fail completely (group replacement)
- 4.4 Applications in finance and accounting

#### **UNIT V DECISION ANALYSIS AND NETWORK ANALYSIS (15 Hours)**

- 5.1 Decision analysis EMV criterion EOL and EVPI
- 5.2 Decision tree analysis
- 5.3 Network Analysis
	- 5.3.1 PERT
		- 5.3.2 CPM
		- 5.3.3 Simple CPM calculations
- 5.4 Application in finance and accounting (Excluding crash)

## **TOPICS FOR SELF STUDY**

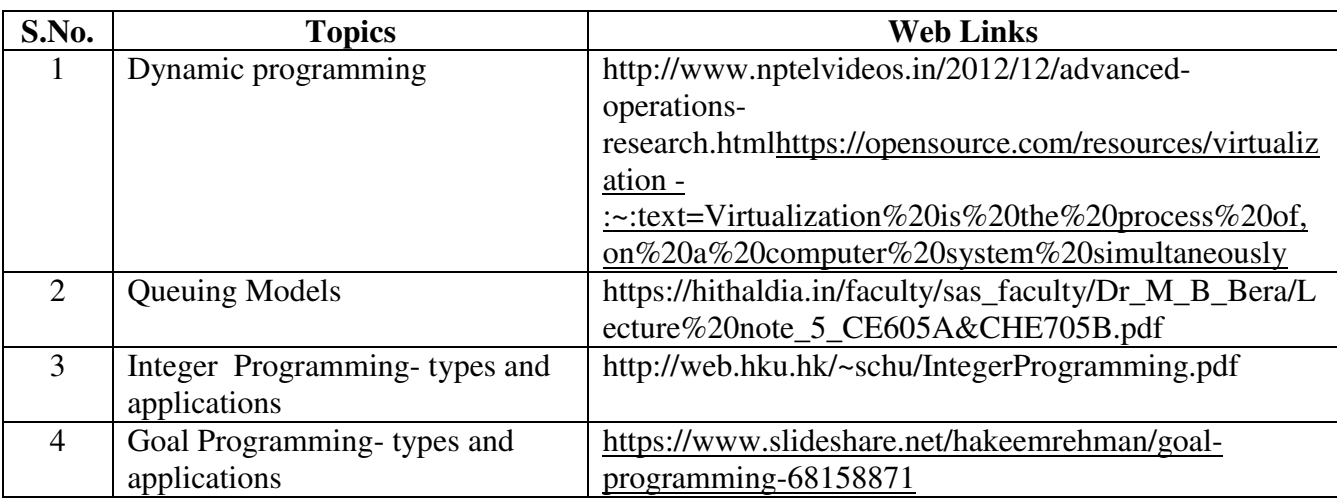

## **TEXT BOOK**

- 1. P.C. Tulsian& Vishal Pandey, Quantitative techniques, Pearson Education, New Delhi,  $7<sup>th</sup>$  edition, 2012.
- 2. P.R. Vittal, Operation Research, Margham publications, Chennai, Reprint 2017.

## **REFERENCES**

- 1. Study materials of The Institute of Cost Accountants of India on Operations management
- 2. K.K. Chawla and Vijay Guptha, Operations Research, Quantitative techniques for Management, Kalyani Publishers, 7th edition, 2014
- 3. S.C. Kothari, Quantitative techniques, Vikas Publishing House Pvt. Ltd, Delhi. , 3rd revised edition, 2013
- 4. N.D. Vohra, "Quantitative techniques in management", Tata McGraw Hill Publications, 4th Edition, 2012.
- 5. Hamdy A. Taha, Operations Research, 2017, 10<sup>th</sup> edition, Pearson New International Edition.

## **WEB LINKS**

- 1. http://ebooks.lpude.in/commerce/bcom/term\_5/DCOM303\_DMGT504\_OPERATION\_R ESEARCH.pdf
- 2. http://www.ggu.ac.in/download/Class-Note14/Operation%20Research07.04.14.pdf

## **Theory – 20 % (Section A & B), Problems –80 % (Section C & D)**

## **SPECIFICLEARNING OUTCOMES**

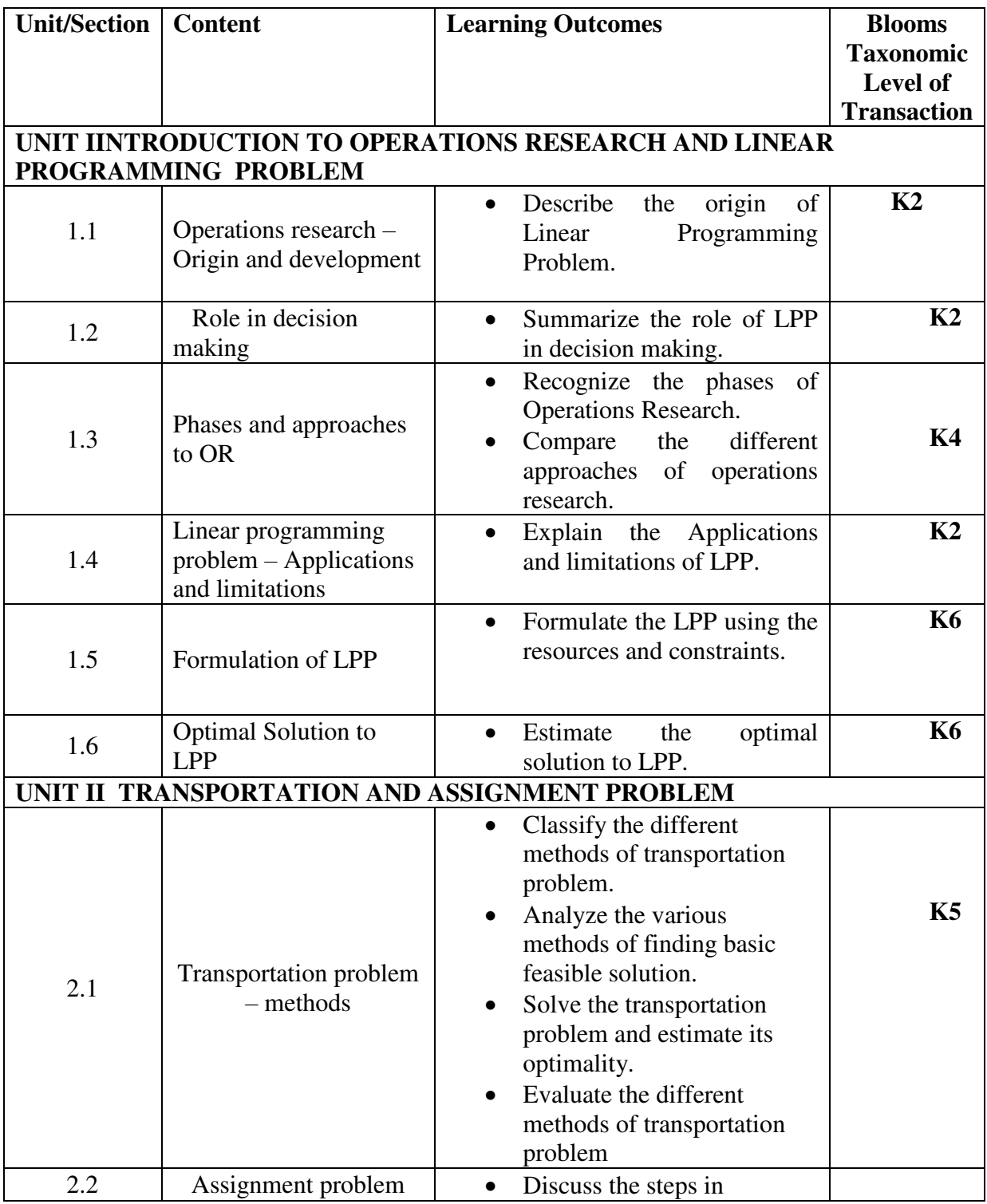

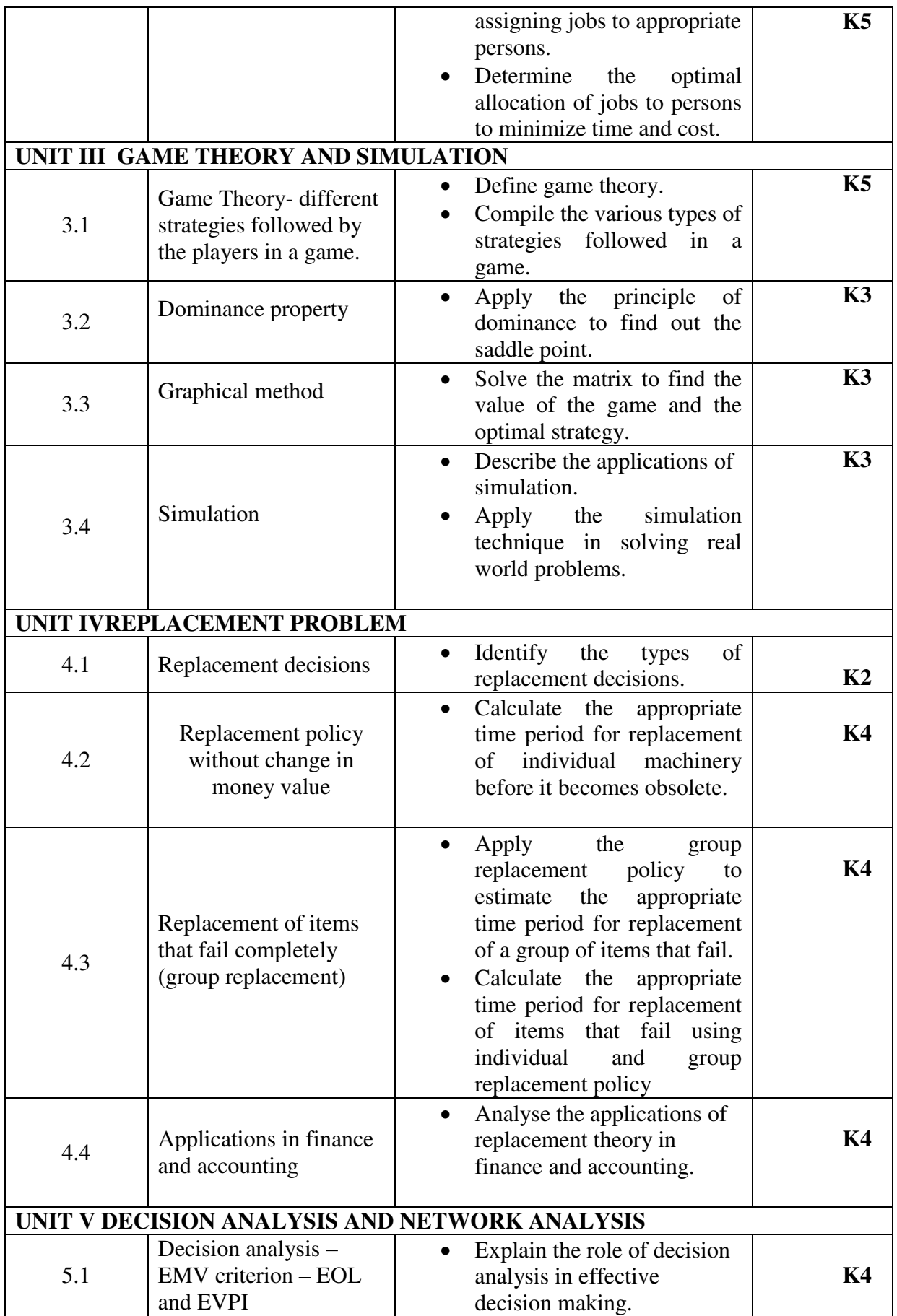

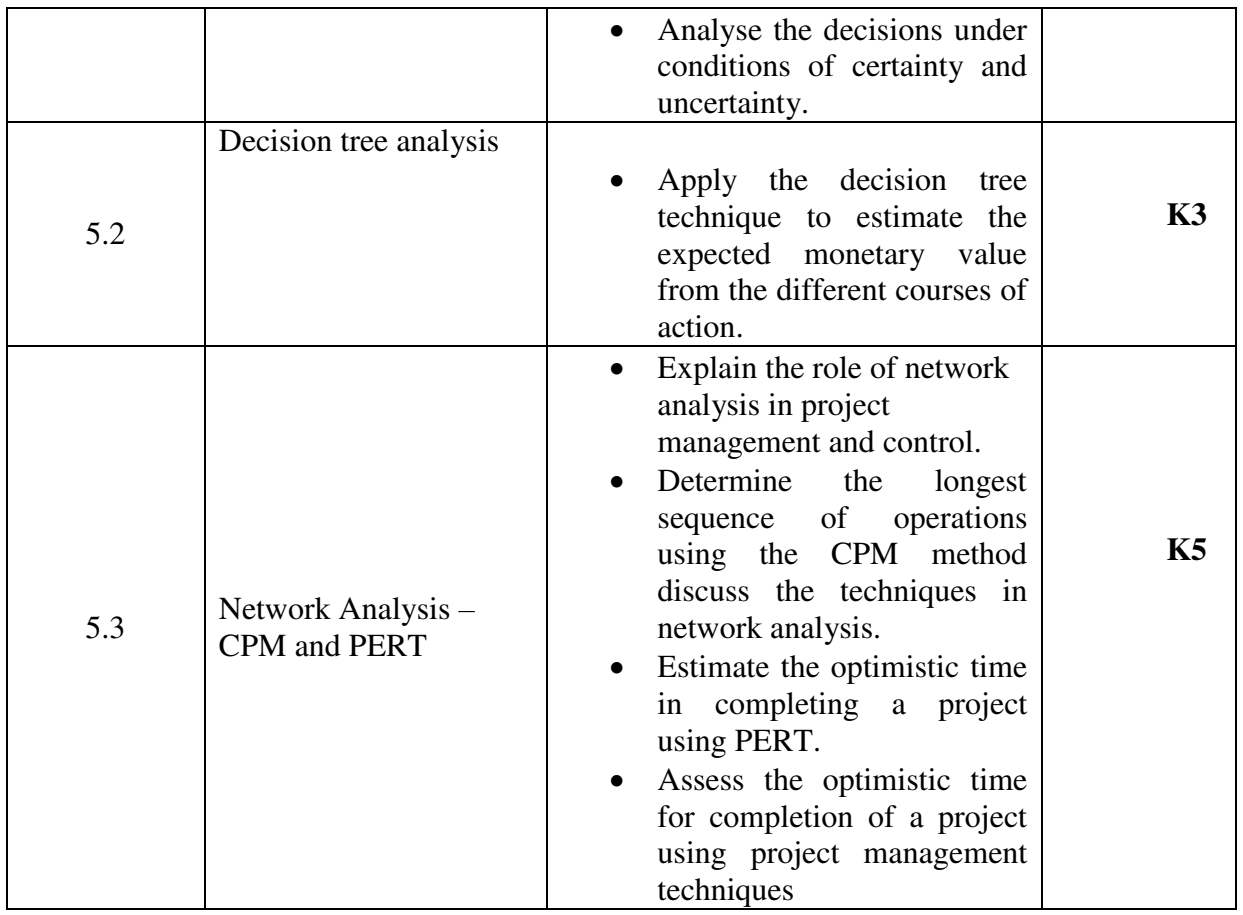

## **MAPPING SCHEME FOR POs, PSOs and COs**

**L-Low M-Moderate H- High**

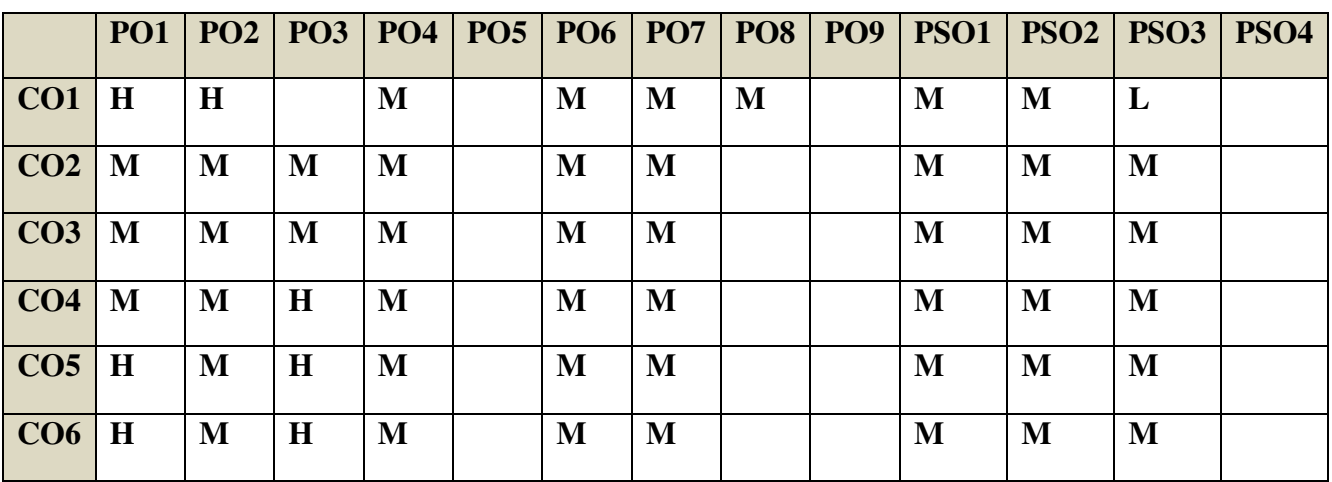

## **COURSE ASSESSMENT METHODS**

**Direct** 

- 1. Continuous Assessment Test I,II
- 2. Open book test; Assignment; Seminar; Journal paper review, Group Presentation
- 3. End Semester Examination

# **Indirect**

1. Course-end survey(FEEDBACK)

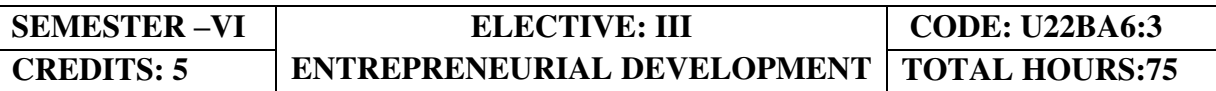

## **COURSE OUTCOMES**

At the end of this course, the students will be able to

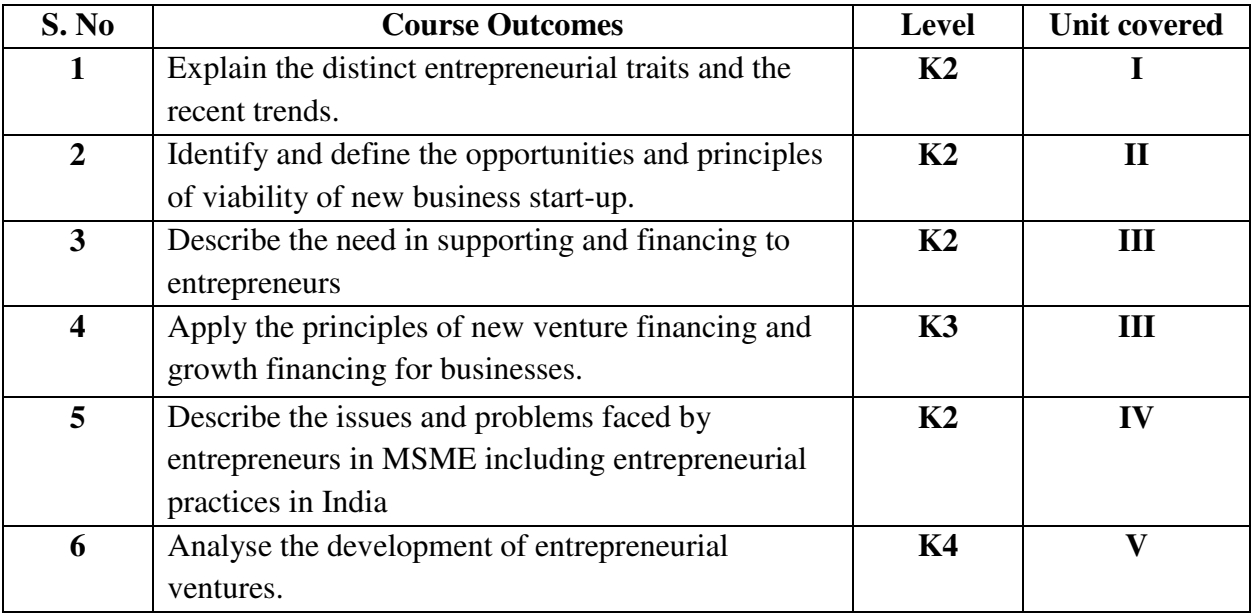

## **UNIT I INTRODUCTION (15Hours)**

- 1.1. Definition
- 1.2. Concept
- 1.3. Characteristics
- 1.4. Functions
- 1.5. Difference between
	- 1.5.1. Entrepreneur and Enterprise
	- 1.5.2. Entrepreneur and Manager
	- 1.5.3. Entrepreneur and Intrapreneurs
- 1.6. Types of Entrepreneurs
- 1.7. Theories
- 1.8. Behavioural Patterns of Entrepreneurs
- 1.8.1. Factors Affecting Entrepreneurship growth
- 1.8.2. Entrepreneurial Motivation and Competencies
- 1.8.3. Entrepreneurship Development Programmes
- 1.9.New generations of entrepreneurship
- 1.9.1.Social Entrepreneurship
	- 1.9.2.Entrepreneurship
	- 1.9.3.Ecopreneur

 1.9.4.Self Help Groups 1.9.5.Health Entrepreneurship 1.9.6.Tourism Entrepreneurship 1.9.7. Women Entrepreneurship 1.10. Barriers to Entrepreneurship

## **UNIT II START –UPS (15Hours)**

- 2.1.Establishing Entrepreneurial System
- 2.2.Forms of Business Ownership
- 2.3. Industrial Park (Meaning, features& examples)
- 2.4. Special Economic Zone (Meaning, features & examples)
- 2.5. Business Modelling
- 2.5.1.Meaning, Need and Nature of Business Modelling
- 2.5.2.Relationship between Business Model & Business Plan
- 2.5.3. Market Research
- 2.6.Identifying, Selecting a Good Business Opportunity
	- 2.6.1. Mullins 7-Domain Framework
- 2.6.2. Scouting for Business Ideas- Various sources
- 2.6.3. Generation Business Ideas- Various tools
- 2.7.Formulation of Business Plan
- 2.8. Project Appraisal

#### **UNIT III SUPPORT (15Hours)**

- 3.1.Financing to Enterprise
- 3.2.Institutional Finance and Support to Entrepreneurs
- 3.3. Angel Investing
- 3.4. Venture Finance
- 3.5. Managing Cash Flow
- 3.6. Tax Benefits to MSME

#### **UNIT IV MICRO, SMALL AND MEDIUM ENTERPRISES (MSME) (15Hours)**

- 4.1. Introduction
- 4.2. Meaning
- 4.3. MSME Act Small Scale Industries
- 4.4. Support and Benefits is provided by the Ministry in MSME Sector
- 4.4.1.Support provided by the Ministry for Training
- 4.4.2. Support provided by the Ministry for Manufacturing
- 4.4.3. Support provided by the Ministry for Production & Design
- 4.4.4. Support provided by the Ministry aid in improving Quality control and technology
- 4.4.5.Support provided by the Ministry aid in loan and borrowings
- 4.4.6.Benefits provided by the Ministry of MSME provide to MSMEs
- 4.5. Modernisation assistance to small scale unit
- 4.6.Export oriented units
- 4.6.1 Incentives and facilities to exports entrepreneurs
- 4.6.2.Export oriented zone
- 4.6.3.Export-Import Bank of India

#### **UNIT V DEVELOPMENT (15Hours)**

- 5.1. Intellectual Property Rights
- 5.2. Sickness in Small Enterprises
- 5.3. E-Commerce and Small Enterprises
- 5.4. Franchising
- 5.5. Social Responsibility of Business

## **TOPICS FOR SELF STUDY**

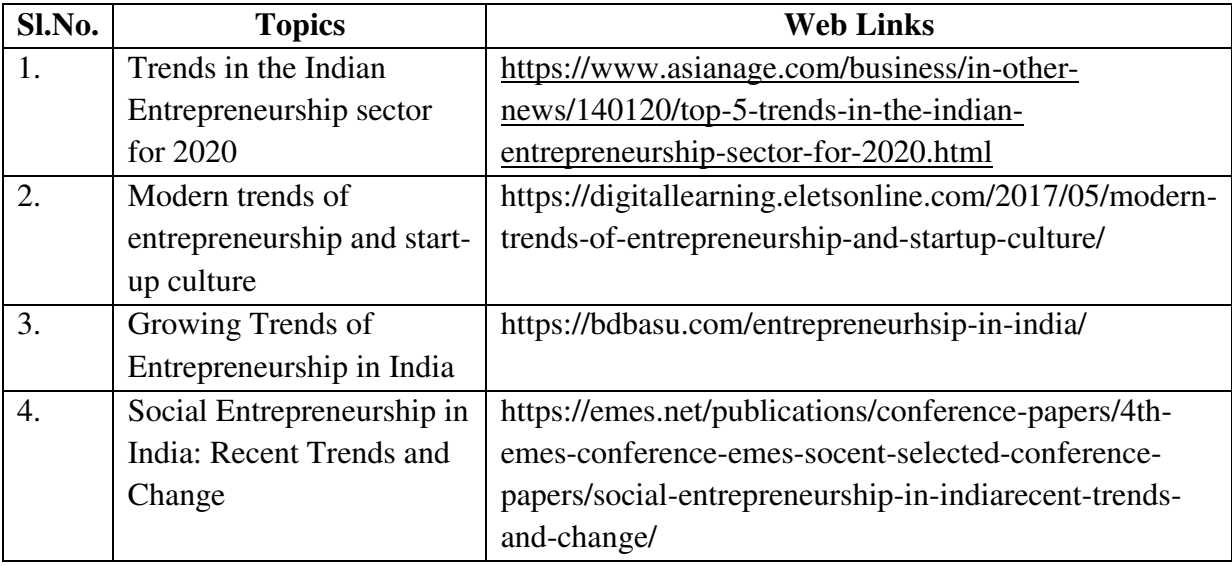

## **TEXT BOOKS**

1. Dr. S. S. Khanka (2018), Entrepreneurial Development, Sultan Chand & Company Pvt. Ltd., New Delhi.

2. C. B. Gupta and Srinivasan (2018), Entrepreneurial Development, Sultan Chand & Company Pvt. Ltd., New Delhi.

## **REFERENCES**
1. Jose Paul, Ajith Kumar N. (2015), Entrepreneurship Development and Management, Himalaya Publishing House Pvt. Ltd., Mumbai.

2. Dr.Maturi Balakrishna Rao and Dr.TalluriSreekrishna (2018), Micro, Small and Medium Enterprises: MSME, KY Publications, Andhra Pradesh.

3. Dr. Namita Kumari (2014), Women Entrepreneurship in India: Understanding the role of NGOs, Notion Press, Chennai.

4. Francis Cherunilam (2015), International Marketing, Himalaya Publishing House Pvt. Ltd., Mumbai.

5.Vasant Desai (2016), The Dynamics of Entrepreneurial Development and Management, Himalaya Publishing House Pvt. Ltd., Mumbai.

1. John Mullins (2018), The New Business Road Test, Financial Times Prentice Hall, US.

# **WEB LINKS**

- 1. https://msme.gov.in/faq
- 2. https://www.pdfdrive.com/entrepreneurial-finance-for-msmes-a-managerial-approachfor-developing-markets-d158061583.html
- 3. https://www.pdfdrive.com/entrepreneurial-negotiation-understanding-and- managingthe-relationships-that-determine-your-entrepreneurial-success-d187120655.html
- 4. https://www.pdfdrive.com/leadership-innovation-and-entrepreneurship-as-driving-forcesof-the-global-economy-proceedings-of-the-2016-international-conference- on-leadershipinnovation-and-entrepreneurship-iclie-d158100300.html

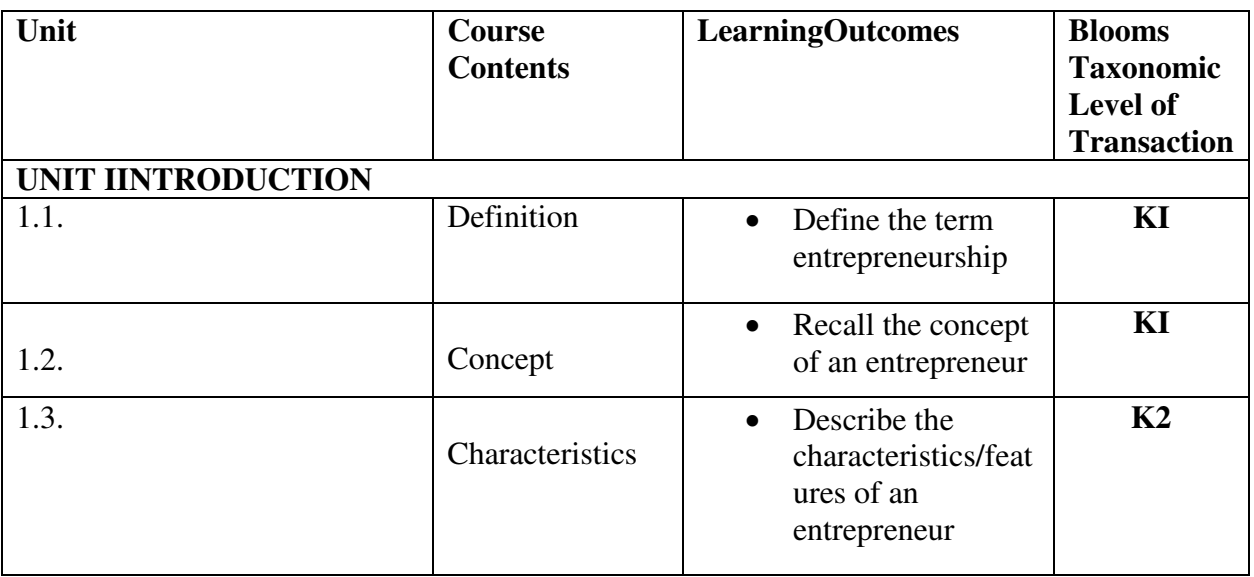

# **SPECIFIC LEARNING OUTCOMES**

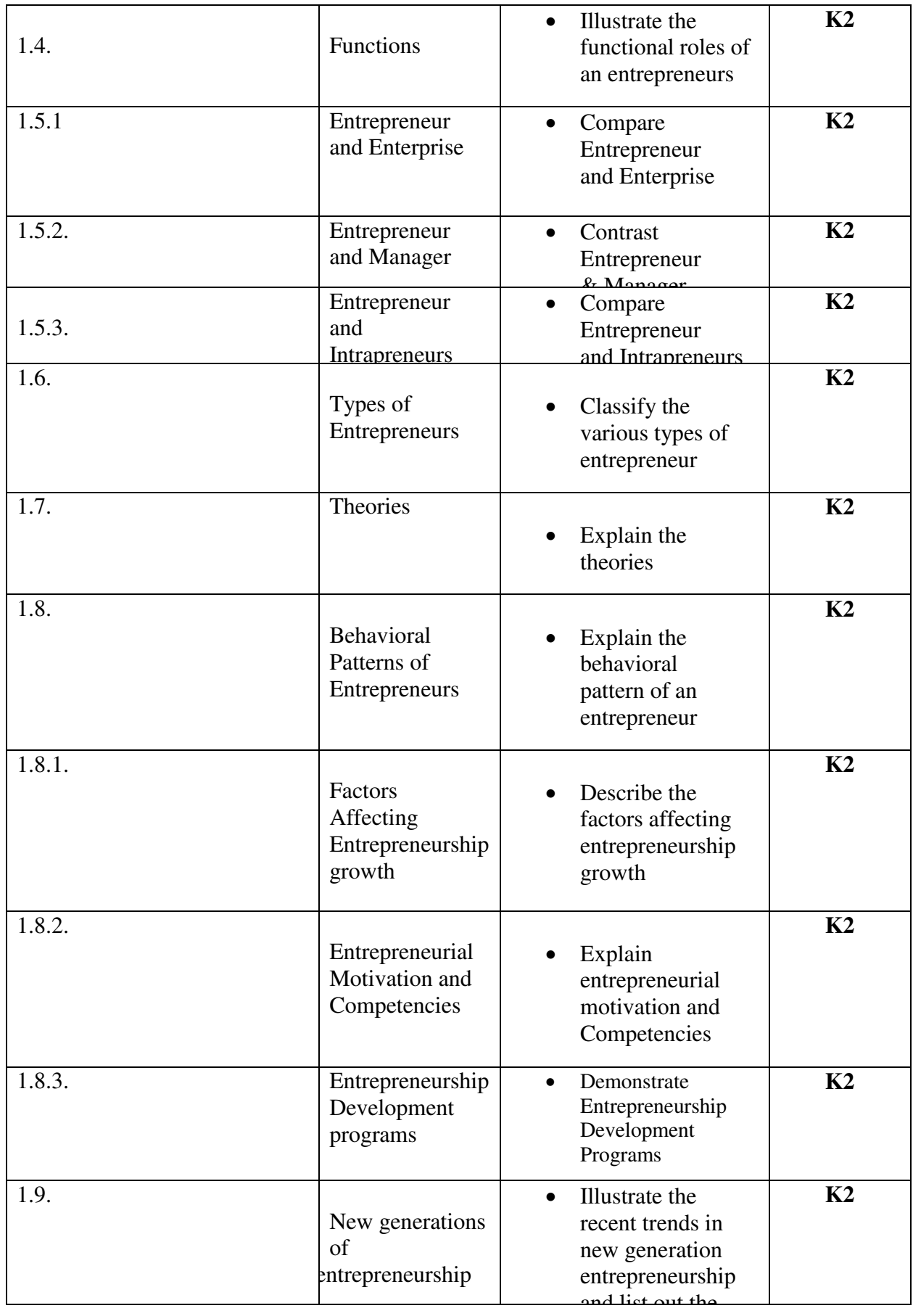

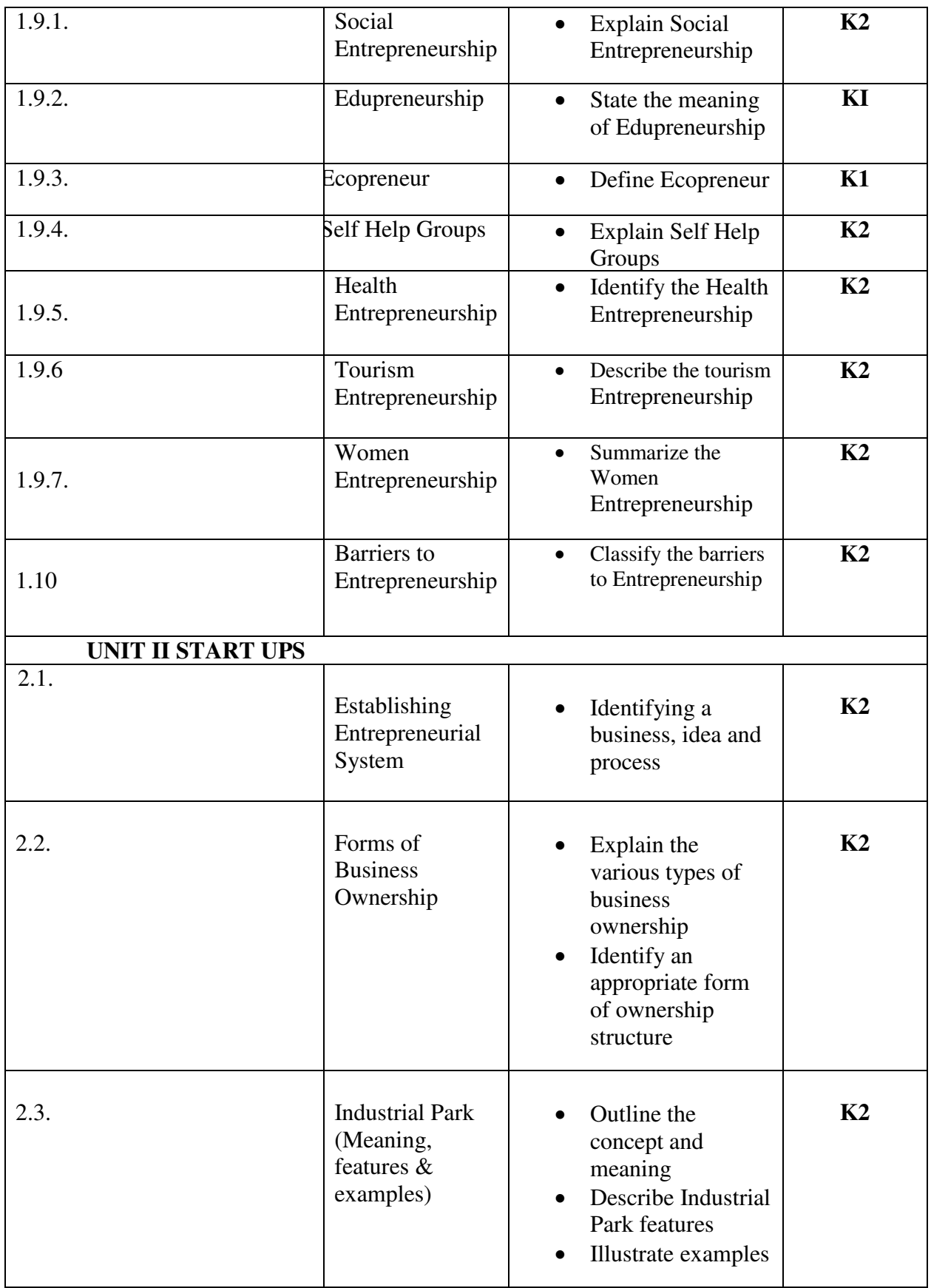

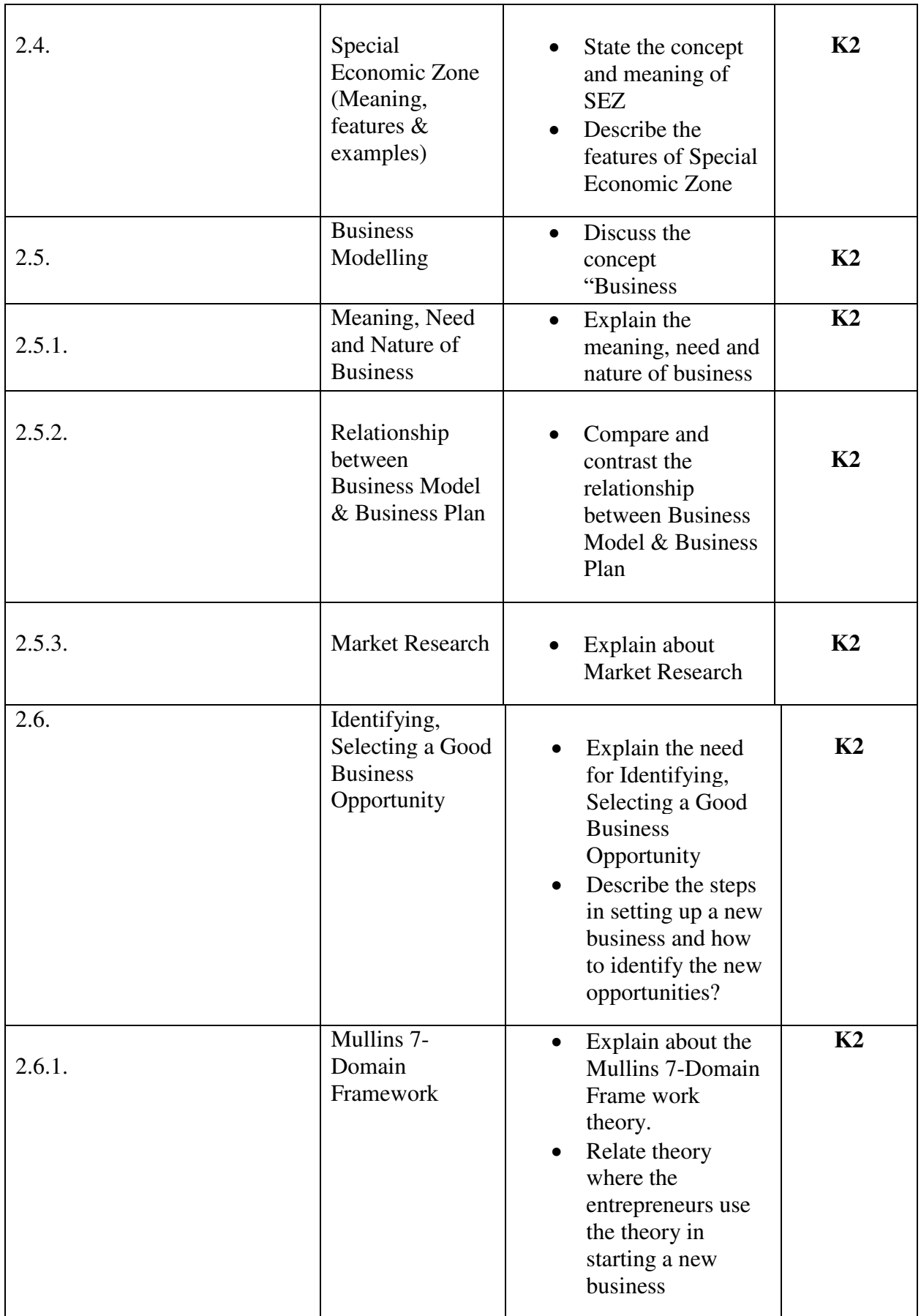

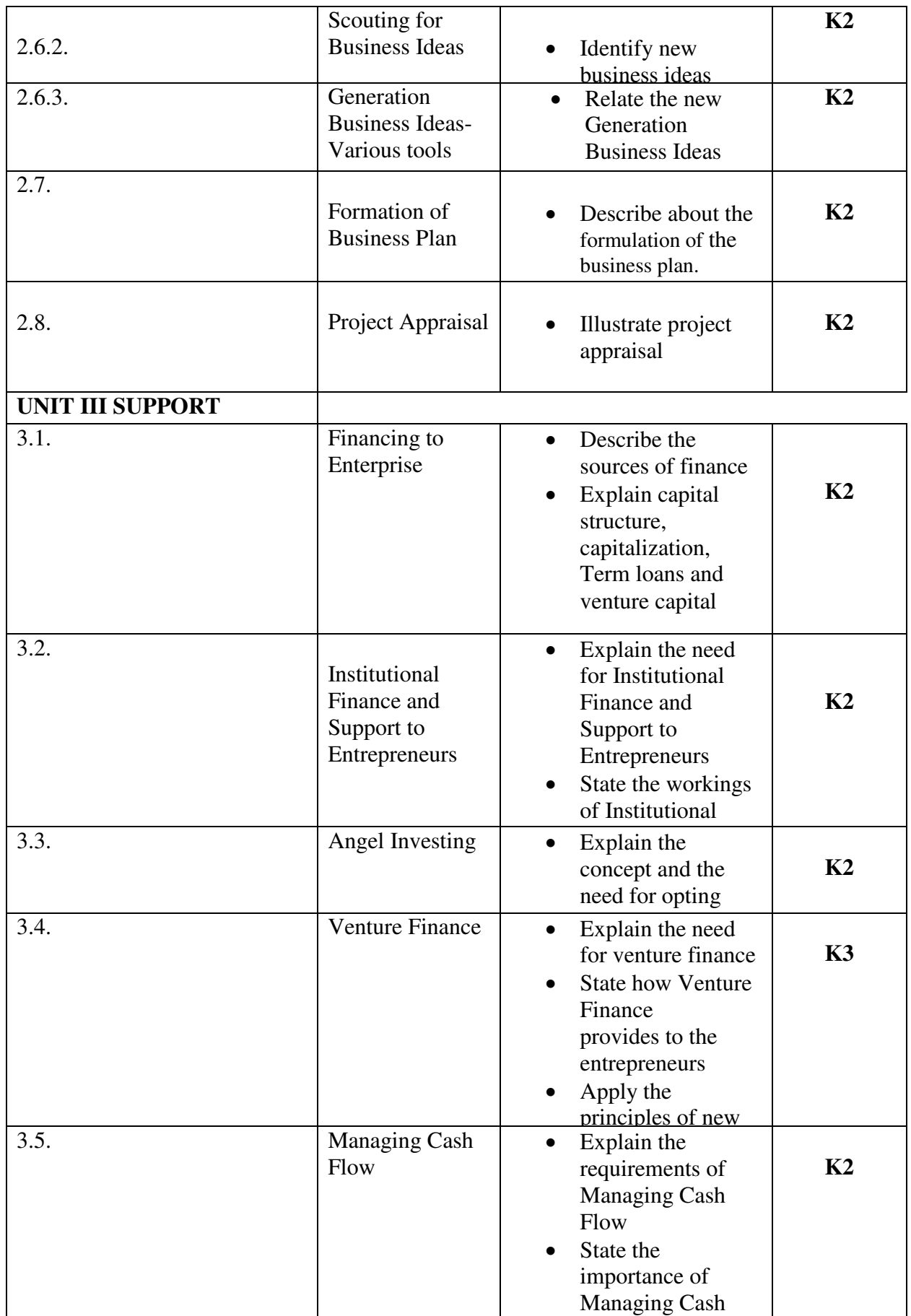

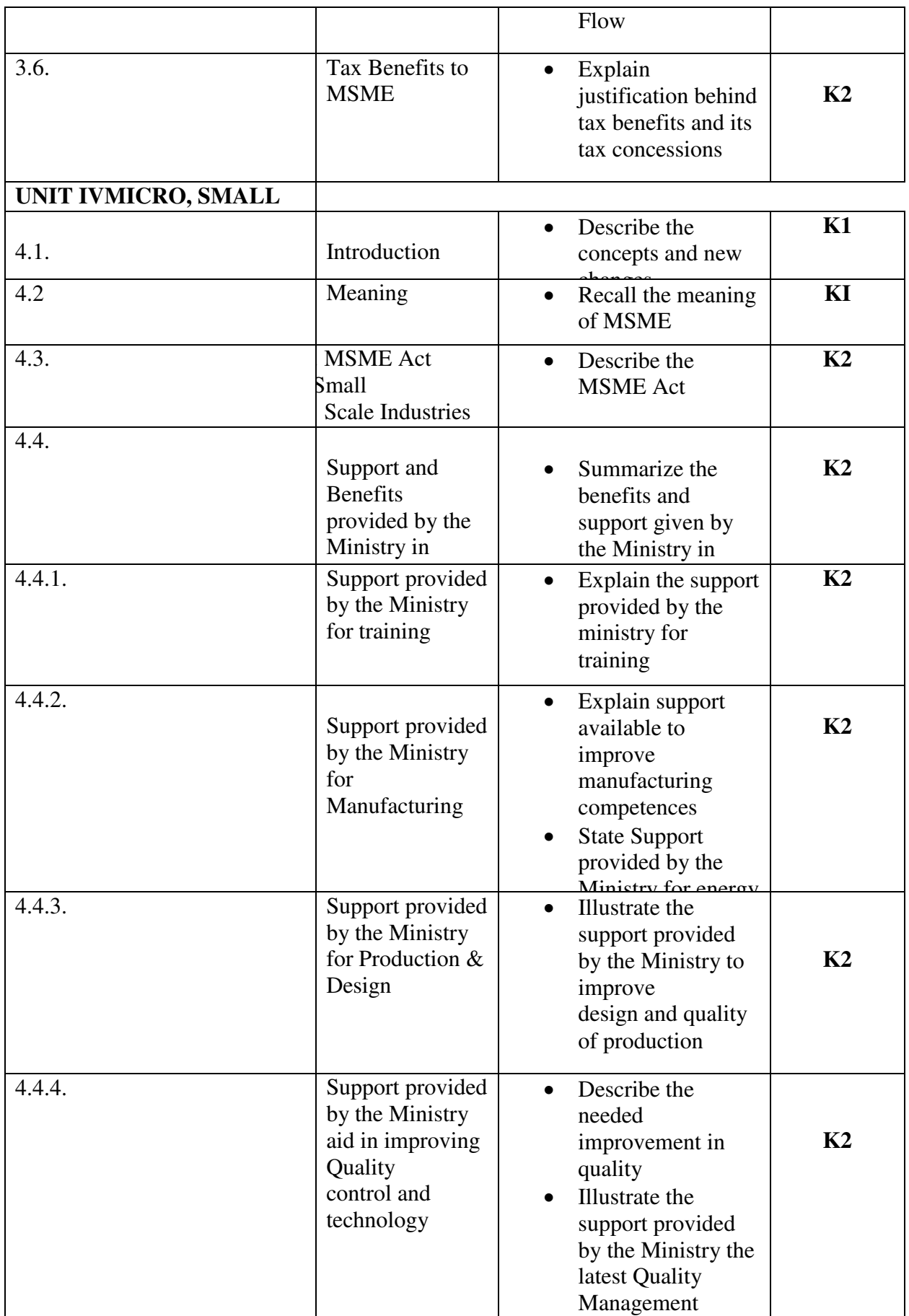

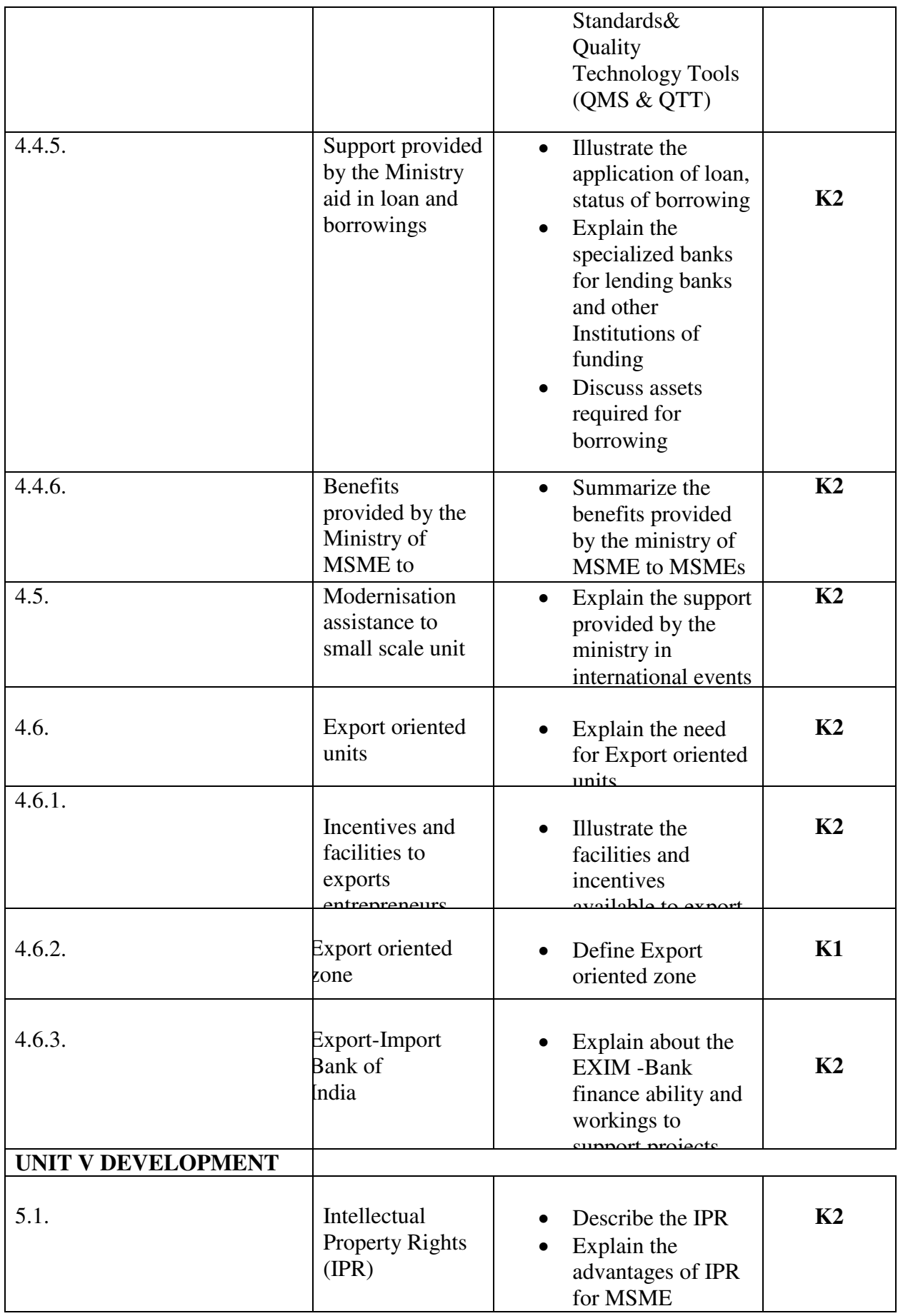

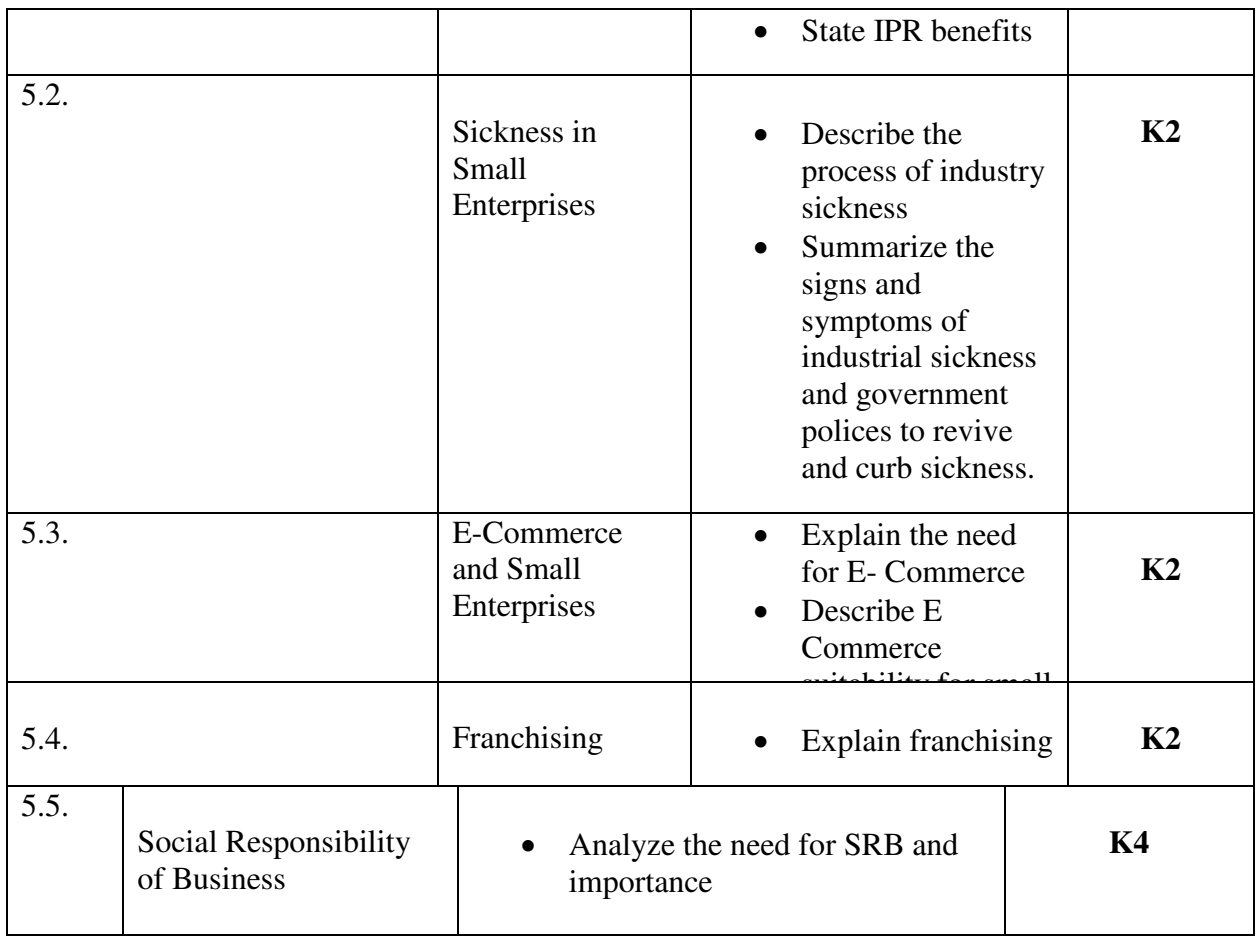

# **MAPPING SCHEME FOR POs, PSOs and COs**

**L-Low M-Moderate H- High** 

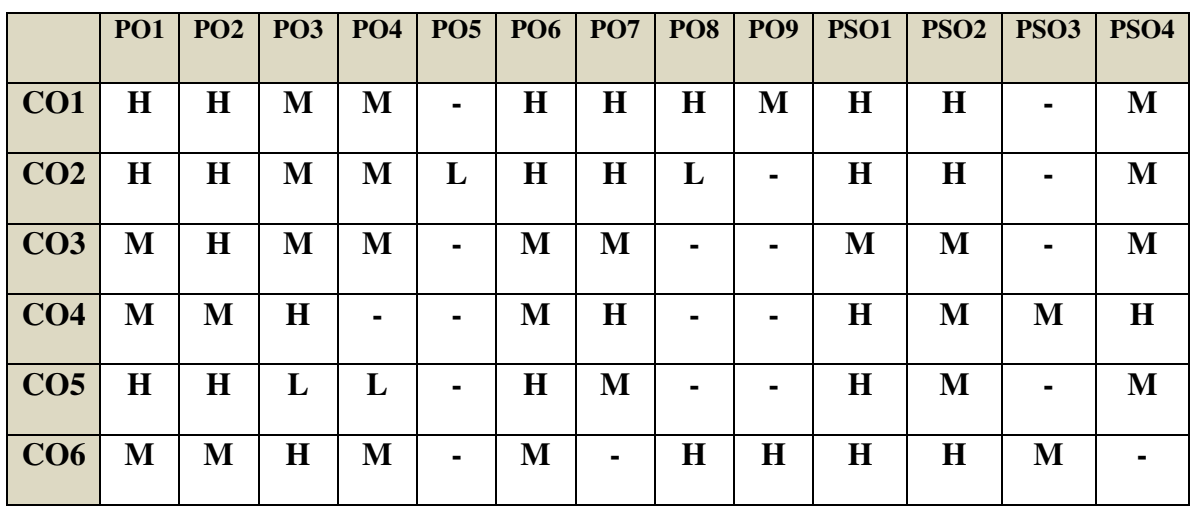

# **COURSE ASSESSMENT METHODS**

# **Direct**

- 1. Continuous Assessment Test I, II
- 2. Open book test; Assignment; Seminar; Group Presentation
- 3. End Semester Examination

# **Indirect**

1. Course-end survey

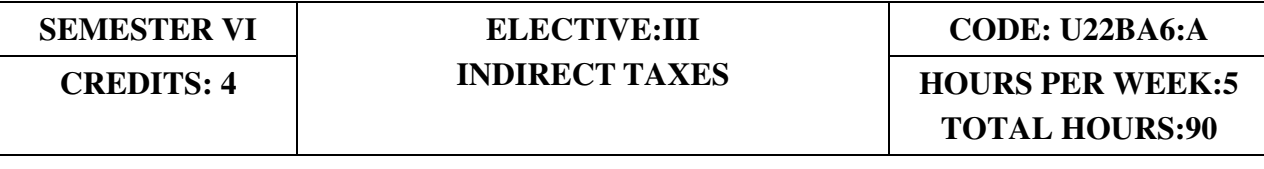

# **COURSE OUTCOMES**

On completion of the course the students will be able to:

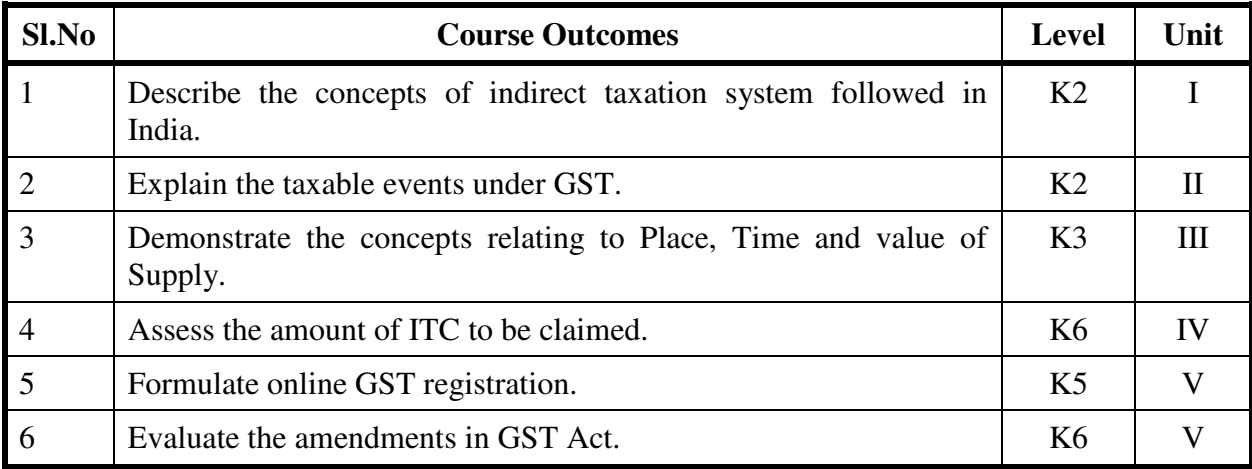

# **UNIT I GOODS AND SERVICES TAX ACT & RULES**

 **(20Hrs)**

- 1.0 INTRODUCTION
- 1.1 Meaning of GST
- 1.2 Need for GST in India
- 1.3 Cascading effect of tax
- 1.4 Non-integration of VAT and Service Tax causes double taxation
- 1.5 No CENVAT Credit after manufacturing stage to a dealer
- 1.6 Cascading of taxes on account of levy of CST Inter-State purchases
- 1.7 One Nation-One Tax
- 1.8 Dual GST Model
- 1.9 Central Goods and Services Tax Act, 2017 (CGST)
- 1.10 State Goods and Services Tax Act, 2017 (SGST)
- 1.11 Union Territory Goods and Services Tax Act, 2017 (UTGST)
- 1.12 Integrated Goods and Services Tax Act, 2017 (IGST)
- 1.13 Goods and Services Tax Network (GSTN)
- 1.14 Functions of GSTN (i.e. Role assigned to GSTN)
- 1.15 Constitution (101st Amendment) Act, 2016
- 1.16 GST Council
- 1.17 Guiding principle of the GST Council
- 1.18 Functions of the GST Council
- 1.19 Definitions under CGST Laws

# UNIT II LEVY AND COLLECTION OF TAX (18 Hrs)

2.1 Scope of supply (Section 7 of CGST Act, 2017)

- 2.2 Section  $7(1)(a)$  all forms of supply of goods or services or both such as sale, transfer, barter, exchange, license, rental, lease or disposal made or agreed to be made for a consideration by a person in the course or furtherance of business;
- 2.3 Section 7(1) (b) of CGST Act, 2017, import of services for a consideration whether or not in the course or furtherance of business
- 2.4 Section 7(1)(c) of the CGST Act, 2017 the activities specified in Schedule I, made or agreed to be made without a consideration
	- 2.4.1 Permanent transfer/disposal of business assets
	- 2.4.2 Supply between related persons or distinct persons
	- 2.4.3 Supply to agents or by agents
	- 2.4.4 Importation of Services
- 2.5 Section  $7(1)(d)$  the activities to be treated as supply of goods or supply of services as referred to in Schedule II
	- 2.5.1 Renting of Immovable Property
	- 2.5.2 Information Technology software
	- 2.5.3 Transfer of the right to use any goods for any purpose
	- 2.5.4 Composite supply
- 2.6 Non-taxable Supplies under CGST Act, 2017
	- 2.6.1 Section 7(2) (a) activities or transactions specified in Schedule III;
	- 2.6.2 Section 7(2)(b) such activities or transactions undertaken by the Central Government, a State Government or any local authority in which they are engaged as public authorities, as may be notified by the Government on the recommendations of the Council,
	- 2.6.3 Section 7(3) the transactions that are to be treated as—
		- (a) A supply of goods and not as a supply of services; or
		- (b) A supply of services and not as a supply of goods.
- 2.7 Composite and Mixed Supplies (Section 8 of CGST Act, 2017)
	- 2.7.1 Meaning of Composite and Mixed Supplies
	- 2.7.2 Composite Supply
	- 2.7.3 Mixed supply
- 2.8 Levy and Collection
- 2.9 Composition Levy
- 2.10 Exemption from tax
- 2.11 Person liable to pay tax
	- 2.11.1 Forward Charge
	- 2.11.2 Reverse Charge
	- 2.11.3 Person who are required to pay tax under section 9(5) of CGST (i.e. Electronic Commerce Operator)

#### **UNIT III TIME AND VALUE OF SUPPLY (20 Hrs)**

3.1 Time of supply

- 3.2 Place of supply
- 3.3 Value of supply
- 3.4 Change in rate of tax in respect of supply of goods or services

# **UNIT IV INPUT TAX CREDIT (20Hrs)**

- 4.1 Eligibility for taking Input Tax Credit (ITC)
- 4.2 Input Tax credit in special circumstances
- 4.3 Input Tax Credit in respect of goods sent for Job-Work
- 4.4 Distribution of credit by Input Service Distributor (ISD)
- 4.5 Recovery of Input Tax Credit

#### **UNIT V REGISTRATION UNDER GST LAW**

#### **(12Hrs)**

- 5.1 Persons not liable for registration
- 5.2 Compulsory registration
- 5.3 Procedure for registration
- 5.4 Deemed registration
- 5.5 Casual taxable person
- 5.6 Non-resident taxable person
- 5.7 Cancellation Vs. Revocation of registration

#### **UNIT VI TOPICS FOR SELF STUDY**

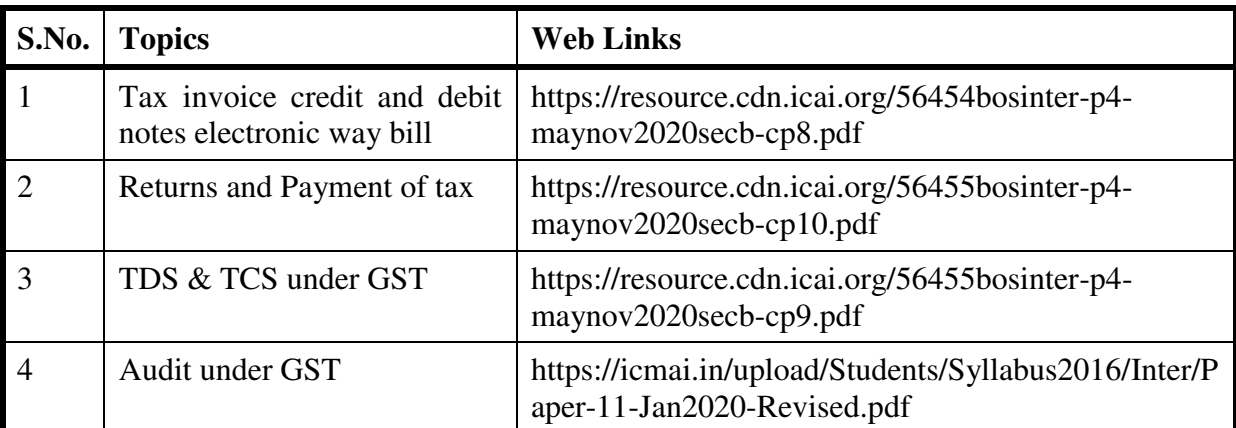

#### **TEXT**

1. The Institute of Cost and Management Accountants of India, Indirect Taxation study material (Relevant year)

#### **REFERENCES**

1. Goods & Services Tax Ready Reckoner ,CA.Ashok Batra, Wolters Kluwer Publishing house.

- 2. Goods and Services Tax  $(G.S.T)$ , H.C.Mehrotra and V.P.Agarwal,  $1<sup>st</sup>$  January, 2019, 4<sup>th</sup> Edition, Sathiya Bhawan Publications.
- 3. Goods and Services Tax Act (GST) Bare Act with Rules & Forms and Amendments 2020 Edition by Government of India, Law Literature Publication.
- 4. How to Practice as a GST (Goods and Services Tax) Professional (Practitioner), Xcess Board of Editors', January, 2018. Xcess Infostore Private Limited Publishers.
- 5. Taxmann's GST Practice Manual Day to Day GST Practice Guide for Professionals, Aditya Singhania, 2nd Edition 2020, Taxmann Publisher.

# **WEB LINKS**

- 1. https://mib.gov.in/sites/default/files/presentation%20on%20GST.pdf
- 2. https://cablogindia.com/pdf-goods-and-services-tax-gst-revision-notes/

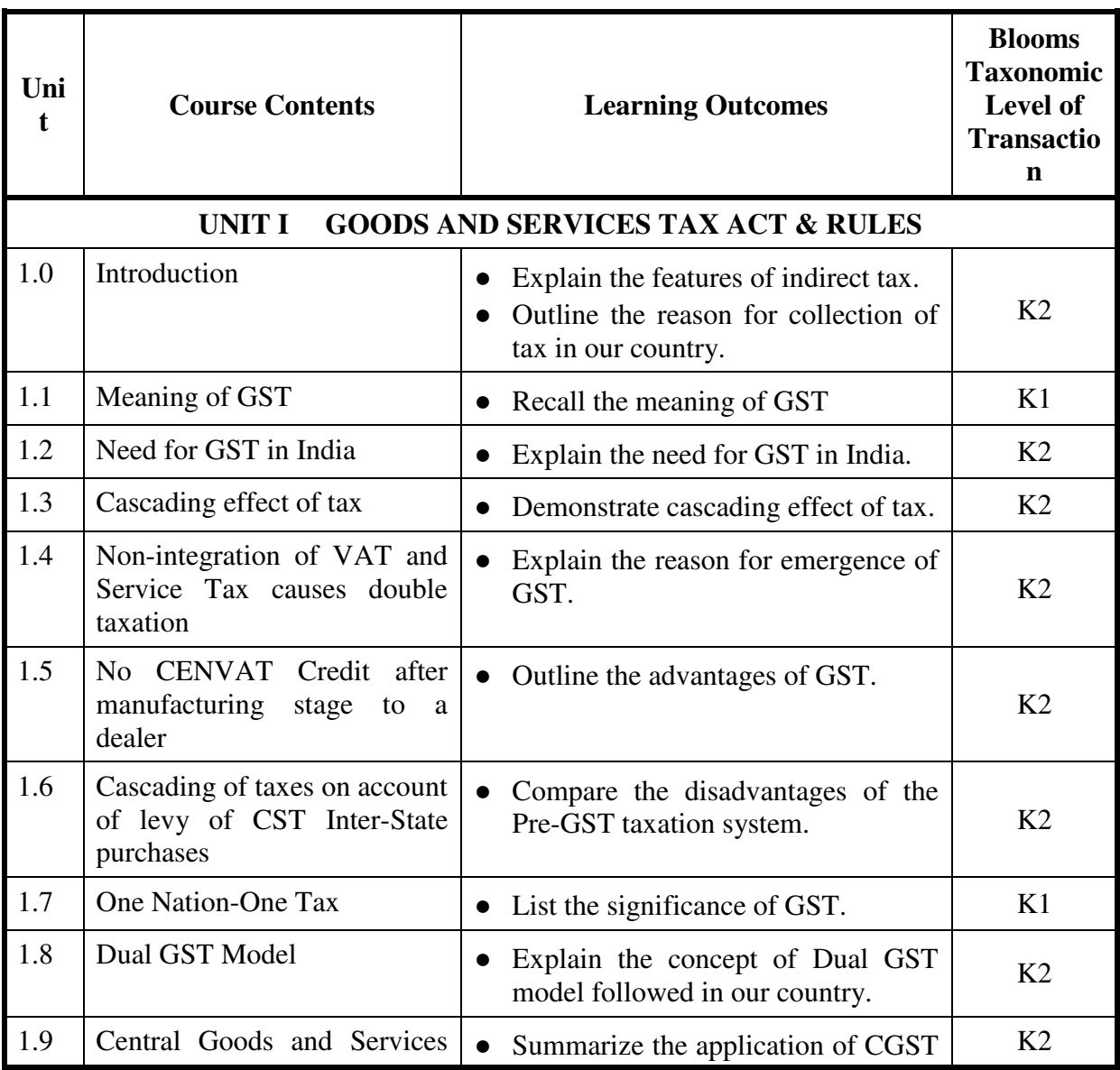

# **SPECIFIC LEARNING OUTCOMES (SLO)**

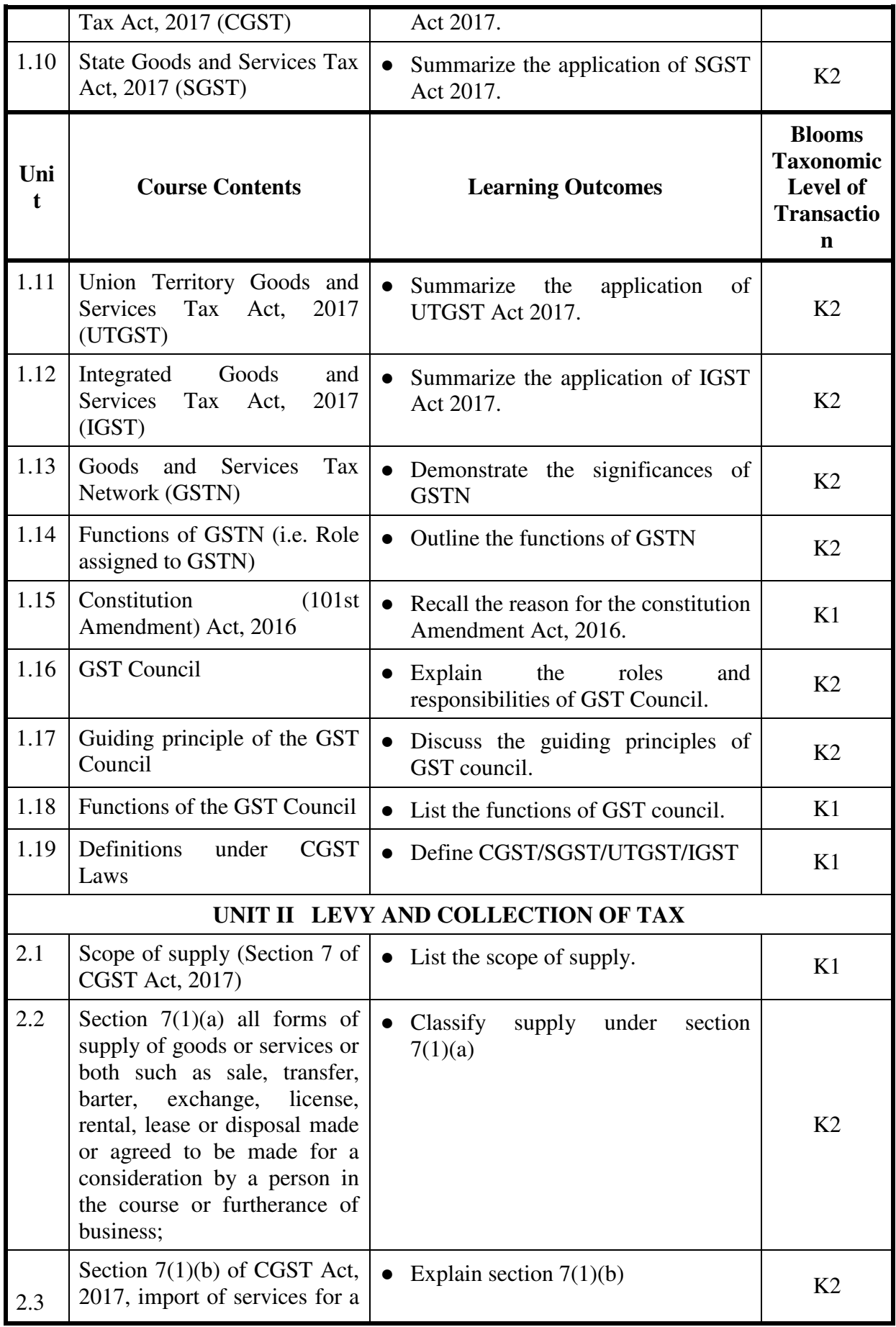

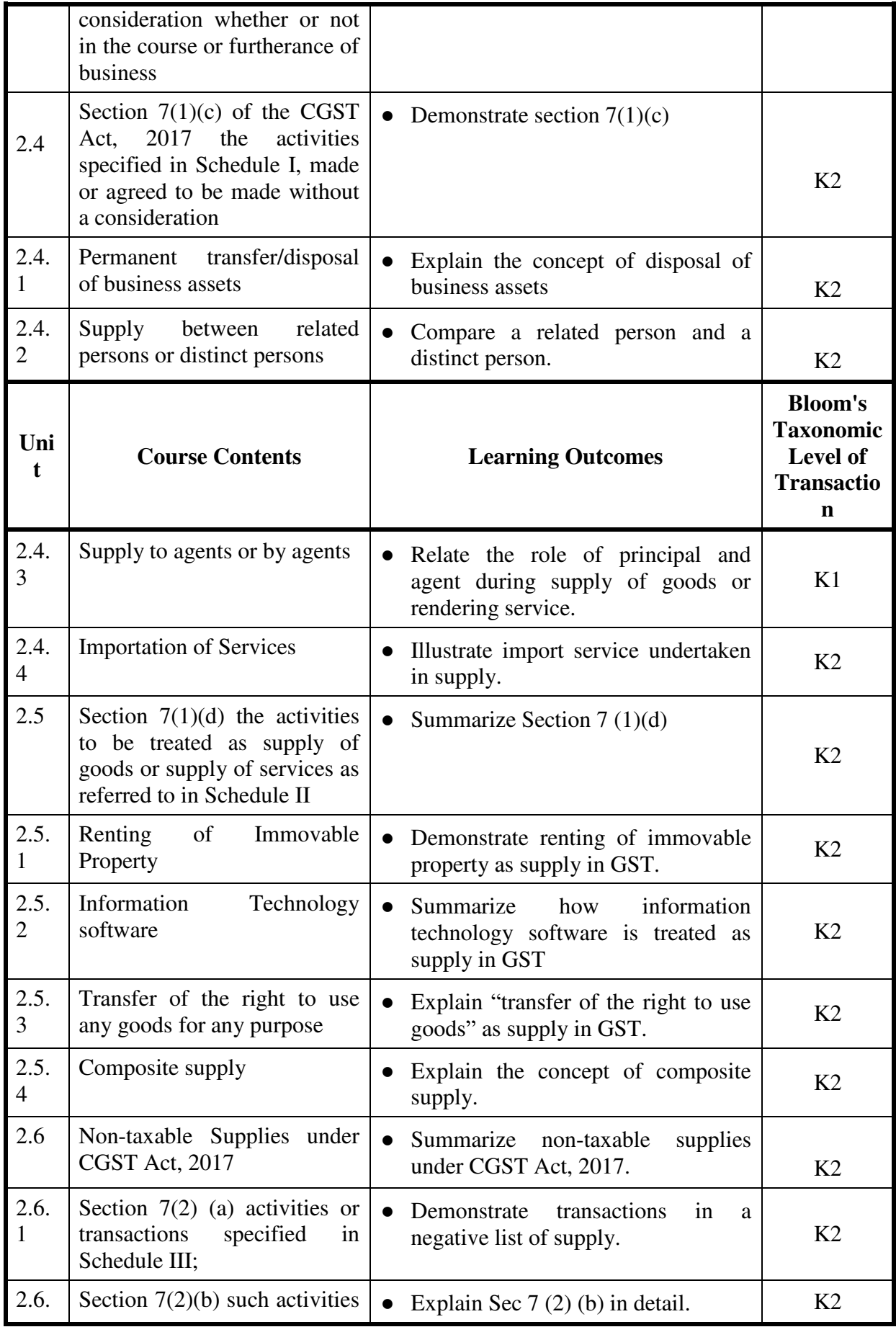

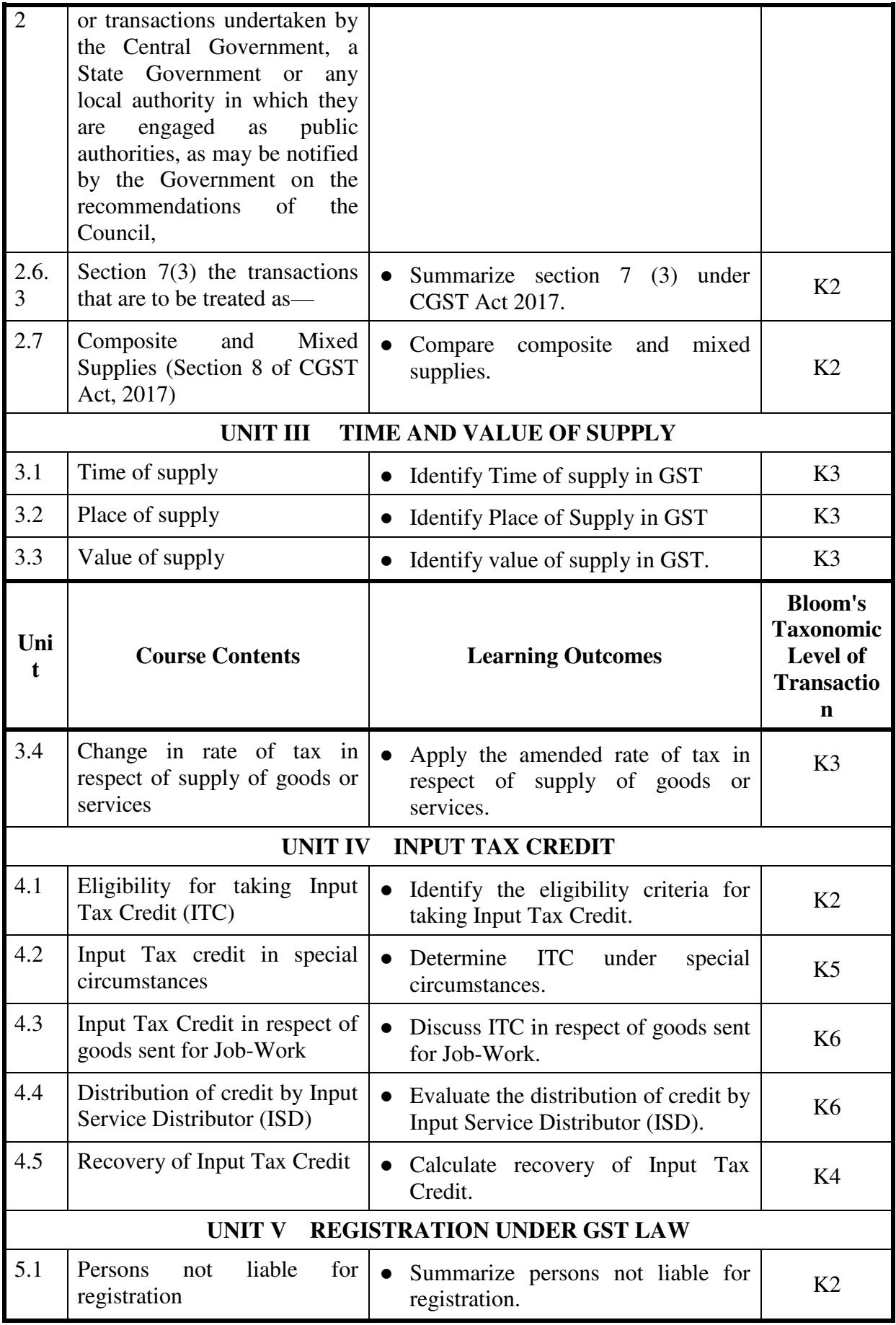

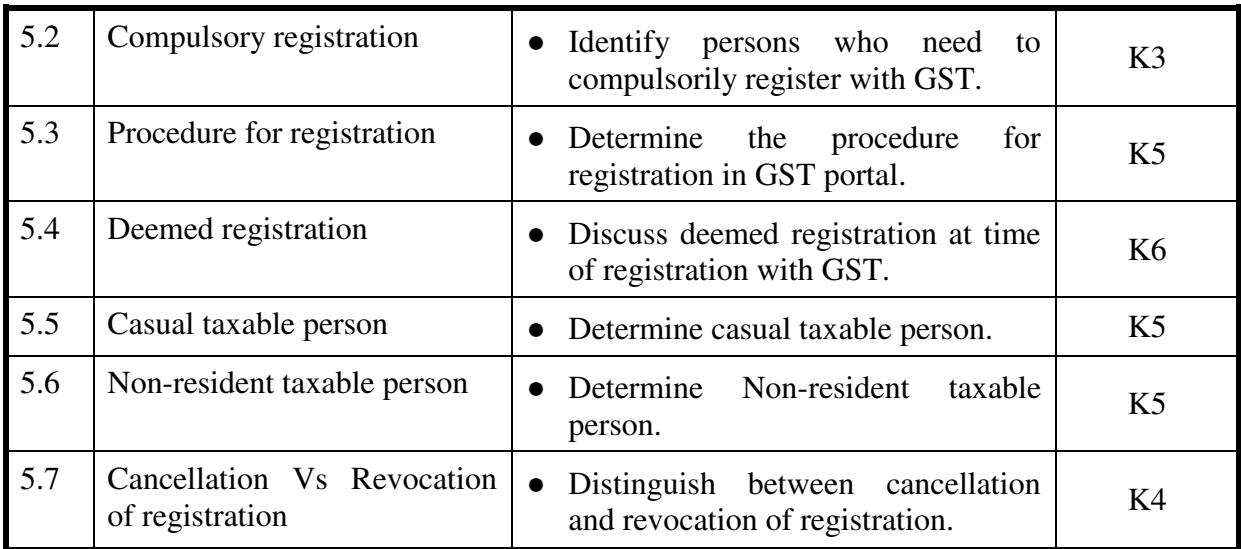

# **MAPPING SCHEME FOR POs, PSOs and COs L-Low M-Moderate H-High**

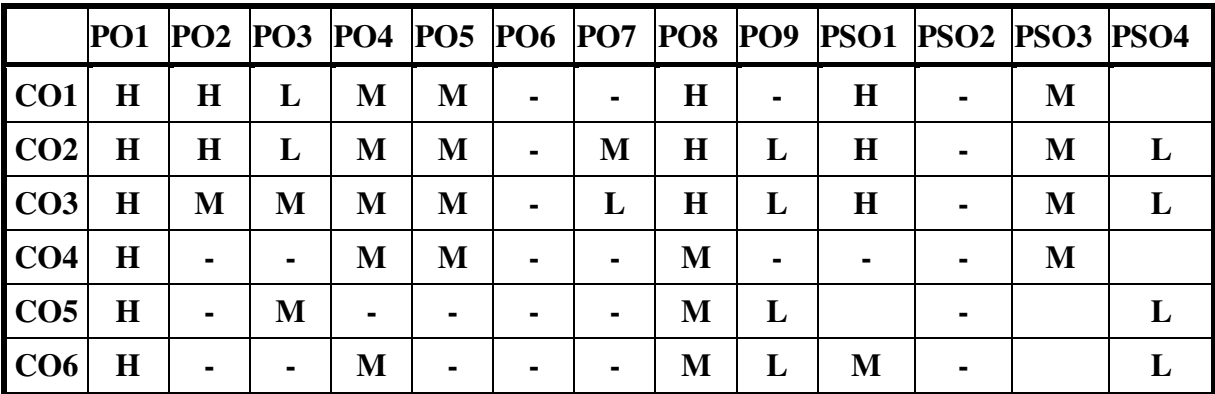

#### **COURSE ASSESSMENT METHODS**

### **Direct**

- 1. Continuous Assessment Test I,II
- 2. Open book test; Assignment; Seminar; Journal paper review, Group Presentation
- 3. End Semester Examination

#### **Indirect**

1. Course-end survey

# **Course Coordinator:**